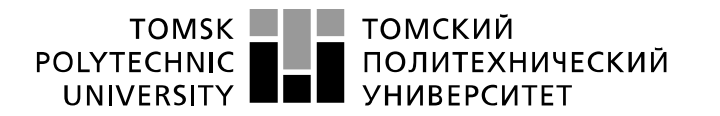

Министерство науки и высшего образования Российской Федерации федеральное государственное автономное образовательное учреждение высшего образования «Национальный исследовательский Томский политехнический университет» (ТПУ)

Школа - Инженерная школа новых производственных технологий Направление подготовки 15.03.01 Машиностроение Отделение школы – Отделение материаловедения

# **БАКАЛАВРСКАЯ РАБОТА**

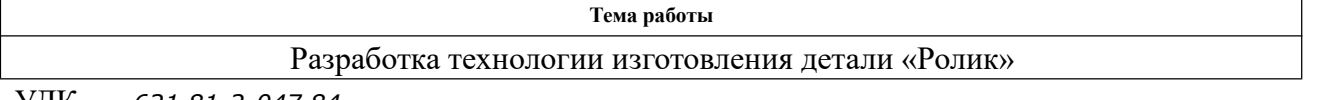

УДК *621.81-2-047.84* 

Студент

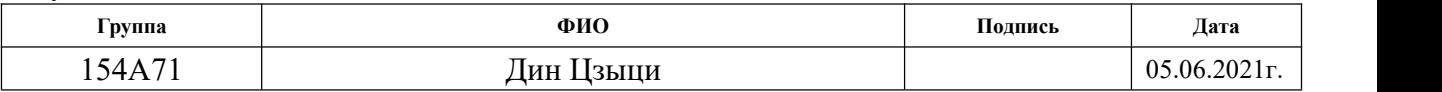

#### Руководитель ВКР

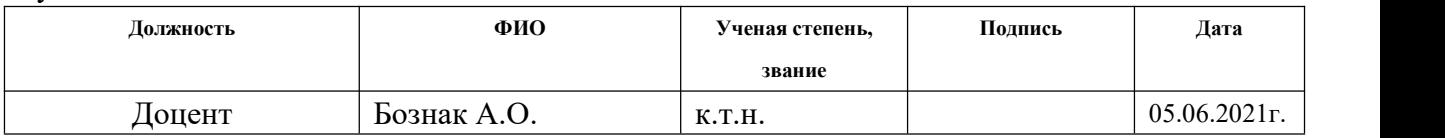

## **КОНСУЛЬТАНТЫ ПО РАЗДЕЛАМ:**

По разделу «Финансовый менеджмент, ресурсоэффективность и ресурсосбережение»

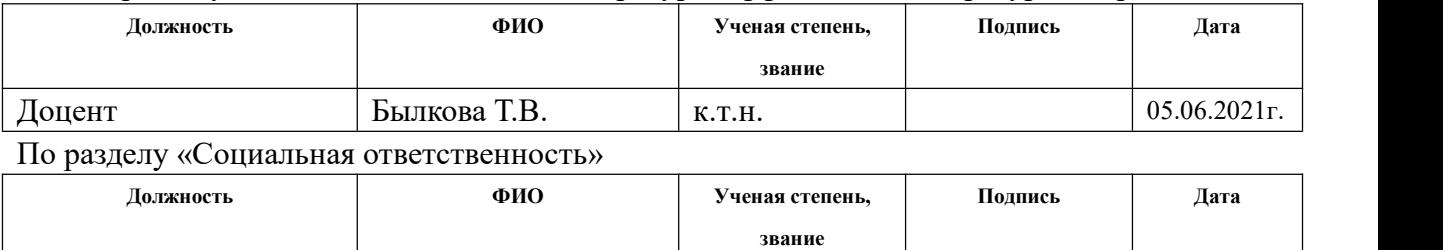

## **ДОПУСТИТЬ К ЗАЩИТЕ:**

Профессор  $\vert$  Сечин А.И.  $\vert$  д.т.н.  $\vert$  1.1.1.  $\vert$  05.06.2021г.  $\vert$ 

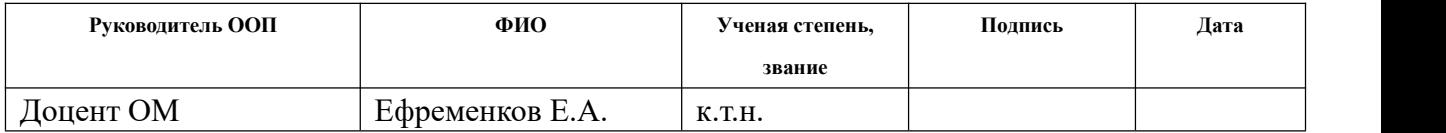

Томск – 2021 г.

#### **Результаты обучения по направлению**

# **Вый про Результат обучения** Р1 математического анализа и моделирования, основы теоретического и Способность применять базовые и специальные знания в области математических, естественных, гуманитарных и экономических наук в комплексной инженерной деятельности на основе целостной системы научных знаний об окружающем мире; умение использовать основные законы естественнонаучных дисциплин, методы экспериментального исследования в комплексной инженерной деятельности с целью моделирования объектов и технологических процессов в машиностроении, используя стандартные пакеты и средства автоматизированного проектирования машиностроительной и сварочной продукции. Р2 способами и Демонстрировать понимание сущности и значения информации в развитии современного общества, владение основными методами, средствами получения, хранения, переработки информации; использование для решения коммуникативных задач современных технических средств и информационных технологий. РЗ обучения и Способность самостоятельно применять методы и средства познания, самоконтроля, осознавать перспективность интеллектуального, культурного, нравственного, физического и

### **15.03.01 Машиностроение**

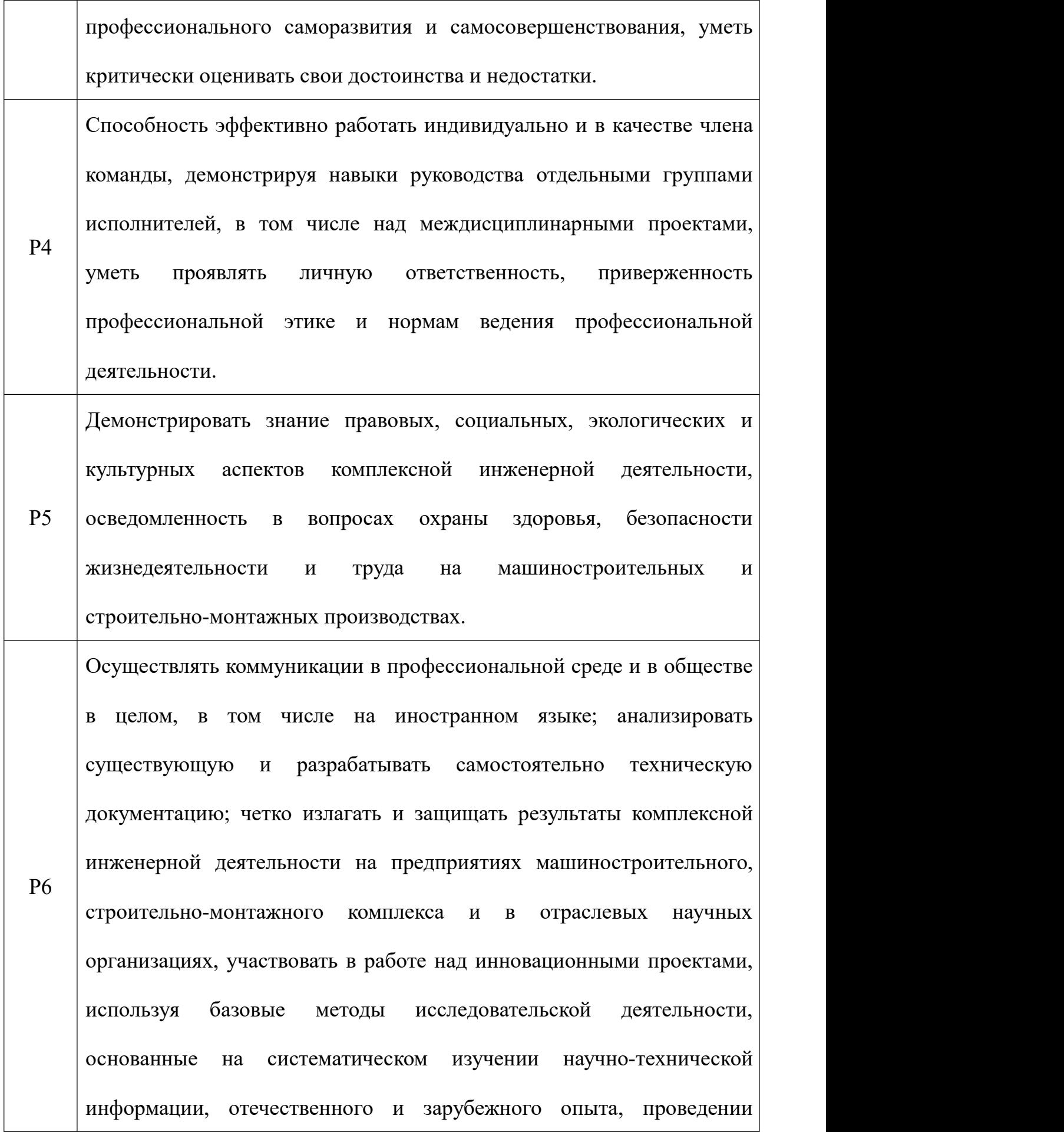

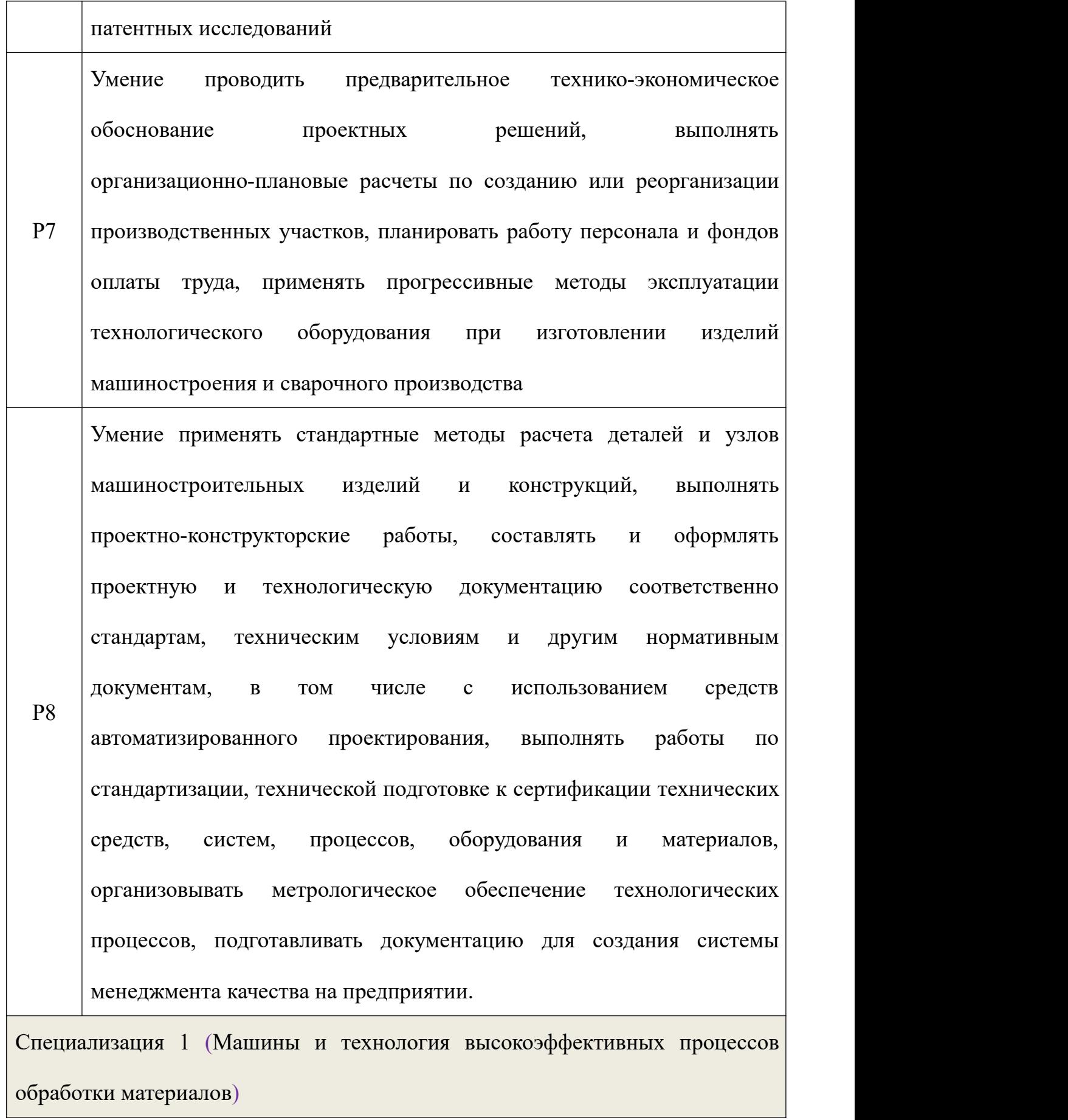

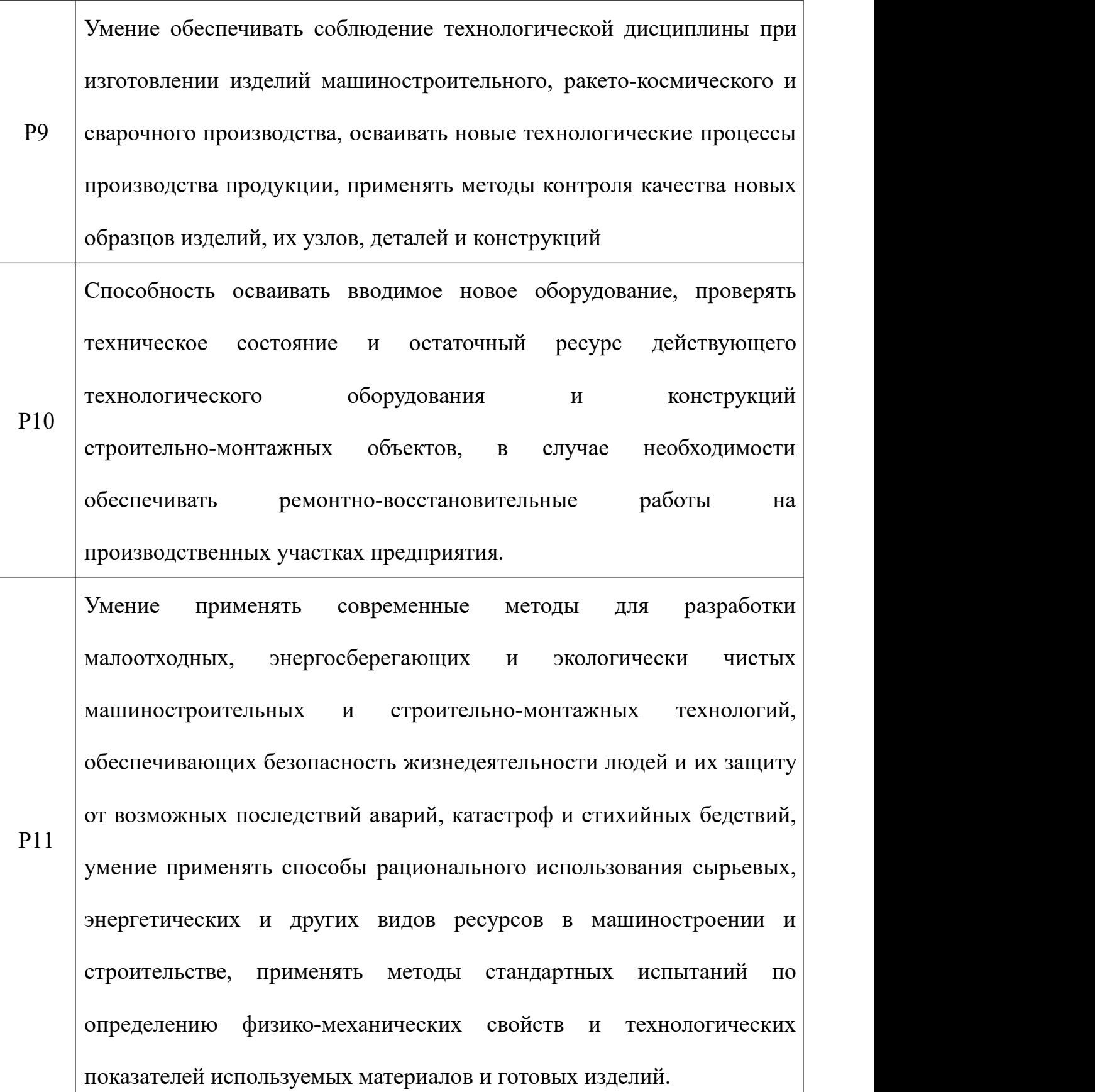

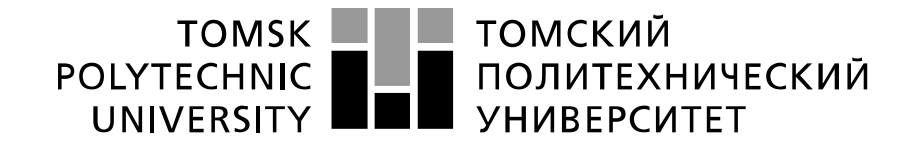

#### Министерство науки и высшего образования Российской Федерации федеральное государственное автономное образовательное учреждение высшего образования «Национальный исследовательский Томский политехнический университет» (ТПУ)

Школа ИШНПТ Направление подготовки 15. 03. 01. Машиностроение Отделение школы (НОЦ) Материаловедение

УТВЕРЖДАЮ:

Руководитель ООП 15.03. 01.

\_\_\_\_\_\_ \_\_\_\_\_\_ \_\_\_ Ефременков Е.А. (Подпись) (Дата) (Ф.И.О.)

#### **ЗАДАНИЕ**

#### **на выполнение выпускной квалификационной работы**

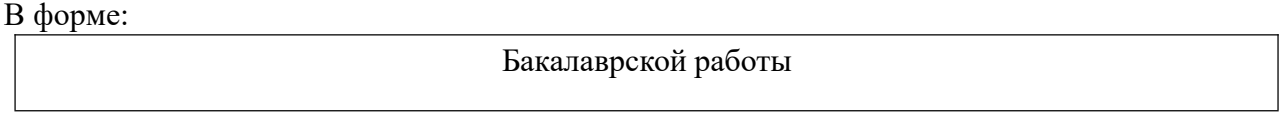

Студенту:

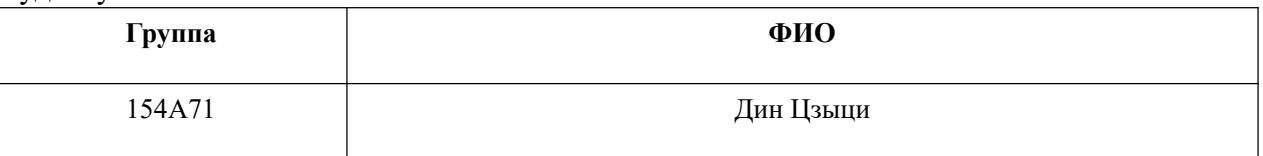

Тема работы:

Разработка технологии изготовления детали «Ролик»

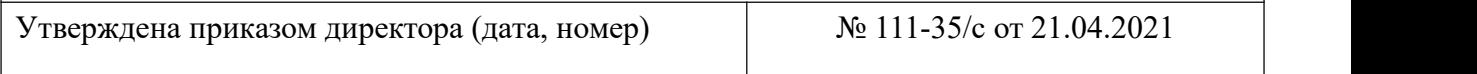

Срок сдачи студентом выполненной работы: 05.06.2021

## **ТЕХНИЧЕСКОЕ ЗАДАНИЕ:**

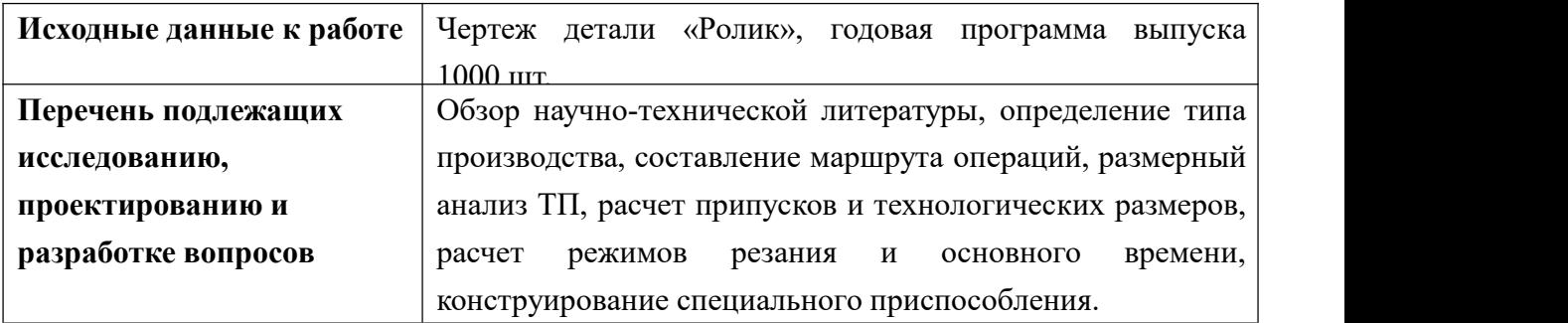

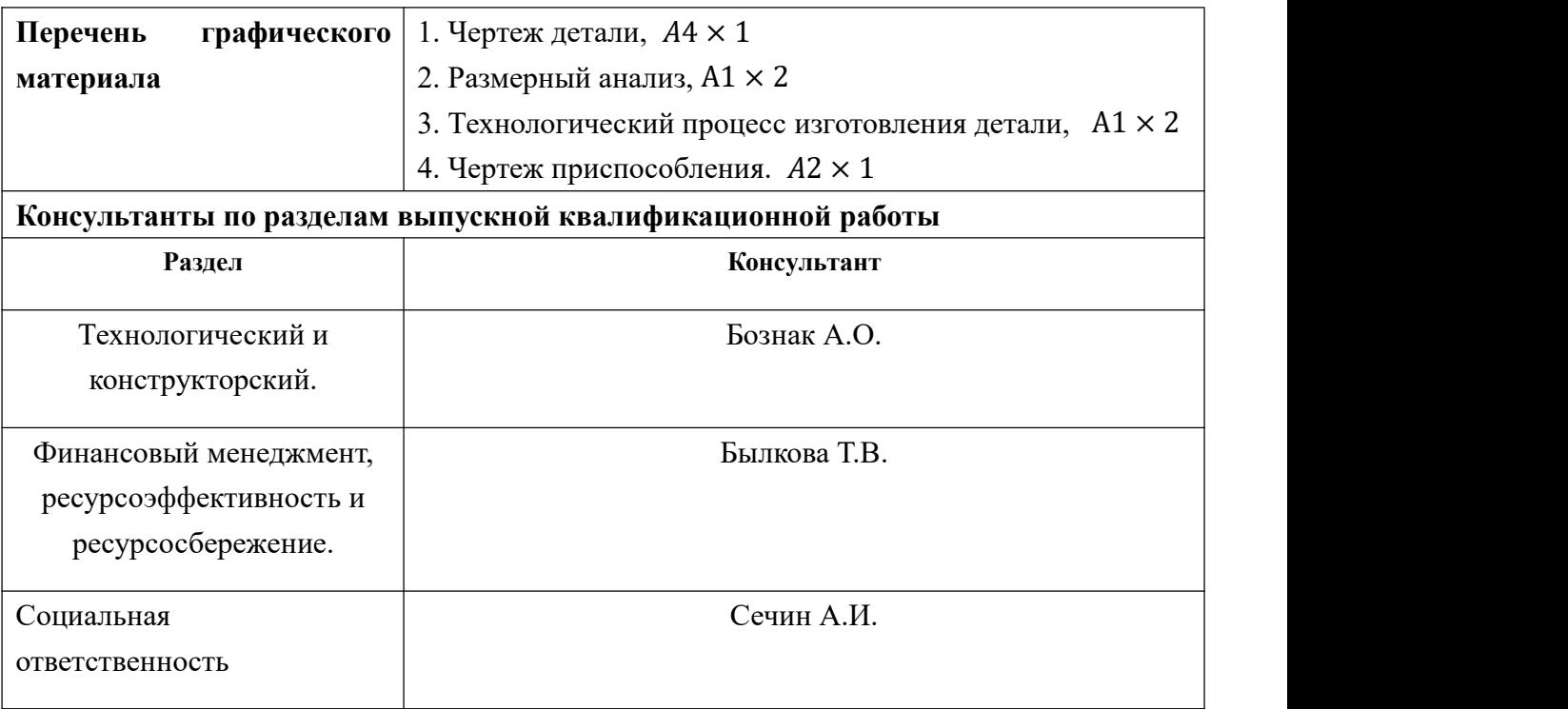

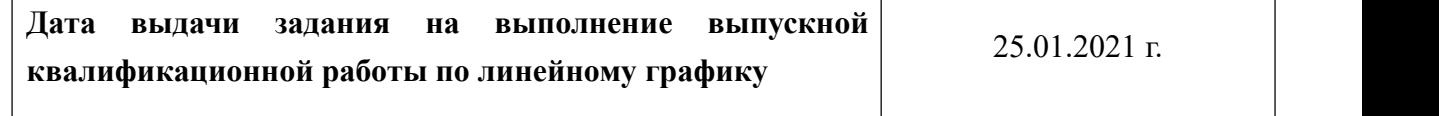

## **Задание выдал руководитель / консультант:**

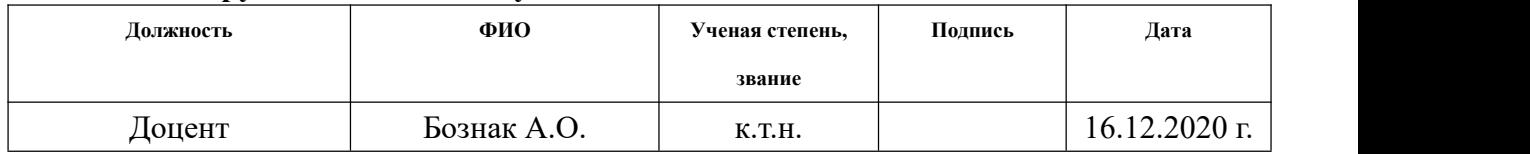

# **Задание принял к исполнению студент:**

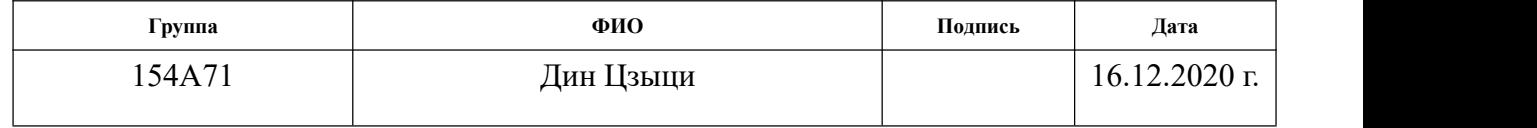

## **РЕФЕРАТ**

Выпускная квалификационная работа состоит из 4 глав, изложенных на 165 страницах печатного текста, и содержит 30 рисунков .При написании было использовано 8 источников.

Ключевые слова: разработка технологического процесса, деталь «ролик», анализ технологичности, припуск, расчет режимов резания.

Объектом исследования является: деталь «Ролик».

Цель работы: разработать технологию изготовления детали «Ролик».

В результате исследования был проведен анализ технологичности конструкциидетали,спроектирова технологический процесс , подобраны средства технологического оснащения , инструменты, рассчитаны режимы резания , а также разработан специальное приспособление для измерения торцего биения.

Степень внедрения: полученные результаты могут применяться в единичном производстве.

Область применения: машиностроение.

# THE REPORT

The final qualifying work consists of 4 chapters, set out on 165 pages of printed text, and contains 30 figures. When writing, 8 sources were used.

Key words: development of technological process, part "roller", analysis of manufacturability, allowance, calculation of cutting conditions.

The object of research is: the "Roller" detail.

Purpose of the work: to develop a technology for the manufacture of the "Roller" part.

As a result of the study, an analysis of the manufacturability of the design of the part was carried out, the design , means, tools were selected, calculated, and a special device for measuring the end runout was developed.

Implementation rate: the results obtained can be applied in production.

Scope: mechanical engineering.

# **Содержание**

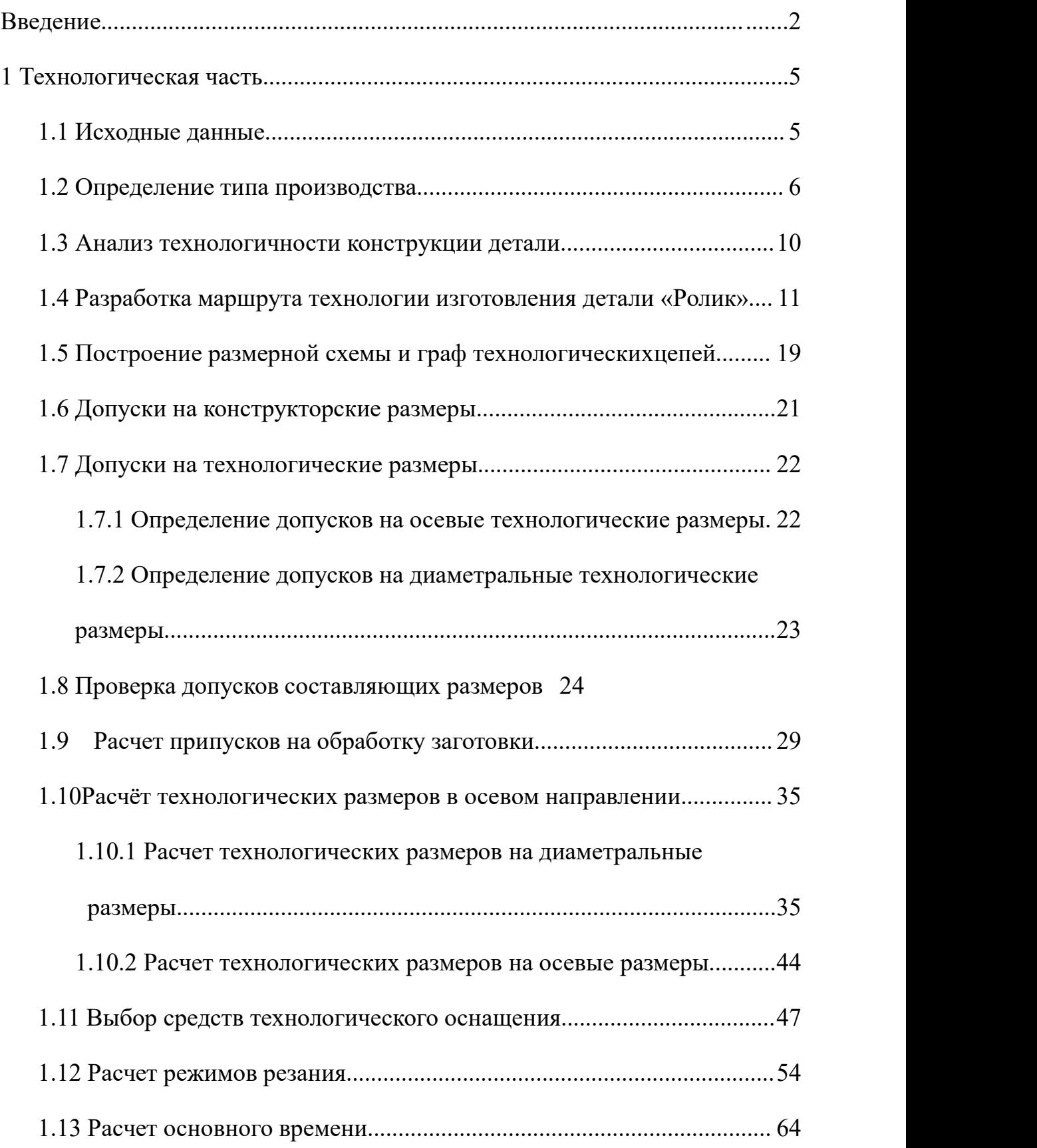

<span id="page-10-0"></span>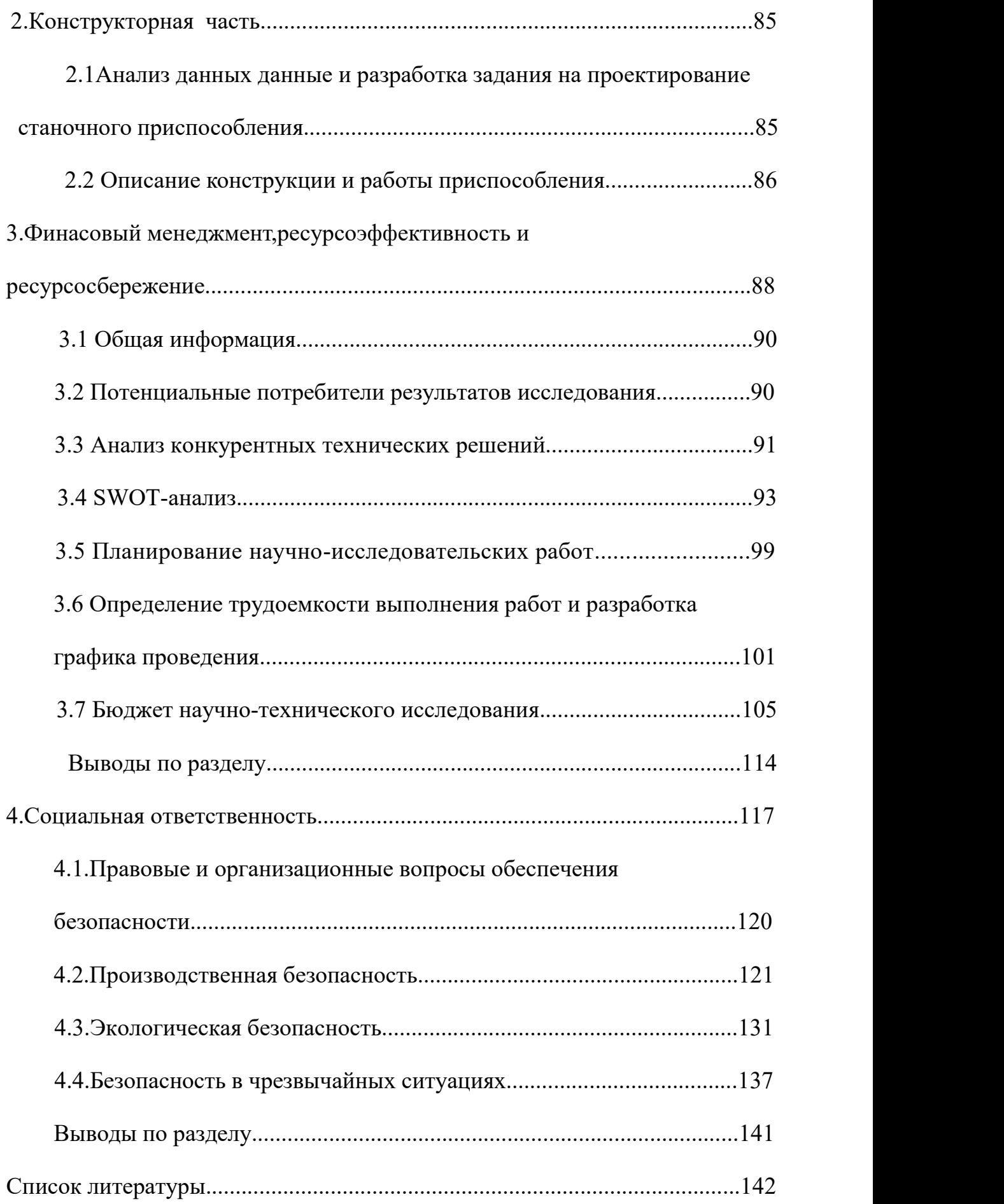

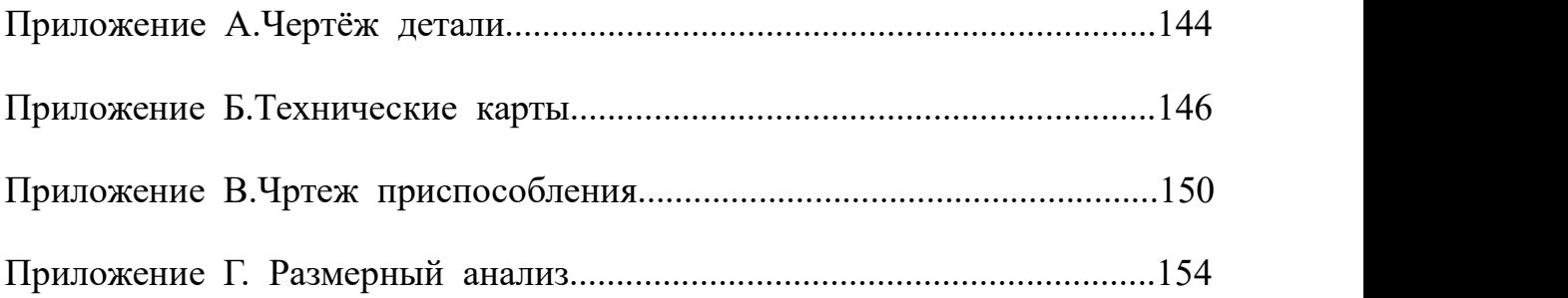

#### **Введение**

Эффективность, ее технический прогресс во многом зависит от анализа внедрения передовых новых машин, станков и станков, тем самым обеспечивая технические вопросы и экономическое и проектное развитие. Цель этого разработать технический «ролик». Это позволит вам приобрести навыки и знания в области машиностроения при производстве деталей. Разработка и экономичное техническое оснащение. Разовое производство.

## <span id="page-13-0"></span>**1. Технологическая часть**

# **1.1.Исходные данные**

Разработка технологического процесса изготовления изделия, представлена на рисунке 1. Годовая программа выпуска 1000 штук.

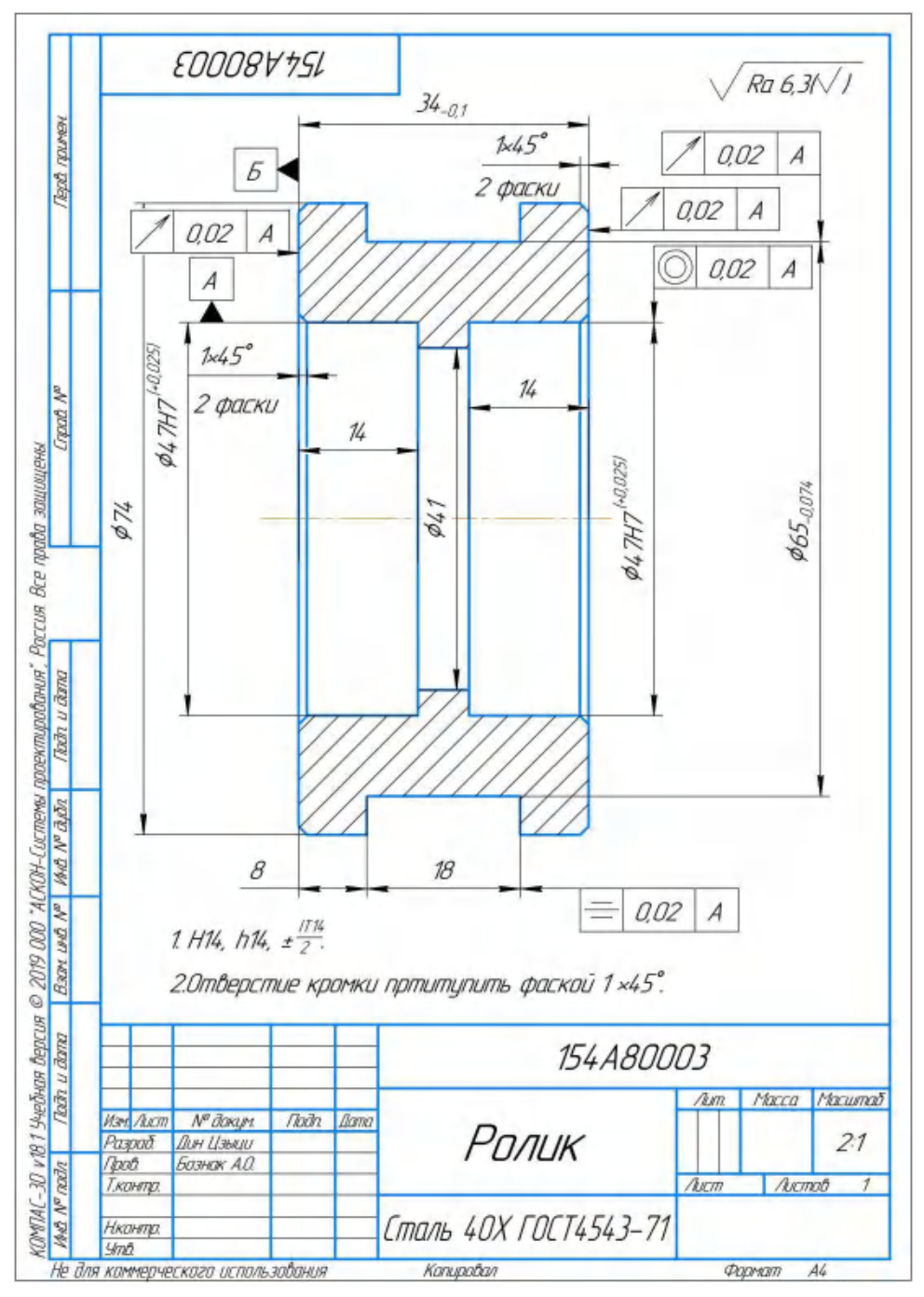

Рисунок 1 – Чертеж детали

# <span id="page-14-0"></span>**1.2. Определение типа производства**

Тип прдства определяем по каэффиценту закрепления операций, который находим по формуле[3, c. 209]

$$
K_{3.0} = \frac{t_{\pi}}{T_{\text{inc}}} \tag{1.1}
$$

где  $t_{\scriptscriptstyle\mathcal{A}}$ -такт выпуска детали.

Тшс-среднее штучное время операций

Такт выпуска деталей определяется, как это отмечалось,по формуле

$$
t_{\rm A} = \frac{60 \phi_{\rm A}}{t_{\rm mc}} \qquad (1.2)
$$

Где:*F<sup>Д</sup>* - действительный готовой фонд времени работы оборудования, час/см (в две смены  $F_{\text{A}} = 4140(\text{u} / \text{cm})$ ).

 $Nr$  - годовая программа выпуска деталей. $(N = 1000(um))$ .

То ,

$$
t_{A} = \frac{4020.60}{1000} = 241,2 \text{MH}
$$

Среднее штучно - калькуляционное время для выполнения операция процесса.

$$
T_{\mu c} = \frac{\sum_{i=1}^{n} T_{\mu x i}}{n} \tag{1.3}
$$

Где: і-ой основной операций, мин;

n- количество основных операций;

 $T_{\mu,\kappa i}$  - штучно – калькуляционное время.

Штучно-калькуляционное время [1, c. 147]

$$
T_{\mu\nu-K} = \varphi_K \cdot T_0
$$

Где:  $T_0$  - основное технологическое время, мин.

 $\pmb{\varphi}_K$ -коэффицент i — ой основной операции, зависящий от вида

станка и типа предполагаемого производства.

Для первой операции (токарная с ЧПУ) φк = 2.14.

Основное время определяется в соответствии с рекомендациями в Приложении [2, с. 19], причем время зависит от длины обрабатываемой поверхности типа обработки.

Основная технологическая токарная операция определяется непрерывными операциями (обрезно-чистовая, токарно-чистовая.)

 ${\rm T}_{0.1}=0.037({\rm D}^2-{\rm d}^2)\times 10^{-3}+0.17{\rm d}{\rm l}\times 10^{-3}$ мин

Где D -наибольший диаметр обрабатываемого торца, мм;

d- наименьший диаметр обрабатываемого торца, мм;

l -длина обрабатываемого поверхности, мм.

Отрезание:

 ${\rm T}_{0.0}=0.00019\times78^{2}=1.11596$ мин

# Точения :

T1.1 = 0,037(78 <sup>2</sup> − 0 <sup>2</sup>) × 10 −3 + 0,17 × 78 × 0 × 10 −3 = 0,225мин T1.2 = 0,1 × 74 × 10 −3 × 32 = 0,237мин T1.3 = 0,1 × 74 × 10 −3 × 1 = 0,074мин T1.4 = 0,037(78 <sup>2</sup> − 66 <sup>2</sup>) × 10 −3 + 0,17 × 78 × 18 × 10 −3 = 0,32мин T1.5 = 0,52 × 6,3 × 4 × 10 −3 = 0,013мин T1.6 = 0,52 × 41 × 34 × 10 −3 = 0,725мин T1.7 = 0,037(47 <sup>2</sup> − 41 <sup>2</sup>) × 10 −3 + 0,17 × 41 × 14 × 10 −3 = 0,019мин T1.8 = 0,037(47 <sup>2</sup> − 41 <sup>2</sup>) × 10 −3 + 0,17 × 41 × 14 × 10 −3 = 0,019мин T1.9 = 0,1 × 74 × 10 −3 × 1 = 0,074мин T1.10 = 0,037(78 <sup>2</sup> − 0 <sup>2</sup>) × 10 −3 + 0,17 × 78 × 0× 10 −3 = 0,225мин T1.11 = 0,1 × 74 × 10 −3 × 2 = 0,148мин T1.12 = 0,1 × 74 × 10 −3 × 1 = 0,074мин T1.13 = 0,037(47 <sup>2</sup> − 41 <sup>2</sup>) × 10 −3 + 0,17 × 41 × 14 × 10 −3 = 0,019мин T1.14 = 0,037(47 <sup>2</sup> − 41 <sup>2</sup>) × 10 −3 + 0,17 × 41 × 14 × 10 −3 = 0,019мин T1.15 = 0,1 × 74 × 10 −3 × 1 = 0,074мин

# Внутришлифование

 $\rm T_{1.16}=0.037(66^2-65^2)\times 10^{-3}+0.17\times 78\times 18\times 10^{-3}=0.22$ мин

 $\rm T_{1.17}=0.037(66^2-65^2)\times 10^{-3}+0.17\times 78\times 18\times 10^{-3}=0.22$ мин Круглошлифование:

 $T_{1.18} = 2.5 \times 65 \times 10^{-3} \times 18 = 2.93$ мин

 $T_{\mu\mu\kappa} = \varphi_K \cdot T_0$  $T_{\text{m0}} = 1.5 \times 1.11596 = 1.67$ мин  $T_{\text{m 101}} = 2,14 \times 0,225 = 0,48$ мин  $T_{\text{m 102}} = 2,14 \times 0,237 = 0,51$ мин  $T_{\text{m 103}} = 2,14 \times 0,074 = 0,16$ мин  $T_{\text{m 104}} = 2,14 \times 0,32 = 0,68$ мин  $T_{\text{m 105}} = 2,14 \times 0,013 = 0,04$ мин  $T_{\text{m 106}} = 2,14 \times 0,725 = 1,55$ мин  $T_{\text{m.107}} = 2,14 \times 0,019 = 0,04$ мин  $T_{\text{m.108}} = 2,14 \times 0,019 = 0,04$ мин  $T_{\text{m 109}} = 2,14 \times 0,074 = 0,16$ мин  $T_{m,110} = 2,14 \times 0,225 = 0,48$ мин  $T_{\text{m 111}} = 2,14 \times 0,225 = 0,48$ мин  $T_{\text{m 112}} = 2,14 \times 0,148 = 0,32$ мин  $T_{m,113} = 2,14 \times 0,019 = 0,041$ мин  $T_{\text{m 114}} = 2,14 \times 0,019 = 0,041$ мин  $T_{\text{m 115}} = 2,14 \times 0,074 = 0,18$ мин  $T_{m,116} = 1,72 \times 0,22 = 0,38$ мин  $T_{\text{m.117}} = 1.72 \times 0.22 = 0.38$ мин  $T_{m,119} = 2.1 \times 2.93 = 6.2$ мин  $T_{cp} = \frac{m}{n} = \frac{1}{1}$  $\sum T_{\rm{ini}} = 1.67$  - $\frac{1}{n} = \frac{1}{4}$  = 3,30 M  $1,67 + 4,6 + 0,76 + 6,2$ <br> $-3,30$  MW  $\frac{4}{4}$  = 3,30 *MH* 

$$
K_{3.0} = \frac{t_B}{T_{cp}} = \frac{241.2}{3.30} = 73.1 > 40
$$

Так как, то тип производства единичный.

#### <span id="page-18-0"></span>**1.3 Анализ технологичностиконструкции детали**

Деталь – вал из стали 40Х ГОСТ 4543-71, деталь имеет достаточно простую конструкцию, механическую обработку можно выполнять на станках с ЧПУ и использовать простой инструмент. Деталь имеет совокупность поверхностей, которые могут быть использованы в качестве технологических баз.

Обеспечивается свободный доступ инструмента ко всем обрабатываемым поверхностям, деталь является достаточно жесткой.

Существуют какие − либо специальные требования к форме и взаимному расположению геометрических элементов . Но шероховатость в диаметре 47 составляет Ra 1,6; что требуют дополнительной чистовой обработки.

Назначение стали 40X втулки, оси, стержни, шариковые и роликовые подшипники и другие детали, к которым предъявляются требования высокой твердости и износостойкости и работающие при температуре до 500 °С или подвергающиеся действию умеренных агрессивных сред. Сталь коррозионная мартенситного класса.

10

| $\mathbf C$ | Si            | Mn            | S     | $\mathbf{P}$        | Ni     | Cr          | Cu   | Fe        |
|-------------|---------------|---------------|-------|---------------------|--------|-------------|------|-----------|
| Углерод     | кремний       | марганец      | cepa  | $\phi$ oc $\phi$ op | никель | <b>XDOM</b> | медь | железо    |
| $0,36-0,44$ | $ 0,17-0,37 $ | $0, 5 - 0, 8$ | До    | До                  | До     | $0, 8-1, 1$ | До   | $\sim$ 97 |
|             |               |               | 0,035 | 0,035               | 0,3    |             | 0,3  |           |

Таблица 1 − Химический состав стали 40Х

# <span id="page-19-0"></span>**1.4 Выбор исходной заготовки**

С учетом технологических свойств материала детали ( Сталь 40Х ГОСТ 4543 − 71 ), ее габаритов и массы , требований к механическим свойствам, а также типа производства (мелкосерийное), выбираем в качестве исходной заготовки – стальной прокат, горячекатаный, круглый (Круг 40 − В ГОСТ 2590 −88).

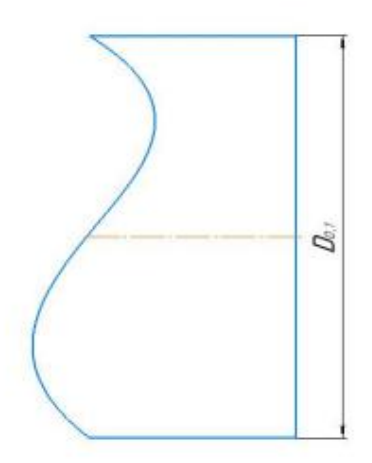

Рисунок 2 − Исходная заготовка

# **1.5 Разработка маршрутатехнологии изготовления детали «Ролик»**

Маршрут технологии изготовления детали «Ролик» представлен в таблице 2.

Таблица 2- Маршрут обработки

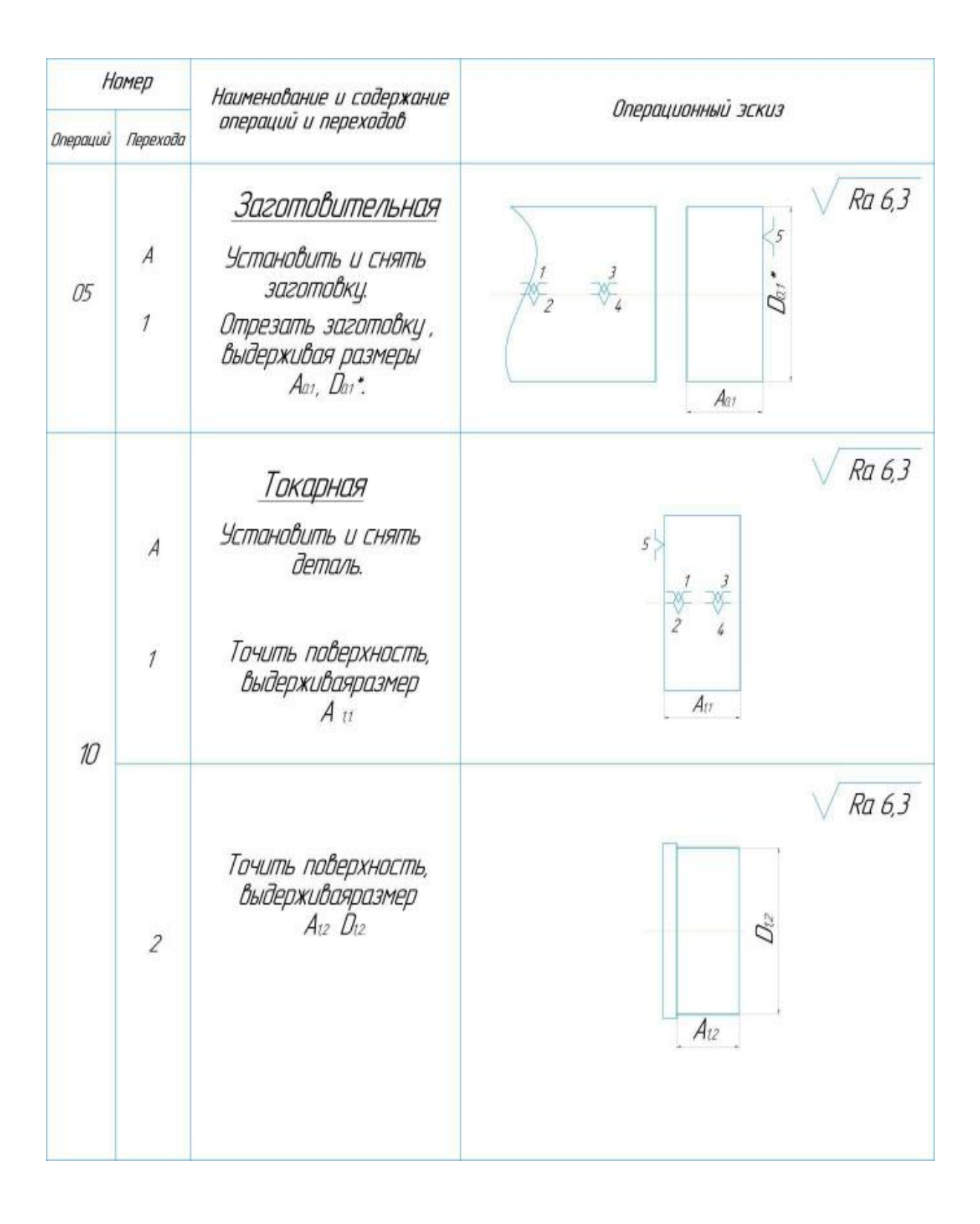

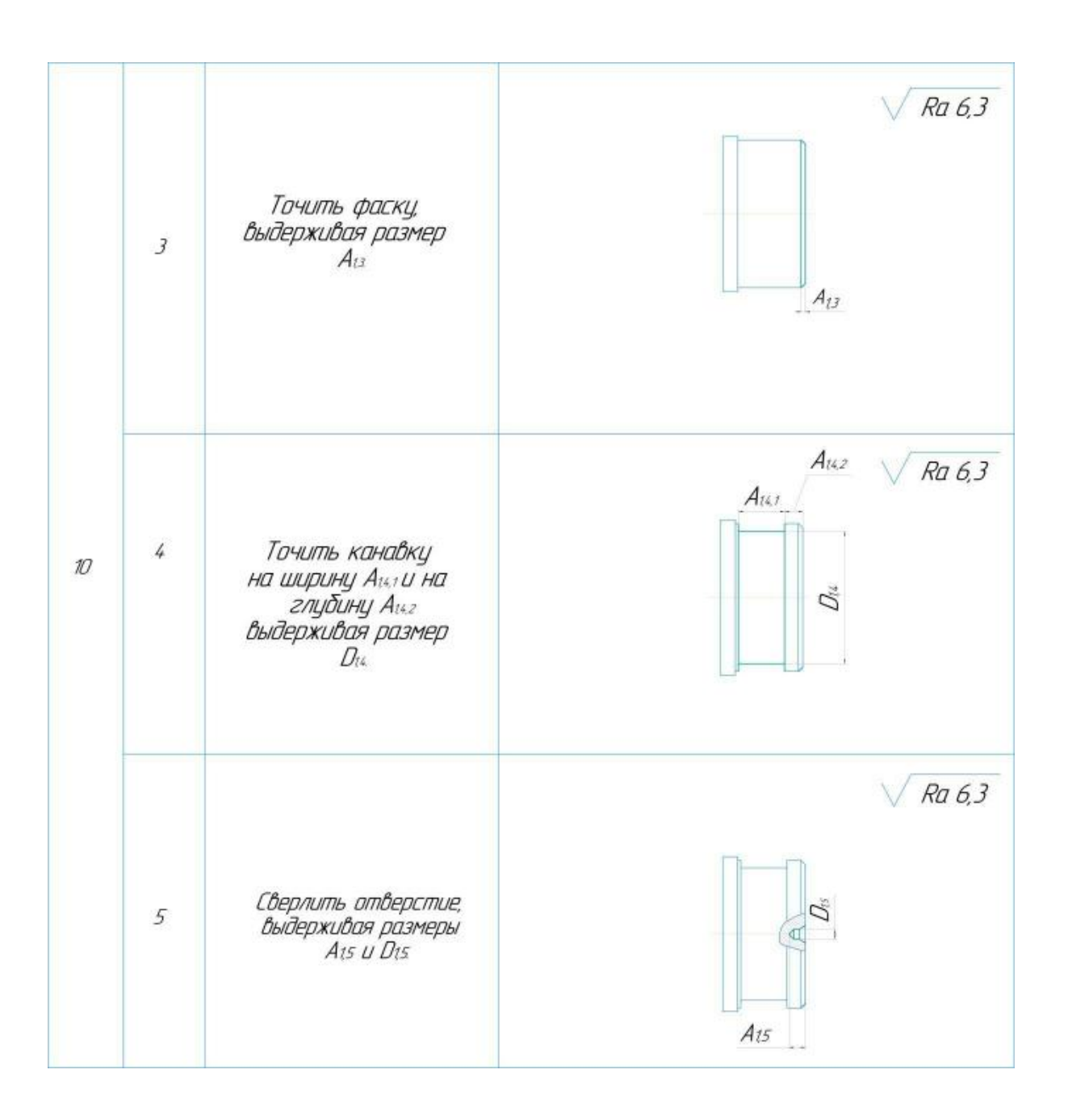

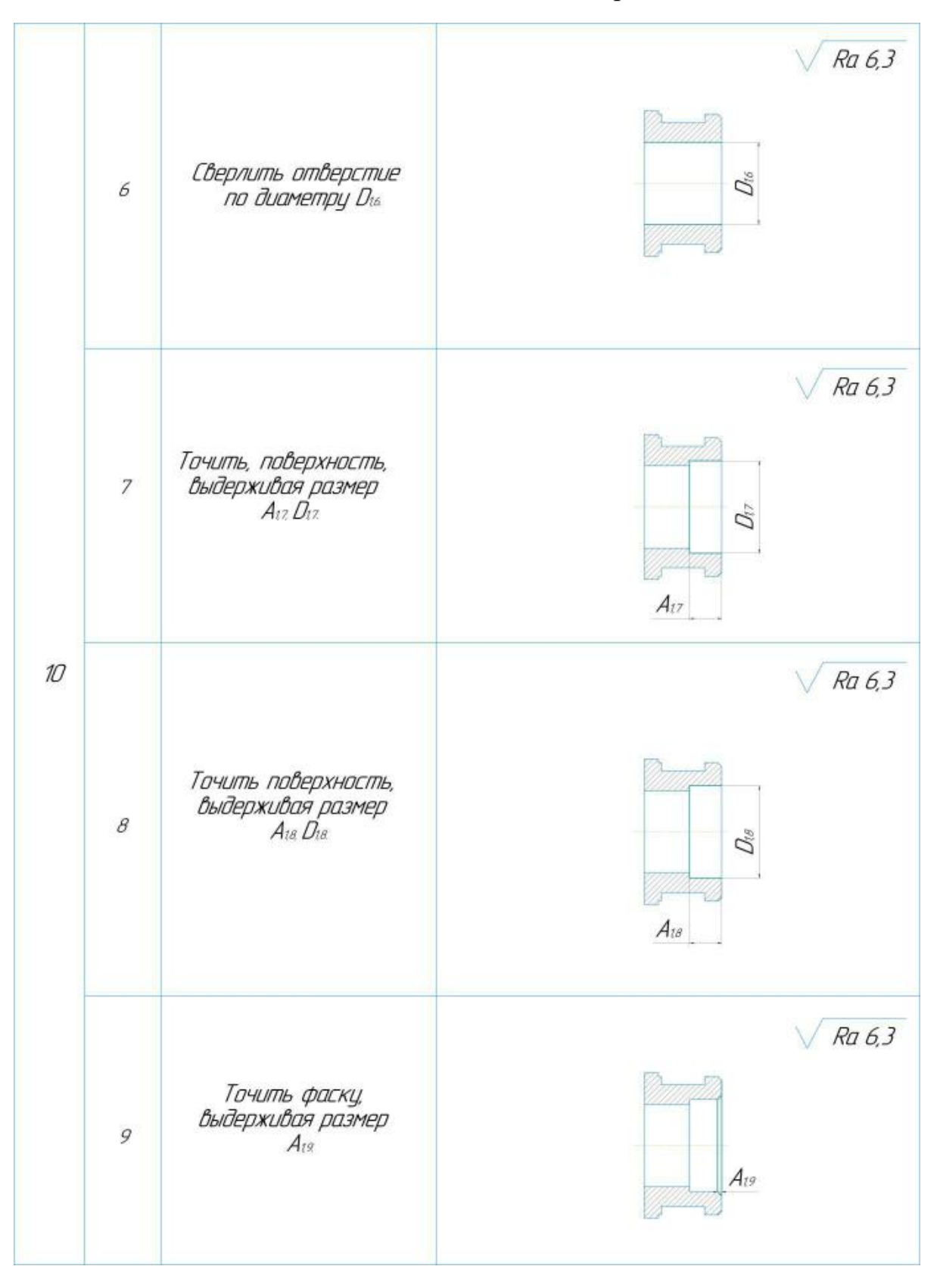

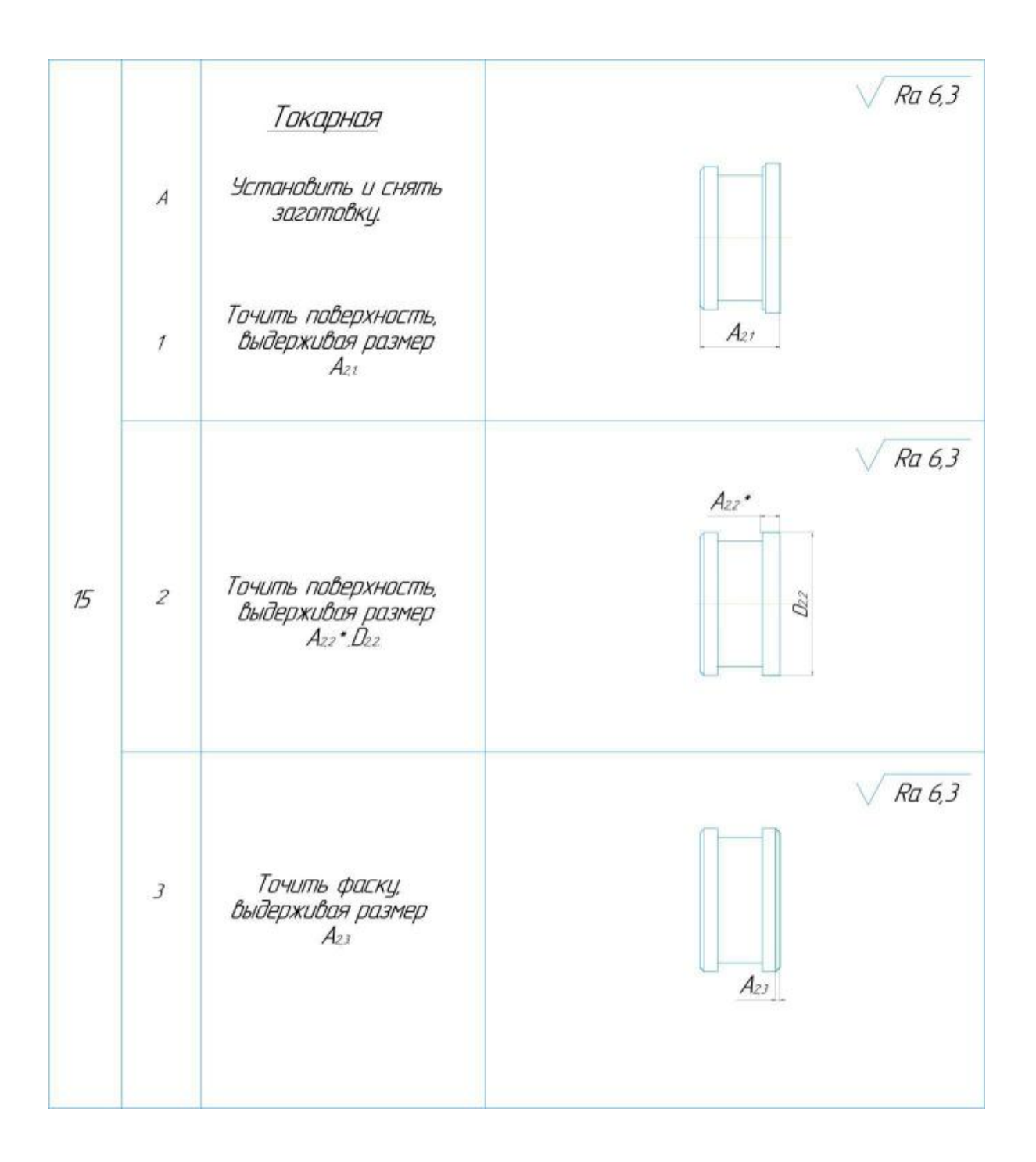

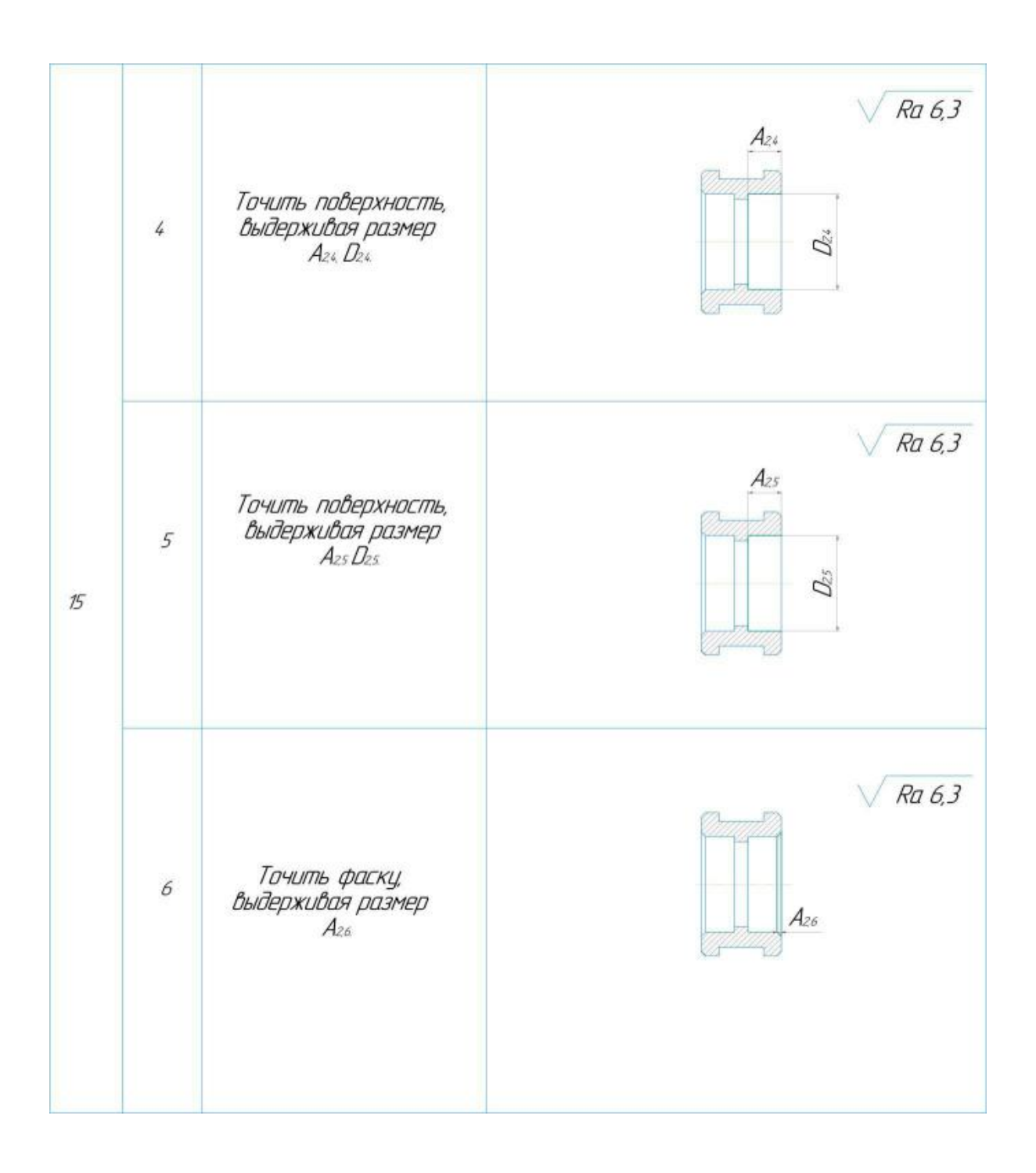

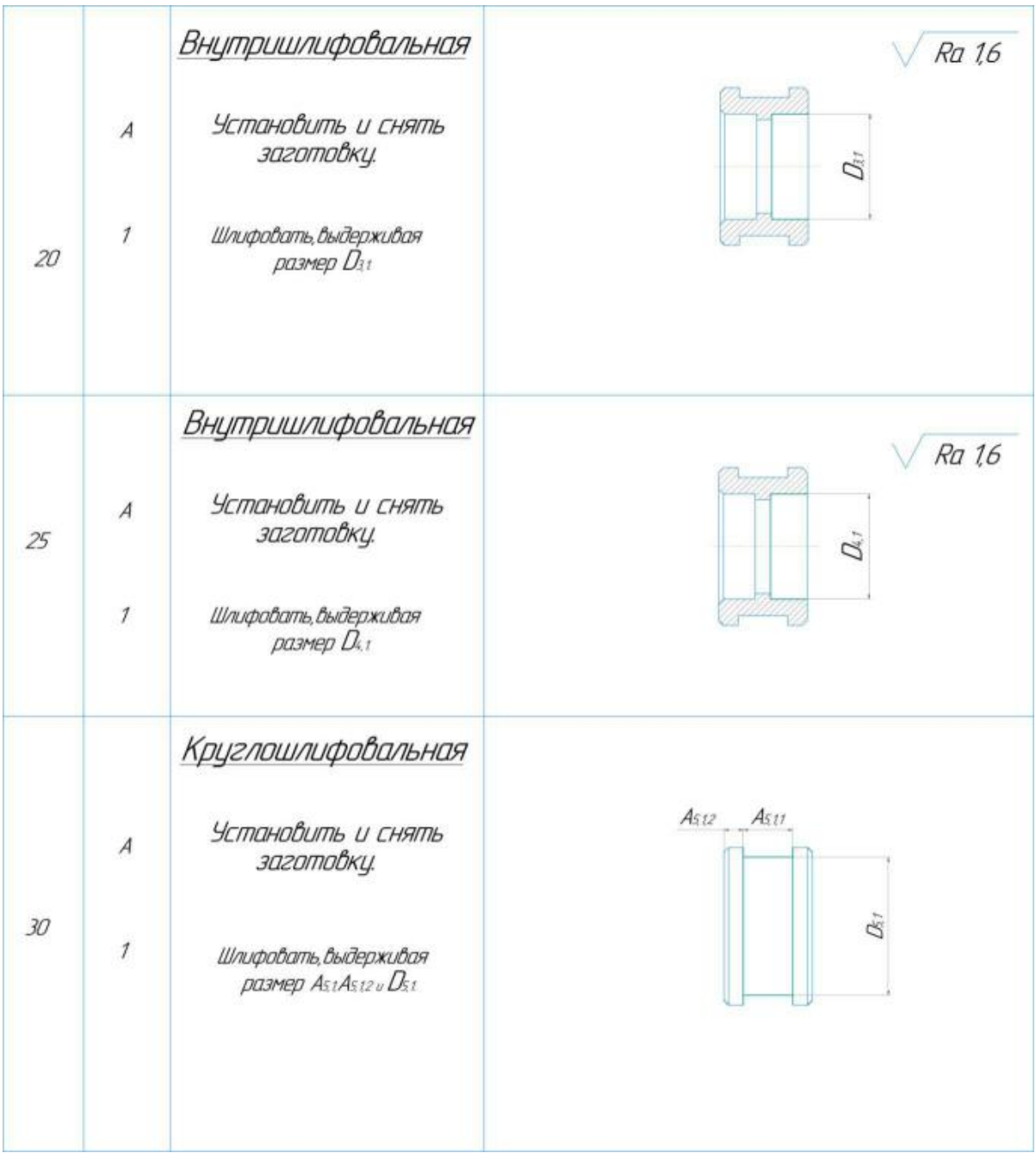

# <span id="page-27-0"></span>**1.5 Построение размерной схемы графтехнологических цепей**

Габаритное производство изделий по технологической цепочке. Замыкание, допуски поверхности и размеры технической цепи - это размеры, полученные в результате эксплуатации (перехода) продукта, за исключением звеньев цепи.

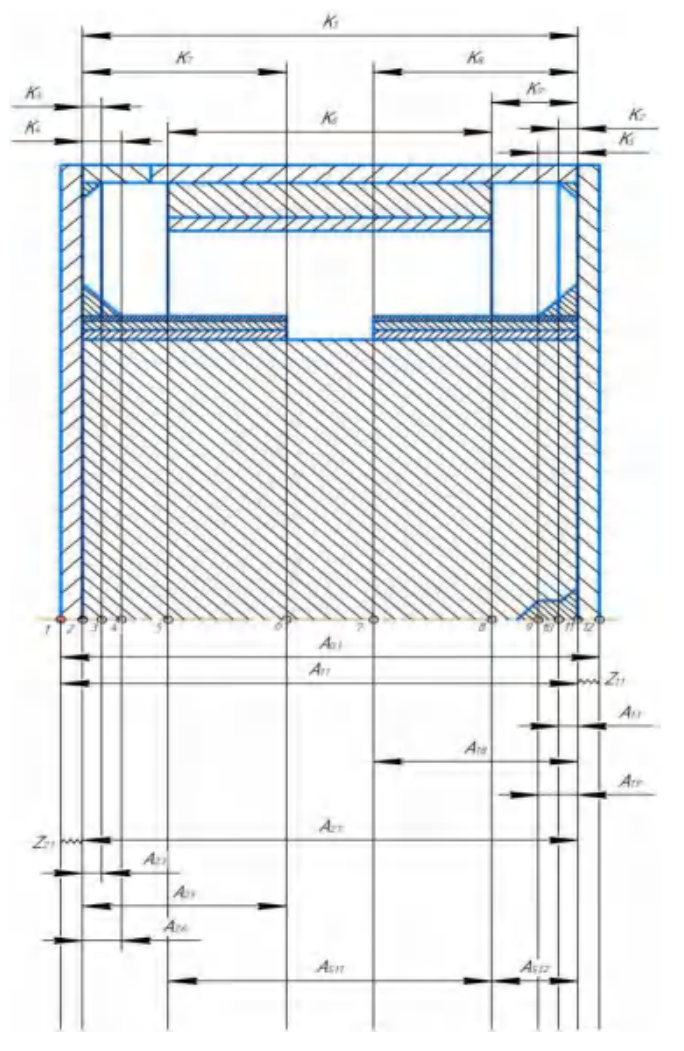

Рисунок 3 -Осевые размеры

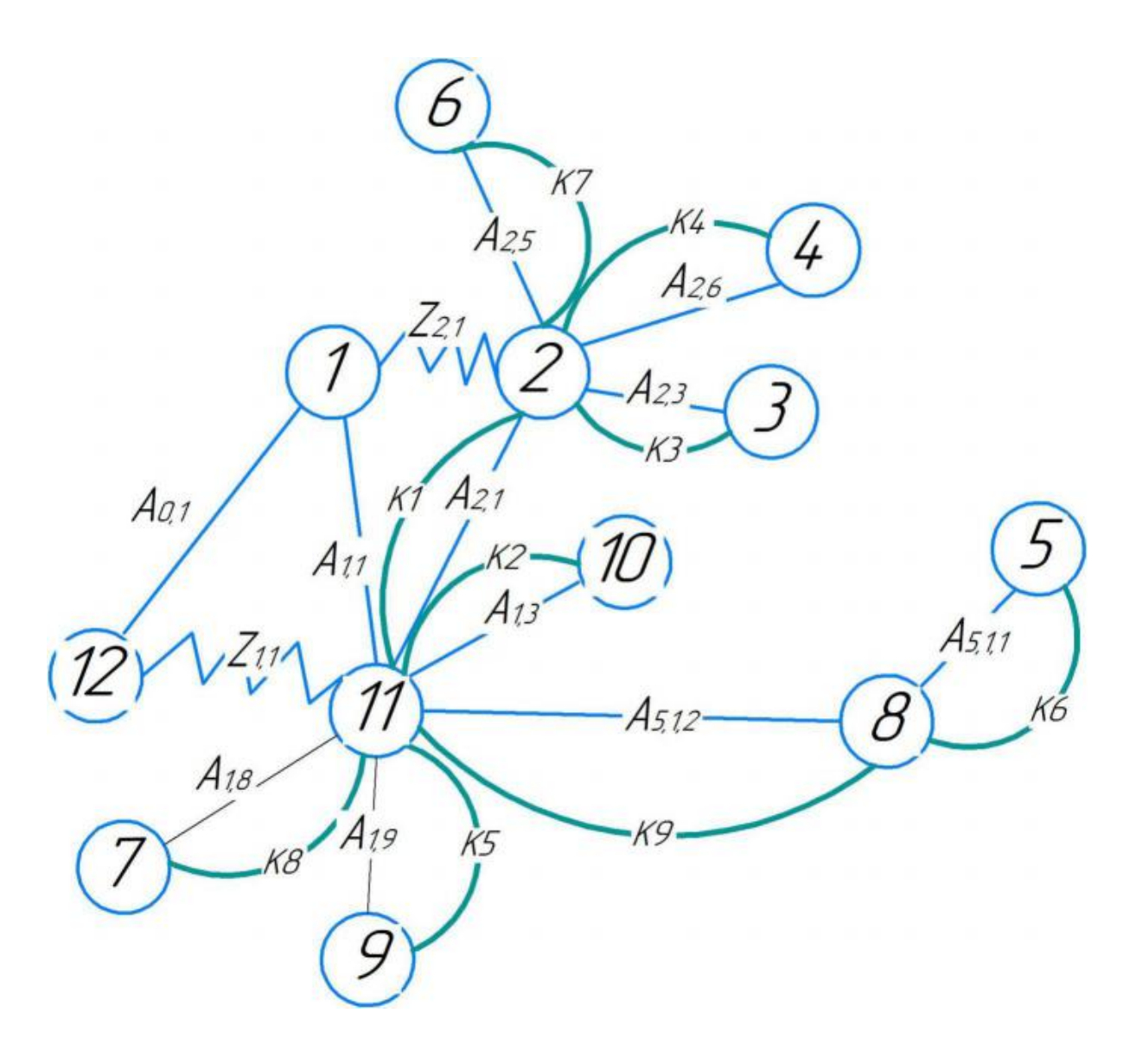

Рисунок 4 -Дерево графика для осевых размеров

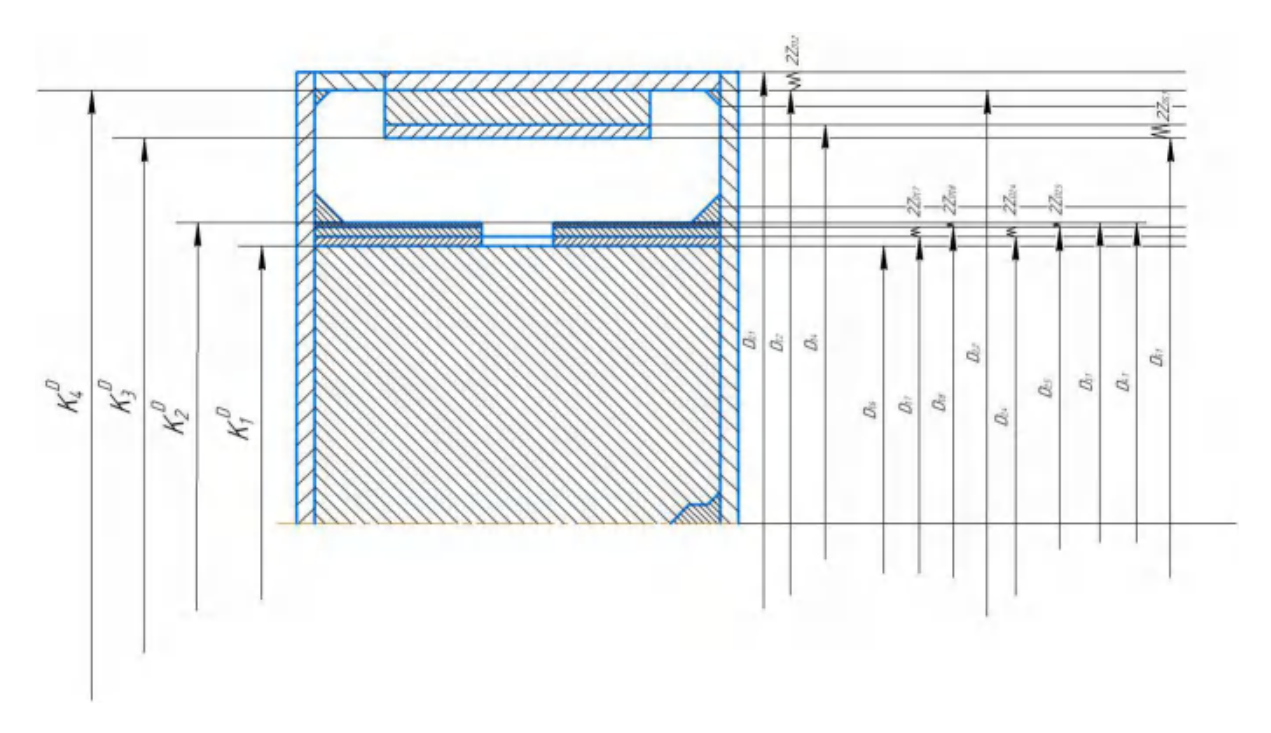

<span id="page-29-0"></span>Рисунок 5 − .Радиальные размеры

#### **1.6 Допкски на конструкторские размеры**

Для удобства, выпишем допуски конструкторских размеров:

 $TK_1 = (34)_{-0.1} = 0,1$ мм;  $TK_1^D = (41)^{+0.62} = 0.62$ мм;  $TK2 = (1) \pm 0.2 = 0.4$ мм;  $TK_2^D = (47)^{+0,025} = 0,025$ мм;  $TK3 = (1) \pm 0.2 = 0.4$ мм;  $TK_3^D = (65)_{-0.074} = 0.074$ мм;  $TK4 = (1) \pm 0.2 = 0.4$ мм;  $TK_4^D = (74)_{-0.46} = 0,46$ мм;  $TK_5 = (1) \pm 0.2 = 0.4$ мм;  $TK_6=(18)^{+0,52}=0,52$ мм; TK<sub>7</sub>= $(14)^{+0,43}$ =0,43мм; TK<sub>8</sub>= $(14)^{+0,43}$ =0,43мм;

TK<sub>9</sub>= $(8)^{+0,36}$ = 0,36мм;

## <span id="page-30-0"></span>**1.7 допуски на технологические размеры**

<span id="page-30-1"></span>1.7.1 Определение допусков на осевые технологические размеры

Допуски Технологических размеров определяется по формуле $[1, cr. 39]$ :

$$
TA_i = \omega_{ci} + \rho_i + \varepsilon_{\sigma} \qquad (1.4)
$$

где: $\omega_{ci}$ – статическая погрешность, мм;

 $\rho_{\rm pi}$ - пространственное *отклонение* измерительной (технологической) базы, мм;

 $\epsilon_{\sigma i}$ – погрешность базирования, мм.

 $TA_{0.1} = \omega_c + \rho_i = 3$  мм;  $TA_{1,1} = \omega_c = 0,1$  мм;  $TA_{12} = \omega_c = 0.2$  MM;  $TA_{1,3} = \omega_c = 0.2$  MM;  $TA_{1.4.1} = \omega_c = 0.2$  мм;  $TA_{1.4.2} = \omega_c = 0.12$  мм;  $TA_{1.5} = \omega_c = 0.2$  мм;  $TA_{1.7} = \omega_c = 0.2$  MM;  $TA_{1.8} = \omega_c = 0.12$  мм;  $TA_{1.9} = \omega_c = 0.12$  MM;  $TA_{2,1} = \omega_c = 3$  мм;  $TA_{22} = \omega_c = 0.2$  MM;

$$
TA_{2.3} = \omega_c = 0.2 \text{ nm};
$$
  
\n
$$
TA_{2.4} = \omega_c = 0.2 \text{ nm};
$$
  
\n
$$
TA_{2.5} = \omega_c = 0.2 \text{ nm};
$$
  
\n
$$
TA_{2.6} = \omega_c = 0.12 \text{ nm};
$$
  
\n
$$
TA_{5.1.1} = \omega_c = 0.12 \text{ nm};
$$
  
\n
$$
TA_{5.1.2} = \omega_c = 0.12 \text{ nm}
$$

<span id="page-31-0"></span>1.7.2 Определение допусков на диаметральные технологические размеры

$$
TD_i = \omega_i
$$

 $r_{\text{AC}}$ : $\omega_i$ – статическая погрешность, мм;

 $TD_{0.1}^* = \omega_c = 1.8$  мм  $TD_{1,2} = \omega_c = 0.2$  мм  $TD_{1.4} = \omega_c = 0.2$  MM  $TD_{1.5} = \omega_c = 0.2$  MM  $TD_{1.6} = \omega_c = 0.2$  мм  $TD_{1.7} = \omega_c = 0.2$ мм  $TD_{1.8} = \omega_c = 0.2$  мм  $TD_{2.2} = \omega_c = 0.2$  MM  $TD_{2.4} = \omega_c = 0.2$  MM  $TD_{2.5} = \omega_c = 0.2$  MM  $TD_{3.1} = \omega_c = 0.06$  мм  $TD_{4.1} = \omega_c = 0.06$  MM

 $TD_{5.1} = \omega_c = 0.06$ мм

## <span id="page-32-0"></span>**1.8 Проверка точности конструкторских размеров**

При расчете максимального и минимального методов необходимо обеспечить точный размер предполагаемого размера провода. [2, стр. 60]:

$$
TK \ge \sum_{i=1}^{n+p} TA_i.
$$
 (1.5)

Рассмотрим размерную цепочку размерности К<sub>1</sub> (рисунок 6).

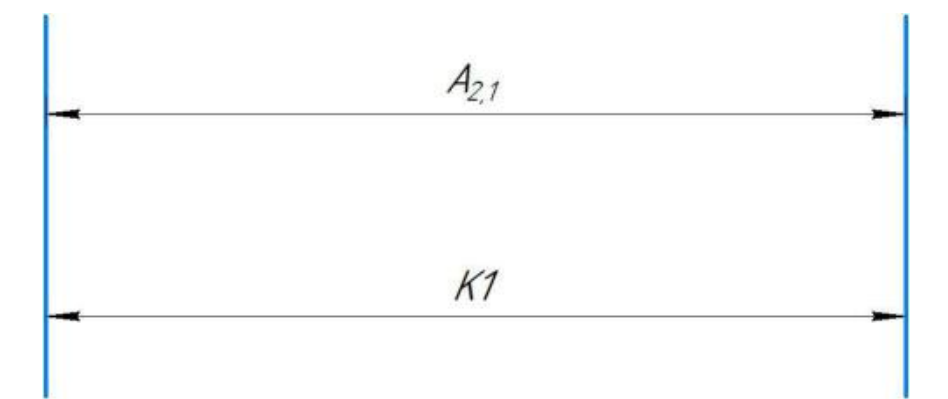

Рисунок 6 – Размерная цепь № 1

 $TK1 = 0,1$ мм  $TA_{2,1} = 0,1$ мм

Размер K2 выдерживается.

Рассмотрим размерную цепочку размерности К<sub>2</sub> (рисунок 7).

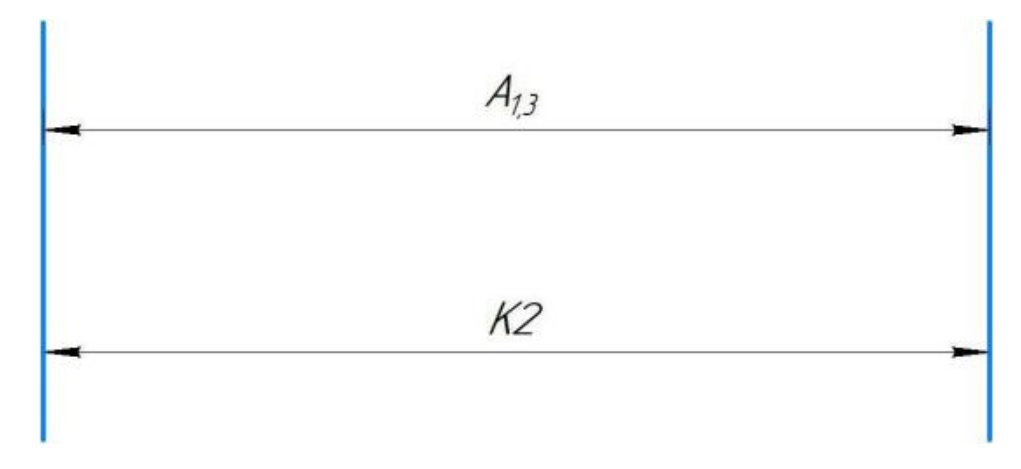

Рисунок 7 – Размерная цепь № 2

TK2=0,4мм  $TA_{1.3} = 0,2$ мм

Размер K1 выдерживается.

Рассмотрим размерную цепочку размерности К<sub>3</sub> (рисунок 8).

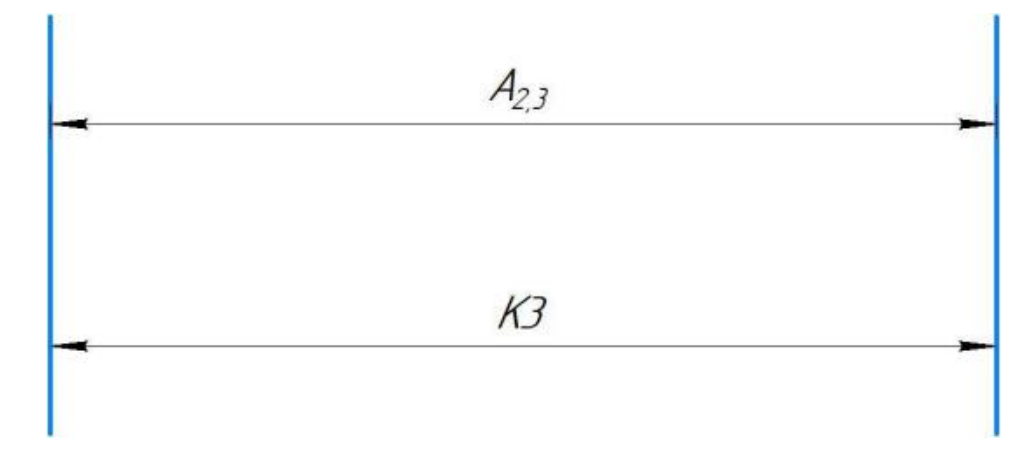

Рисунок 8 – Размерная цепь № 3

TK3=0,4мм ТА2.3=0,2мм

Размер K3 выдерживается.

Рассмотрим размерную цепочку размерности К<sub>4</sub> (рисунок 9).

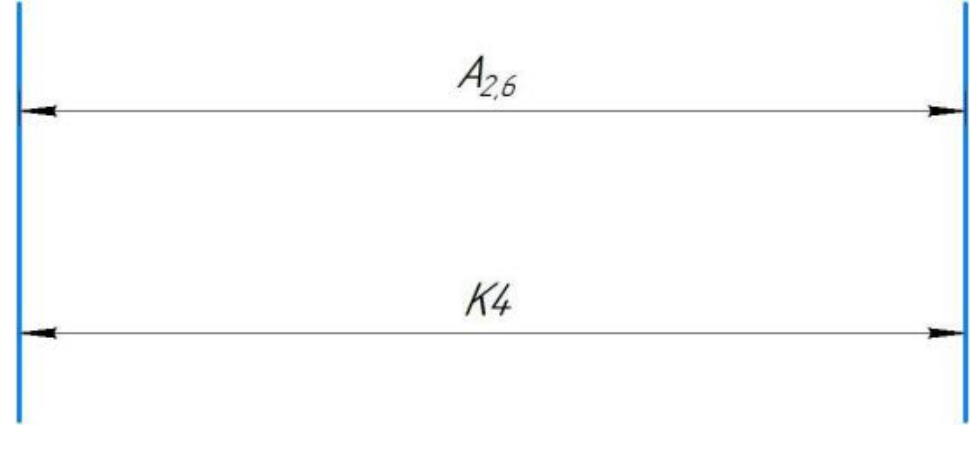

Рисунок 9 – Размерная цепь № 4

TK4=0,4мм ТА2.6=0,12мм

Размер K<sup>4</sup> выдерживается.

Рассмотрим размерную цепочку размерности К<sub>5</sub> (рисунок10).

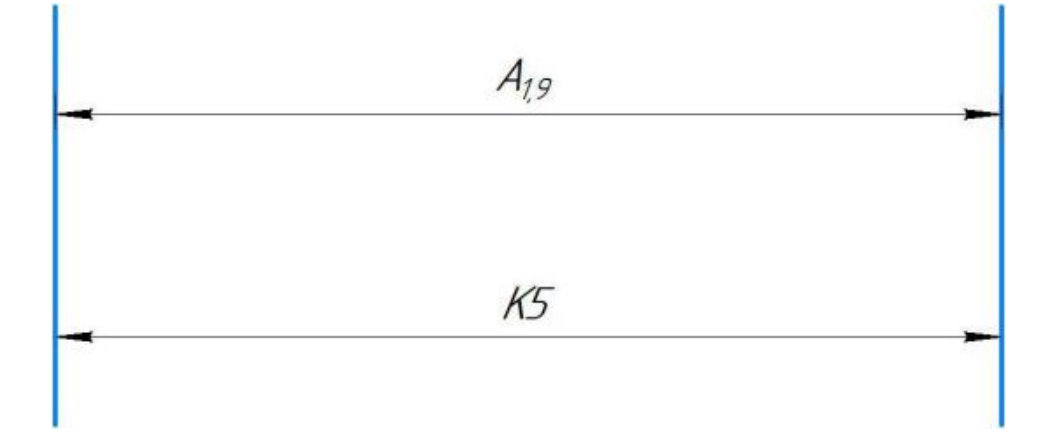

Рисунок 10 – Размерная цепь № 5

TK4=0,4мм ТА1.9=0,12мм

Размер K5 выдерживается.

Рассмотрим размерную цепочку размерности  $K_6$  (рисунок11).

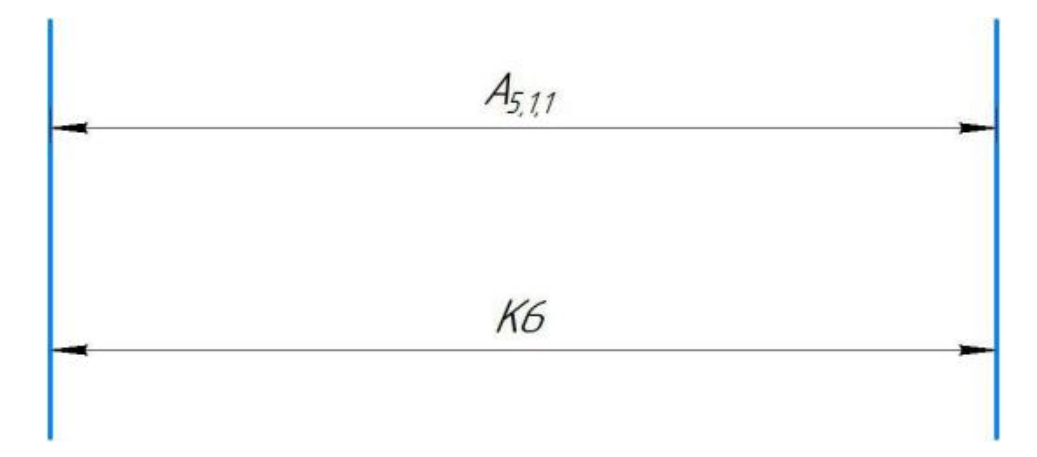

Рисунок 11 – Размерная цепь № 6

TK6=0,52мм ТА5.1.1=0,12мм

Размер K5 выдерживается.

Рассмотрим размерную цепочку размерности К7 (рисунок12)

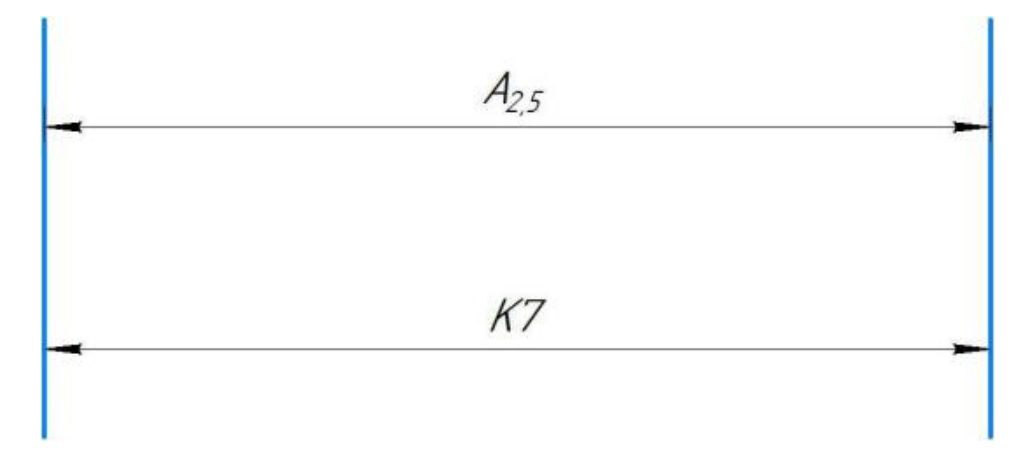

Рисунок 12 – Размерная цепь №7

TK7=0,43мм ТА2.5=0,2мм

Размер K7 выдерживается.

Рассмотрим размерную цепочку размерности К<sub>8</sub> (рисунок13)
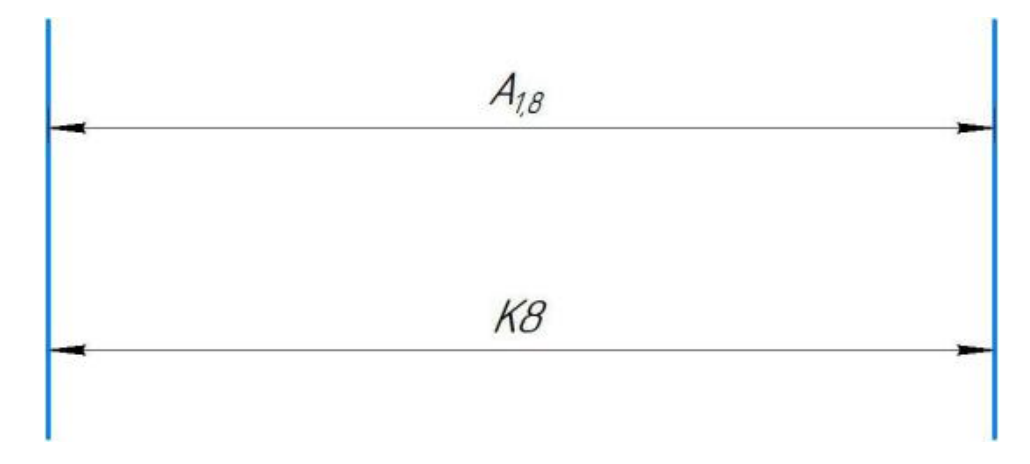

Рисунок 13 – Размерная цепь №8

TK8=0,43мм ТА1.8=0,12мм

Размер K8 выдерживается.

Рассмотрим размерную цепочку размерности К9 (рисунок14)

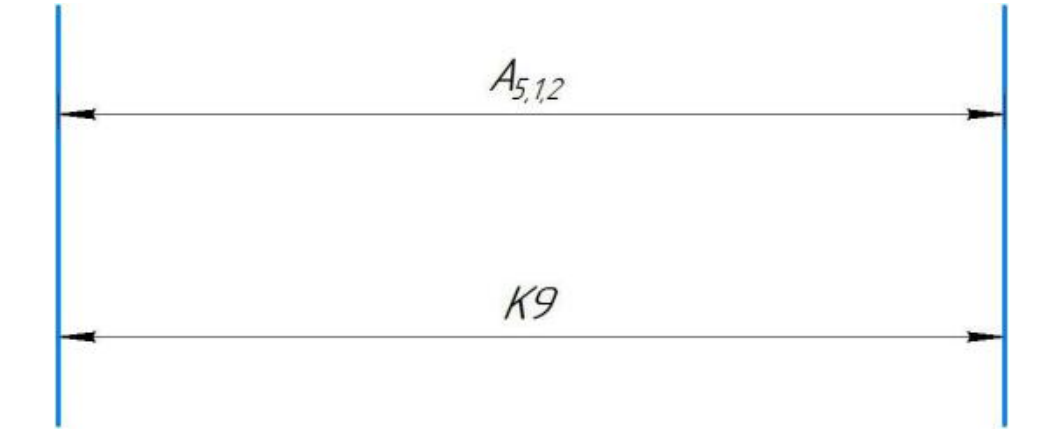

Рисунок 14– Размерная цепь №9

TK9=0,36мм ТА5.1.2=0,12мм

Размер K9 выдерживается.

#### 1.9 Расчет припусков на обработку загототовки

**V**станов обработку ление оптим альн ых припуско  $\overline{B}$ на  $\overline{M}$ технологи ческих доп усков на разм еры заготов ок по всем перех одам и меет существко-экономическое значение при разработке технологических првления Преувеличеуски вызывают перерасход материала деталей машин. при деталей и необходимость введения дополнительнческих изготовлении переходов, увеличивают трудоемкость процессов обработки, расход энергии и себестотки режущего инструмента, повышают детали В результате недостаточных припусков возрастает брак, что повышает себестоимость выпускаемой продукции.

На основе оптимальных припусков можно обоснно определить массу истовок, режим резания, а также нормы времени на выполнение операций механической обработки.

Припуски на об работку заго товки выбираю тся в зависи мости от экономически принятого способа обработки, конфигучпособа обработлия и его веса. Расчет припусков может производиться статистическим и аналитическим методом. Аналитический метод заключается в анализе производственных погрешностей, возникающих при конкретных условиях выполнения обработки заготовки, определяет величины элементов, состав ляющие при пуска и их суммирование.

Общий припуск - слой металла для обработки и получения нтрии и шероховатости изделия. Промежуточный припуск - слой металла ДЛЯ

29

техн ологического пере хода. Величина припуска должн а быть до статочной чтобы удалить дефектный слой металла с заготовки, а так же для компенсации погрешности установки  $\boldsymbol{\mathrm{M}}$ базирования детали. Расчетно-аналитический метод более приближает заготовку к размерам детали, уменьшая слой металла на припуск перед другими методами.

#### 1.9.1 Расчет припусков на диаметральные размеры

Минимальный припуск на обрабатываемый диаметр определяется по формуле из [2, стр. 48]:

$$
Z_{i\min} = 2(Rz_{i-1} + h_{i-1} + \sqrt{\rho_{i-1}^2 + \varepsilon_{y_i}^2})
$$
 (1.6)

Где: z<sub>imin</sub> - минимальный припуск на обработку поверхности вращения, мкм;

 $Rz_{i-1}$  – шероховатость с предыдущего перехода, мкм;

- $h_{i-1}$  толщина дефектного поверхностного слоя, сформированного с предыдущего перехода, мкм;
- $\rho_{i-1}$  суммарная погрешность формы, полученная на предшествующем переходе, мкм;
- погрешность установки закрепления  $\mathbf{M}$ перед  $\varepsilon_{v_i}$ рассматриваемой обработкой  $(BO)$ время рассматриваемой обработки), мкм.

Припуски $2Z_{1.2}^D$ : :

Расчетный минимальный припуск:

$$
Z_{1.2min}^D = 2 \cdot \left(200 + 200 + \sqrt{(45^2 + 700^2) + 40^2}\right) = 2247
$$
MKM.

Сумма допусков звеньев в цепи:

$$
TZ_{1,2}^D = TD_{0,1} + TD_{1,2} = 1800 + 200 = 2000
$$

Расчетный максималиный припуск:

$$
Z_{1.2\text{max}}^D = Z_{1.2\text{min}}^D + T Z_{1.2}^D = 2000 + 2247 = 4247 \text{ MKM}.
$$

Расчетный средний припуск:

$$
Z_{1.2_{cp}}^D = \frac{Z_{1.2_{max}}^D + Z_{1.2_{min}}^D}{2} \pm \frac{TZ_{12}^D}{2} = \frac{4247 + 2247}{2} \pm \frac{2000}{2}
$$
  
= 3247 \pm 1000*MKM*.

Припуски
$$
Z_{1.7}^D
$$
:

Расчетный минимальный припуск:

$$
Z_{1.7\,\text{min}}^D = 2 \cdot \left(100 + 70 + \sqrt{(20^2 + 300^2) + 40^2}\right) = 1186 \text{MKM}.
$$

Сумма допусков звеньев в цепи:

$$
TZ_{1.7}^D = TD_{1.6} + TD_{1.7} = 200 + 200 = 400
$$

Расчетный максимальный припуск:

$$
Z_{1.7_{max}}^D = Z_{1.7_{min}}^D + T Z_{1.7}^D = 1186 + 400 = 1586
$$
MKM.

Расчетный средний припуск:

$$
Z_{1.7_{cp}}^D = \frac{Z_{1.7_{max}}^D + Z_{1.7_{min}}^D}{2} \pm \frac{TZ_{1.7}^D}{2} = \frac{1186 + 1586}{2} \pm \frac{400}{2} = 1386 \pm 200 \text{ mKm}.
$$

Припуски
$$
Z_{1.8}^D
$$
:

Расчетный минимальный припуск:

$$
Z_{1.8min}^D = 2 \cdot \left( 120 + 80 + \sqrt{(25^2 + 80^2) + 40^2} \right) = 586 \text{MKM}.
$$

Сумма допусков звеньев в цепи:

$$
TZ_{1.8}^D = TD_{4.1} + TD_{1.8} = 60 + 200 = 260
$$

Расчетный максимальный припуск:

$$
Z_{1.8_{max}}^D = Z_{1.8_{min}}^D + T Z_{1.8}^D = 586 + 260 = 846
$$
MKM.

Расчетный средний припуск:

$$
Z_{1.8_{cp}}^D = \frac{Z_{1.8_{max}}^D + Z_{1.8_{min}}^D}{2} \pm \frac{TZ_{1.8}^D}{2} = \frac{846 + 586}{2} \pm \frac{260}{2} = 716 \pm 130 \text{ mKm}.
$$

ПрипускиZ<sup>p</sup><sub>2.4</sub>:

Расчетный минимальный припуск:

$$
Z_{2.4_{min}}^D = 2 \cdot \left(100 + 70 + \sqrt{(20^2 + 300^2) + 40^2}\right) = 1186
$$
MKM.

Сумма допусков звеньев в цепи:

$$
TZ_{2.4}^D = TD_{2.4} + TD_{2.5} = 200 + 200 = 400
$$

Расчетный максимальный припуск:

$$
Z_{2.4_{max}}^D = Z_{2.4_{min}}^D + T Z_{2.4}^D = 1186 + 400 = 1586
$$
MKM.

Расчетный средний припуск:

$$
Z_{2.4_{cp}}^D = \frac{Z_{2.4_{max}}^D + Z_{2.4_{min}}^D}{2} \pm \frac{TZ_{2.4}^D}{2} = \frac{1586 + 1186}{2} \pm \frac{400}{2} = 1386 \pm 200
$$
MKM.

Припуски
$$
Z_{2.5}^D
$$
:

Расчетный минимальный припуск:

$$
Z_{2.5min}^D = 2 \cdot \left( 120 + 80 + \sqrt{(25^2 + 80^2) + 40^2} \right) = 586
$$
MKM.

Сумма допусков звеньев в цепи:

$$
TZ_{2.5}^D = TD_{4.1} + TD_{2.5} = 60 + 200 = 260
$$

Расчетнчзвеньимальный припуск:

$$
Z_{2.5_{max}}^D = Z_{2.5_{min}}^D + T Z_{2.5}^D = 586 + 260 = 846
$$

Расчетный средний припуск:

$$
Z_{2.5_{cp}}^D = \frac{Z_{2.5_{max}}^D + Z_{2.5_{min}}^D}{2} \pm \frac{TZ_{2.5}^D}{2} = \frac{846 + 586}{2} \pm \frac{260}{2} = 716 \pm 130
$$
MKM.

Припуски $Z_{5.1}^D$ : :

Расчетный минимальный припуск:

$$
Z_{5.1_{min}}^D = 2 \cdot \left(200 + 200 + \sqrt{(40^2 + 150^2) + 40^2}\right) = 1121
$$
*MKM*.

Сумма допусков звеньев в цепи:

$$
TZ_{5.1}^D = TD_{5.1} + TD_{1.4} = 60 + 200 = 260
$$

Расчетный максимальный припуск:

$$
Z_{5.1_{max}}^D = Z_{5.1_{min}}^D + T Z_{5.1}^D = 1121 + 260 = 1381
$$
MKM.

Расчетный средний припуск:

$$
Z_{5.1_{cp}}^D = \frac{Z_{5.1_{max}}^D + Z_{5.1_{min}}^D}{2} \pm \frac{TZ_{5.1}^D}{2} = \frac{1381 + 1121}{2} \pm \frac{260}{2}
$$
  
= 1251 \pm 130*m*

Расчетные данные заносятся в таблицу .

Таблица 3 − Припуски на обработку поверхностей

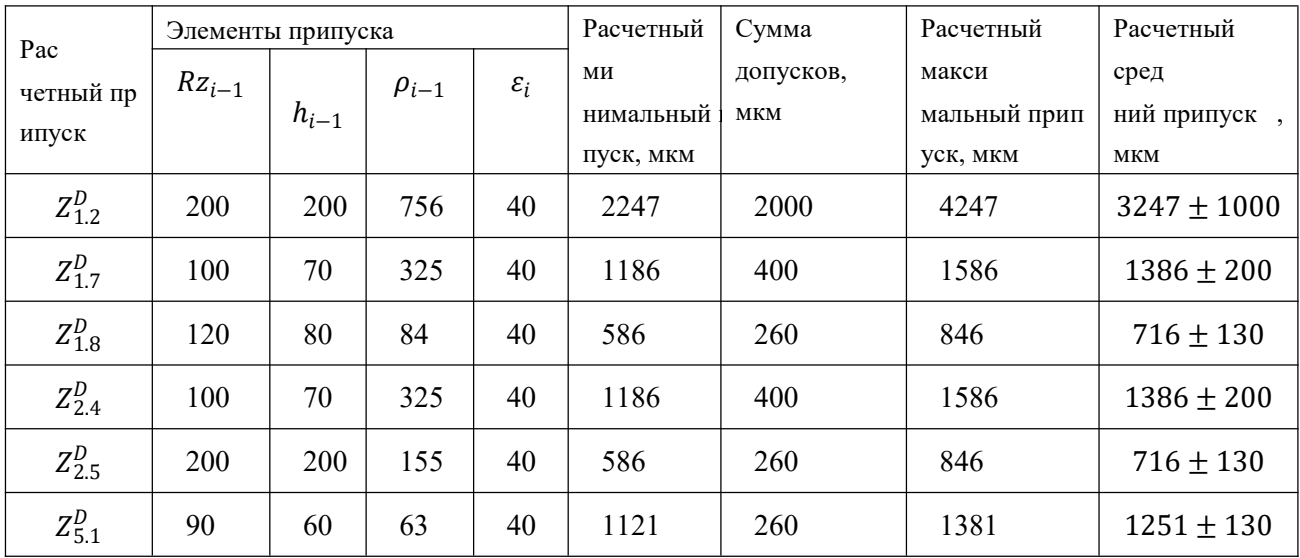

# 1.9.2 Расчет припусков на осевые размеры

Формула расчета запаса на плоскости обработки выглядит следующим образом [2, стр. 48]:

$$
Z_{\text{imin}} = Rz_{i-1} + h_{i-1} + \rho_{i-1} \qquad (1.7)
$$

Припуски  $Z_{1.1}$ :

Расчетный минимальный припуск:

$$
Z_{1.1_{min}} = 100 + 80 + 1400 = 1580
$$

Сумма допусков звеньев в цепи:

$$
TZ_{1,1} = TA_{0,1} + TA_{1,1} = 3000 + 120 = 3120
$$

Расчетный максимальный припуск:

$$
Z_{1.1_{max}} = Z_{1.1_{min}} + T Z_{1.1} = 1580 + 3120 = 4700
$$

Расчетный средний припуск:

$$
Z_{1.1_{cp}} = \frac{Z_{1.1_{max}} + Z_{1.1_{min}}}{2} \pm \frac{T Z_{1.1}}{2} = \frac{4700 + 1580}{2} \pm \frac{3120}{2} = 3140 \pm 1560
$$
MKM.

Припуски  $Z_{2.1}$ :

Расчетный минимальный припуск:

$$
Z_{2.1_{min}} = 100 + 80 + 1400 = 1580
$$

Сумма допусков звеньев в цепи:

$$
TZ_{2.1} = TA_{1.1} + TA_{2.1} = 100 + 3000 = 3100
$$

Расчетный максимальный припуск:

$$
Z_{2.1_{max}} = Z_{2.1_{min}} + T Z_{21} = 1580 + 3100 = 4680
$$

Расчетный средний припуск:

$$
Z_{2.1_{cp}} = \frac{Z_{2.1_{max}} + Z_{2.1_{min}}}{2} \pm \frac{T Z_{2.1}}{2} = \frac{1580 + 4680}{2} \pm \frac{3100}{2} = 3130 \pm 1550 \text{ mKm}
$$

Рассчитанные данные заносим в таблицу .

Таблица 4 − Припуски на обработку торцев

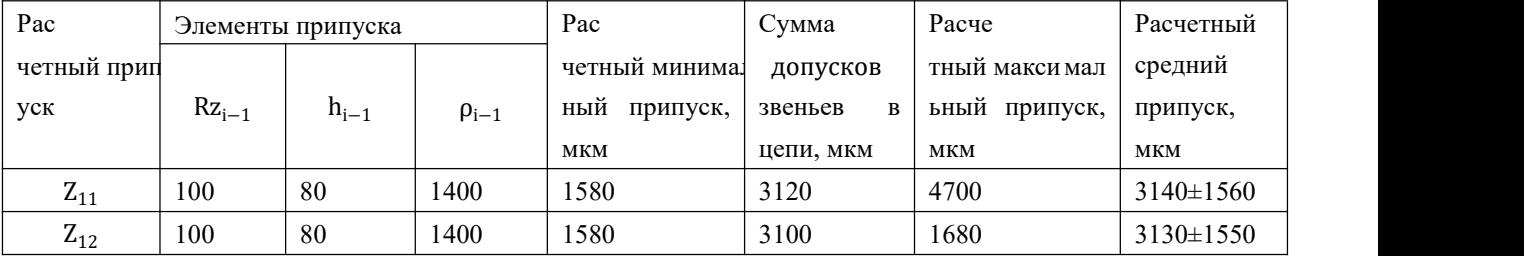

#### **1.10 Расчет технологических размеров в осевом направлении**

#### 1.10.1 Расчет технологических размеров на диаметральные размеры

1. Расчет технических раззмеров определяется на основе анализа разм еров процесса обрабо тки размерной цепочки, кото рыймы уста новили. Нарисуйте размерную цепь на машинном отверстии Ф74<sub>-0.46</sub> (рис. 15).

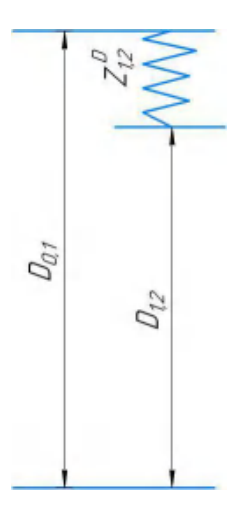

Рисунок 15 - Размерная цепь для расчета технологического размера

Обработка отверстий Ф74-0.46

Размер процесса  $D_{12}$  должен быть равен конструкторскими  $K_4^D$ , то есть:  $D_{12} = K_4^D = \emptyset$ 74<sub>-0,46</sub> мм - приемлемый размер процесса, полученный после обработки.

Находим технологический размер D<sub>12</sub>:

$$
D_{12_{cp}} = \frac{74 + 73,54}{2} = 73,77 \text{ mm}.
$$
  

$$
D_{01cp} = D_{12_{cp}} + Z_{12_{cp}}^D = 73,77 + 3,247 = 77,017 \text{ mm}
$$

По таблице 5 [1, ст. 39], ближающий наименьший размеры мы выбираем 78 MM.

$$
\text{Tax как TD}_{01} = 1,8\text{MM, to } D_{01\text{pacy}} = 78^{+0.5}_{-1.3}\text{MM}
$$
\n
$$
D_{01} = 78^{+0.5}_{-1.3}\text{MM.}
$$

Мы пересчитали минимальные и максимальные допуски для грубых транспортных средств:

$$
Z_{12_{max}}^D = D_{01max} - D_{12_{min}} = 78,5 - 73,54 = 4,96 \text{mm}.
$$
  

$$
Z_{12_{min}}^D = D_{01min} - D_{12_{max}} = 76,7 - 74 = 2,7 \text{mm}.
$$

Глубину резания рассчитываем по формуле:  $t = \frac{z}{2}$ .

Тогд а наибольшая возм ожная глуб ина рез ания t<sub>max</sub> (нео бходима дл я расчета наибольшей возможной силы резания и мощности станка):

$$
t_{12\max} = \frac{z_{12\max}^D}{2} = \frac{4,96}{2} = 2,48 \text{MM}
$$

Наименьшая глубина резания:

$$
t_{12min} = \frac{z_{12min}^D}{2} = \frac{2.7}{2} = 1.36 \text{mm}.
$$

Средняя глубина резания t<sub>cp</sub> (необходима для расчета скорости резания):

$$
t_{12_{cp}} = \frac{t_{12_{max}} + t_{12_{min}}}{2} = \frac{2,48 + 1,36}{2} = 1,92 \text{ nm}.
$$

2. Находим технологический размер D<sub>14</sub>:

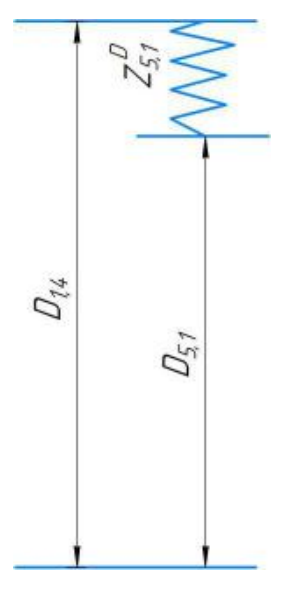

Рисунок 16 – Размерные цепи для расчета технологических размеров

Технологический размер  $D_{51}$  должен быть равен конструкт орскими  $K_3^D$ , а и менно:  $D_{51} = K_3^D = \emptyset 65_{-0.074}$  м м  $-$  прие млемый технический размер, полученный после вращения наружной поверхности.

$$
D_{51_{cp}} = \frac{65 + 64,926}{2} = 64,963 \text{ mm}.
$$
  
\n
$$
D_{14_{cp}} = D_{51_{cp}} + Z_{51_{cp}}^D = 64,963 + 1,251 = 66,214 \text{ mm}.
$$
  
\n
$$
TD_{14} = 0,2 \text{ mm},
$$
  
\n
$$
D_{1.4} = 66,214 \pm 0,1 = 66,314_{-0.2} = 66,4_{-0.2} \text{ mm}
$$

Пересчи тываем величи ны наименьшего и на ибольшего пр ипуска при черновом шлифовании:

$$
Z_{51_{max}}^D = D_{14_{max}} - D_{51_{min}} = 66,4 - 64,926 = 1,474 \text{ nm}.
$$
  

$$
Z_{51_{min}}^D = D_{14_{min}} - D_{51_{max}} = 66,2 - 65 = 1,2 \text{ nm}.
$$

Наибольшая глубина резания:

$$
t_{51_{max}} = \frac{z_{51_{max}}^p}{2} = \frac{1.474}{2} = 0.737 \text{ nm}.
$$

Наименьшая глубина резания:

$$
t_{51min} = \frac{Z_{51min}^D}{2} = \frac{1.2}{2} = 0.6
$$
MM.

Средняя глубина резания:

$$
t_{51_{cp}} = \frac{t_{51_{max}} + t_{51_{min}}}{2} = \frac{0737 + 0.6}{2} = 0.6685 \text{ nm}.
$$

3. Находим технологический размер D<sub>18</sub>:

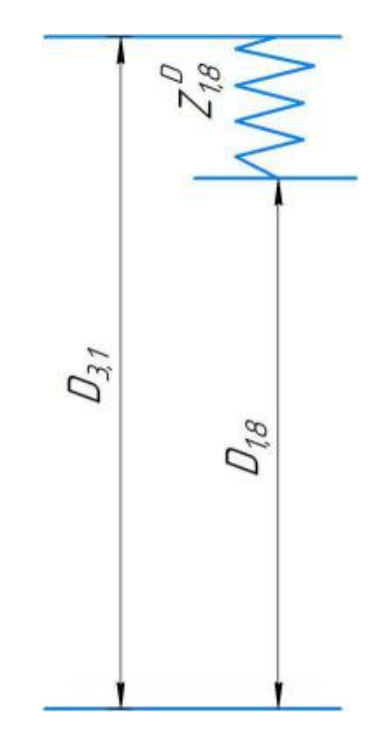

Рисунок 17 - Размерные цепи для расчета технологических размеров

Технологический размер D31 должен быть равен конструкторскими  $K_2^D$ , а именно:  $D_{31} = K_2^D = \emptyset 47^{+0.025}$  мм - приемлемый технический размер, полученный после вращения внутринной поверхности.

$$
D_{31_{cp}} = \frac{47 + 47,025}{2} = 47,0125 \text{ mm}.
$$
  
\n
$$
D_{18_{cp}} = D_{31_{cp}} - Z_{18_{cp}}^D = 47,0125 - 0,716 = 46,2965 \text{ mm}.
$$
  
\n
$$
TD_{18} = 0,2 \text{ mm},
$$
  
\n
$$
D_{1.8} = 46,2965 \pm 0,1 = 46,1965^{+0.2} = 46,1^{+0.2} \text{ mm}
$$

Пересчиты ваем велич ины наи меньшего и н аиболь шего пр ипуска при черновом шлифовании:

$$
Z_{18_{max}}^D = D_{31_{max}} - D_{18_{min}} = 47,0125 - 46,1 = 0,9125 \text{ mm}
$$
\n
$$
Z_{18_{min}}^D = D_{31_{min}} - D_{18_{max}} = 47 - 46,3 = 0,7 \text{ mm}.
$$

Наибольшая глубина резания:

$$
t_{18_{max}} = \frac{z_{18_{max}}^D}{2} = \frac{0.9125}{2} = 0.45625 \text{ nm}.
$$

Наименьшая глубина резания:

$$
t_{18min} = \frac{Z_{18min}^0}{2} = \frac{0.7}{2} = 0.35
$$
 *MM*.

Средняя глубина резания:

$$
t_{18_{cp}} = \frac{t_{18_{max}} + t_{18_{min}}}{2} = \frac{0.45625 + 0.35}{2} = 0.403125 \text{ nm}.
$$

# 4. Находим технологический размер D<sub>17</sub>:

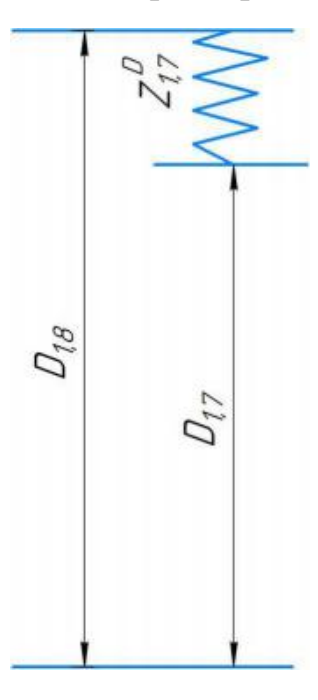

Рисунок 18 – Размерные цепи для расчета технологических размеров

Технологический размер D<sup>18</sup> мы рассчитали.

$$
D_{18} = 46,3^{+0,1}_{-0,1} \text{ nm.}
$$
\n
$$
D_{17_{cp}} = D_{18_{cp}} - Z_{17_{cp}}^D = 46,3 - 0648 = 45,652 \text{ nm.}
$$

 $TD_{17} = 0, 2$ *MM*,

$$
D_{1.7} = 45,625 \pm 0, I = 45,625^{+0.2} = 45,6^{+0.2} \text{ mm}
$$

Пересч итываем вели чины наиме ньшего и н аибольш его припус ка при черновом шлифовании:

$$
Z_{17_{max}}^D = D_{18_{max}} - D_{17_{min}} = 46,8 - 45,6 = 1,2 \text{ nm}.
$$
  

$$
Z_{17_{min}}^D = D_{18_{min}} - D_{17_{max}} = 46,2 - 45,8 = 0,4 \text{ nm}.
$$

Наибольшая глубина резания:

$$
t_{17\,max} = \frac{Z_{17\,max}^D}{2} = \frac{0.8}{2} = 0.4\,MM
$$

Наименьшая глубина резания:

$$
t_{17\,min} = \frac{Z_{17\,min}^D}{2} = \frac{0.4}{2} = 0.2\,MM.
$$

Средняя глубина резания:

$$
t_{17_{cp}} = \frac{t_{17_{max}} + t_{17_{min}}}{2} = \frac{0.4 + 0.2}{2} = 0.3 \text{ nm}.
$$

# 4. Находим технологический размер D<sub>25</sub>:

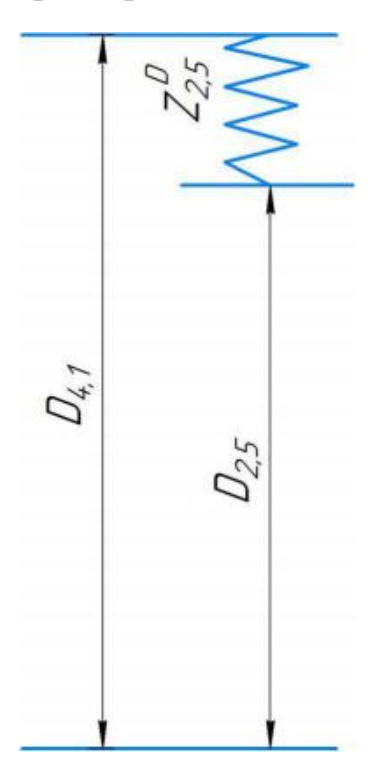

Рисунок 19 – Размерные цепи для расчета технологических размеров

Технолческий размер D41 должен быть равен конструкторскими  $K_2^D$ , а именно:  $D4_1 = K_2^D = \emptyset 47^{+0.025}$  мм - приемлемый технический размер, полученный после вращения внутринной поверхности.

$$
D_{41_{cp}} = \frac{47 + 47,025}{2} = 47,0125 \text{ nm}.
$$
  

$$
D_{25_{cp}} = D_{41_{cp}} - Z_{25_{cp}}^D = 47,0125 - 0,716 = 46,2965 \text{ nm}.
$$

 $TD_{25} = 0,2$ *MM*,

$$
D_{2.5} = 46,2965 \pm 0, I = 46,1965^{+0.2} = 46, I^{+0.2} \text{ mm}
$$

Пересчитываем велиш его и наи большего припуска п ри чер новом шлифовании:

$$
Z_{25_{max}}^D = D_{41_{max}} - D_{25_{min}} = 47,0125 - 46,1 = 0,9125 \text{ nm}.
$$
  

$$
Z_{25_{min}}^D = D_{41_{min}} - D_{25_{max}} = 47 - 46,3 = 0,7 \text{ nm}.
$$

Наибольшая глубина резания:

$$
t_{25_{max}} = \frac{Z_{25_{max}}^D}{2} = \frac{0.9125}{2} = 0.45625 \text{ nm}.
$$

Наименьшая глубина резания:

$$
t_{25min} = \frac{z_{25min}^0}{2} = \frac{0.7}{2} = 0.35
$$
MM.

Средняя глубина резания:

$$
t_{25_{cp}} = \frac{t_{25_{max}} + t_{25_{min}}}{2} = \frac{0.45625 + 0.35}{2} = 0.403125 \text{ nm}.
$$

#### 5. Находим технологический размер  $D_{24}$ :

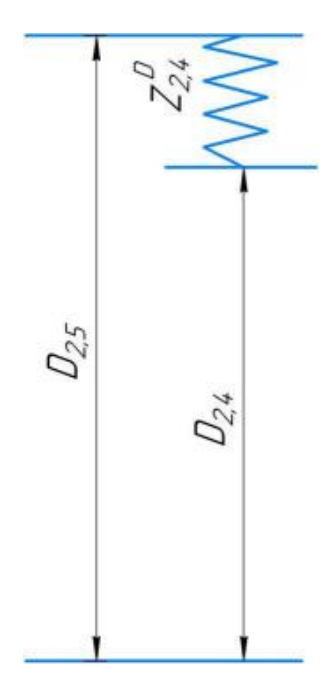

Рисунок 20 – Размерные цепи для расчета технологических размеров

Технологический размер D<sub>25</sub> мы рассчитали.

$$
D_{25} = 46,3_{-0,1}^{+0,1} \text{mm}.
$$
\n
$$
D_{24_{cp}} = D_{25_{cp}} - Z_{24_{cp}}^D = 46,3 - 0648 = 45,652 \text{mm}.
$$
\n
$$
TD_{24} = 0,2 \text{mm},
$$
\n
$$
D_{2.4} = 45,625 \pm 0,1 = 45,625^{+0,2} = 45,6^{+0,2} \text{mm}
$$

Пересчиты ваем ве личи ны наимен ьшего и наибол ьшего пр ипуска при черновом шлифовании:

$$
Z_{24_{max}}^D = D_{25_{max}} - D_{24_{min}} = 46,4 - 45,6 = 0,8 \text{ nm}.
$$
  

$$
Z_{24_{min}}^D = D_{25_{min}} - D_{24_{max}} = 46,2 - 45,8 = 0,4 \text{ nm}.
$$

Наибольшая глубина резания:

$$
t_{24_{max}} = \frac{Z_{24_{max}}^D}{2} = \frac{0.8}{2} = 0.4 \text{ MM}.
$$

Наименьшая глубина резания:

$$
t_{24min} = \frac{Z_{24min}^D}{2} = \frac{0.4}{2} = 0.2 \text{MM}.
$$

Средняя глубина резания:

$$
t_{24\,cp} = \frac{t_{24\,max} + t_{24\,min}}{2} = \frac{0.4 + 0.2}{2} = 0.3 \, \text{mm}.
$$

# Рассчитанные данные заносим в таблицу 5.

# Таблица 5 Диаметральные размеры

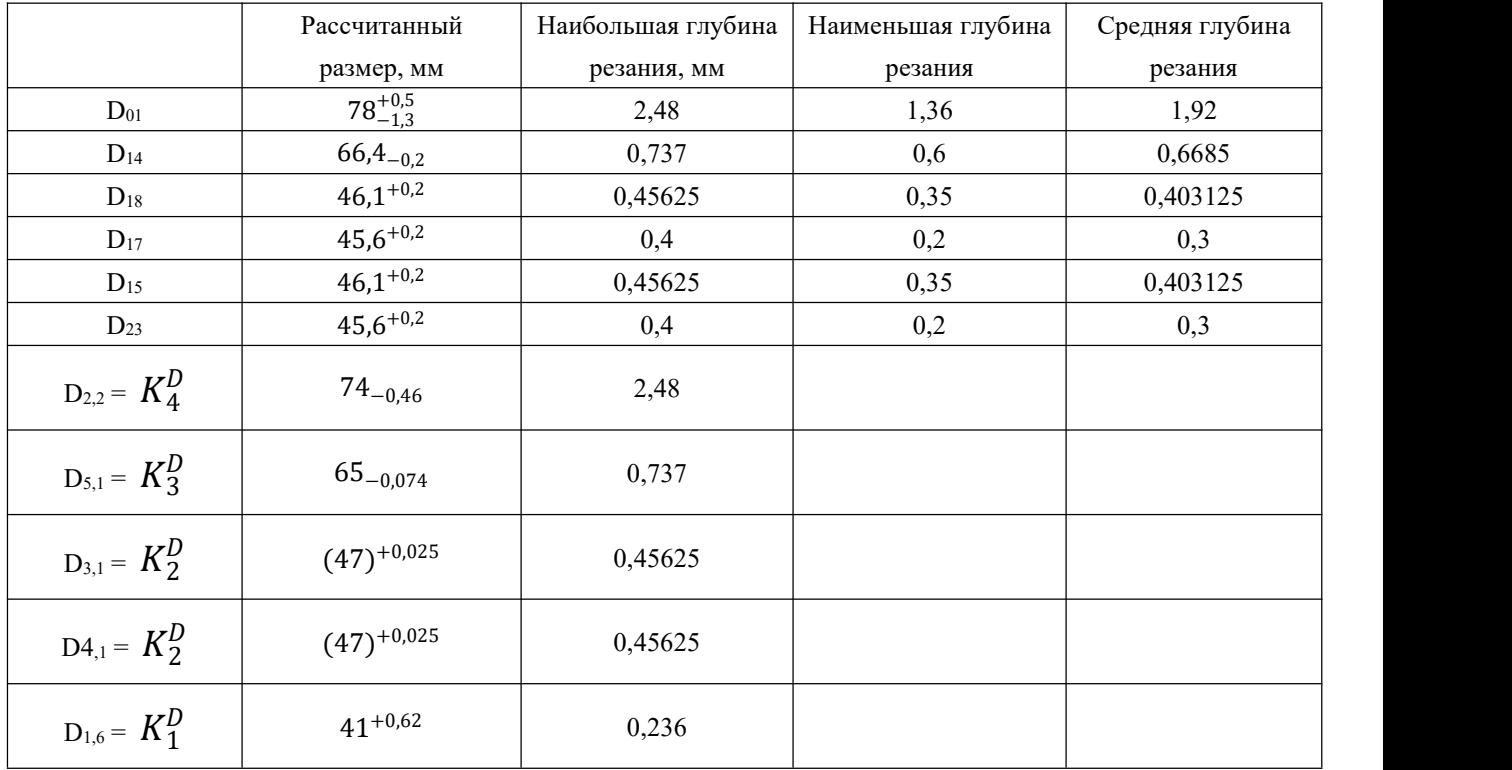

# 1.10.2 Расчет технологических размеров на осевые размеры

1.Находим технологический размер А11:

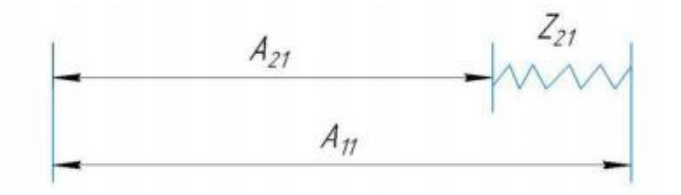

Рисунок 21 – Размерная цепь для расчета размеров процесса

$$
A_{21_{cp}} = K_1 = 33,95 \text{mm}.
$$
  
\n
$$
A_{11_{cp}} = A_{21_{cp}} + Z_{21_{cp}} = 33,95 + 3,13 = 37,08 \text{mm}.
$$
  
\n
$$
TA_{11} = 0,1 \text{mm, to } A_{11_{pacq}} = 37,15_{-0,1} \text{mm}.
$$

Пересчитываем величины наименьшего и наибольшего припуска при черновом точении:

$$
Z_{21_{max}} = A_{11_{max}} - A_{21_{min}} = 37,15 - 33,9 = 3,25 \text{ nm};
$$
  

$$
Z_{21_{min}} = A_{11_{min}} - A_{21_{max}} = 37,05 - 34 = 3,05 \text{ nm};
$$

Средняя глубина резания:

$$
t_{21_{cp}} = \frac{t_{21_{max}} + t_{21_{min}}}{2} = \frac{3,25 + 3,05}{2} = 3,15 \text{ nm}.
$$

2.Находим технологический размер А01:

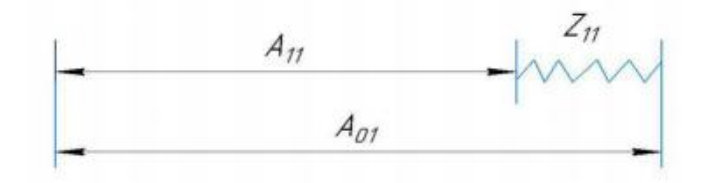

Рисунок 22 – Размерная цепь для расчета размеров процесса

$$
A_{11_{cp}} = 37,08 \text{mm}.
$$
  

$$
A_{01_{cp}} = A_{11_{cp}} + Z_{11_{cp}} = 37,08 + 3,14 = 40,22 \text{mm}.
$$

 $TA_{01} = 3$ мм, то  $A_{01}$ <sub>расч</sub> = 40,6<sub>-3</sub> мм.

Пересчитываем величины наименьшего и наибольшего припуска при черновом точении:

$$
Z_{11_{max}} = A_{01_{max}} - A_{11_{min}} = 40,6 - 37,03 = 3,57 \text{ nm},
$$
  

$$
Z_{11_{min}} = A_{01_{min}} - A_{11_{max}} = 37,6 - 37,13 = 0,47 \text{ nm},
$$

Средняя глубина резания:

$$
t_{11_{cp}} = \frac{t_{11_{max}} + t_{11_{min}}}{2} = \frac{3{,}57 + 0{,}47}{2} = 2{,}02
$$
*MM*.

Рассчитанные данные заносим в таблицу 6.

Таблица 6- Осевые размеры

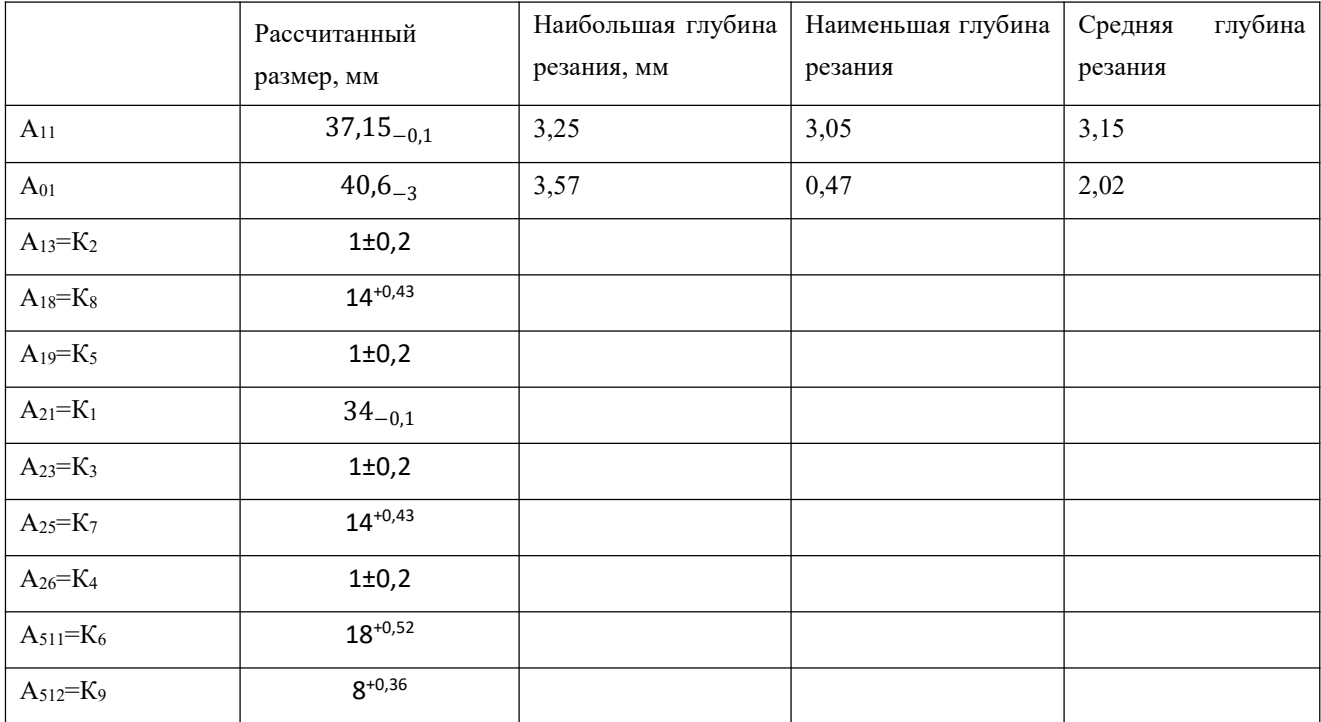

#### 1.11 Выбор средств технологического оснащения

При выборе оборудования необходимо учитывать тип производства и выпуска. Технологическое оборудование назначается для каждой операции процесса обработки деталей.

Для токарной операций выбираем токарный станок с ЧПУ СТ 16А25.

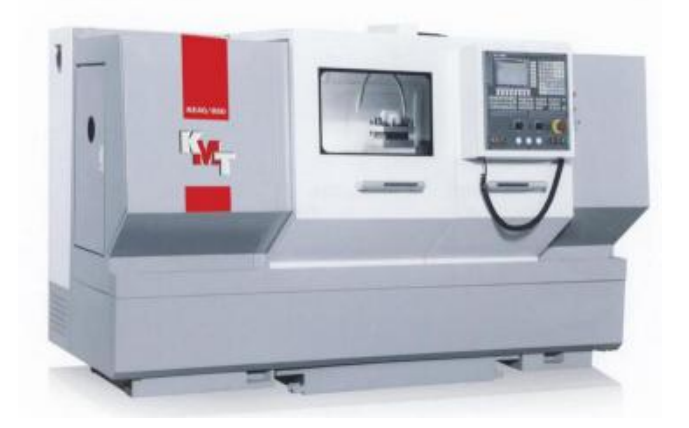

Рисунок 23 - Станок токарный с ЧПУ СТ 16А25

Таблица 7- Характеристики станка токарного с ЧПУ СТ 16А25

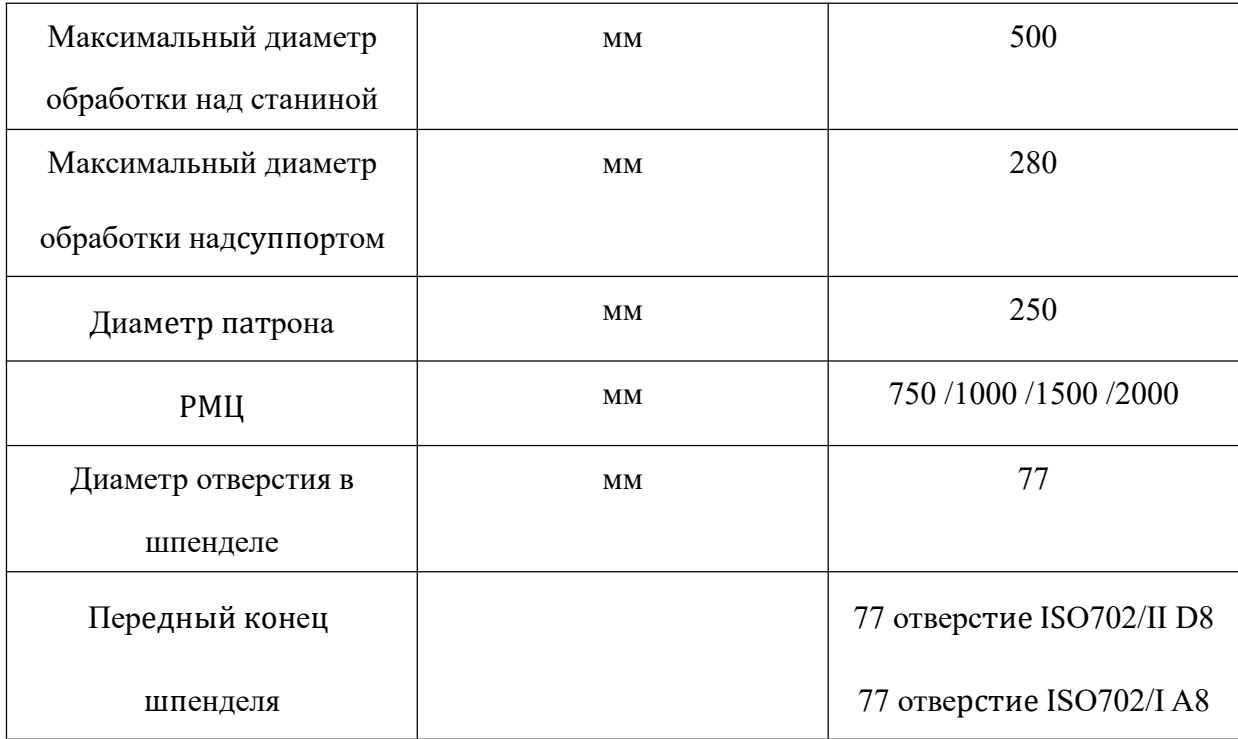

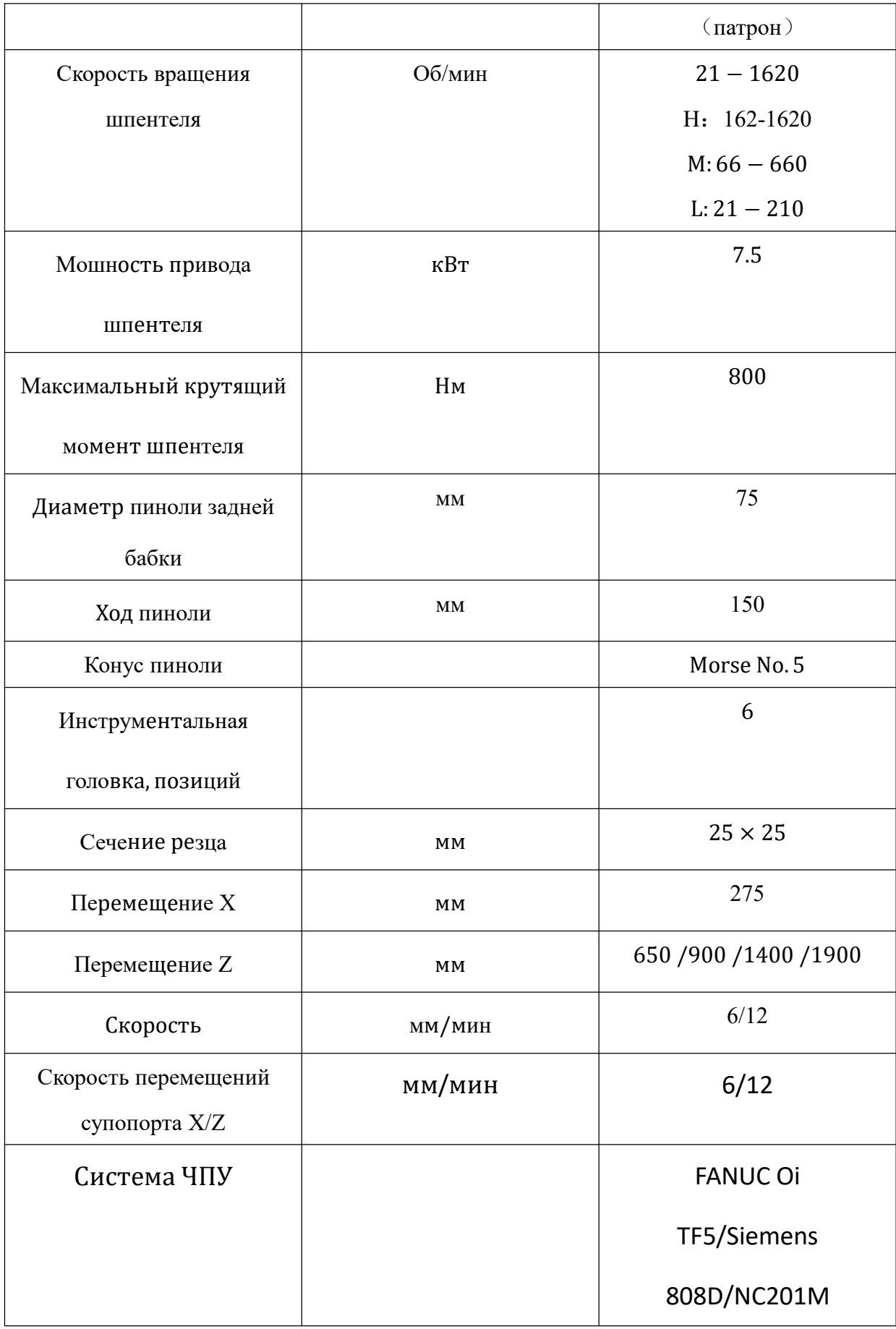

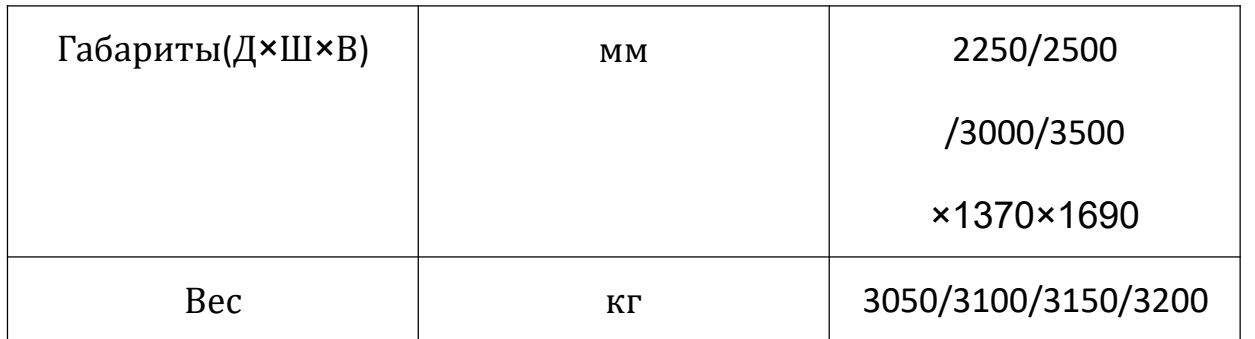

внутришлифовальной выбираем Для операции внутришлифовальнный станок 3K227A.

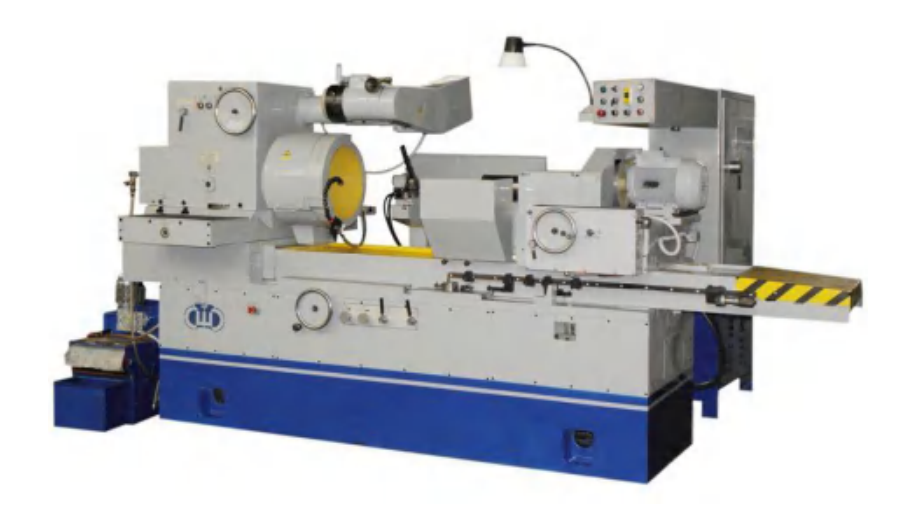

Рисунок 24- Внутришлифовальнный станок 3К227А.

#### Таблица 8- Характеристики внутришлифовальнного станка ЗК227А

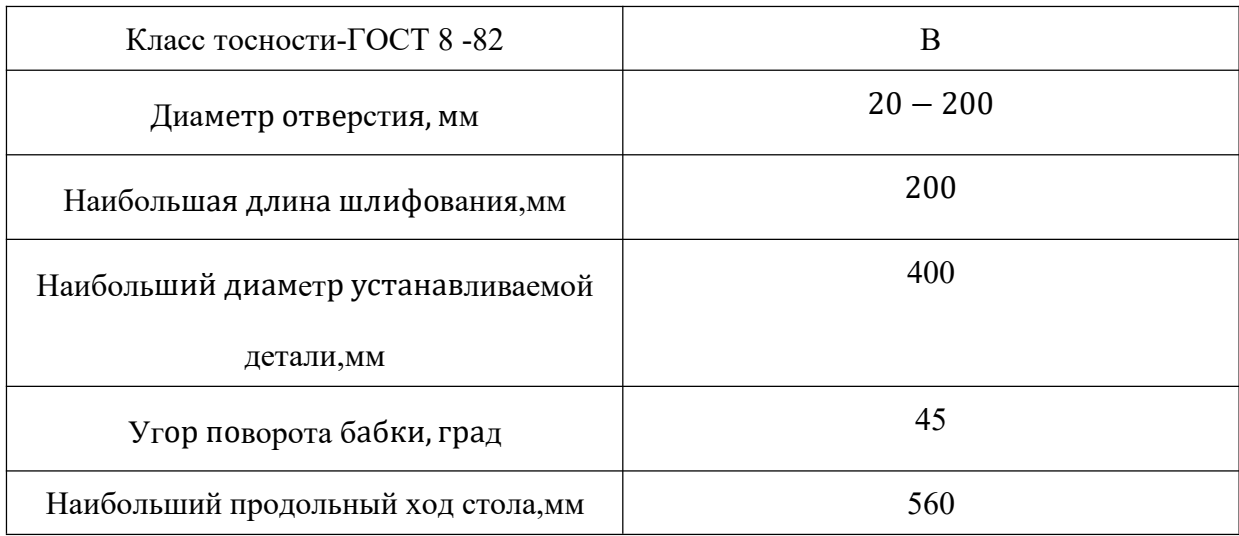

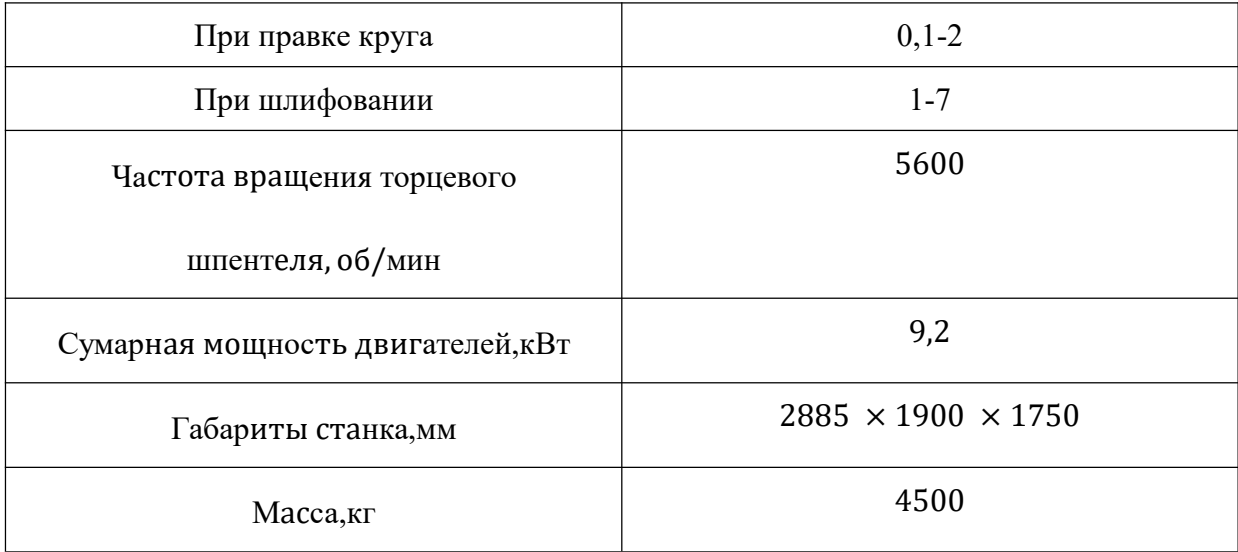

# Для круглошлифовальной операций выбираем станок с ЧПУ ЛШ120СФЗ

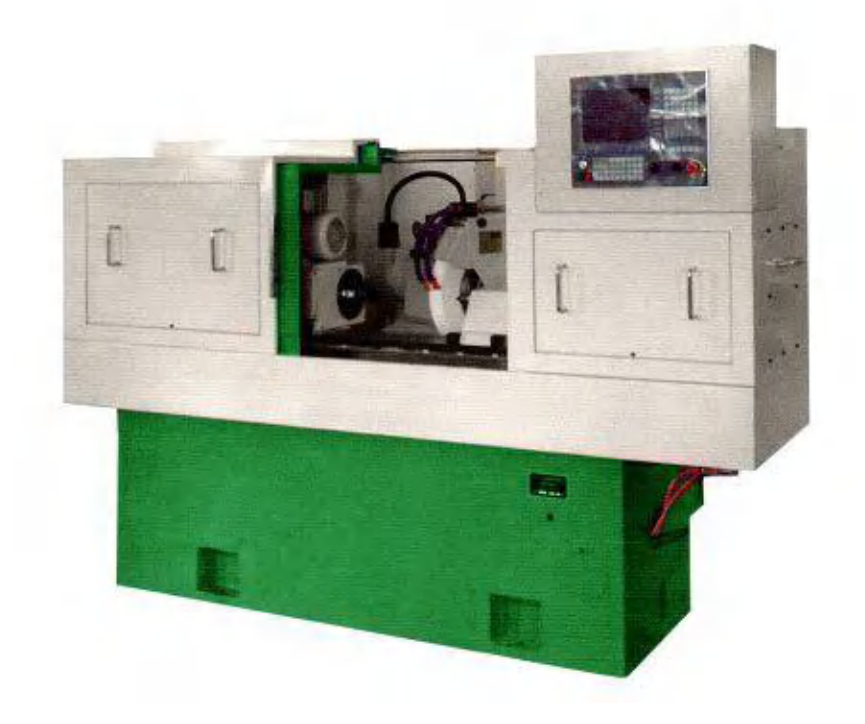

Рисунок 25- Круглошлифовальнный станок с ЧПУ ЛШ120СФЗ

# Таблица 9 - Характеристики круглошлифовальнного станка с ЧПУ

### ЛШ120СФЗ

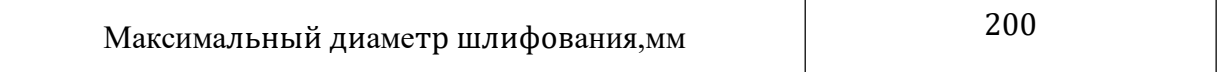

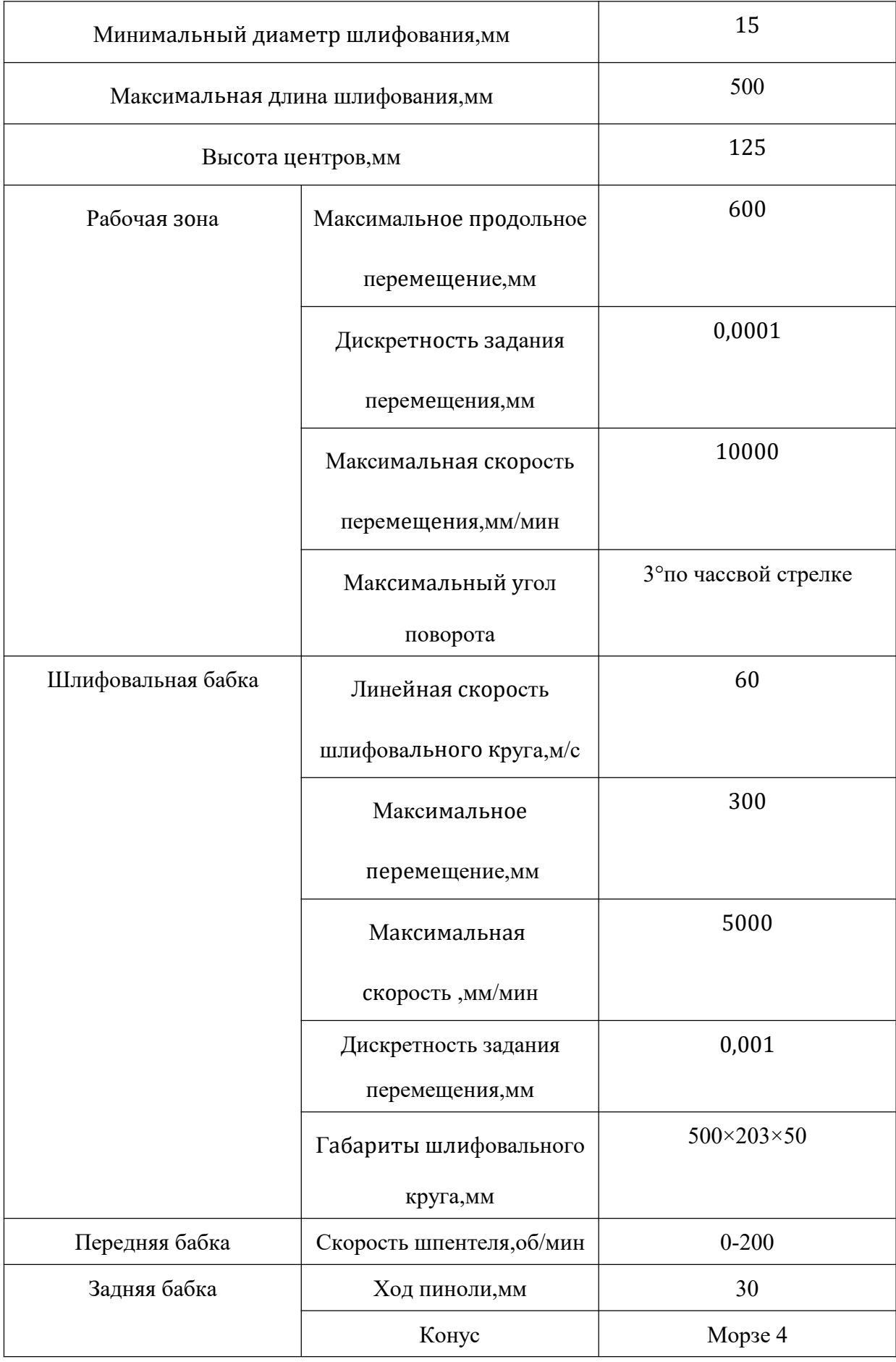

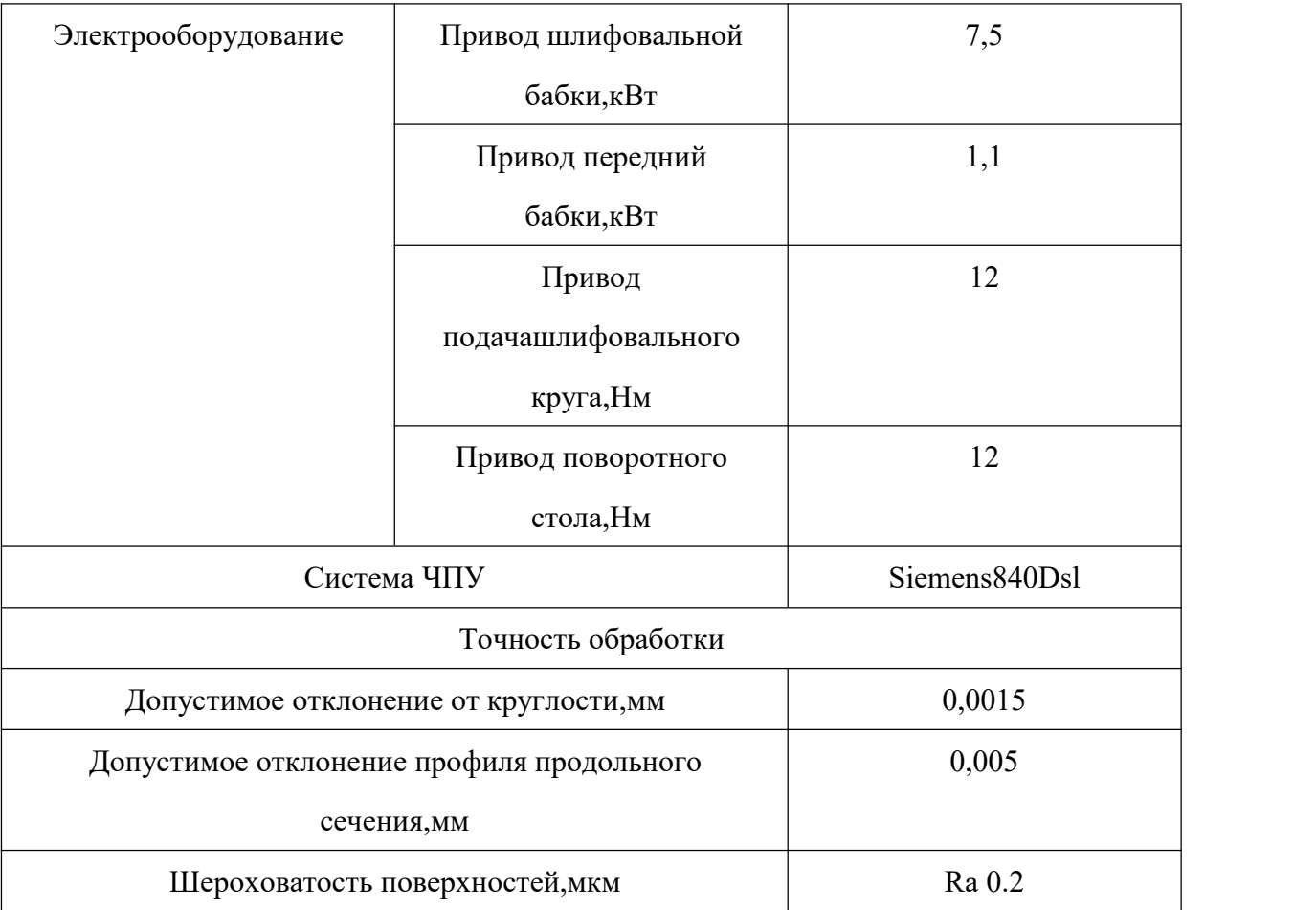

Для заготовительной операций выбираем Ленточнопильный

автоматический станок BSG-220

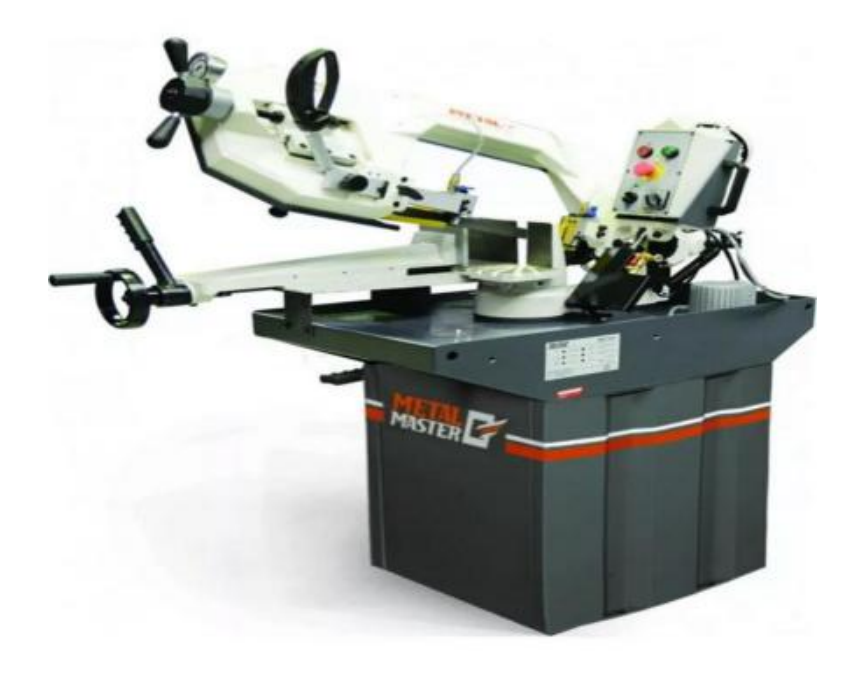

Рисунок 26– Ленточнопильный автоматический станок BSG-220

Таблица 10– Характеристики ленточнопильного автоматического станка BSG-220

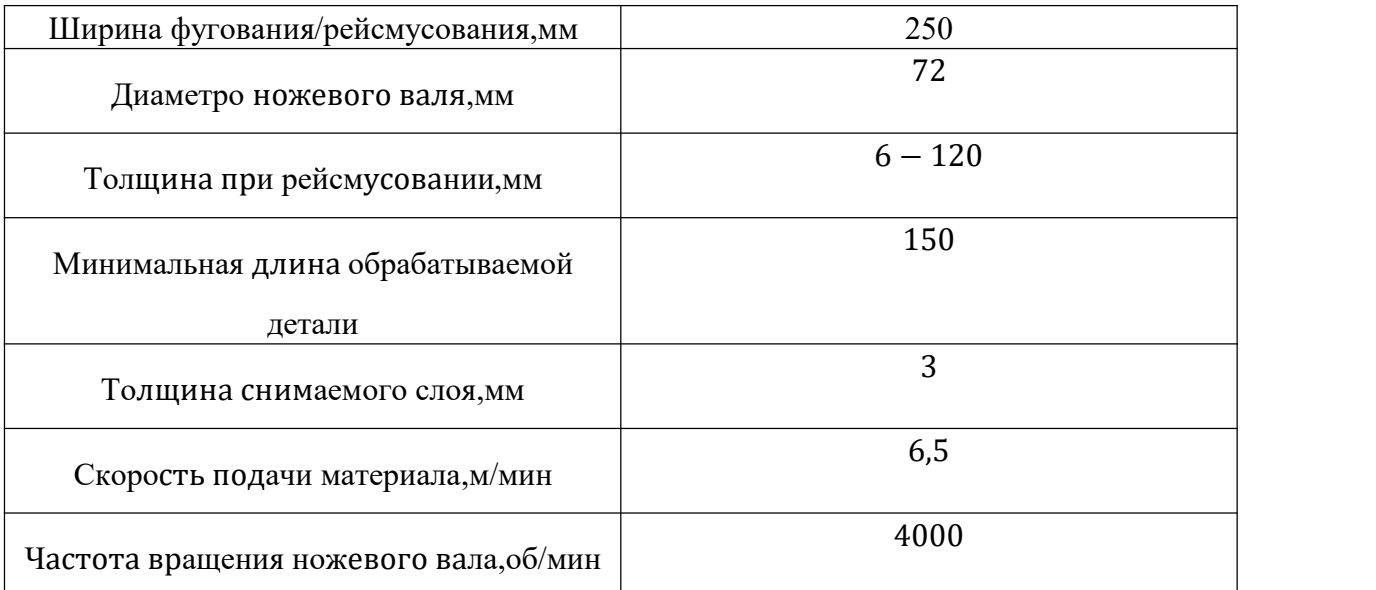

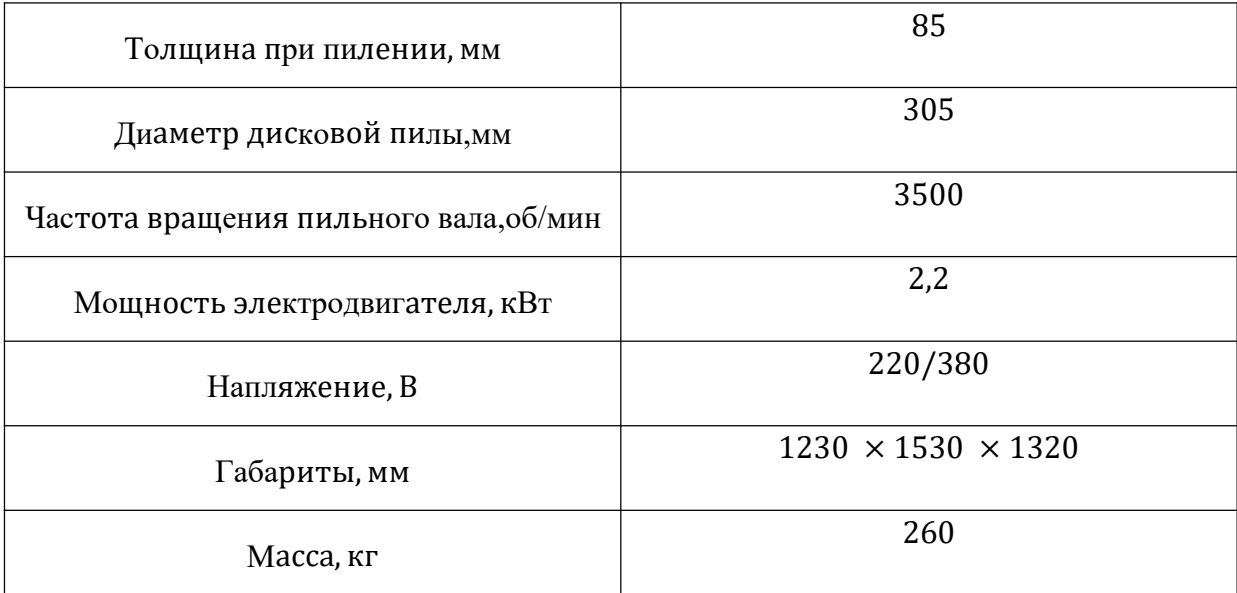

#### 1.12 Расчет режимов резания

При назначении элементов метода резания следует учитывать характер обработки, тип и размер инстр умента, материал режущей части, материал и состояние заготовки, а также тип и состояние оборудования.

Режущие элементы обычно устанавливают в следующем порядке:

- 1. Глубина резания
- 2. Подача
- 3. Скорость резания.

Дальнейший расчет:

- 1. количество оборотов
- 2. Фактическая скорость резания;
- 3. Основная составляющая силы резания;
- 4. Усилие резания;
- 5. Мощность главного привода движения;
- 6. Проверка питания.

Заготовительная операция 05: Отрезание

(Переход A<sub>0.1</sub> D<sub>0.1</sub> отрезать заготовку)

- 1. Подача на зубьев по таблице:  $s = 0.07$  мм/зуб, Z=30
- 2. Скорость движения ленты V = 60 м/мин
- 3. Период стойкости инструмента принимаем: Т = 45 мин.
- 4. Минутая подача S = 25 мм/мин
- 5.Ширина полотна t = 2,2 мм

Токарная операция 10:

I. Подрезать торец (Переход A<sub>1.1</sub>)

Материал режущего инструмента выбираем в соответствии с

Рекомендациями [4, ст. 181] - Т15К6.

Глубина резания равна среднему припуску на обработку: t = 2,02мм

Подачу S назначаем по таблице14. [4, ст. 366] S=0,3мм/об

Скорость резания определяется по формуле:

$$
V = \frac{C_V}{T^{m} \cdot t^{x} \cdot S^y} \cdot K_V \qquad (1.8)
$$

Где:

 $C_{v}$ , у, m - соотвествующие коффицент и пказателей степени для расчёта скорости резания.

К<sub>v</sub> - поправочный коэффицент.

Среднее значение стойкости Т при одноинструментальной обработке 15-60мин. Выбираем Т=25 мин.

Значения коэффицента ,показателей степени у и m приведены в табл.17.

[4, cr. 367] $C_v$  = 350 x = 0,15 y = 0,2 m = 0,2

Коэффициент  $K_V = K_{MV} \cdot K_{UV} \cdot K_{UV}$  [4, ст358]

Где: К<sub>иу</sub> - коэффициент, учитывающий качество материала инструмента.

Кпу - коэффициент, отражающий состояние поверхности заготовки;

К<sub>му</sub> - коэффициент, учитывающий качество обрабатываемого материала.

Определяемся формулу по табл. 1 [4, с. 358]:

$$
K_{MV} = K_r \left(\frac{750}{\sigma B}\right)^{n_V} \qquad (1.9)
$$

Где  $\sigma$ В-фактические параметры, характеризующие обрабатываемый материал, для которого рассчитывается скорость резания.

 $K_{r}$ - коэффициент, характеризующий группу стали по обрабатываемости. Выбираем:

 $\sigma B = 750$  M $\pi a$  K<sub>r</sub>=1,0 n<sub>v</sub>=1 K<sub>nv</sub>=0,9 K<sub>nv</sub>=1,15

$$
K_{MV} = 1.0 \times \left(\frac{750}{750}\right)^{1} = 1
$$
  

$$
K_{V} = K_{MV} \cdot K_{\text{HV}} \cdot K_{MV} = 1 \times 0.9 \times 1.15 = 1.04
$$
  

$$
K_{V} = 350 \times 1.04 = 310 \times 1.004
$$

Скорость резания: $v = \frac{350}{25^{0.2} \times 2.02^{0.15} \times 0.3^{0.2}} \times 1.04 = 210$ м/мин

Расчетное число оборотов шпинделя

$$
n = \frac{1000 \times v}{\pi \times d} = \frac{1000 \times 210}{3,14 \times 74} = 900 \text{ of/mm}
$$

После расчета оборотов шпинделя, рассчитываем главную составляющую сил резания.

$$
P_z = 10C_P t^x s^y v^n K_p
$$

Значения коэффициентов определяем по таблице 22 [4, с. 372]:

$$
C_P = 300
$$
 x=1,0 y=0,75 n=-0,15

Коэффициент Кр определяется по формуле [4, с. 371]:

$$
K_p = K_{mp} \cdot K_{\varphi p} \cdot K_{\gamma p} \cdot K_{\lambda p} \cdot K_{rp}
$$

К<sub>мр</sub>-определяется по формуле[4,с. 362]

$$
K_{\rm mp} = (\frac{\sigma B}{750})^{\rm n}
$$

Где:  $\sigma$ В=750МПа -фактический параметр

n=0,75 – определены по табл. 9 [4, с. 362]

$$
K_{\rm mp} = (\frac{\sigma B}{750})^{\rm n} = (\frac{750}{750})^{0.75} = 1.0
$$

 $K_p = K_{mp} \cdot K_{bp} \cdot K_{\gamma p} \cdot K_{\gamma p} \cdot K_{rp} = 1.0 \times 1.08 \times 1.0 \times 1 \times 0.87 = 0.94$ 

Силы резания

$$
P_{z}=10C_{P}\cdot t^{x}\cdot s^{y}\cdot v^{n}\cdot K_{p}=10\times 300\times 2.02^{1}\times 0, 3^{0.75}\times 210^{-0.15}\times 0, 94=1034, 4H
$$

Мощность привода главного движения: [4,с. 371]

$$
N = \frac{P_Z \cdot V}{1020 \cdot 60} = \frac{1034.4 \times 210}{1020 \cdot 60} = 3.54
$$

Мощность привода главного движения:

$$
N_{np} = \frac{N_e}{\eta} = \frac{3.37}{0.75} = 4.73 \,\kappa B \tau
$$

Мощность электродвигателей Токарный станок с ЧПУ СТ 16А25 = 7,5 кВт> $N_{np}$ =4,73 кВт

II. точение поверхности (Переход A<sub>1.2</sub>)

Материал режущего инструмента выбираем в соответствии с рекомендациями[4, ст. 181] - Т15К6. Марки твердых сплавов. Глубина резания равна среднему припуску на обработку: t = 1,92мм Подачу S назначаем по таблице14. [4, ст. 366]  $S = 0, 3$ мм/об Скорость резания определяется по формуле:

$$
V=\frac{C_V}{T^m\cdot t^x\cdot S^y}\cdot K_V
$$

 $Cv=350$  x=0,15 y=0,2 m=0,2

Скорость резания:  $v = \frac{350}{30^{0.2} \times 1.92^{0.15} \times 0.3^{0.2}} \times 1.0 = 194$ м/мин

Расчетное число оборотов шпинделя

$$
n = \frac{1000 \times v}{\pi \times d} = \frac{1000 \times 194}{3.14 \times 74} = 800 \text{ of /}m
$$

После расчета оборотов шпинделя, рассчитываем главную составляющую сил резания.

$$
P_z = 10C_P \cdot t^x \cdot s^y \cdot v^n \cdot K_p
$$

Значения коэффициентов определяем по таблице 22 [4, с. 372]:

$$
C_P = 300
$$
 x=1,0 y=0,75 n=-0,15

Коэффициент К<sub>р</sub> определяется по формуле [4, с. 371]:

$$
K_{p} = K_{\text{mp}} \cdot K_{\text{pp}} \cdot K_{\text{yp}} \cdot K_{\text{np}} \cdot K_{\text{rp}} = 1.0 \times 1.08 \times 1.0 \times 1 \times 0.87 = 0.94
$$

Силы резания

$$
P_z=10C_P \cdot t^x \cdot s^y \cdot v^n \cdot K_p=10 \times 300 \times 1,92^1 \times 0,3^{0,75} \times 194^{-0,15} \times 0,94=993,6H
$$

Мощность привода главного движения: [4, с. 371]

$$
N = \frac{P_Z \cdot V}{1020 \cdot 60} = \frac{993.6 \times 194}{1020 \cdot 60} = 3.14
$$

Мощность привода главного движения:

$$
N_{np} = \frac{N_e}{\eta} = \frac{3.37}{0.75} = 4.18 \,\text{k} \text{B} \tau
$$

Мощность электродвигателей Токарный станок с ЧПУ СТ 16А25 = 7,5  $\kappa B T > N_{np} = 4.18 \kappa B T$ 

III. Точение канавку (Переход  $A_{1,4}$ )

Материал режущего инструмента выбираем в соответствии с

рекомендациями[4, ст. 181]-Т15К6. Марки твердых сплавов.

Глубина резания равна среднему припуску на обработку: t=4,5мм

Подачу S назначаем по таблице14. [4, ст. 366] S=0, 3мм/об

Скорость резания определяется по формуле:

$$
V = \frac{C_V}{T^m \cdot t^x \cdot S^y} \cdot K_V
$$

 $Cv=350$  x=0,15 y=0,2 m=0,2

Скорость резания:  $v = \frac{350}{30^{0.2} \times 4.57^{0.15} \times 0.3^{0.2}} \times 1.0 = 137 \text{M/m}$ ин

Расчетное число оборотов шпинделя

$$
n = \frac{1000 \times v}{\pi \times d} = \frac{1000 \times 137}{3.14 \times 74} = 600 \text{ of/mm}
$$

После расчета оборотов шпинделя, рассчитываем главную составляющую сил резания.

$$
P_z = 10C_P \cdot t^x \cdot s^y \cdot v^n \cdot K_p
$$

Значения коэффициентов определяем по таблице 22 [4, с. 372]:

$$
C_P = 300
$$
 x=1,0 y=0,75 n=-0,15

Коэффициент К<sub>р</sub> определяется по формуле [4, с. 371]:

$$
K_{p} = K_{\text{mp}}. K_{\text{dp}} \cdot K_{\gamma p} \cdot K_{\lambda p} \cdot K_{\text{rp}} \quad 1.0 \times 1.08 \times 1.0 \times 1 \times 0.87 = 0.94
$$

Силы резания

$$
P_z=10C_P\cdot t^x\cdot s^y\cdot v^n\cdot K_p=10\times 300\times 4,57^1\times 0,3^{0,75}\times 137^{-0,15}\times 0,94=2494,5H
$$

Мощность привода главного движения: [4, с. 371]

$$
N = \frac{P_Z \cdot V}{1020 \cdot 60} = \frac{2494,5 \times 137}{1020 \cdot 60} = 5,21 \,\text{KBT}
$$

Мощность привода главного движения:

$$
N_{np} = \frac{N_e}{\eta} = \frac{5.21}{0.75} = 6.94 \,\kappa B \tau
$$

Мощность электродвигателей Токарный станок с ЧПУ СТ 16А25 = 7,5  $\text{KBr} > N_{nn} = 6.94 \text{ KBr}$ 

IV:Центрование (переход A<sub>1.5</sub>)

Материал режущего инструмента выбираем в соответствии с

рекомендациями[4, ст. 178]-Т15К6. Марки быстрорежущей стали.

Глубина резания: t=0,5D=0,5×9=4,5мм

 $S = 0.1$ MM/06 Полача:

Скорость резания по формулу: [4, ст. 381]

$$
v = \frac{C_v \times D^q}{T^m \times S^y} K_v
$$

коэффиценты  $C_v$ =7,0 q=0,4 y=0,7 m=0,2по табл.38 [4, ст. 383]

 $\text{Kv} = \text{K}_{\text{Mv}} \times \text{K}_{\text{uv}} \times \text{K}_{\text{lv}} = 0.85 \times 1 \times 1 = 0.85[4, \text{cr.} 385]$ 

$$
v = \frac{7 \times 6,3^{0,4}}{25^{0,2} \times 0,1^{0,7}} \times 0,85 = 33 \text{mm/mHH}
$$

Расчетное число оборот шпинделя:

$$
n = \frac{1000 \times v}{\pi \times d} = \frac{1000 \times 33}{3,14 \times 6,3} = 160006 / \text{m}^2
$$

Крутящий момент [4, ст. 385]

$$
M_{\text{kp}} = 10 \cdot C_{\text{m}} \cdot D^{q} \cdot S^{y} \cdot K_{\text{p}} = 10 \times 0.012 \times 6.3^{2.2} \times 0.1^{0.7} \times 1 = 0.4 \text{H} \cdot \text{M}
$$

Осевая сила [4, ст. 385]

$$
P_0 = 10 \cdot C_p \cdot D^q \cdot S^y \cdot K_p = 10 \times 42 \times 6{,}3^{2,2} \times 0{,}1^{0,7} \times 1 = 4806H
$$

Мощность резания рассчитывается по формуле:

$$
N = \frac{M_{\text{kp}} \times n}{9750} = \frac{0.4 \times 1600}{9750} = 0.07 \text{kBr}
$$

Мощность привода главного движения:

$$
N_{np} = \frac{N}{\eta} = \frac{0.07}{0.75} = 0.1 \text{K} B \text{T}
$$

Так как значение к.п.д. привода нам не известно, то принимаем худший вариант

$$
\eta = 0.75
$$

Мощность электродвигателей Токарный станок с ЧПУ СТ 16А25 =7,5  $\kappa B_T > N_{np} = 0,1 \kappa B_T$ 

V:Сверление отверстия (переход A<sub>1.6</sub>)

Материал режущего инструмента выбираем в соответствии с

рекомендациями[4, ст. 178]-Р6М5. Марки быстрорежущей стали.

Глубина резания: t=0,5D=0,5×30=15мм

Полача:  $S = 0.1$ MM/06

Скорость резания по формулу: [4, ст. 381]

$$
v = \frac{C_v \times D^q}{T^m \times S^y} \cdot K_v
$$

коэффиценты  $C_v$ =7,0 q=0,4 y=0,7 m=0,2по табл.38 [4, ст. 383]

 $T = 25$  по табл.38 [4, ст. 384]

 $\text{Kv} = \text{K}_{\text{Mv}} \cdot \text{K}_{\text{uv}} \cdot \text{K}_{\text{lv}} = 0.85 \times 1 \times 1 = 0.85[4, \text{cr} \cdot 385]$ 

$$
v = \frac{7 \times 30^{0.4}}{25^{0.2} \times 0.1^{0.7}} \times 0.85 = 61 \text{M/mHH}
$$

Расчетное число оборот шпинделя:

$$
n = \frac{1000 \times v}{\pi \times d} = \frac{1000 \times 61}{3,14 \times 30} = 65006 / \text{m}
$$

Крутящий момент [4, ст. 385]

 $M_{_{KD}} = 10 \times C_{_M} \cdot D^q \cdot S^y \cdot K_{_D} = 10 \times 0.0345 \times 30^2 \times 0.1^{0.8} \times 1 = 49.1 H \cdot M$ 

Осевая сила [4, ст. 385]

$$
P_0 = 10 \times C_p \cdot D^q \cdot S^y \cdot K_p = 10 \times 68 \times 30^1 \times 0.06^{0.7} \times 1 = 284,58H
$$

Мощность резания рассчитывается по формуле:

$$
N = \frac{M_{\text{kp}} \times n}{9750} = \frac{49,1 \times 650}{9750} = 3,27 \times 8 \text{m}
$$

Мощность привода главного движения:

$$
N_{np} = \frac{N}{\eta} = \frac{3.27}{0.75} = 4.36 \times B \text{T}
$$

Так как значение к.п.д. привода нам не известно, то принимаем худший вариант  $\eta = 0.75$ 

Мощность электродвигателей Токарный станок с ЧПУ CT 16A25 =7,5 кВт> $N_{np}$ =4,36 кВт

VI Внутришлифовальная операция (переход D<sub>3.1</sub> D<sub>4.1</sub>)

Диаметр D=41мм. С<sub>N</sub>=0,36 г=0,35

 $t=0,403125$ мм  $x=0,4$   $y=0,4$   $q=0,3$ 

S=0,03мм/об v=20м/мин

$$
n = \frac{1000 \times v}{\pi \times d} = \frac{1000 \times 20}{3,14 \times 41} = 15006 / \text{MH}
$$

 $N = C_N \cdot V_3 \cdot t^2 \cdot S^3 \cdot d^4 = 0.36 \times 20^{0.55}$  $r_{3}^{r} \cdot t^{x} \cdot S^{y} \cdot d^{q} = 0,36 \times 20^{0,35} \times 0,03^{0,4} \times 0,403125^{0,4} \times 41^{0,3}$  $= 2.17$ к $Br$ 

$$
N_{np} = \frac{N}{\eta} = \frac{2.17}{0.75} = 2.89 \text{ kBr}
$$

Мощность электродвигателей Внутришлифовальный станок 2K227A =9,2 кВт> $N_{np}$ =2,89 кВт

VII Круглошлифовальная операция (переход D<sub>5.1</sub>)

Диаметр D=65мм. СN=1,3 г=0.75

 $t=0.6685$ мм  $x=0.24$   $y=0.7$   $q=0.4$
$$
S=0.03 \text{nm/o}6 \text{ v}=30 \text{m/mH}
$$
  
\n
$$
n = \frac{1000 \times \text{v}}{\pi \times \text{d}} = \frac{1000 \times 30}{3,14 \times 65} = 150 \text{o}6/\text{mH}
$$
  
\n
$$
N = C_{N} \times V_{3}^{r} \times t^{x} \times S^{y} \times d^{q} = 1,3 \times 30^{0.75} \times 0,6685^{0.24} \times 0,03^{0.7} \times 65^{0.4}
$$
  
\n
$$
= 4,87 \text{rB} \text{T}
$$
  
\n
$$
N_{np} = \frac{N}{\eta} = \frac{2,17}{0,75} = 6,49 \text{rB} \text{T}
$$

Мощность электродвигателей Круглошлифовальный станок с ЧПУ ЛШ120СФЗ  $=7.5$  kBT $> N_{np} = 6.49$  kBT

### 1.13 Расчет основного времени

Время основного определяем по формуле [4, с. 603]:

$$
T_0 = \frac{L_{px} \cdot i}{n \cdot S} , \text{MH} \qquad (1.10)
$$

Где: L<sub>px</sub>-расчётная длина обработки, мм;

і - число рабочих ходов;

n - частота вращения шпинделя, об/мин;

S - подача, мм/об или мм/мин.

Расчётная длина обработки:

$$
L_{px} = l + l_{nog} + l_{npo}
$$
 (1.11)

Где: l - длина резания, равна развернутой длинеобрабатываемого профиля,  $MM$ 

 $l_{\text{noAB}}$  - Величина подвода инструмента

 $l_{\text{mpo}}$ - перебег резца, мм

Вспомогательное время определяем по формуле;

$$
T_{_{BCH.}} = T_{_{ycr.}} + T_{_{3.0}} + T_{_{yH}} + T_{_{H3}} \tag{1.12}
$$

Где:  $T_{ycr}$  - время па установку и снятие детали;

 $T_{a.o.}$  - время на закрепление и открепление детали;

 $T_{\nu\pi}$  - время на управление станком;

 $T_{\mu_3}$ - время на измерение детали.

Оперативное время:  $T_{oppe} = T_o + T_B$  (1.13)

Время на обслуживание и отдых:  $T_{o.o} = 15\% \times T_{oppe}$ . (1.14)

Штучное время определяем по формуле:

$$
T_{\text{I} \text{II} \text{T}} = T_0 + T_B + T_{\text{eq}} \quad (1.15)
$$

В серийном производстве определяется норма штучно-калькуляционного времени Тшт.к.

$$
T_{\text{IUTK}} = \frac{T_{\text{I}}}{n} + T_{\text{IUT}} \tag{1.16}
$$

где n- количество деталей.

Заготовительная операция 05

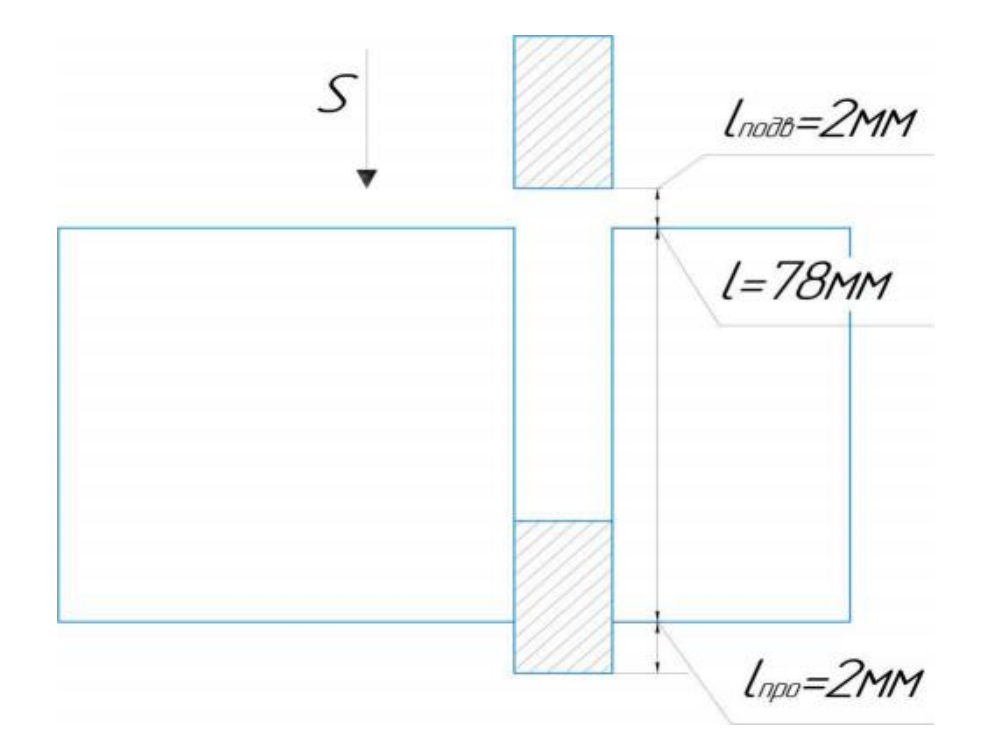

$$
T_0 = \frac{L_{px} \cdot i}{n \cdot S} = \frac{78 + 2 + 2}{25} 3,28 \text{mm}
$$
  
\n
$$
T_{\text{BCR}} = 0,2 + 0,4 + 0,24 + 0,14 = 0,98 \text{mm}
$$
  
\n
$$
T_{\text{onpe}} = 3,28 + 0,98 = 4,26 \text{mm}
$$
  
\n
$$
T_{\text{o.0}} = 15\% \times 4,26 = 0,639 \text{mm}
$$
  
\n
$$
T_{\text{LUT}} = 3,28 + 0,98 + 0,639 = 4,899 \text{mm}
$$
  
\n
$$
T_{\text{LUT}} = 12 \text{mm}
$$
  
\n
$$
T_{\text{LUTK2}} = \frac{12}{1000} + 3,28 + 0,98 + 0,639 = 4,911 \text{mm}
$$

Токарная операция 10 переход А1.1 подрезать торец

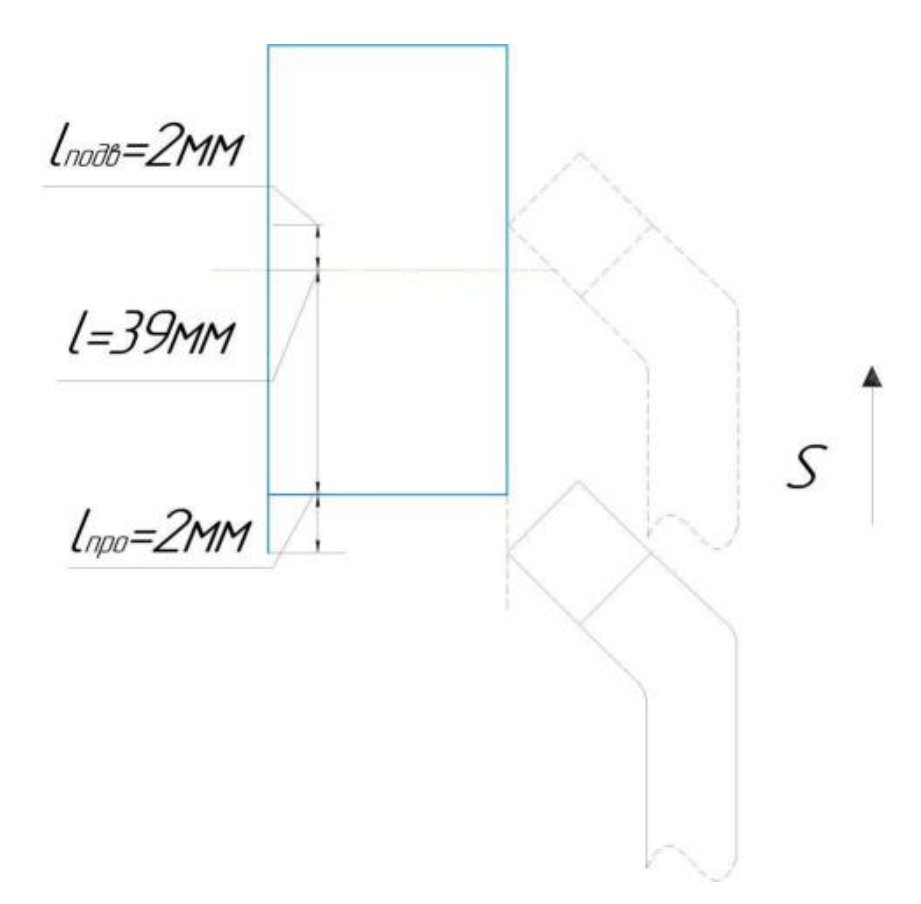

$$
T_0 = \frac{L_{px} \cdot i}{n \cdot S} = \frac{(39 + 2 + 2) \times 1}{0,3 \times 900} = 0,16 \text{mH}
$$
  
\n
$$
T_{\text{BCR}} = 0,35 + 0,135 + 0,05 + 0,04 = 0,575 \text{mH}
$$
  
\n
$$
T_{\text{onpe}} = 0,16 + 0,575 = 0,735 \text{mH}
$$
  
\n
$$
T_{\text{a.o}} = 15\% \times 0,735 = 0,11 \text{mH}
$$
  
\n
$$
T_{\text{IUT}} = 0,16 + 0,575 + 0,11 = 0,845 \text{mH}
$$
  
\n
$$
T_{\text{IUTK2}} = \frac{12}{1000} + 0,16 + 0,575 + 0,11 = 0,857 \text{mH}
$$

Переход A1.2 точение поверхности

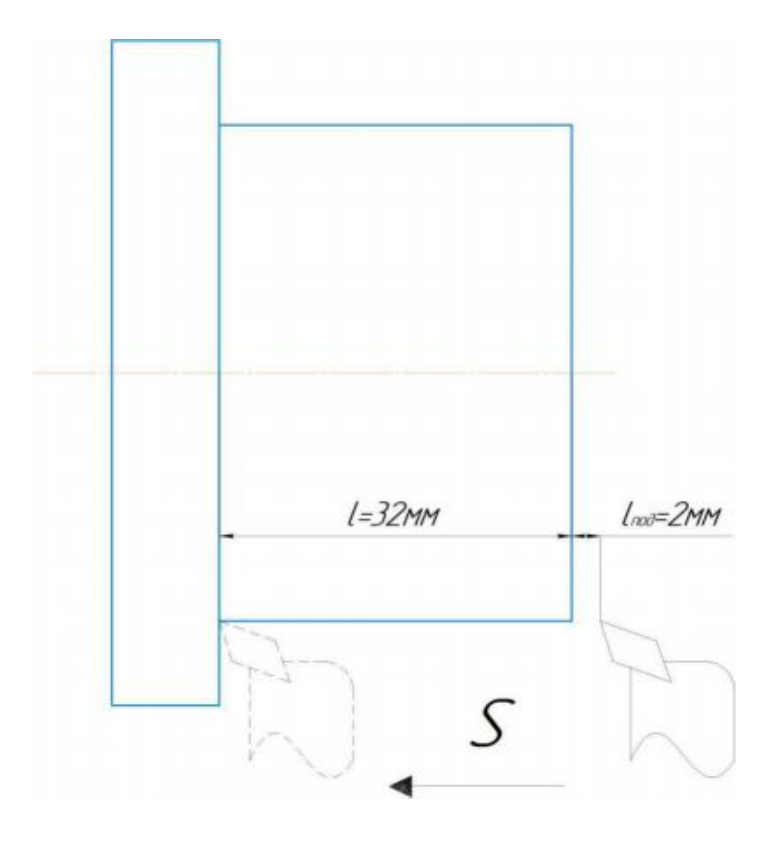

$$
T_0 = \frac{L_{px} \cdot i}{n \cdot S} = \frac{(32 + 2) \times 1}{0.3 \times 800} = 0.14 \text{m} \text{m}
$$
  
\n
$$
T_{\text{BCR}} = 0.35 + 0.135 + 0.05 + 0.04 = 0.575 \text{m} \text{m}
$$
  
\n
$$
T_{\text{onpe}} = 0.14 + 0.575 = 0.715 \text{m} \text{m}
$$
  
\n
$$
T_{\text{o.o}} = 15\% \times 0.715 = 0.107 \text{m} \text{m}
$$
  
\n
$$
T_{\text{IUT}} = 0.14 + 0.575 + 0.107 = 0.822 \text{m} \text{m}
$$
  
\n
$$
T_{\text{IUTK2}} = \frac{12}{1000} + 0.14 + 0.575 + 0.107 = 0.834 \text{m}
$$

Переход A1.3 точение фаски

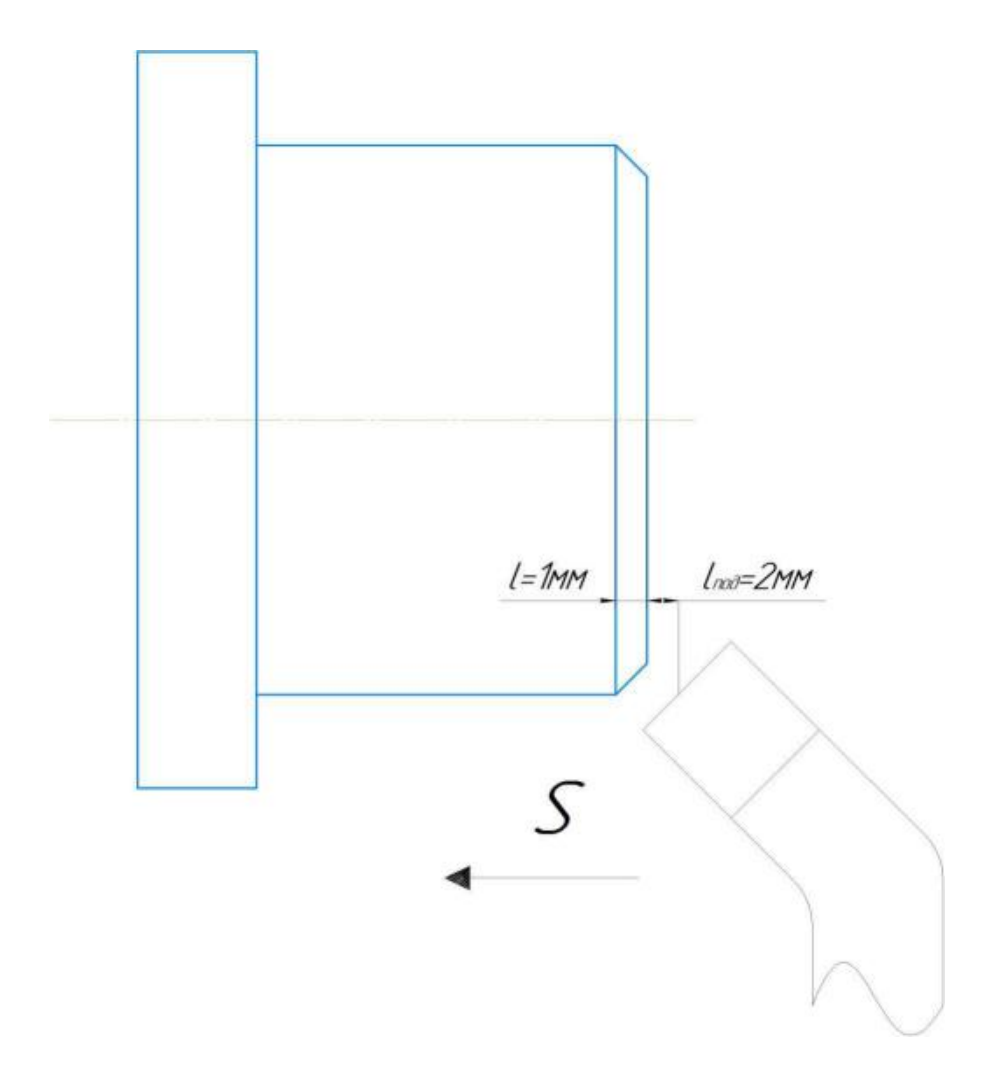

$$
T_0 = \frac{L_{px} \cdot i}{n \cdot S} = \frac{(1+2) \times 1}{0.3 \times 1800} = 0.0055 \text{m} \text{m}
$$
  
\n
$$
T_{\text{BCR}} = 0.35 + 0.135 + 0.05 + 0.04 = 0.575 \text{m} \text{m}
$$
  
\n
$$
T_{\text{onpe}} = 0.0055 + 0.575 = 0.5805 \text{m} \text{m}
$$
  
\n
$$
T_{\text{o.o}} = 15\% \times 0.5805 = 0.087075 \text{m} \text{m}
$$
  
\n
$$
T_{\text{LUT}} = 0.0055 + 0.575 + 0.087075 = 0.76015 \text{m} \text{m}
$$
  
\n
$$
T_{\text{LUTK2}} = \frac{12}{1000} + 0.0055 + 0.575 + 0.087075 = 0.77215 \text{m} \text{m}
$$

# Переход A1.4 точение канавку

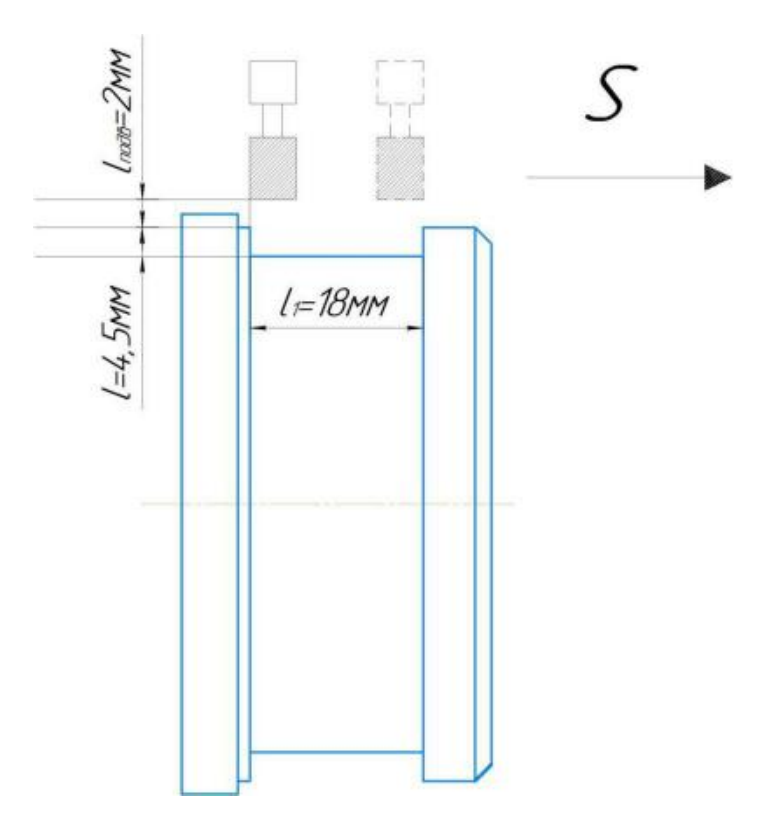

$$
T_0 = \frac{L_{px} \cdot i}{n \cdot S} = \frac{(4.5 + 2 + 18) \times 1}{0.3 \times 600} = 0.136 \text{mH}
$$

 $T_{BCH} = 0.35 + 0.135 + 0.05 + 0.04 = 0.575$  MH  $T_{oppe.} = 0,136 + 0,575 = 0,711$ мин  $T_{0.0} = 15\% \times 0.711 = 0.10665$ мин  $T_{I\!I\!I\!I\!I} = 0,136 + 0,575 + 0,10665 = 0,81765$ мин  $T_{n3} = 12 \text{ MHH}$ 

 $T_{\mu\nu\tau\kappa\sigma} = \frac{1}{1000} + 0.136 + 0.575 + 0.10665$  $12$   $10126 + 0575 + 010$  $\frac{1000}{1000}$  + 0,136 + 0,575 + 0,10665 = 0,82965 *мин*  Переход A1.5 Центровка поверхностей

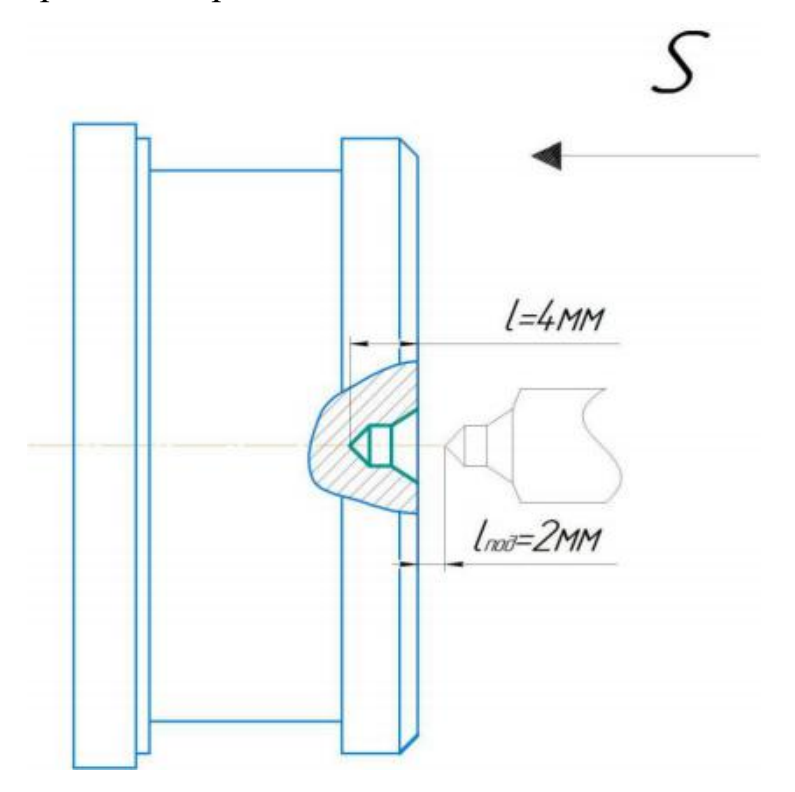

$$
T_0 = \frac{L_{px} \cdot i}{n \cdot S} = \frac{(4+2) \times 1}{0.1 \times 1600} = 0.0375 \text{mH}
$$
  
\n
$$
T_{\text{BCR}} = 0.35 + 0.135 + 0.05 + 0.04 = 0.575 \text{mH}
$$
  
\n
$$
T_{\text{onpe}} = 0.0375 + 0.575 = 0.6125 \text{mH}
$$
  
\n
$$
T_{\text{o.o}} = 15\% \times 0.6125 = 0.091875 \text{mH}
$$
  
\n
$$
T_{\text{IUT}} = 0.0375 + 0.575 + 0.091875 = 0.704375 \text{mH}
$$
  
\n
$$
T_{\text{ILS}} = 12 \text{ mH}
$$
  
\n12

 $T_{\mu\nu\tau\kappa\sigma} = \frac{1}{1000} + 0.0375 + 0.575 + 0.0918$  $12$   $0.0275$   $0.575$   $0.01$  $\frac{1000}{1000}$  + 0,0375 + 0,575 + 0,091875 = 0,716375*мин* 

Переход A1.6Сверление

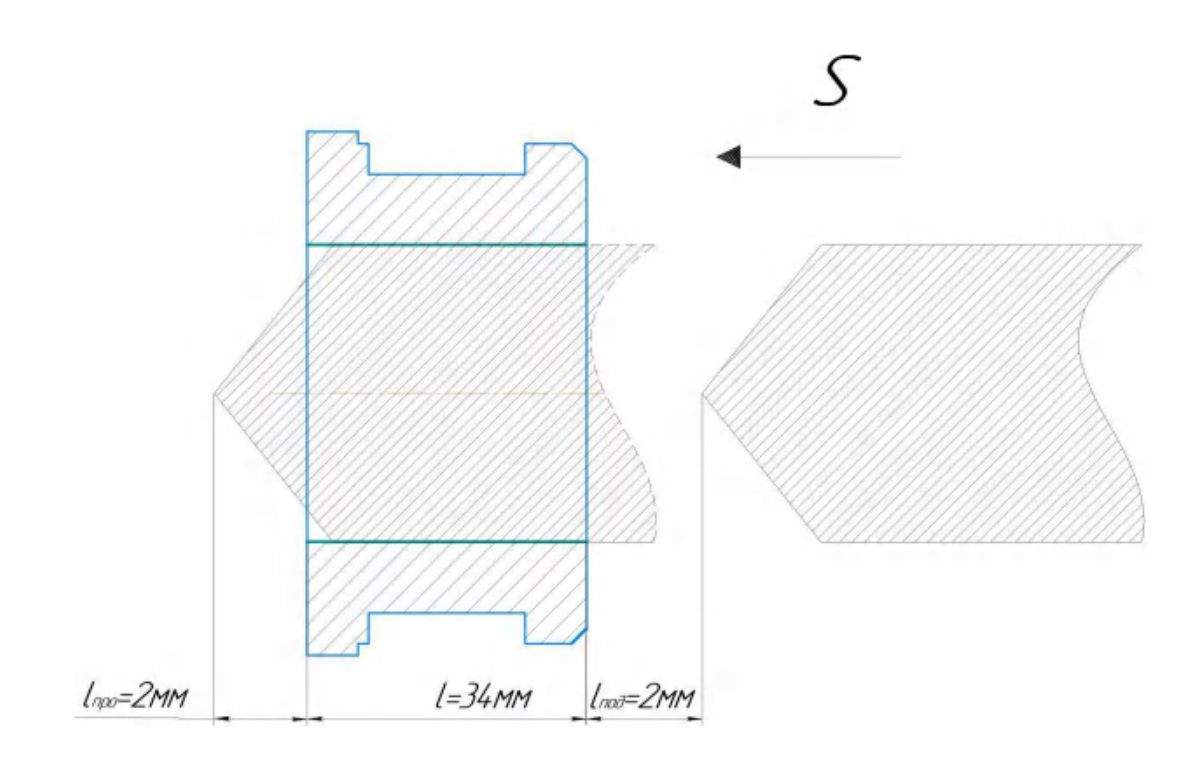

$$
T_0 = \frac{L_{px} \cdot i}{n \cdot S} = \frac{(34 + 2 + 2) \times 3}{0.1 \times 650} = 1.75 \text{mH}
$$

 $T_{_{BCH.}}$  = 0,35 + 0,135 + 0,05 + 0,04 = 0,575 мин  $T_{oppe} = 1,75 + 0,575 = 2,325$ мин  $T_{o.o} = 15\% \times 2,325 = 0,34875$ мин  $T_{IUT}$  = 1,75 + 0,575 + 0,34875 = 2,67375 мин  $T_{n3} = 12 \text{ MHH}$ 

$$
T_{\text{IUTK2}} = \frac{12}{1000} + 1,75 + 0,575 + 0,34875 = 2,68575 \text{ mm}
$$

Переход A1.7Точение поверхности

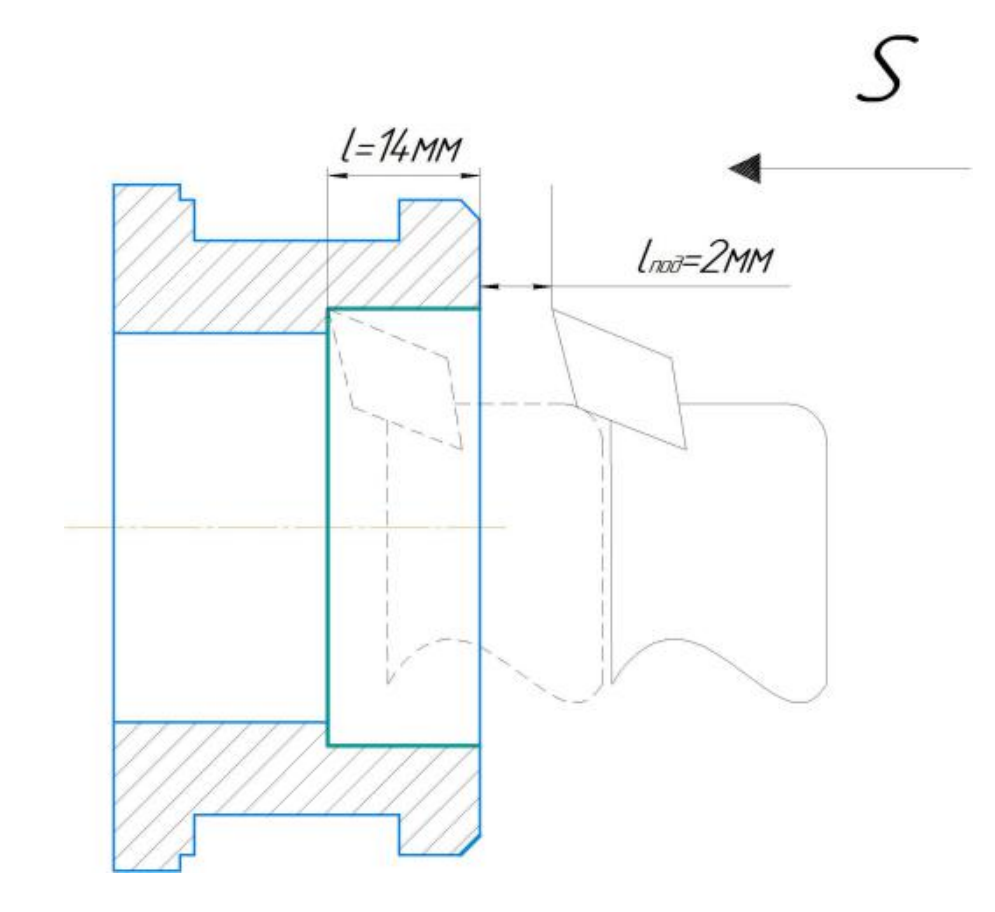

$$
T_0 = \frac{L_{px} \cdot i}{n \cdot S} = \frac{(14 + 2) \times 1}{0.3 \times 650} = 0.08 \text{mH}
$$

 $T_{_{BCH.}}$  = 0,35 + 0,135 + 0,05 + 0,04 = 0,575 MH  $T_{oppe} = 0.08 + 0.575 = 0.655$ MH  $T_{0.0} = 15\% \times 0.655 = 0.09825$ MH  $T_{\text{IUT}} = 0.08 + 0.575 + 0.09825 = 0.75325 \text{ m}$  $T_{\mu,3} = 12 \text{ MHH}$ 

# Переход A1.8Точение поверхности

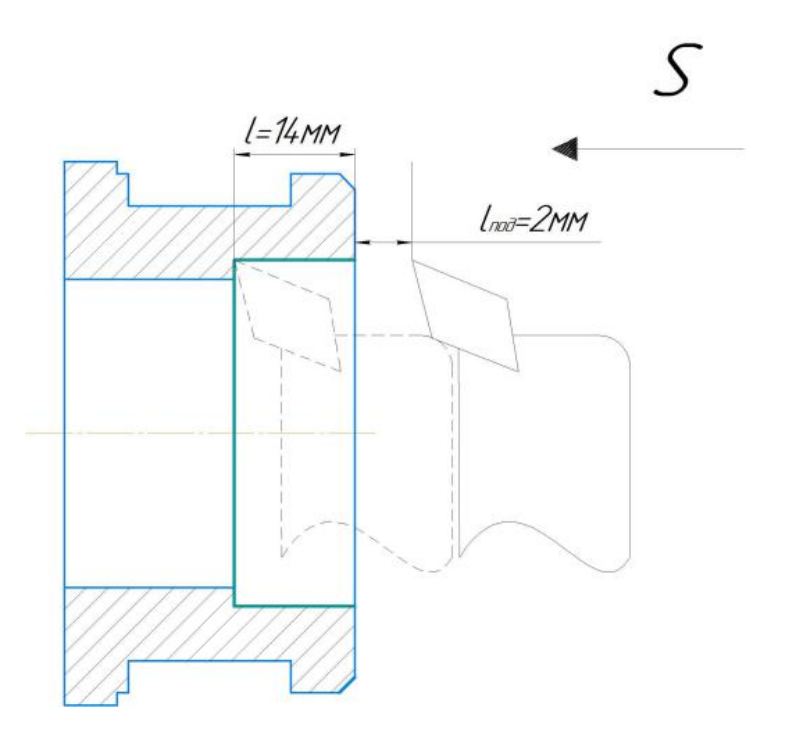

$$
T_0 = \frac{L_{px} \cdot i}{n \cdot S} = \frac{(14 + 2) \times 1}{0.3 \times 650} = 0.08 \text{mH}
$$
  
\n
$$
T_{\text{BCR}} = 0.35 + 0.135 + 0.05 + 0.04 = 0.575 \text{mH}
$$
  
\n
$$
T_{\text{onpe}} = 0.08 + 0.575 = 0.655 \text{mH}
$$
  
\n
$$
T_{\text{o.o}} = 15\% \times 0.655 = 0.09825 \text{mH}
$$
  
\n
$$
T_{\text{IUT}} = 0.08 + 0.575 + 0.09825 = 0.75325 \text{mH}
$$
  
\n
$$
T_{\text{IUTK2}} = \frac{12}{1000} + 0.08 + 0.575 + 0.09825 = 0.76525 \text{mH}
$$

Переход A1.9Точение фаски

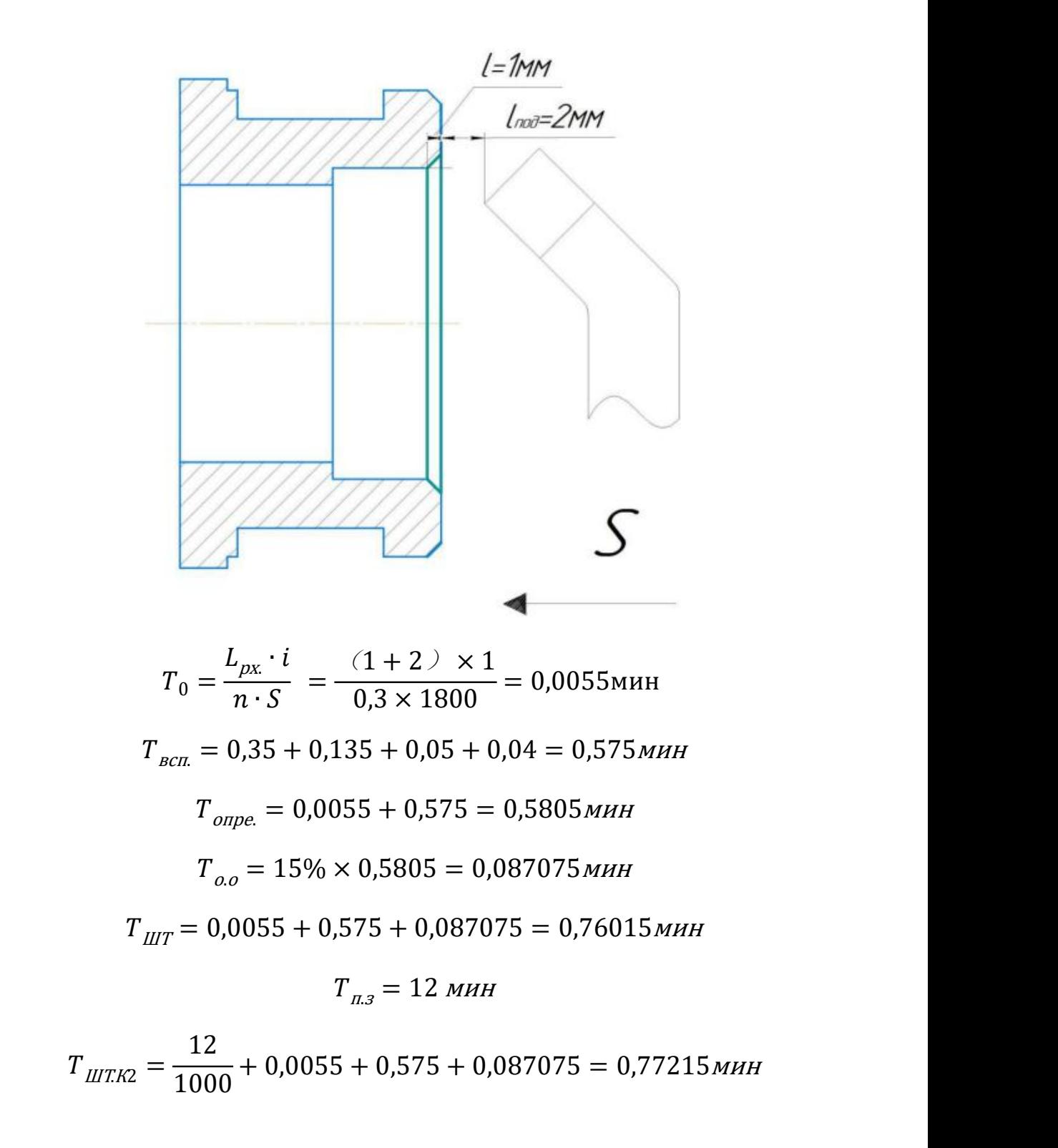

Токарная операция 15 переход A2.1 подрезать торец

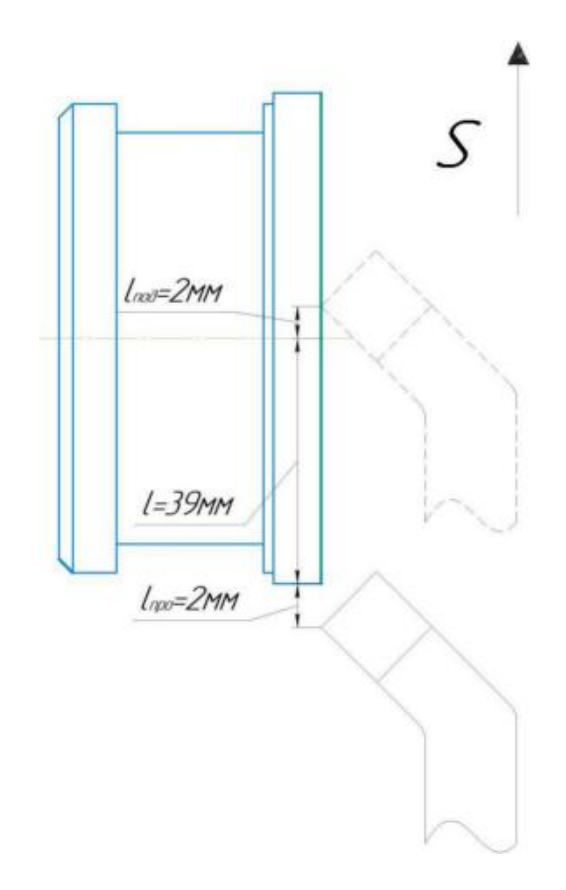

 $T_0 = \frac{1}{n \cdot S}$  =  $\frac{1}{0.3 \times 900}$  = 0  $\frac{L_{px} \cdot i}{n \cdot S}$  =  $\frac{(39 + 2 + 2) \times 1}{0.3 \times 900}$  = 0.16мин  $T_{_{BCH.}} = 0.35 + 0.135 + 0.05 + 0.04 = 0.575$  MH  $T_{oppe.} = 0.16 + 0.575 = 0.735$  МИН  $T_{oo} = 15\% \times 0,735 = 0,11$ мин  $T_{\text{I\!I\!I\!I}} = 0.16 + 0.575 + 0.11 = 0.845$  MHH  $T_{n3} = 12$  мин  $T_{\mu\nu T K2} = \frac{1}{1000} + 0.16 + 0.575 + 0.11 = 0,$  $12$   $1016 + 0575 + 011$  $\frac{1}{1000} + 0,16 + 0,575 + 0,11 = 0,857$  MH

Переход A2.2Точение поверхности

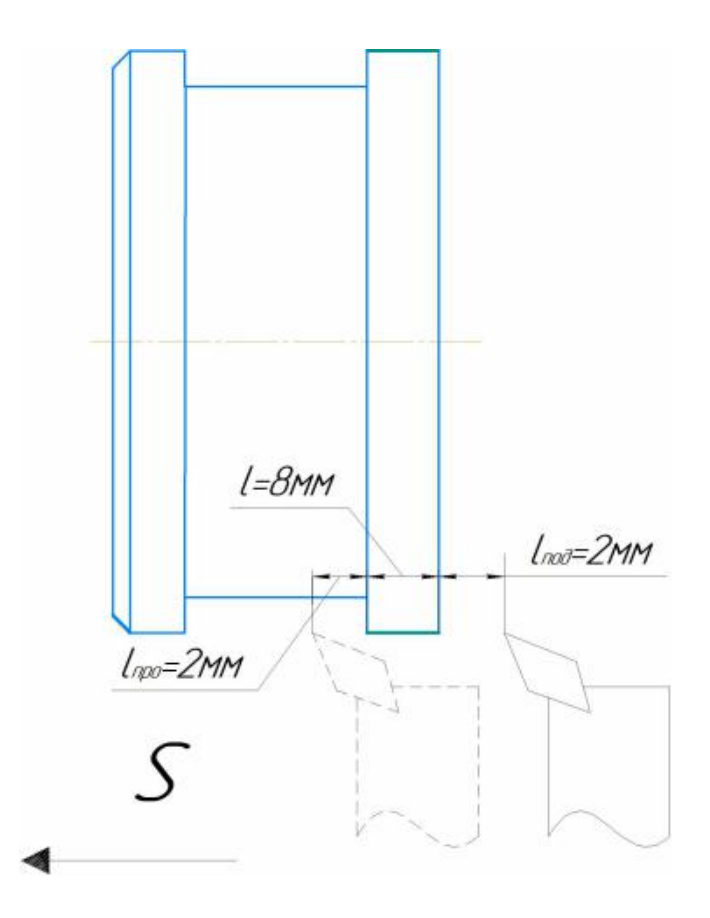

$$
T_0 = \frac{L_{px} \cdot i}{n \cdot S} = \frac{(8 + 2 + 2) \times 1}{0.3 \times 800} = 0.05 \text{ mH}
$$
  
\n
$$
T_{\text{BCR}} = 0.35 + 0.135 + 0.05 + 0.04 = 0.575 \text{ mH}
$$
  
\n
$$
T_{\text{onpe}} = 0.05 + 0.575 = 0.625 \text{ mH}
$$
  
\n
$$
T_{\text{o.o}} = 15\% \times 0.625 = 0.09375 \text{ mH}
$$
  
\n
$$
T_{\text{IUT}} = 0.05 + 0.575 + 0.09375 = 0.71875 \text{ mH}
$$
  
\n
$$
T_{\text{IUTK2}} = \frac{12}{1000} + 0.05 + 0.575 + 0.09375 = 0.73075 \text{ mH}
$$

Переход A2.3Точение фаски

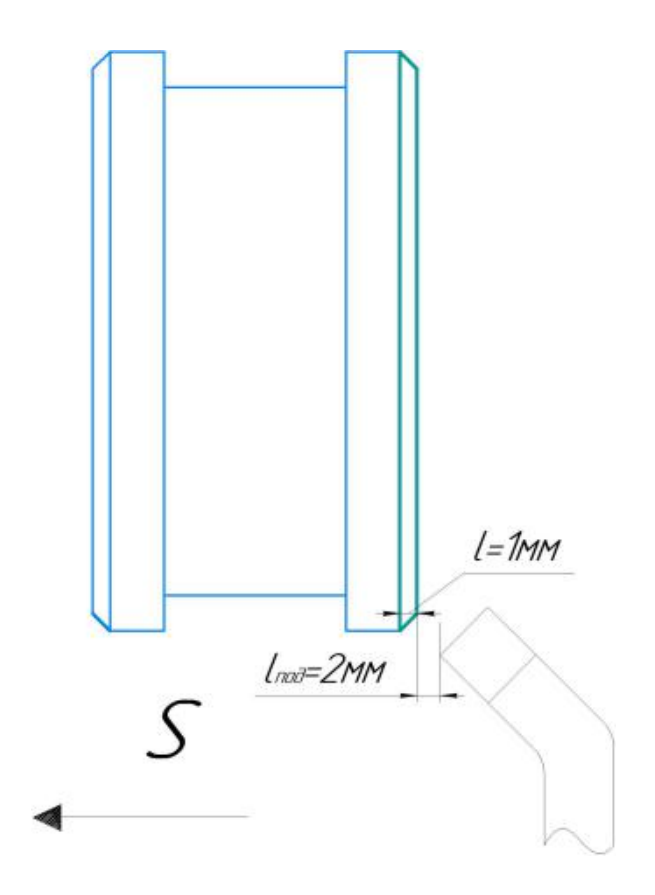

$$
T_0 = \frac{L_{px}i}{n \cdot s} = \frac{(1+2) \times 1}{0.3 \times 1800} = 0,0055 \text{mm}
$$
  
\n
$$
T_{gcn} = 0,35 + 0,135 + 0,05 + 0,04 = 0,575 \text{mm}
$$
  
\n
$$
T_{oppe} = 0,0055 + 0,575 = 0,5805 \text{mm}
$$
  
\n
$$
T_{o.o} = 15\% \times 0,5805 = 0,087075 \text{mm}
$$
  
\n
$$
T_{\text{IUT}} = 0,0055 + 0,575 + 0,087075 = 0,76015 \text{mm}
$$
  
\n
$$
T_{\text{IUTK2}} = \frac{12}{1000} + 0,0055 + 0,575 + 0,087075 = 0,77215 \text{mm}
$$

Переход A2.4Точение поверхности

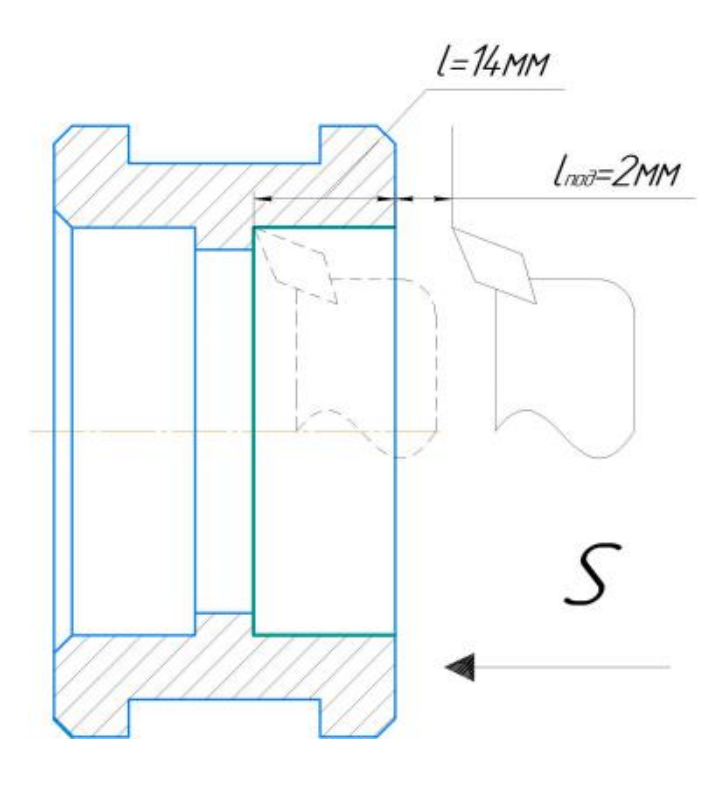

$$
T_0 = \frac{L_{px} \cdot i}{n \cdot S} = \frac{(14 + 2) \times 1}{0.3 \times 650} = 0.08 \text{ mH}
$$
  
\n
$$
T_{g_{CIL}} = 0.35 + 0.135 + 0.05 + 0.04 = 0.575 \text{ mH}
$$
  
\n
$$
T_{o npe} = 0.08 + 0.575 = 0.655 \text{ mH}
$$
  
\n
$$
T_{o.o} = 15\% \times 0.655 = 0.09825 \text{ mH}
$$
  
\n
$$
T_{\text{LIT}} = 0.08 + 0.575 + 0.09825 = 0.75325 \text{ mH}
$$
  
\n
$$
T_{\text{LITK2}} = \frac{12}{1000} + 0.08 + 0.575 + 0.09825 = 0.76525 \text{ mH}
$$

Переход A2.5Точение поверхности

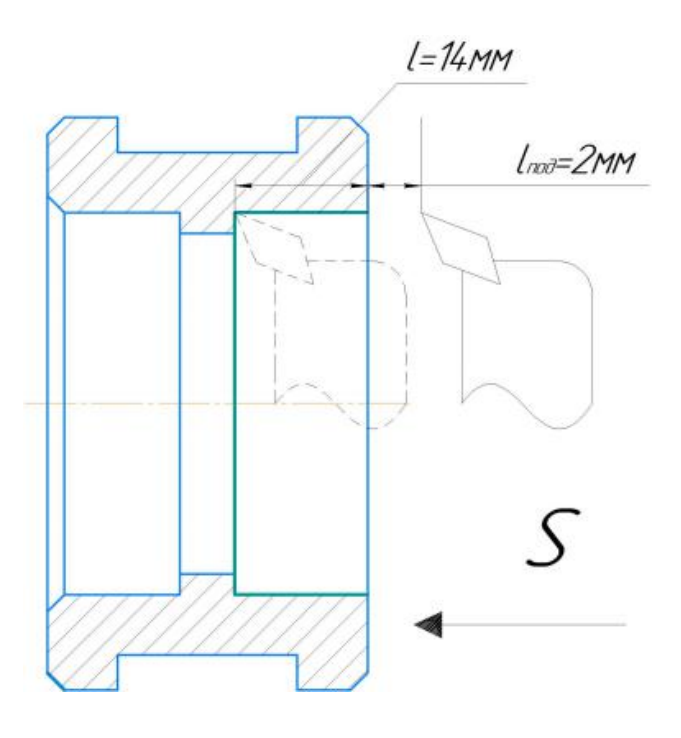

 $T_0 = \frac{V}{n \cdot S}$  =  $\frac{V}{0.3 \times 650}$  = 0.08  $\frac{L_{px} \cdot i}{n \cdot S}$  =  $\frac{(14 + 2) \times 1}{0.3 \times 650}$  = 0,08мин  $T_{_{BCH.}}$  = 0,35 + 0,135 + 0,05 + 0,04 = 0,575 мин  $T_{oppe} = 0.08 + 0.575 = 0.655$  MH  $T_{0.0} = 15\% \times 0,655 = 0,09825$ мин  $T_{IIT} = 0.08 + 0.575 + 0.09825 = 0.75325$  MH  $T_{n,3} = 12$  *MHH*  $T_{\text{IUTK2}} = \frac{1}{1000} + 0.08 + 0.575 + 0.09825$  $12^{1000} + 0.575 + 0.009$  $\frac{1}{1000} + 0.08 + 0.575 + 0.09825 = 0.76525$  MH

Переход A2.6Точение фаски

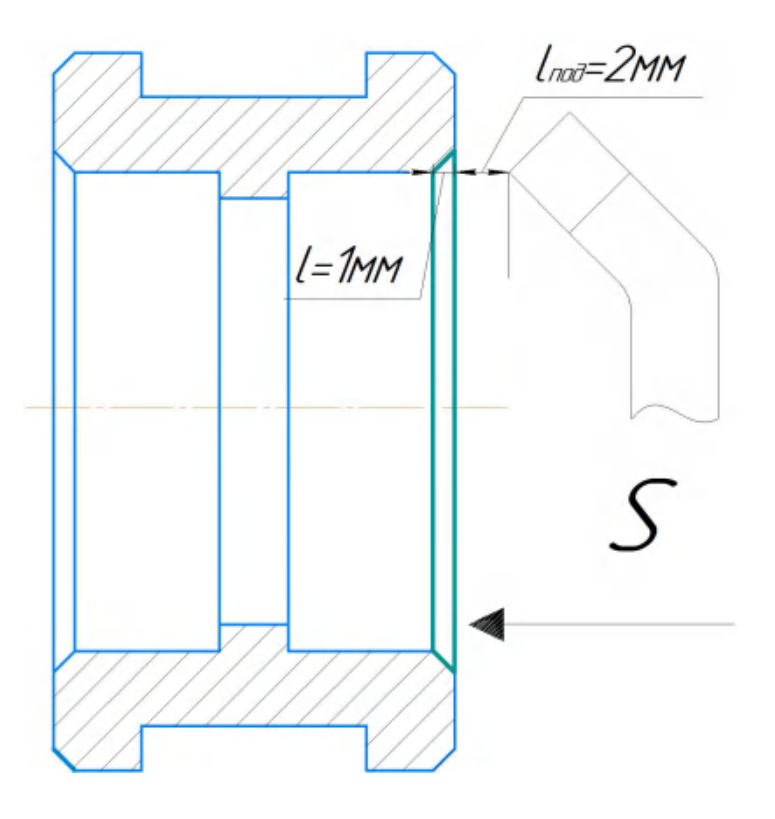

$$
T_0 = \frac{L_{px} \cdot i}{n \cdot S} = \frac{(1+2) \times 1}{0.3 \times 1800} = 0.0055 \text{mH}
$$
  
\n
$$
T_{\text{BCR}} = 0.35 + 0.135 + 0.05 + 0.04 = 0.575 \text{mH}
$$
  
\n
$$
T_{\text{onpe}} = 0.0055 + 0.575 = 0.5805 \text{mH}
$$
  
\n
$$
T_{\text{o.0}} = 15\% \times 0.5805 = 0.087075 \text{mH}
$$
  
\n
$$
T_{\text{LUT}} = 0.0055 + 0.575 + 0.087075 = 0.76015 \text{mH}
$$
  
\n
$$
T_{\text{LUT}} = 12 \text{ mH}
$$

$$
T_{\text{IUTK2}} = \frac{12}{1000} + 0.0055 + 0.575 + 0.087075 = 0.77215 \text{ m}
$$

Внутришлифовальная операция 20 переход A3.1

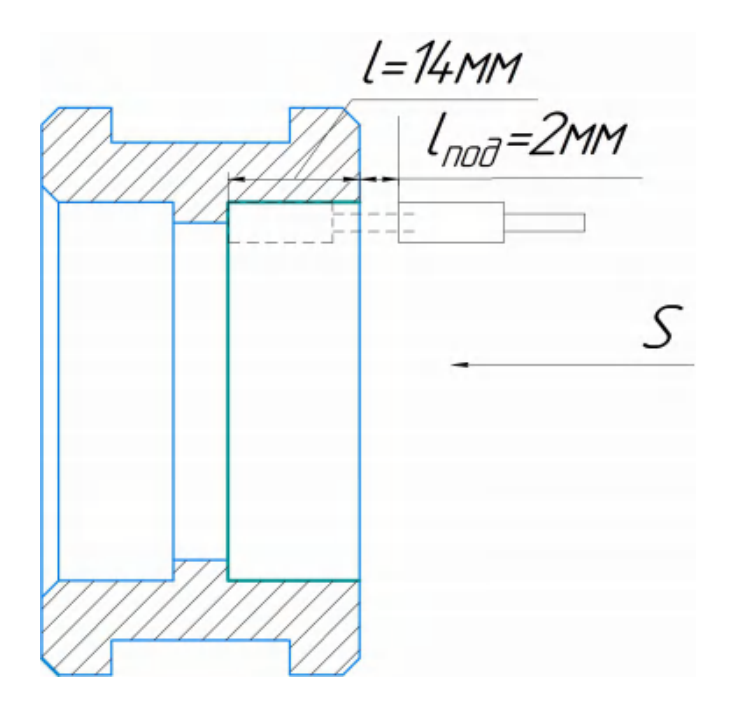

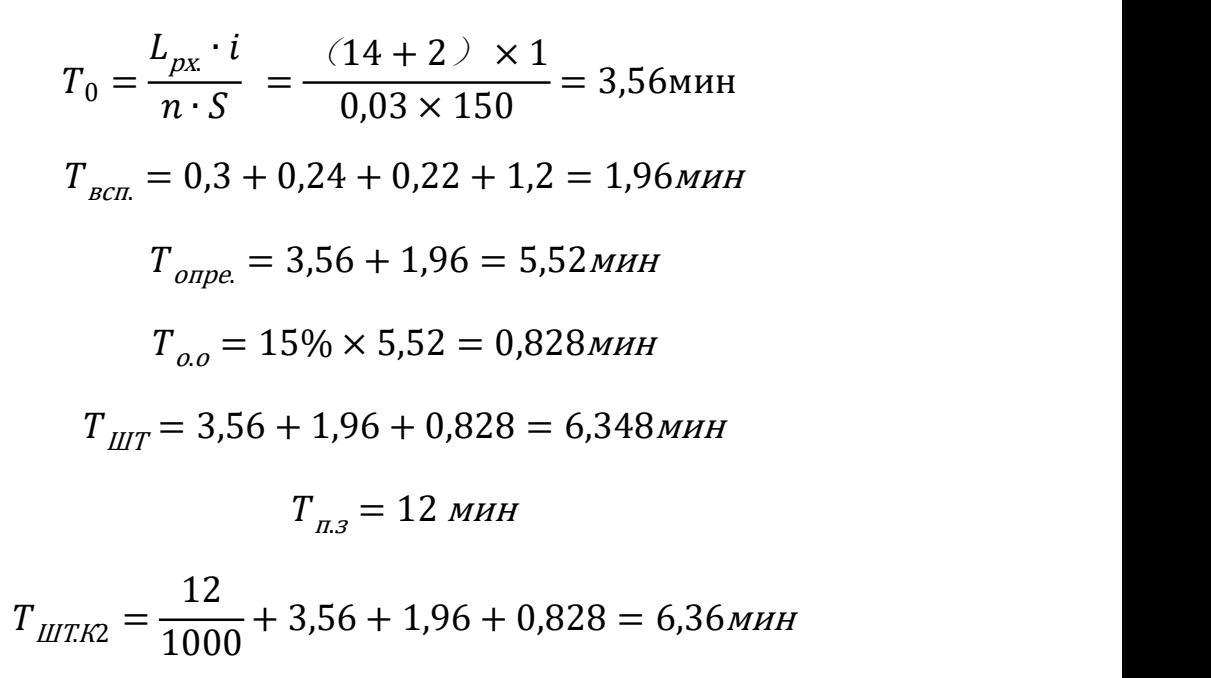

Внутришлифовальная операция 25 переход A4.1

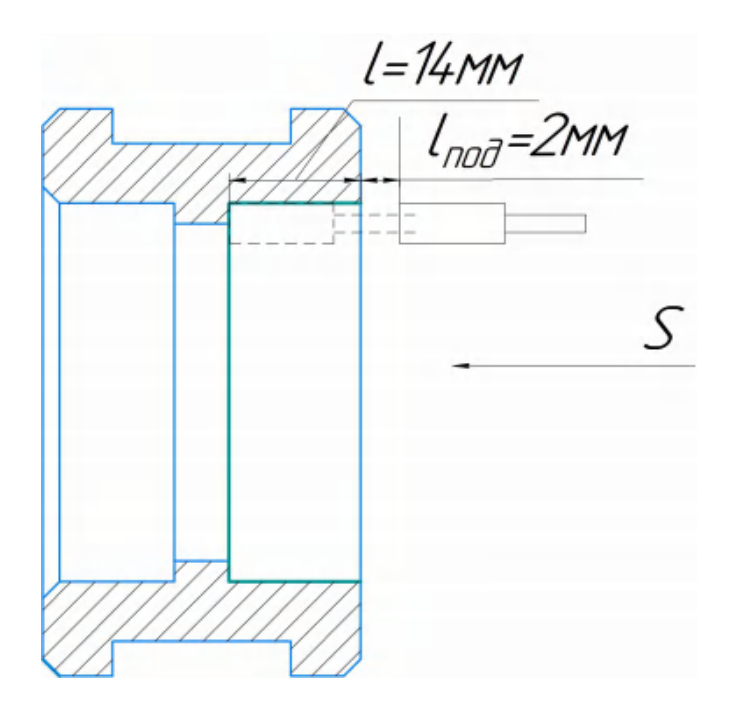

$$
T_0 = \frac{L_{px} \cdot i}{n \cdot S} = \frac{(14 + 2) \times 1}{0.03 \times 150} = 3.56 \text{mm}
$$
  
\n
$$
T_{\text{BCR}} = 0.3 + 0.24 + 0.22 + 1.2 = 1.96 \text{mm}
$$
  
\n
$$
T_{\text{onpe}} = 3.56 + 1.96 = 5.52 \text{mm}
$$
  
\n
$$
T_{\text{o.0}} = 15\% \times 5.52 = 0.828 \text{mm}
$$
  
\n
$$
T_{\text{LUT}} = 3.56 + 1.96 + 0.828 = 6.348 \text{mm}
$$
  
\n
$$
T_{\text{LUT}} = 12 \text{mm}
$$
  
\n
$$
T_{\text{LUTK2}} = \frac{12}{1000} + 3.56 + 1.96 + 0.828 = 6.36 \text{mm}
$$

Круглошлифовальная операция 30 переход A5.1

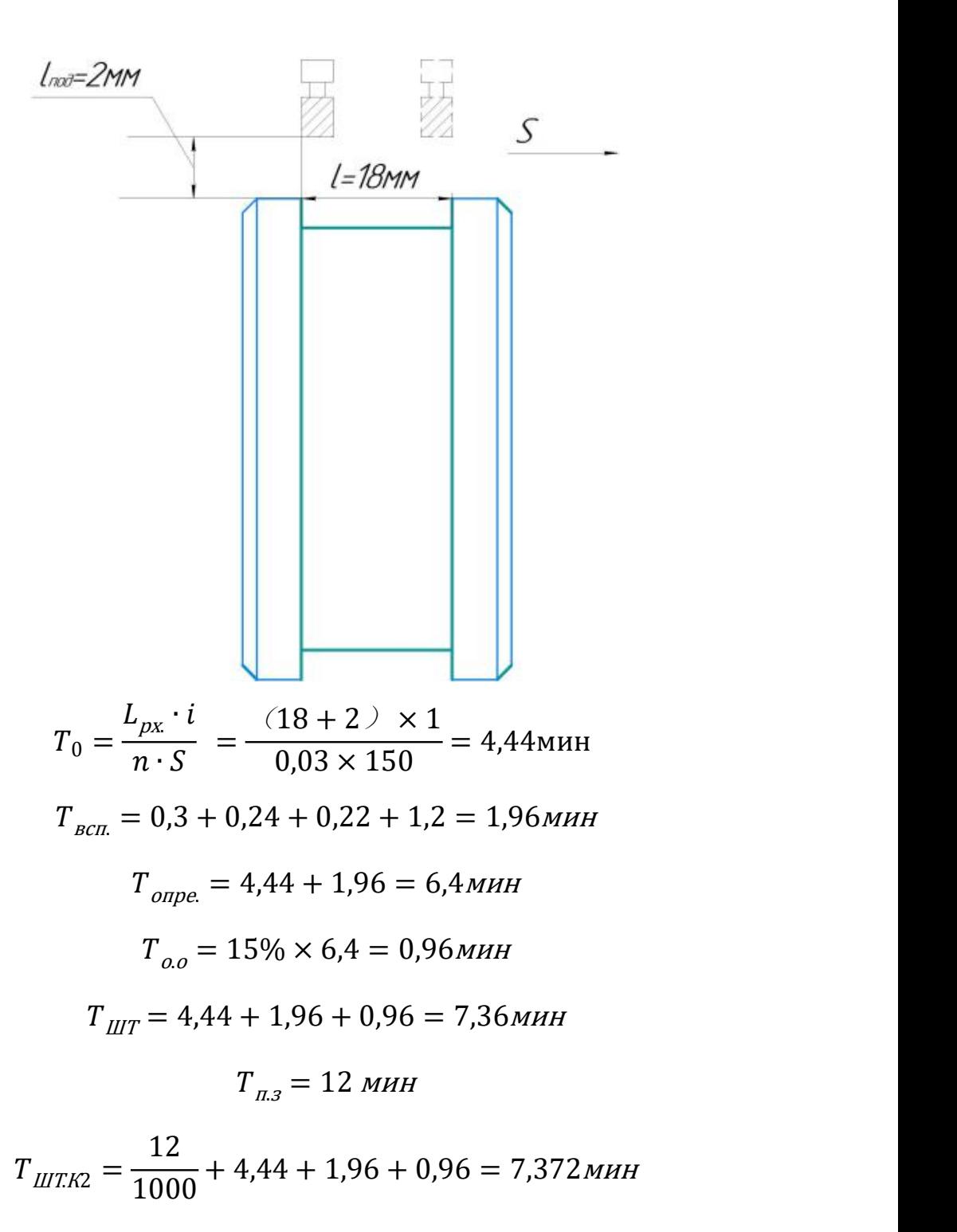

# **2.КОНСТРУКТОРСКАЯ ЧАСТЬ**

# **2.1 Анализ данных данные и разработка задания на проектирование станочного приспособления**

Техническое задание на проектирование специальных средств технологического оснащения разрабатывается в соответствии с ГОСТ 15.001-73

[4, с. 175].

Техническое задание на проектирование специального приспособления приведено в таблице 11.

Таблица 11 – Техническое задание

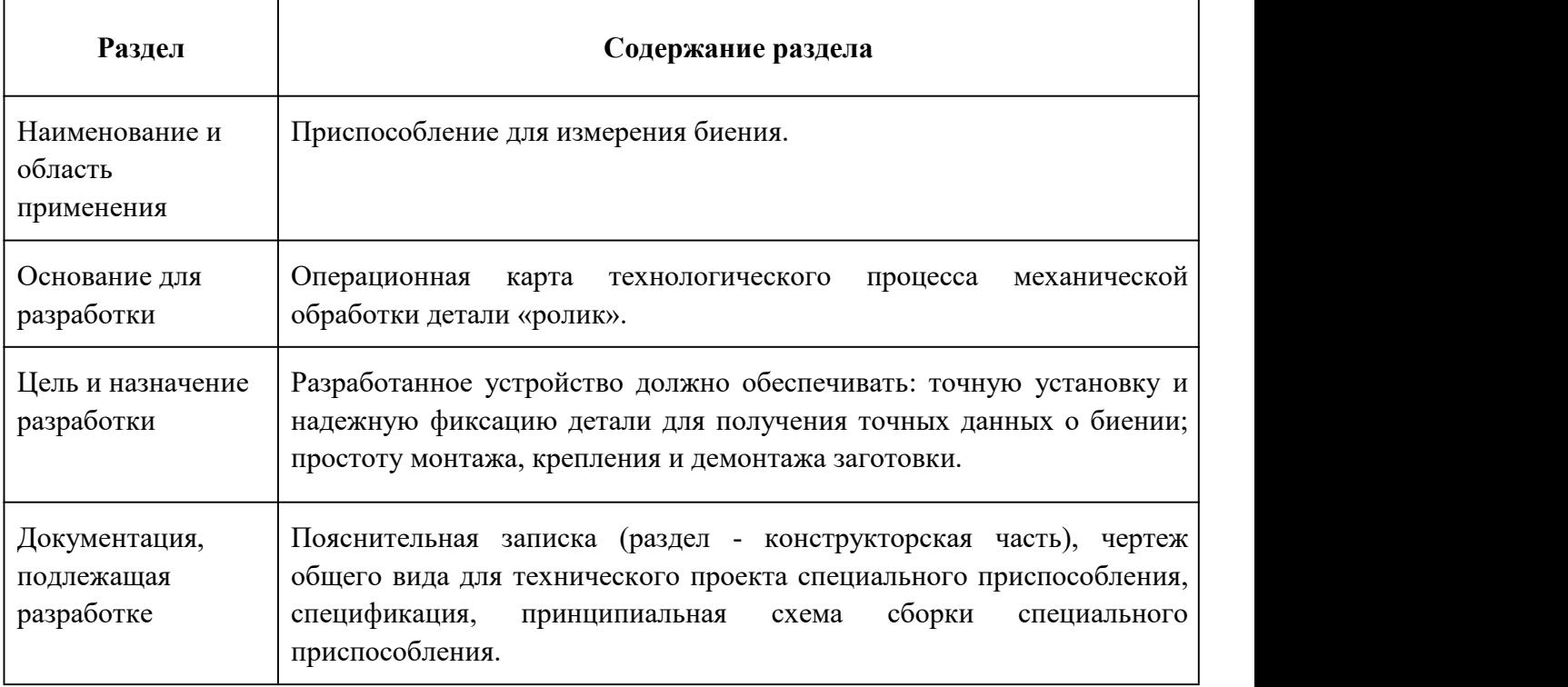

# **2.2 Описание конструкции и работы приспособления**

Приспособление применяется для точной установки и надежного закрепления заготовки «ролик» при ее измнрении.

Компоновка приспособления приведена на Рисунок 27. Сборочный чертеж приспособления приведен на формате А2

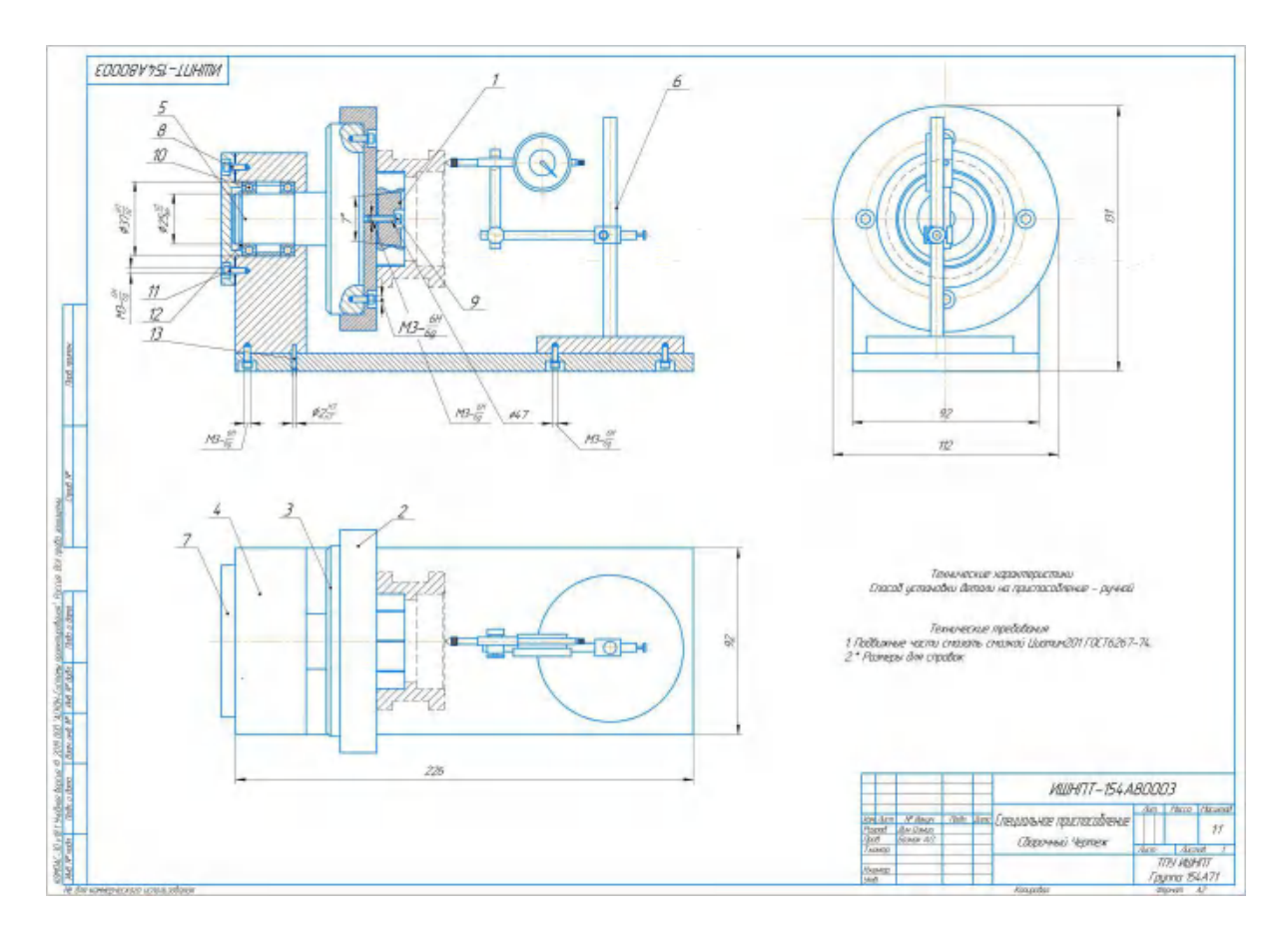

Рисунок 27 – Сборочный чертеж приспособления

Приспособление состоит из следующих частей: разжимная втулка 2, зажимный патрон 3, корпус 4, вала 5, крышка 6,плита 7,плита измерителя 8,Cтержень измерителя 9,Регулируемая головка 10,показатель 11.Заготовка закрепляется с помощью разжимной оправки 2 и зажимной патрон 3.Посадка между валом 5 и подшипником 14 - переходная.Соединение между плитом 7 и корпусом 4 - винтовая перемычка.Роль штифта 17 - определять положение.Крышка 6 и корпус 4 также соединены винтами, но между кожухом и коробкой есть зазор, потому что корпус должен обеспечивать, чтобы подшипник не скользил.Стпорное кольцо 16 застряло в пазу. Cоединение измерительного прибора также является винтовым.Регулируемая головка 10 регулирует направление и высоту указается.

# **ЗАДАНИЕ ДЛЯ РАЗДЕЛА «ФИНАНСОВЫЙ МЕНЕДЖМЕНТ, РЕСУРСОЭФФЕКТИВНОСТЬ И РЕСУРСОСБЕРЕЖЕНИЕ»**

Студенту:

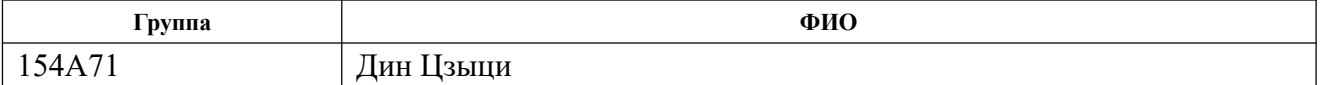

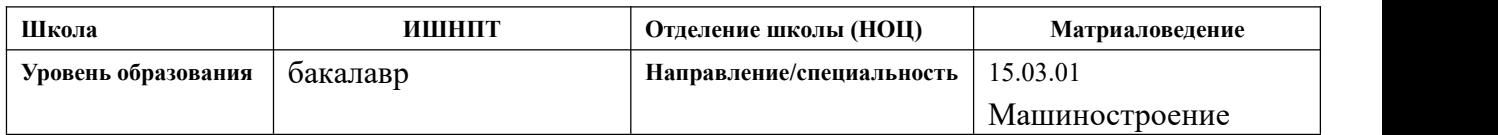

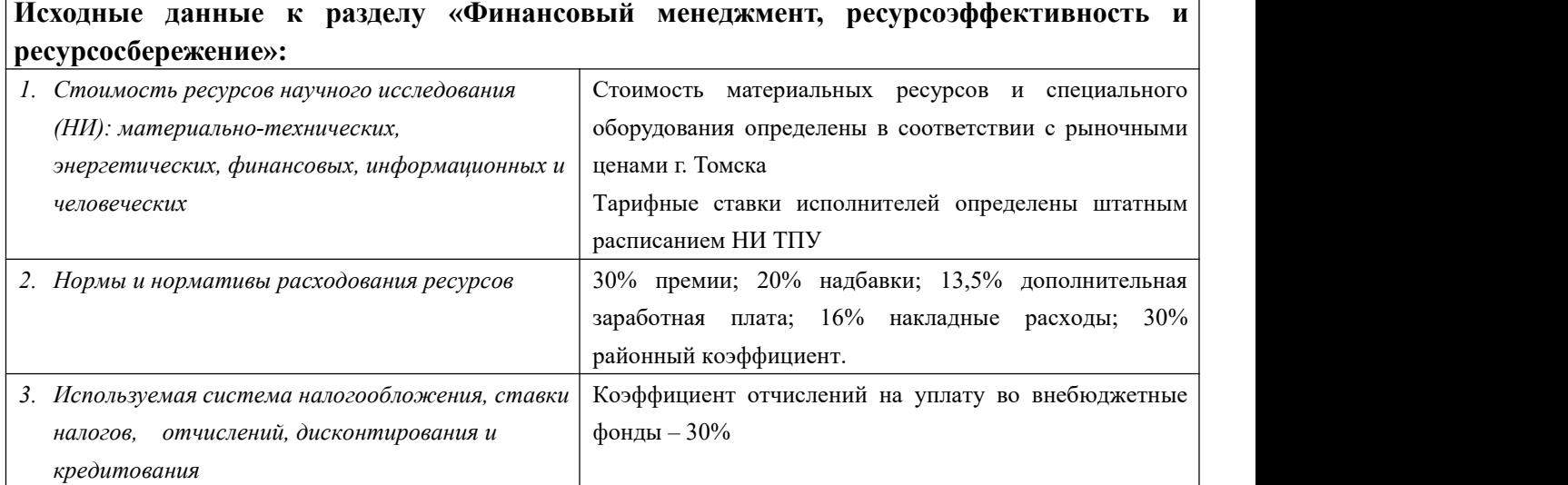

#### **Перечень вопросов, подлежащих исследованию, проектированию и разработке:**

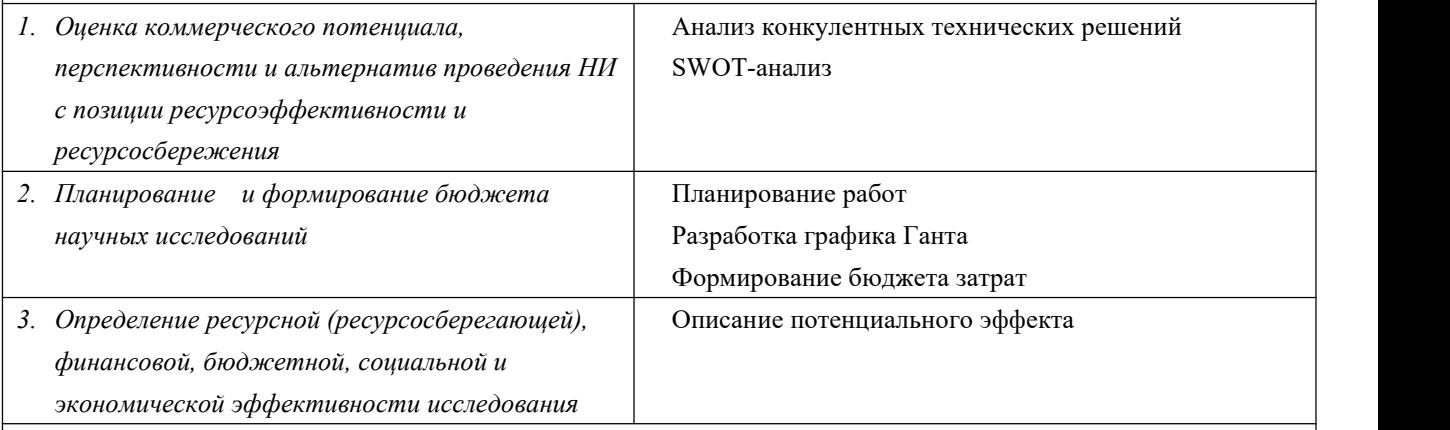

**Перечень графического материала** *(с точным указанием обязательных чертежей)***:**

*1.* Оценка конкурентоспособности технических решений

*2.* Матрица SWOT

*3.* Альтернативы проведения НИ

*4.* График проведения и бюджет НИ

*5.* Оценка ресурсной, финансовой и экономической эффективности НИ

# **Дата выдачи задания для раздела по линейному графику** 01.02.2021г.

#### **Задание выдал консультант:**

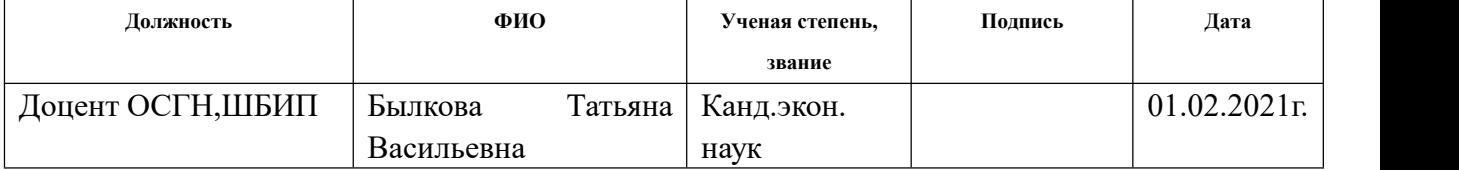

#### **Задание принял к исполнению студент:**

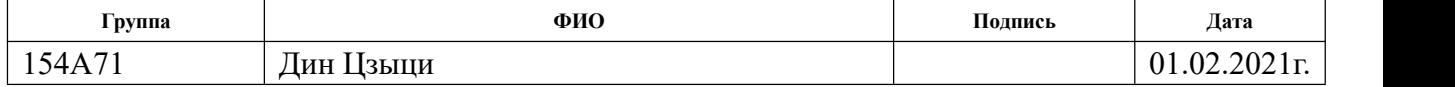

#### **3. Финансовый менеджмент, ресурсоэффективность и ресурсосбережение**

#### **3.1. Общая информация**

Цель данной ВКР – Массовое производство ликов, использование существующей технологии обработки для разработки маршрута обработки и достижение точности стандарта символов.

Основная цель данного раздела – оценить перспективность развития и планировать финансовую и коммерческую ценность конечного продукта, представленного в рамках исследовательской программы. Данный раздел, предусматривает рассмотрение следующих задач:

- Оценка коммерческого потенциала разработки.
- Планирование научно-исследовательской работы;
- Расчет бюджета научно-исследовательской работы;

• Определение ресурсной, финансовой, бюджетной эффективности исследования.

#### **3.2. Потенциальные потребители результатов исследования**

Для анализа потребителей результатов исследования необходимо рассмотреть целевой рынок и провести его сегментирование.

Основными потребителями роликов являются, например, завод «Шанхай авто» («Shanghai Qiche»), «Чанчунь авто» («Changchun Qiche»). Данные завод предъявляют спрос на такие виды роликов: ролик двигателя и ролик дифференциала.

На основе таких критериев как потребности компании-клиента, качество

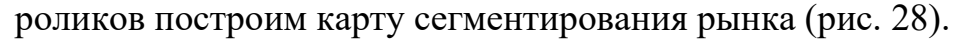

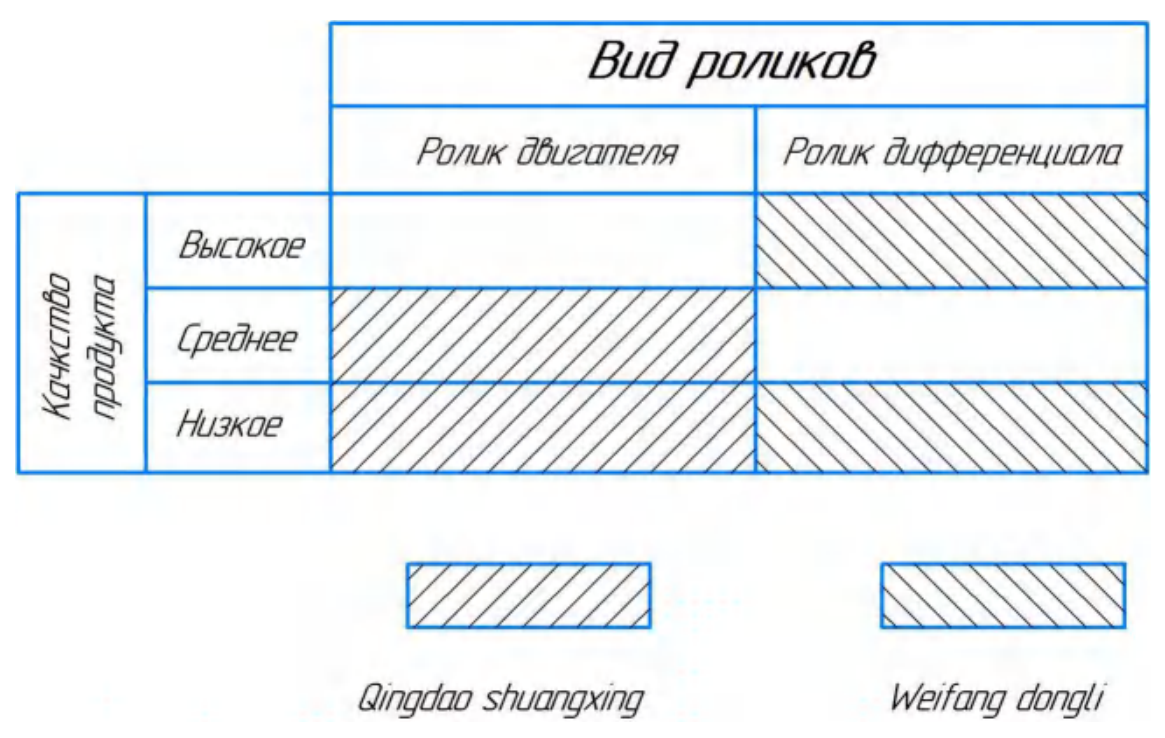

Рисунок 28 – Карта сегментирования потребителей

В приведенной карте сегментирования показано, какие ниши на рынке услуг по разработке роликов не заняты конкурентами или где уровень конкуренции низок.

### **3.3 Анализ конкурентных технических решений**

Детальный анализ конкурирующих разработок, существующих на рынке, необходимо проводить систематически, поскольку рынки пребывают в постоянном движении. Такой анализ помогает вносить коррективы в научное исследование, чтобы успешнее противостоять своим соперникам.

Анализ конкурентных технических решений с позиции ресурсоэффективности и ресурсосбережения позволяет провести оценку

91

сравнительной эффективности научной разработки и определить направления для ее будущего повышения.

Представим в таблице 12 оценочную карту, где представим две конкурентных разработки.

Таблица 12 - Оценочная карта для сравнения конкурентных технических решений (ролик)

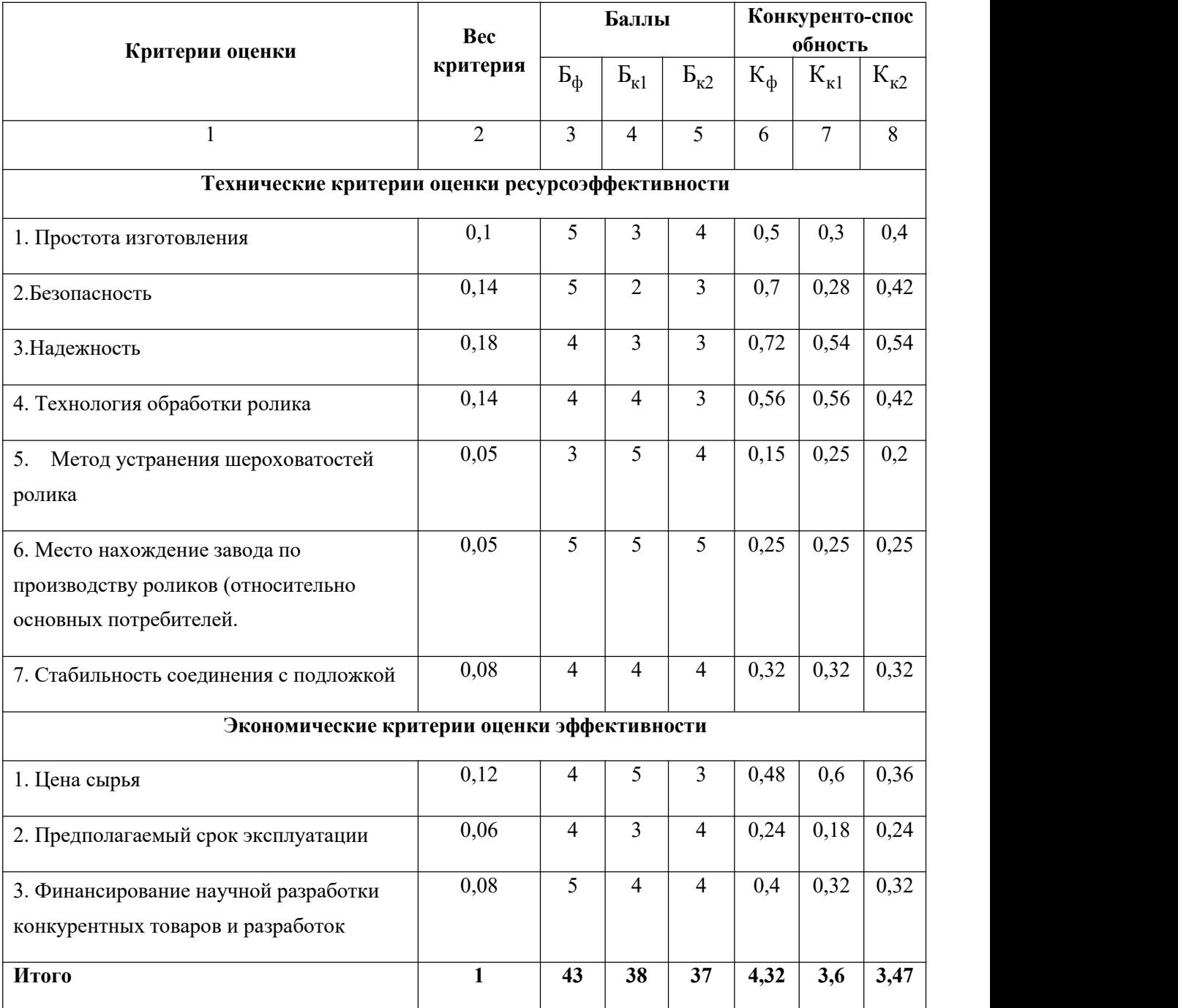

Критерии ДЛЯ сравнения и оценки ресурсоэффективности  $\mathbf{M}$ ресурсосбережения, приведенные в табл. 1, подобраны, исходя из выбранных объектов сравнения с учетом их технических и экономических особенностей разработки, создания и эксплуатации.

### **3.4 SWOT-анализ**

Для исследования внешней и внутренней среды проекта, в этой работе проведен SWOT-анализ с детальной оценкой сильных и слабых сторон исследовательского проекта, а также его возможностей и угроз.

Первый этап, составим матрицу SWOT, в которой представим слабые и сильные стороны проекта, возможности и угрозы для реализации проекта, которые проявились или могут появиться в его внешней среде, приведены в таблине 13.

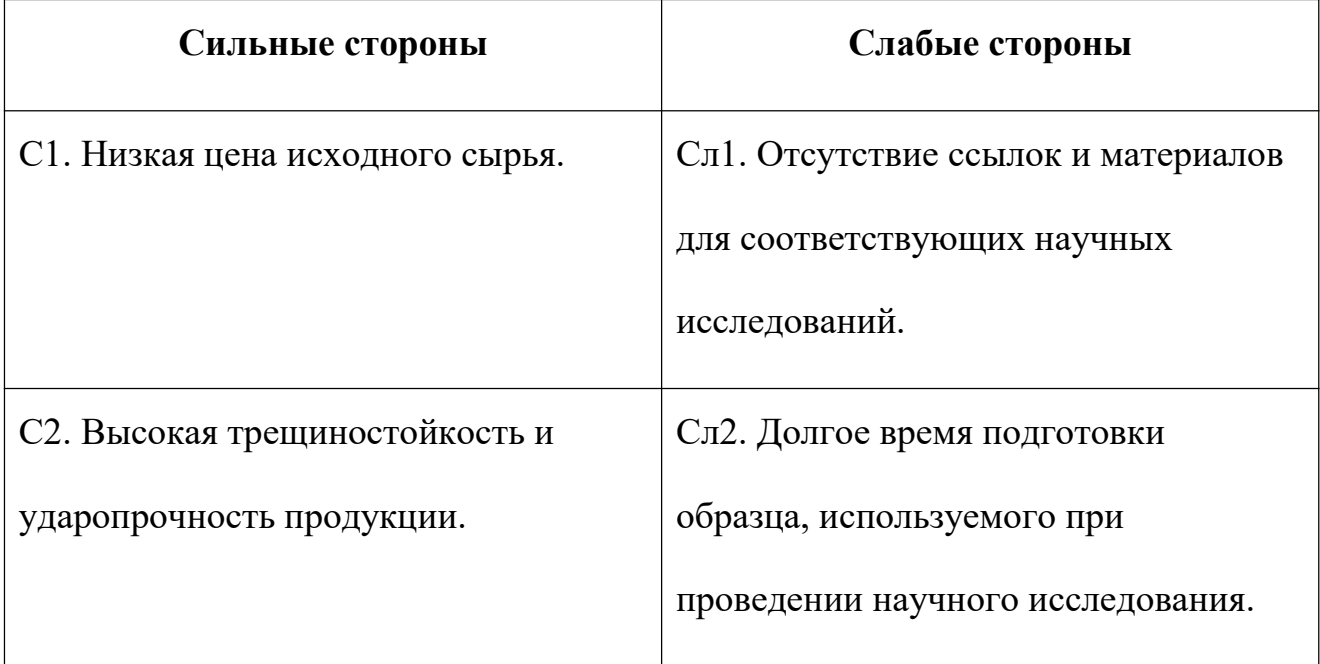

Таблица 13 - Матрица SWOT-анализа

93

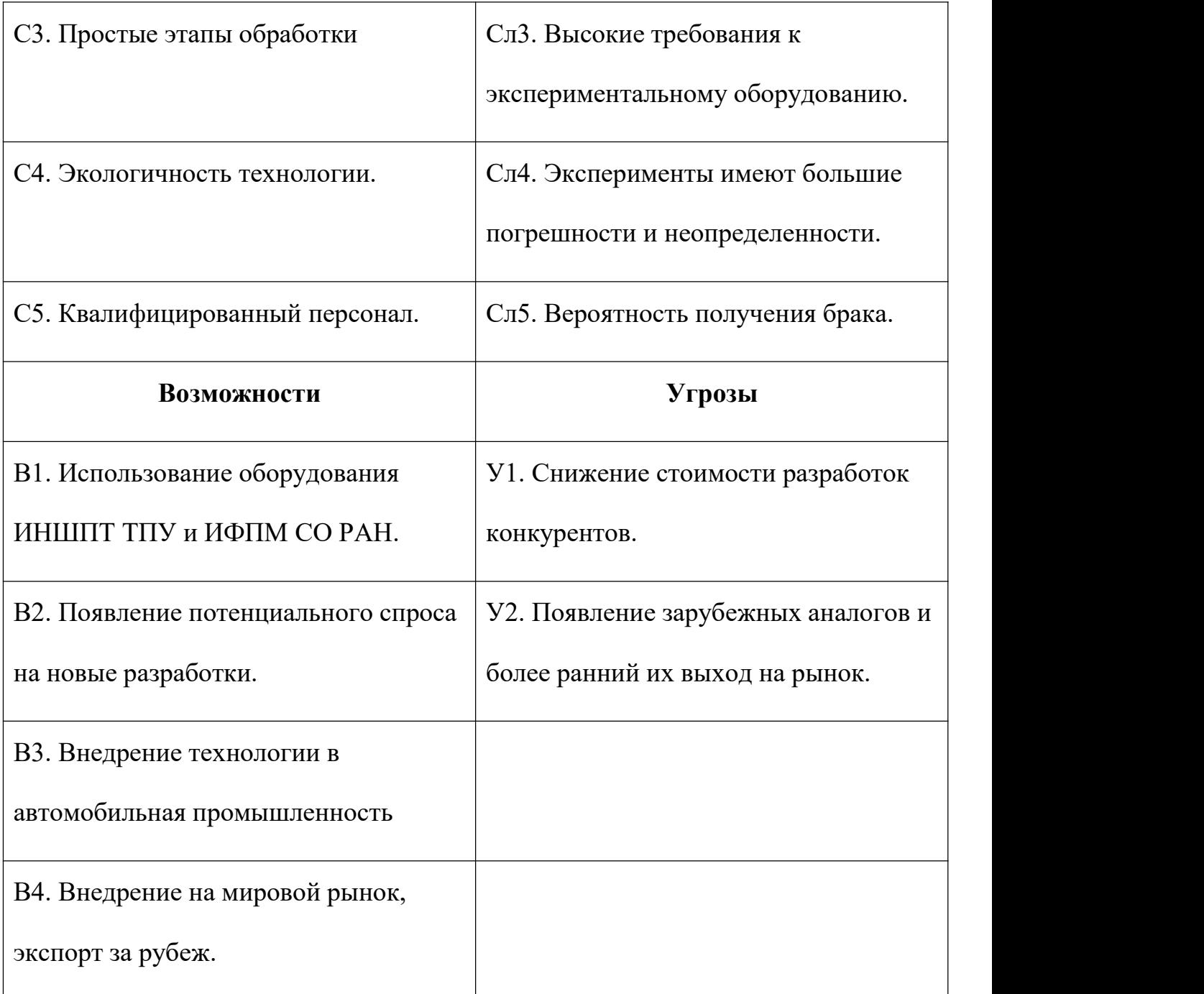

На втором этапе на основании матрицы SWOT построим интерактивные матрицы возможностей и угроз, позволяющие оценить эффективность проекта,<br>а также надежность его реализации. Соотношения параметров представлены в таблицах 14 – 17.

Таблица 14 – Интерактивная матрица проекта «Возможности проекта и

# сильные стороны»

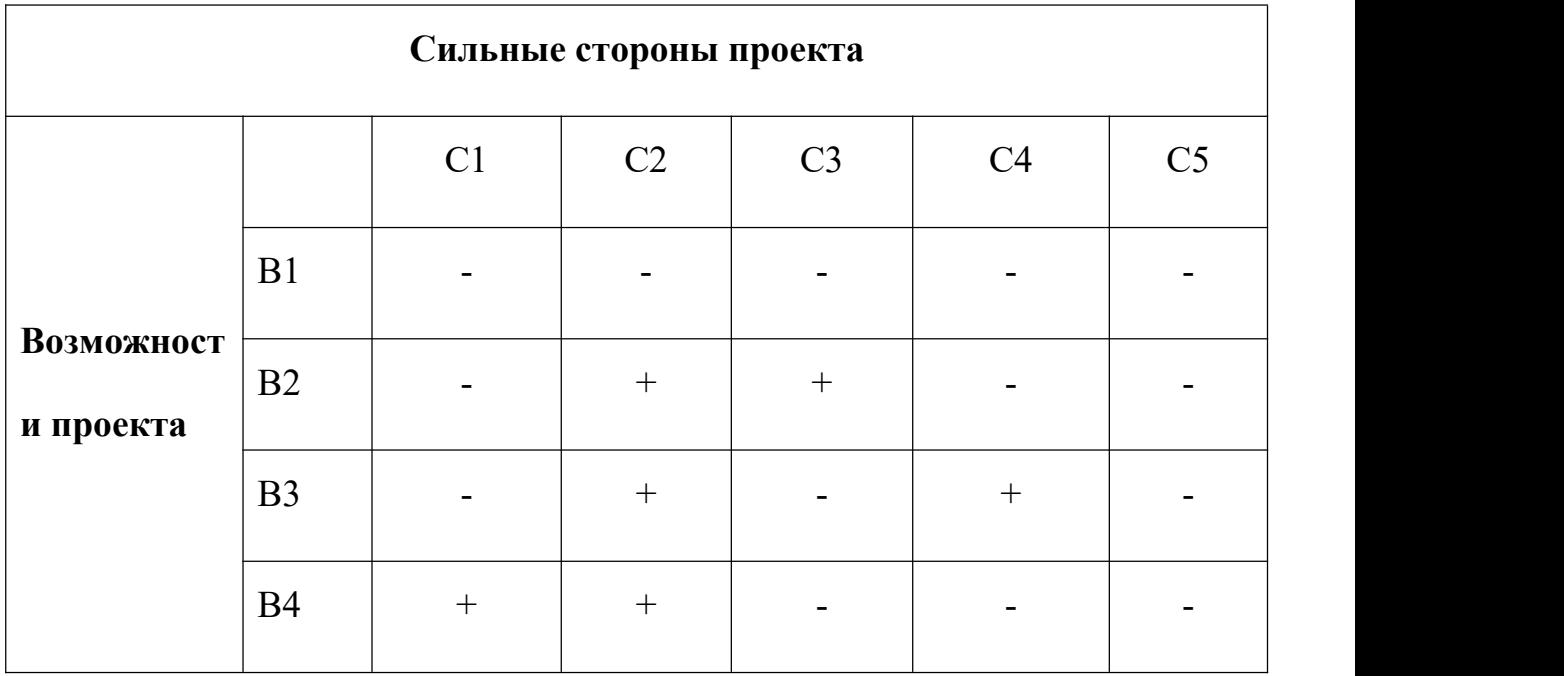

Таблица 15 – Интерактивная матрица проекта «Возможности проекта и слабые

# стороны»

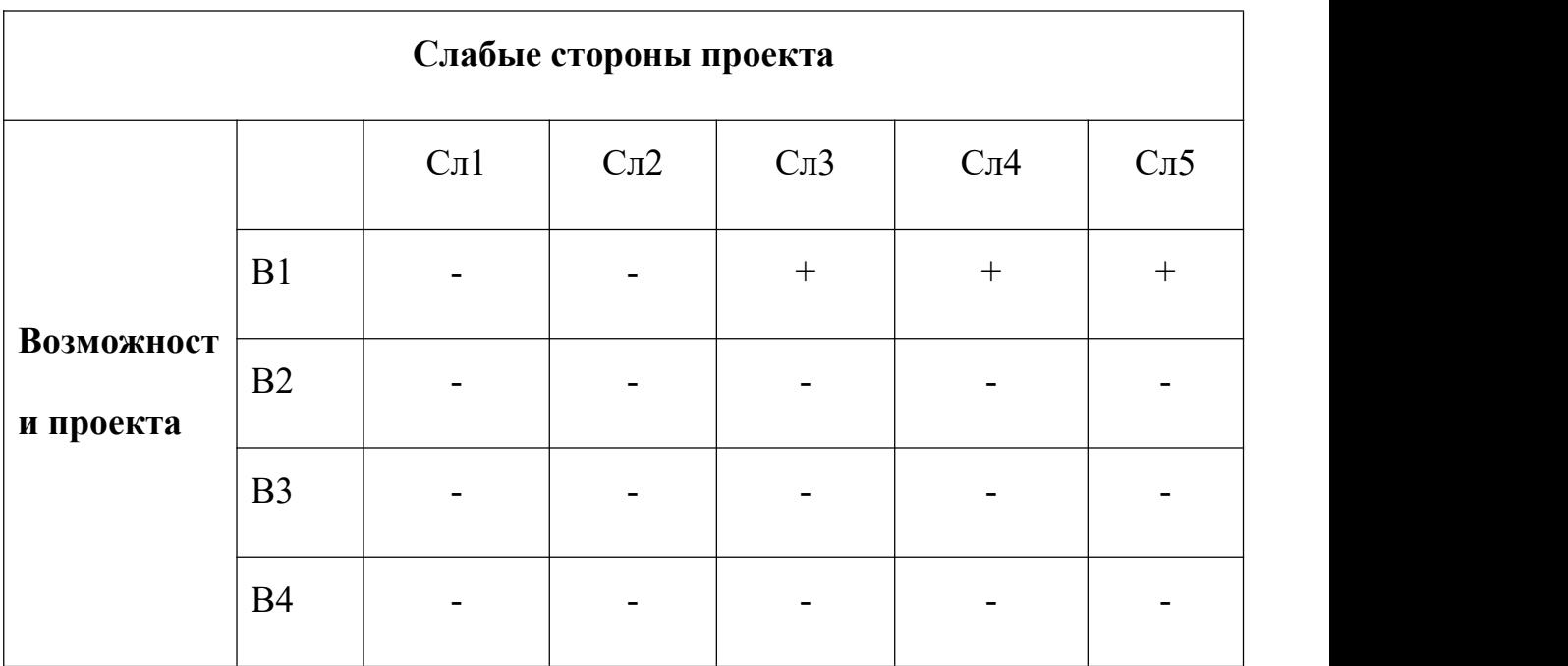

Таблица 16 – Интерактивная матрица проекта «Угрозы проекта и сильные стороны»

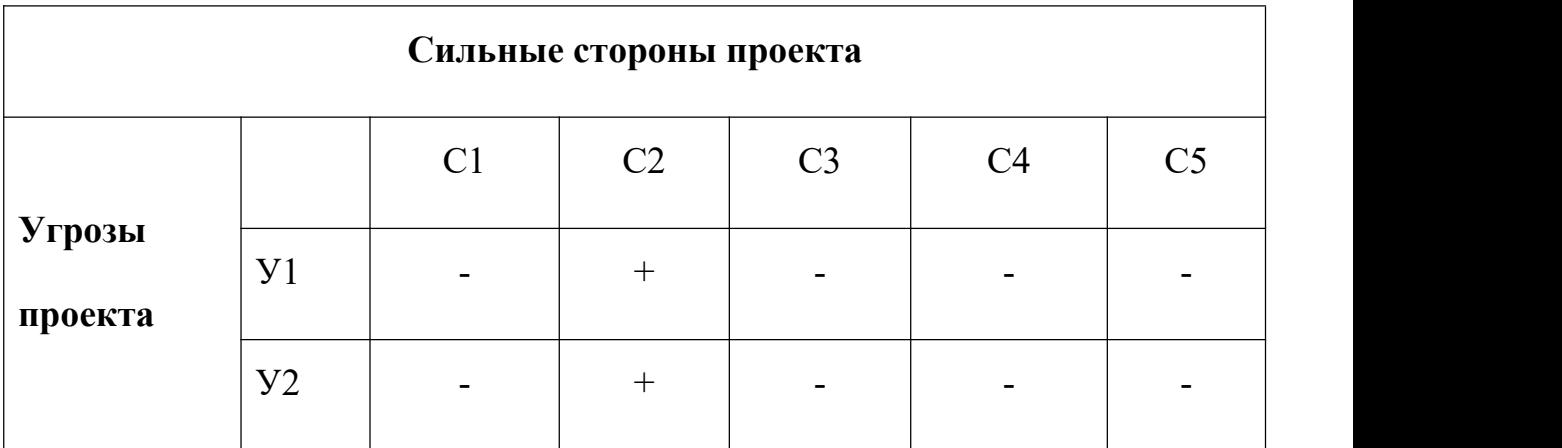

Таблица 17 – Интерактивная матрица проекта «Угрозы проекта и слабые

# стороны»

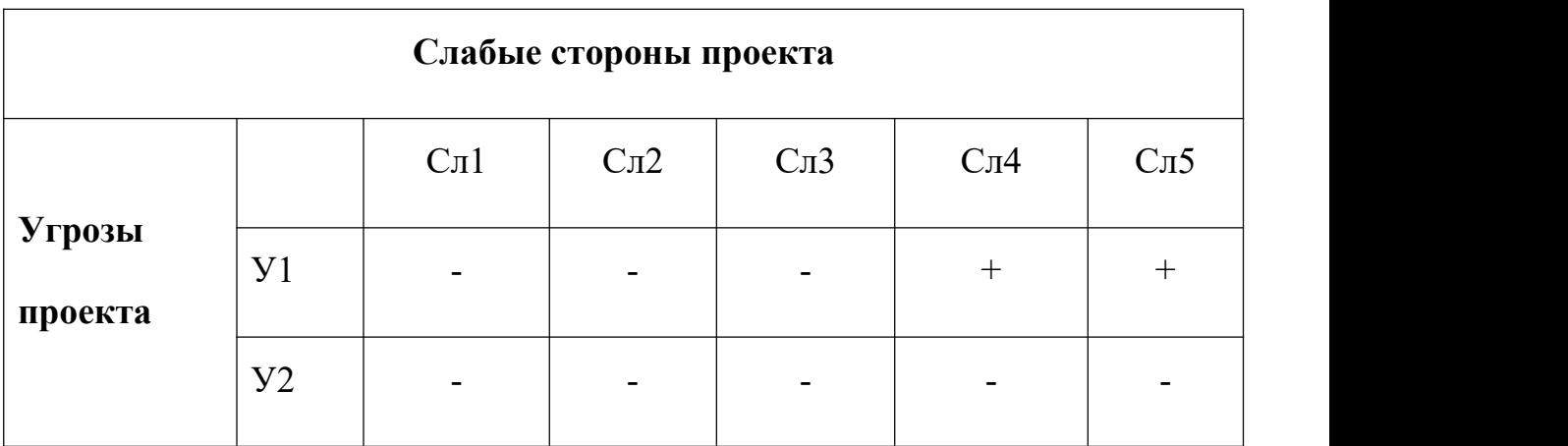

Представим итоговую матрицу SWOT (таблица 18)

Таблица 18 - Итоговая таблица SWOT-анализа

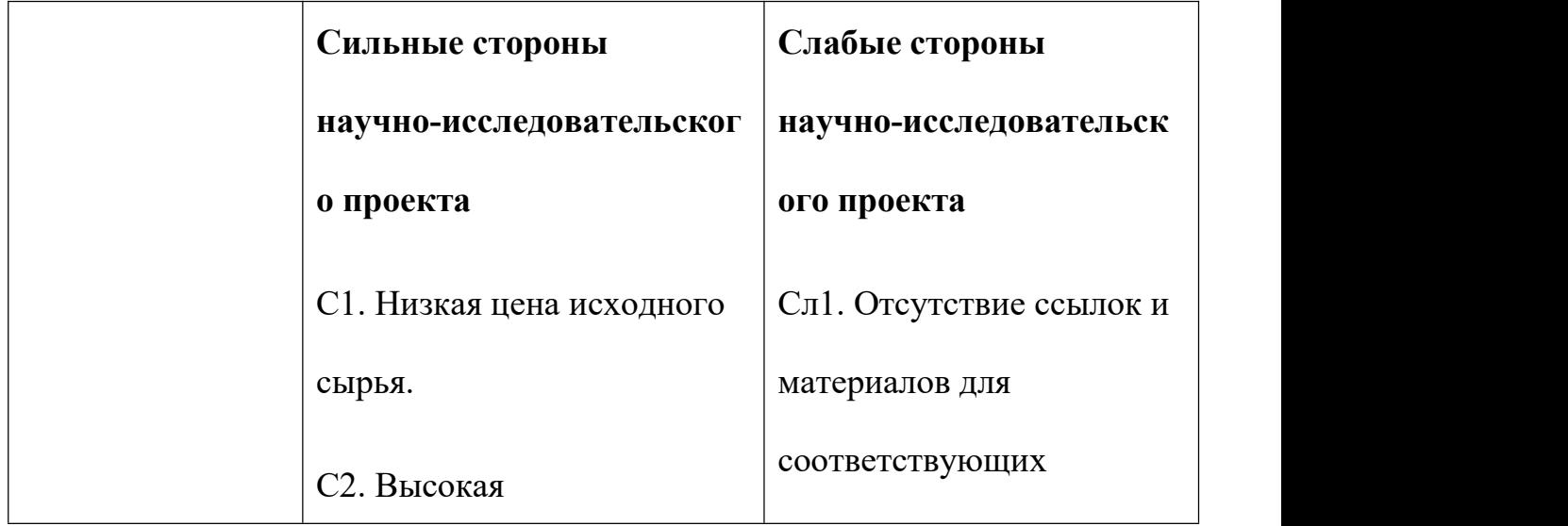

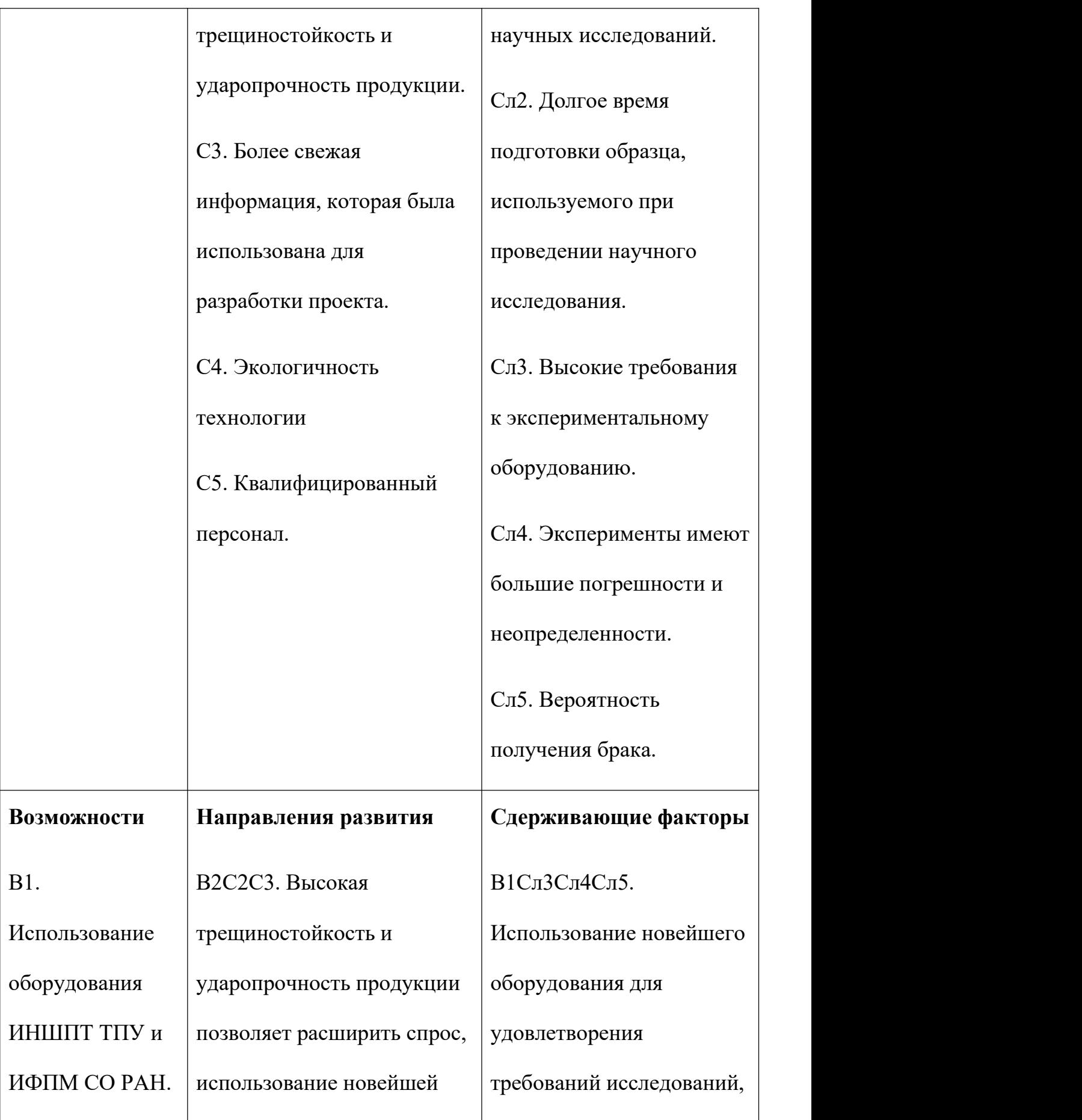

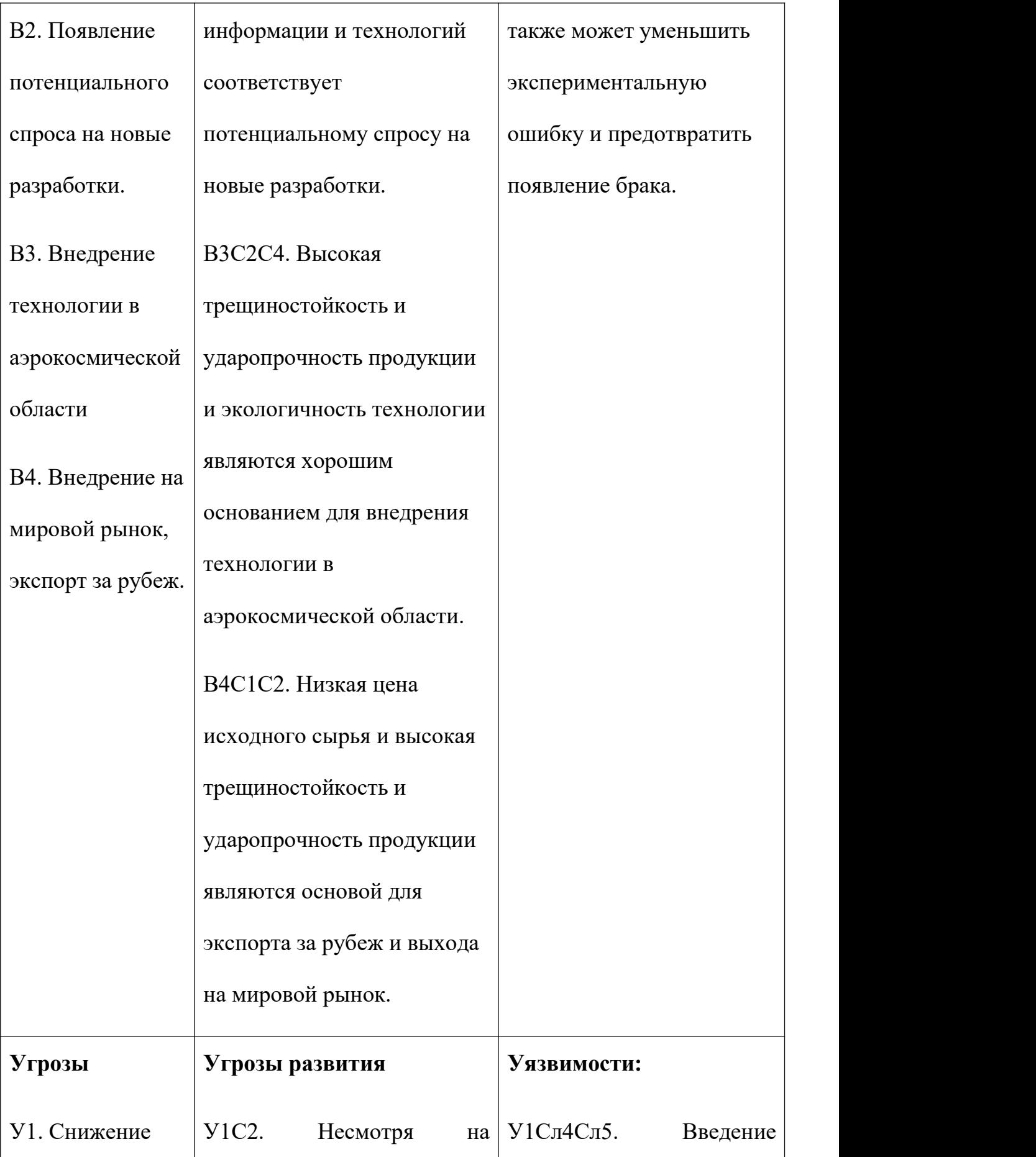

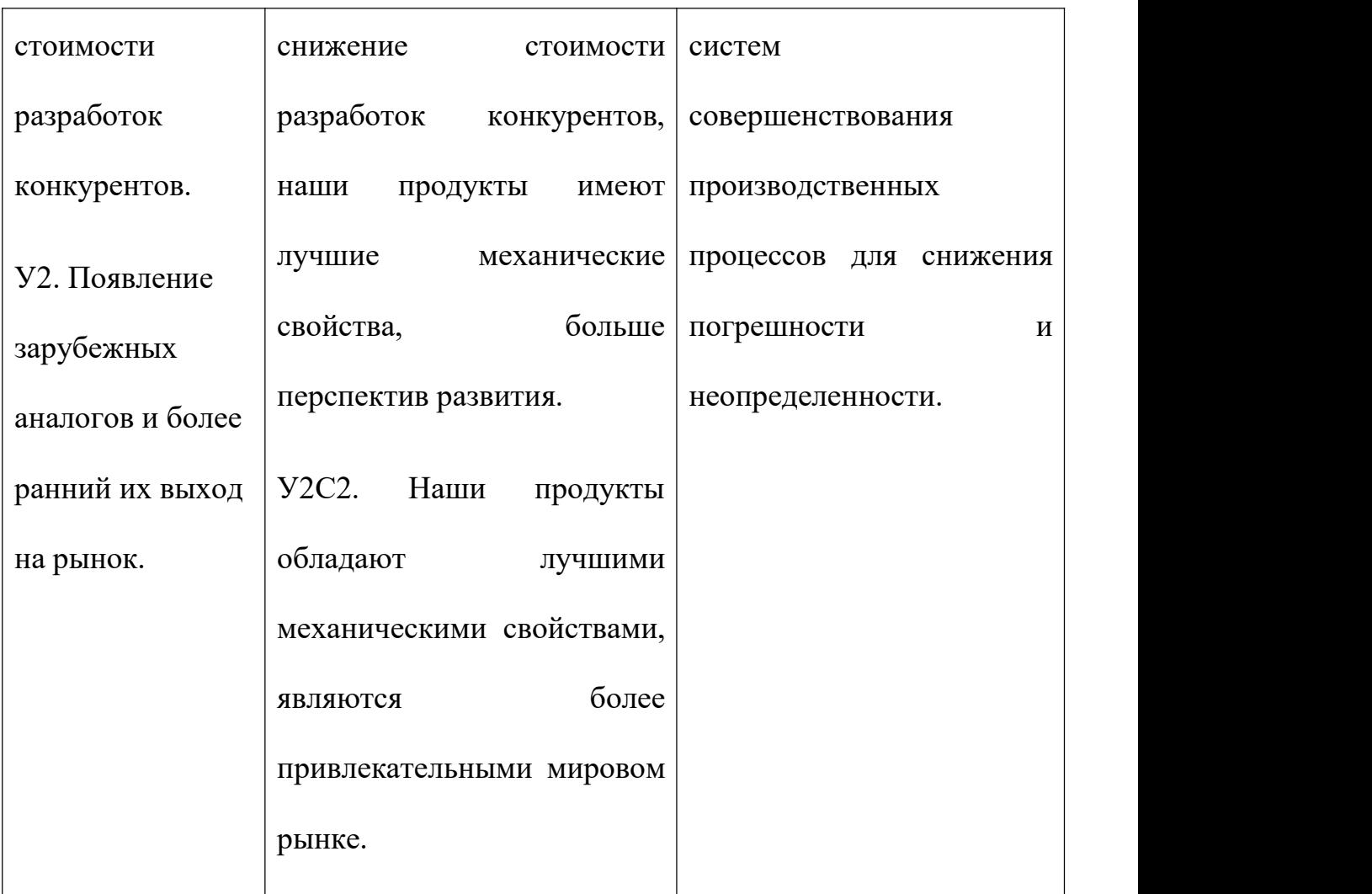

В результате SWOT-анализа показано, что на преимущества разрабатываемой технологии преобладают над ее недостатками. Данные недостатки, которые на данный момент на практике не устранены, но в теории уже есть возможности для их устранения. Результаты анализа учтены в дальнейшей научно-исследовательской разработке.

# **3.5 Планирование научно-исследовательских работ**

3.5.1 Структура работ в рамках научного исследования
Результатом планирования является составление линейного графика выполнения всех работ. Порядок этапов работ и распределение исполнителей для данной научно-исследовательской работы, приведен в таблице 19.

Таблица 19 – Перечень этапов, работ и распределение исполнителей

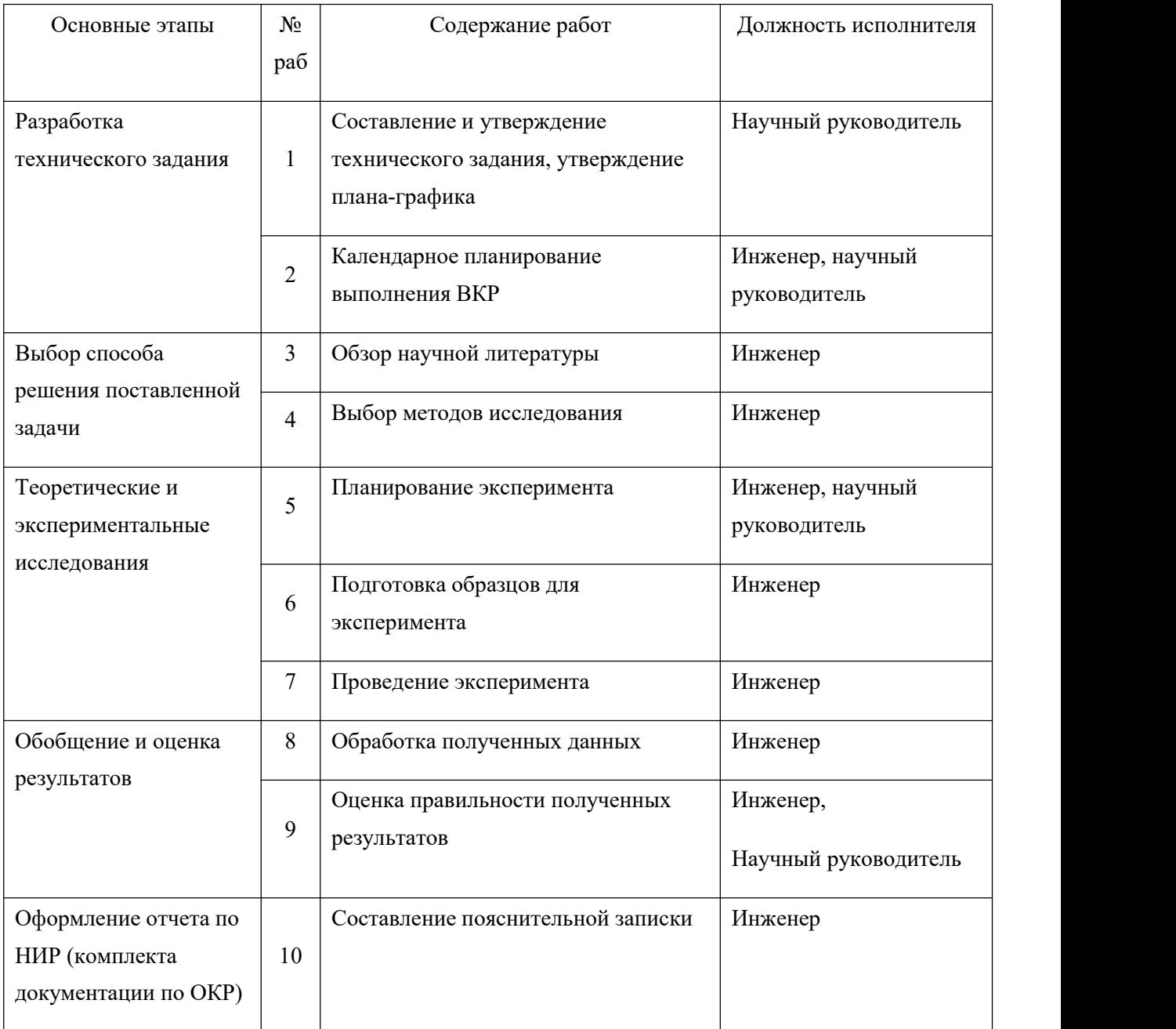

# **3.6 Определение трудоемкости выполнения работ и разработка**

# **графика проведения**

При проведении научных исследований основную часть стоимости разработки составляют трудовые затраты, поэтому определение трудоемкости проводимых работ является важным этапом составления бюджета.

Для определения ожидаемого (среднего) значения трудоемкости использована следующая формула:

$$
t_{\text{oxii}} = \frac{3t_{\text{min }i} + 2t_{\text{max }i}}{5}, \tag{3.1}
$$

где <sup>t<sub>ожi</sub> - ожидаемая трудоемкость выполнения i-ой работы,</sup> человеко-дни;

 $t_{\min i}$  – минимально возможная трудоемкость выполнения заданной i-ой работы, человеко-дни;

 $t_{\text{maxi}}$  – максимально возможная трудоемкость выполнения заданной i-ой работы, человеко-дни.

Зная величину ожидаемой трудоемкости, можно определить продолжительность каждой i-ой работы в рабочих днях Трi, при этом учитывается параллельность выполнения работ разными исполнителями. Данный расчёт позволяет определить величину заработной платы.

$$
T_{p_i} = \frac{t_{\text{ox}i}}{q_i},
$$
\n
$$
T_{p_i} = \frac{r_{pi}}{q_i},
$$
\n
$$
T_{p_i} = \text{продолжительность одной работы, работы;}
$$
\n
$$
t_{\text{ox}i} = \text{ожидаемая трудоемкость выполнения одной работы, человеко-дни;}
$$

<sup>Ч</sup>*<sup>i</sup>* – численность исполнителей, выполняющих одновременно одну <sup>и</sup> ту же работу на данном этапе, чел.

Для перевода длительности каждого этапа из рабочих в календарные дни, необходимо воспользоваться формулой (3.3):

$$
T_{\scriptscriptstyle\kappa i. u \kappa \nu \kappa} = T_{\scriptscriptstyle pi} \cdot k_{\scriptscriptstyle\kappa a n}
$$

(3.3)

где *Т*<sup>k</sup>*<sup>i</sup>* – продолжительность выполнения i-й работы в календарных днях;

,

*Т*<sup>р</sup>*<sup>i</sup>* – продолжительность выполнения i-й работы в рабочих днях;

 $k_{\text{gap}}$  – календарный коэффициент.

Календарный коэффициент определяется по формуле:

$$
k_{\text{Raj. UHDE}} = \frac{T_{\text{Raj}}}{T_{\text{Raj}} - T_{\text{obs}} - T_{\text{np}}} = \frac{365}{365 - 104 - 14} = 1,48
$$

(3.4)

где  $T_{\text{man}}$  – общее количество календарных дней в году;  $T_{\text{max}}$  – общее количество выходных дней в году;  $T_{np}$  – общее количество праздничных дней в году.<br>Расчеты временных показателей проведения научного исследования

обобщены в таблице 20.

Таблица 20 – Временные показатели проведения научного исследования

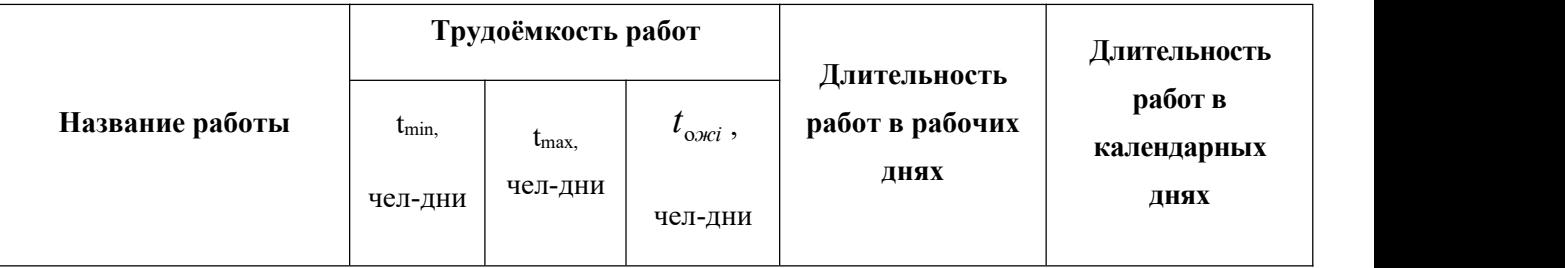

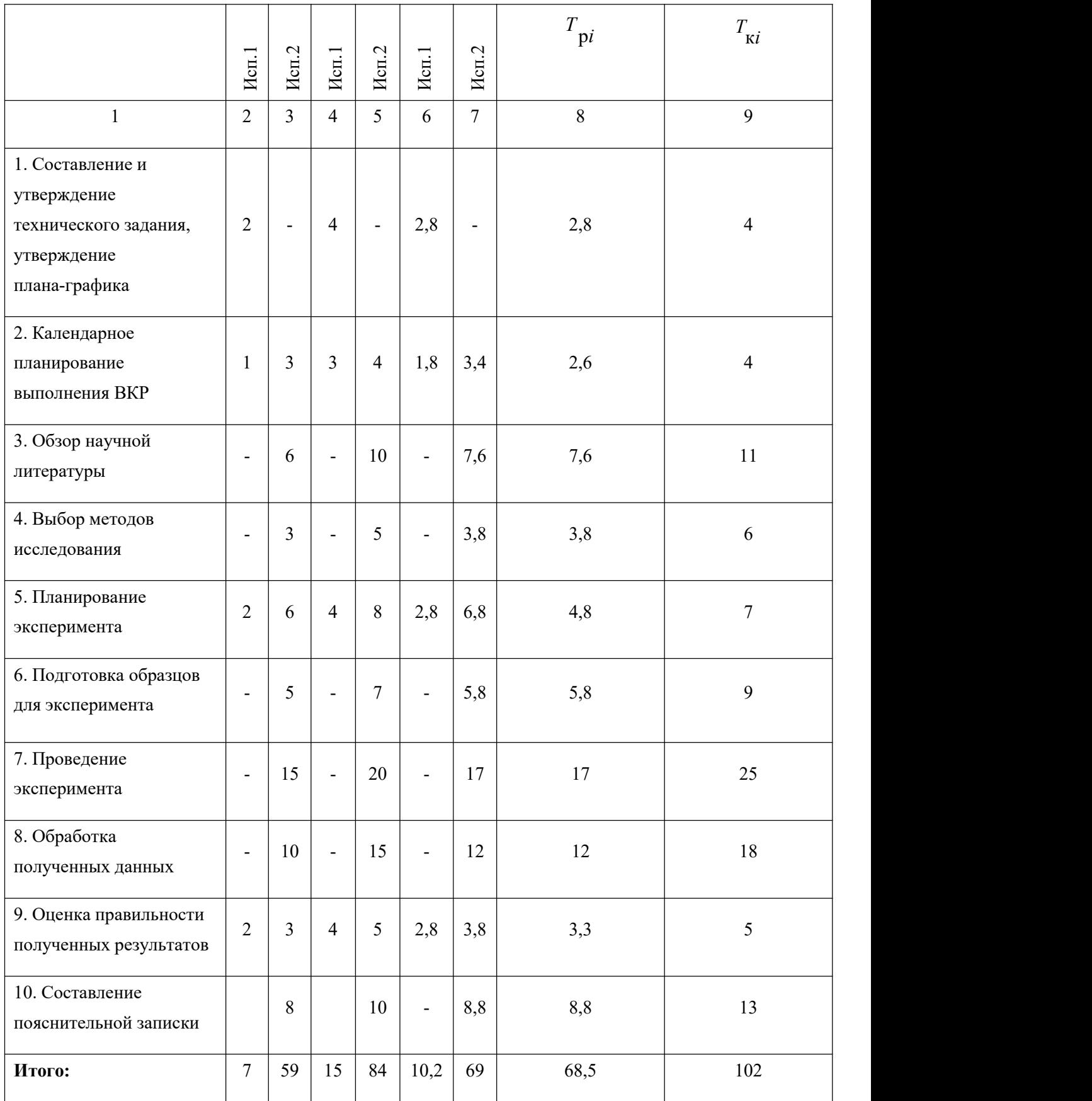

*Примечание:* Исп. 1 – научный руководитель, Исп. 2 –инженер.

На основе таблицы составлен календарный план-график выполнения проекта с использованием диаграммы Ганта (таблица 21).

# Таблица 21– Диаграмма Ганта

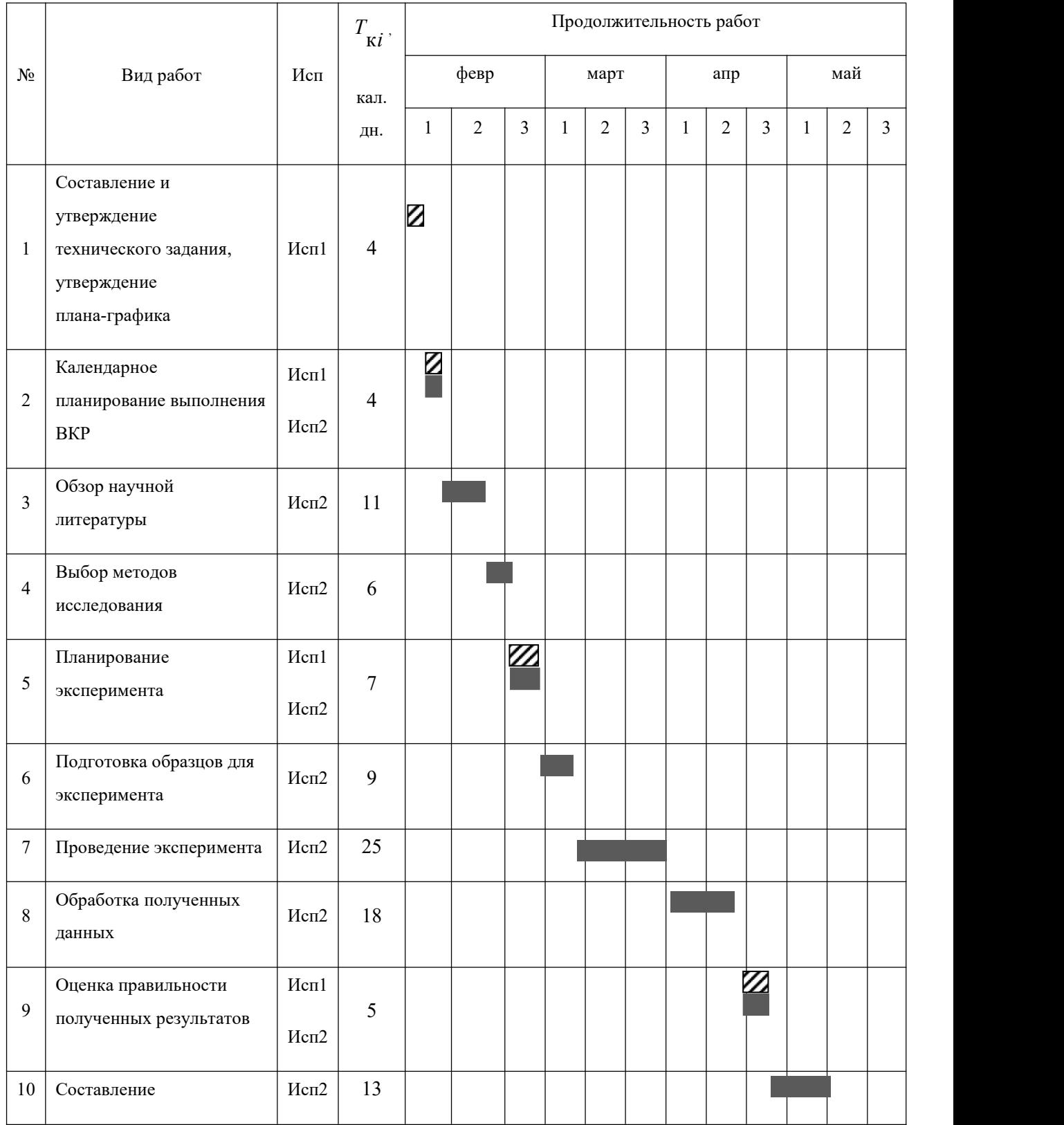

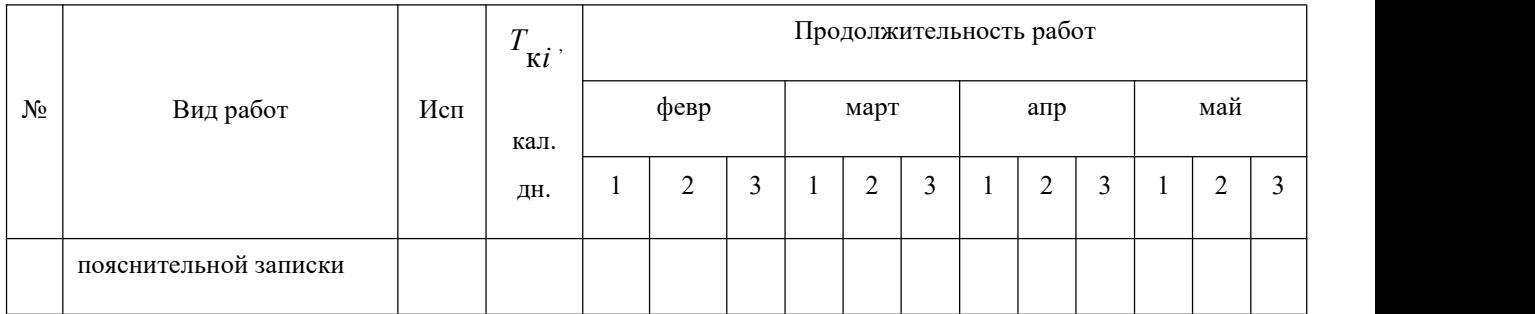

*Примечание:*

– Исп. 1 (научный руководитель), – Исп. 2 (инженер)

# **3.7 Бюджет научно-технического исследования**

# 3.7.1. Расчет материальных затрат научно-технического

### исследования

При планировании бюджета научно-технического исследования учитывались все виды расходов, связанных с его выполнением.

Таблица 4.11. – Материальные затраты

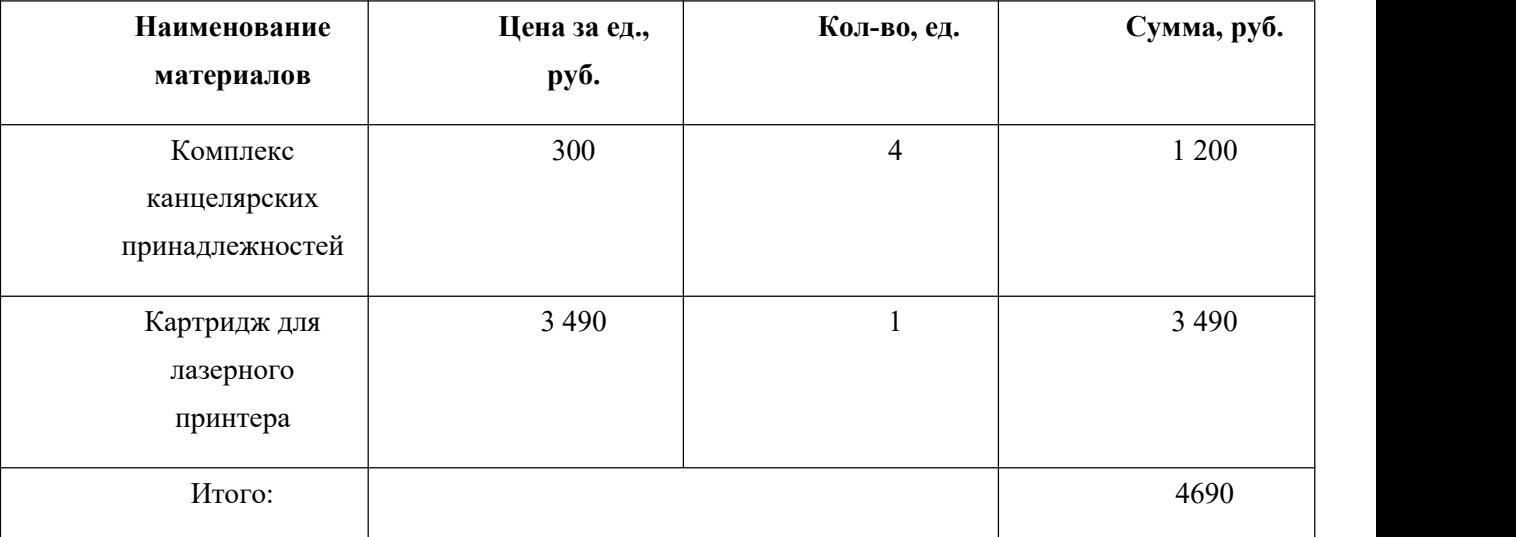

3.7.2. Расчет амортизации специального оборудования

При выполнении научно-исследовательского проекта использовался ПЭВМ - Asus. Срок полезного использования данного ноутбука по паспорту составляет 3 года.

Таблица 22- Затраты на оборудование

|       |              |              | Срок           | Цены          | Общая         |
|-------|--------------|--------------|----------------|---------------|---------------|
| $N_2$ | Наименование | Кол-         | полезного      | единицы       | стоимость     |
|       | оборудования | BO,          | использования, | оборудования, | оборудования, |
|       |              | ШT.          | лет            | тыс. руб.     | тыс. руб.     |
|       | ПЭВМ         |              | 3              | 40            | 40            |
|       | Итого        | 40 тыс. руб. |                |               |               |

Расчет амортизации проводится следующим образом:

Норма амортизации определяется по следующей формуле:

$$
H_A = \frac{1}{n},
$$

где *n* – срок полезного использования в годах.

Амортизация определяется по следующей формуле:

$$
A = \frac{H_A H}{12} \cdot m \,,
$$

где И– итоговая сумма, тыс. руб.;

*m* – время использования, мес.

Рассчитаем норму амортизации для ноутбука, с учётом того, что срок полезного использования составляет 3 года:

$$
H_A = \frac{1}{n} = \frac{1}{3} = 0,33.
$$

Общую сумму амортизационных отчислений находим следующим

образом:

$$
A = \frac{H_A H}{12} m = \frac{0.3340000}{12} 3 = 3300 \text{ py}.
$$

3.7.3. Основная заработная плата исполнителей темы

В данном разделе представим расчет заработной платы исполнителей проекта (инженера и руководителя). Для этого определим трудоемкость проекта (таблица 23).

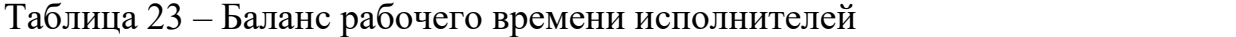

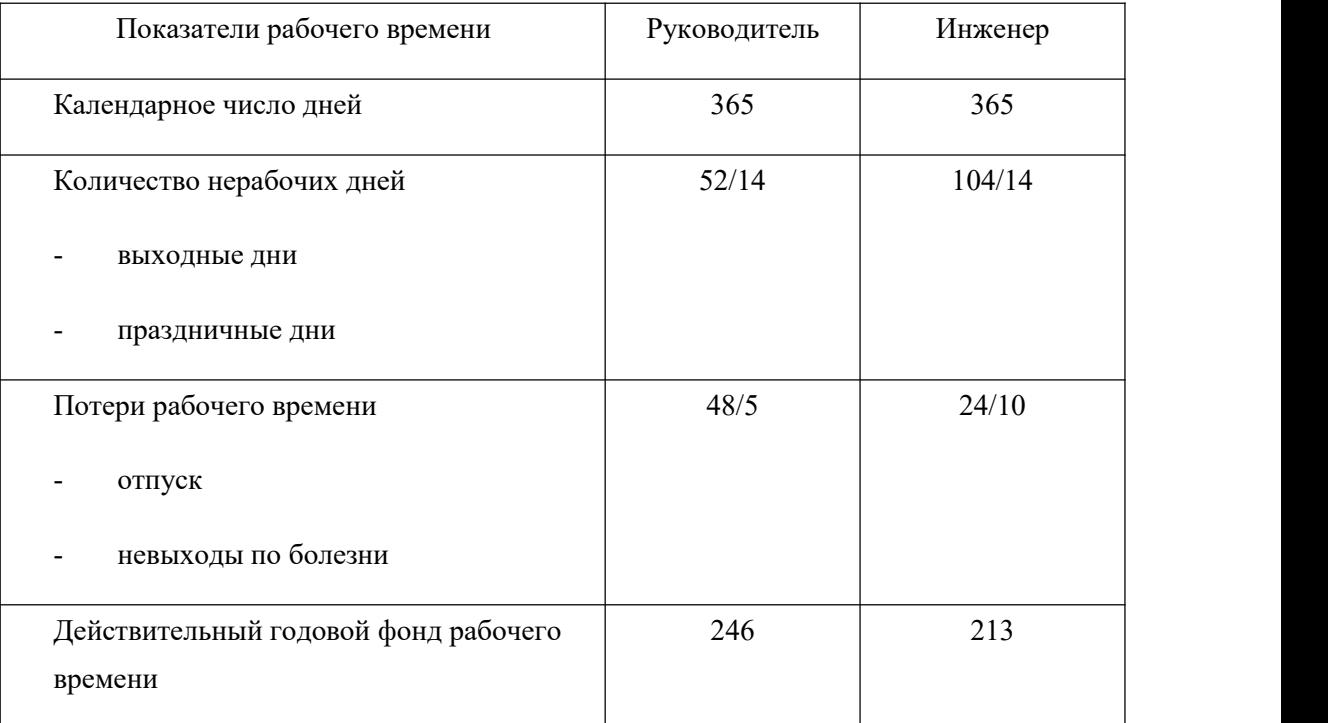

Основная заработная плата *осн <sup>З</sup>* одного работника рассчитывается по следующей формуле:

$$
3_{\scriptscriptstyle{o\alpha\mu}} = 3_{\scriptscriptstyle{o\mu}} \cdot T_{\scriptscriptstyle{p}} \tag{3.5}
$$

где *дн <sup>З</sup>* – среднедневная заработная плата, руб.; *<sup>Т</sup><sup>р</sup>* – продолжительность работ, выполняемых работником, раб.дн. (таблица 4.13).

Среднедневная заработная плата рассчитывается по формуле:

Для шестидневной рабочей недели (рабочая неделя руководителя):

$$
s_{0H} = \frac{s_M \cdot M}{F_{0}} = \frac{50000 \cdot 10,3}{246} = 2093,5 \, \text{py6} \,,\tag{3.6}
$$

где *<sup>м</sup><sup>З</sup>* – месячный должностной оклад работника, руб.; *<sup>F</sup><sup>д</sup>* – действительный годовой фонд рабочего времени научно-технического персонала, раб. дней; *М* – количество месяцев работы без отпуска в течение года:

– при отпуске в 28 раб. дня —  $^M$  =  $^{11,2}$  месяца, 5-дневная рабочая неделя;  $-$  при отпуске в 56 раб. дней — $^{M}$  = 10,3  $\,$  месяца, 6-дневная рабочая неделя. Для пятидневной рабочей недели (рабочая неделя инженера):

$$
3_{\partial u} = \frac{3_u \cdot M}{F_{\partial}} = \frac{46200 \cdot 11.2}{213} = 2429.3 \, \text{py6} \,. \tag{3.7}
$$

Должностной оклад работника за месяц:

– для руководителя:

$$
3_{\mu} = 3_{mc} \cdot (1 + k_{np} + k_{\delta})k_p = 37200 \cdot (1 + 0.3 + 0.2) \cdot 1.3 = 72540 \, py6 \tag{3.8}
$$

– для инженера:

$$
3_{\mu} = 3_{mc} \cdot (1 + k_{np} + k_{\delta}) k_p = 22000 \cdot (1 + 0.3 + 0.2) \cdot 1.3 = 42900 \, \text{py6} \,, \tag{3.9}
$$

где <sup>3</sup>nc – заработная плата, согласно тарифной ставке, руб.; <sup>k</sup>r – – премиальный коэффициент, равен 0,3;  $\ ^{k_{\partial}}$  – коэффициент доплат и надбавок, равен 0,2;  $\ ^{k_{p}}\ -$ районный коэффициент, равен 30% (для г. Томска).

Таблица 24 – Результаты расчета основной заработной платы исполнителей

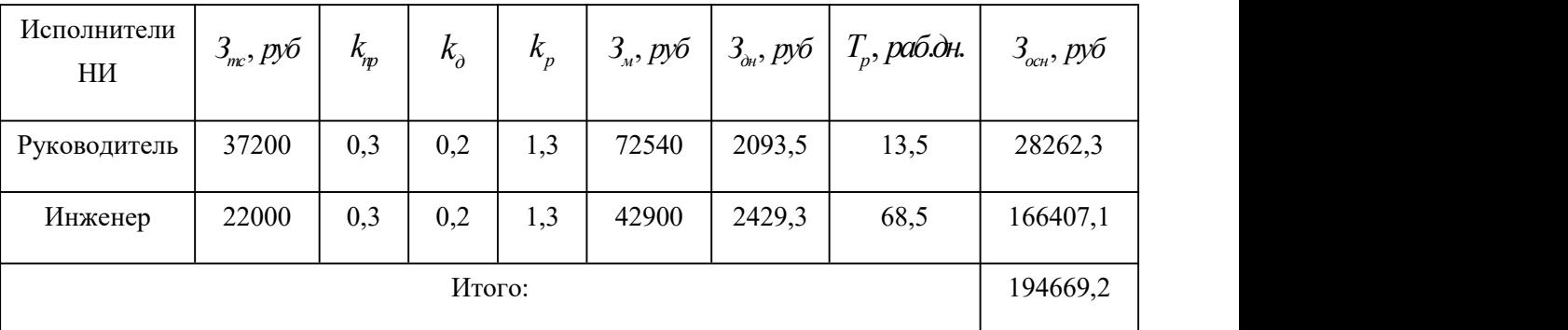

Представим расчет дополнительной заработной платы:

– для руководителя:

$$
3_{\text{ion}} = k_{\text{ion}} \cdot 3_{\text{och}} = 0.15 \cdot 28262.3 = 4239.3 \, \text{py6} \,. \tag{3.10}
$$

– для инженера:

$$
3_{\text{dom}} = k_{\text{dom}} \cdot 3_{\text{och}} = 0.15 \cdot 166407.1 = 24691.1 \, \text{py6} \,, \tag{3.11}
$$

где <sup>k</sup><sub>òon —</sub> коэффициент дополнительной заработной платы (на стадии проектирования принимаем равным 0,15).

3.7.4. Отчисления во внебюджетные фонды (страховые отчисления)

Отчисления во внебюджетные фонды определяется по формуле:– для руководителя:

$$
3_{\text{ion}} = k_{\text{eue6}}(3_{\text{och}} + 3_{\text{don}}) = 0,3 \cdot (28262,3 + 4239,3) = 9750,48 \text{ pyo}. \tag{3.12}
$$
  
-  $\text{для инженера:}$ 

$$
3_{\text{don}} = k_{\text{one6}}(3_{\text{och}} + 3_{\text{don}}) = 0.3 \cdot (166407.1 + 24691.1) = 57329.5 \text{ py6} \tag{3.13}
$$

где *внеб k* – коэффициент отчислений на уплату во внебюджетные фонды (пенсионный фонд, фонд ОМС и социальное страхование). Общая ставка взносов составляет в 2020 году – 30% (ст. 425, 426 НК РФ).

# 3.7.5. Накладные расходы

Накладные расходы включают в себя следующие расходы: печать ксерокопирование материалов исследования, оплата услуг связи и т.д. Сумма 5 статьи затрат, рассчитанных выше, приведена в таблице ниже и используются для расчета накладных расходов.

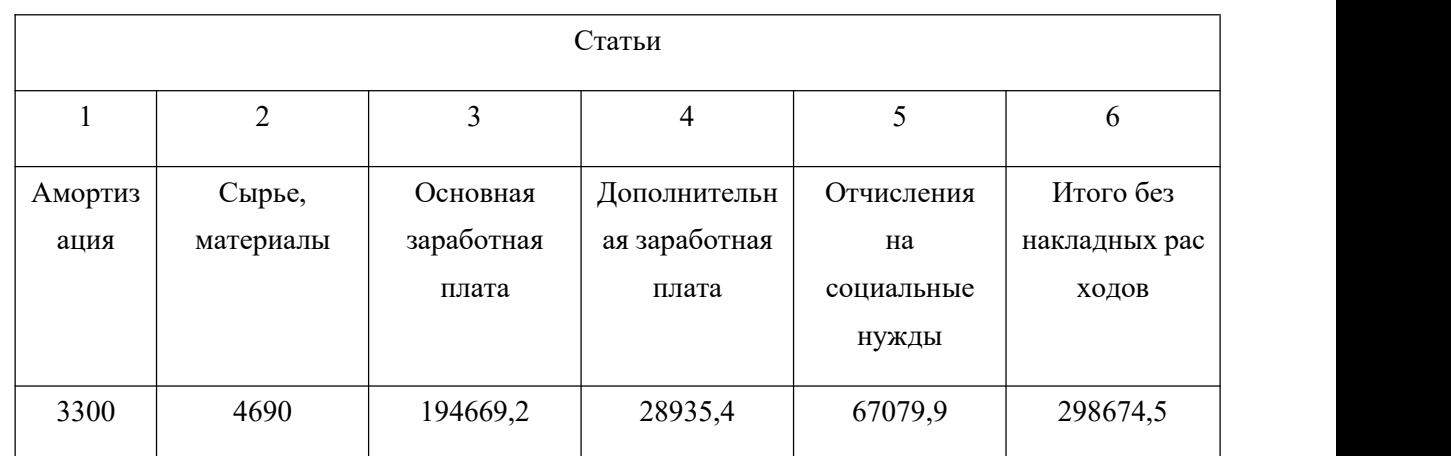

# Таблица 25 – Группировка затрат по статьям

Величина накладных расходов определяется по формуле (3.14):

$$
3_{\text{max}} = (\text{cymma} \ \text{craw} \ 1 \div 5) \cdot k_{\text{np}},\tag{3.14}
$$

где *нр k* – коэффициент, учитывающий накладные расходы. Величина коэффициента принимается равной 0,2.

# Таблица 26 – Группировка затрат по статьям

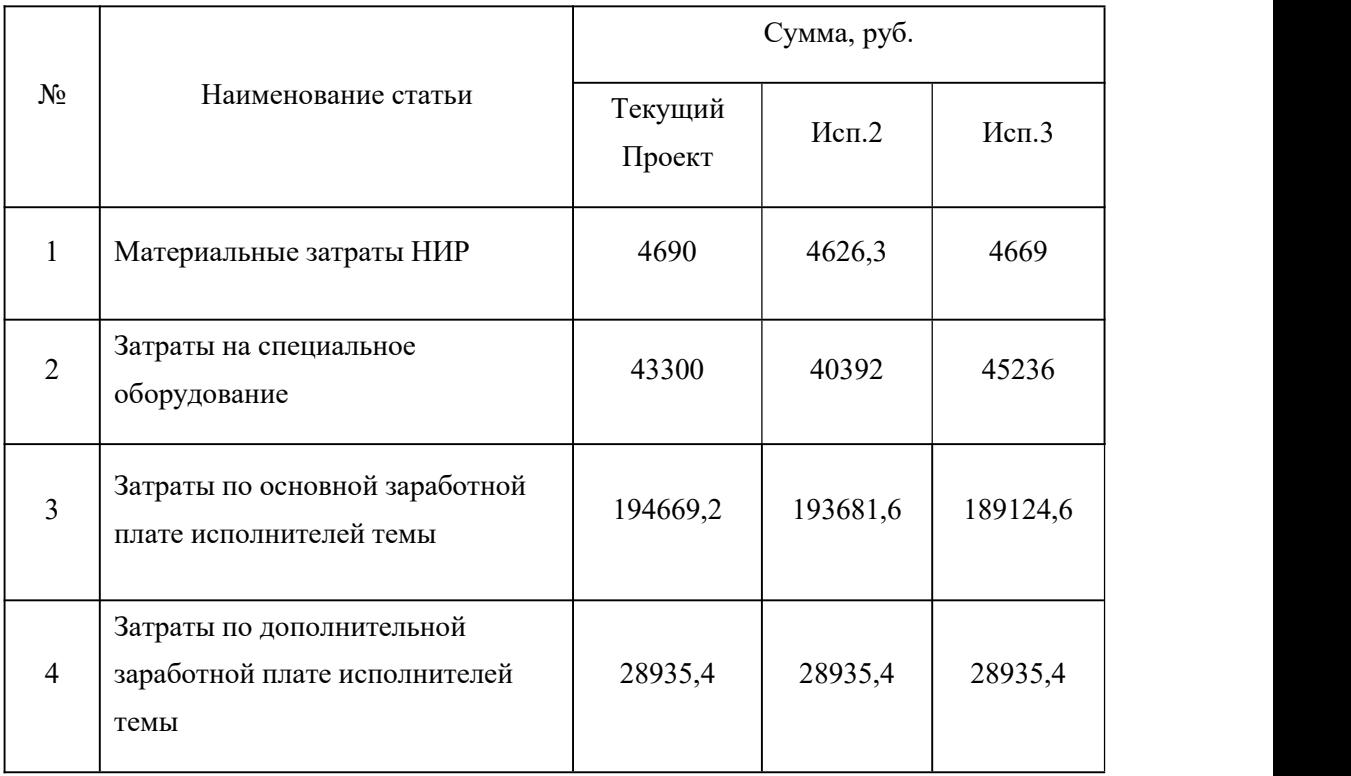

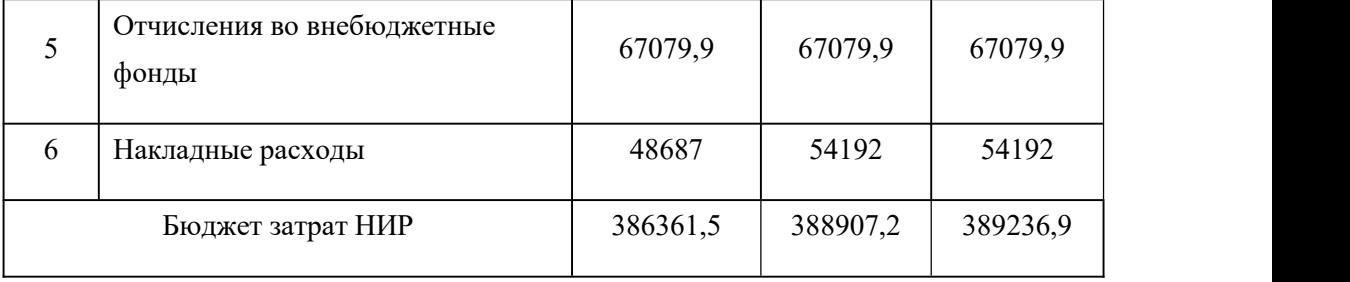

# **3.8. Определение ресурсной (ресурсосберегающей), финансовой, бюджетной, социальной и экономической эффективности**

# **исследования**

Для определения эффективности исследования рассчитан интегральный показатель эффективности научного исследования путем определения интегральных показателей финансовой эффективности и ресурсоэффективности.

Интегральный показатель финансовой эффективности научного исследования получен в процессе оценки бюджета затрат трех вариантов исполнения научного исследования. Для этого наибольший интегральный показатель реализации технической задачи принят за базу расчета (как знаменатель), с которым соотносится финансовые значения по всем вариантам исполнения.

В качестве аналогов данной НИР рассмотрены:

1) Просветляющие покрытия на основе CVD алмаза для германиевой ИК-оптики;

2) Композиционные материалы на основеZrC-BN, структура и свойства. Интегральный финансовый показатель разработки рассчитывается как:

$$
I_{\phi^{\text{HHP}}}^{ucn.i} = \frac{\Phi_{\text{pi}}}{\Phi_{\text{max}}},\tag{4.1}
$$

где  $I^{ucn.i}_{\scriptscriptstyle{\text{bump}}}$  — интегральн  $I_{\scriptscriptstyle\rm d\mu\mu p}^{\scriptscriptstyle\rm ucn.i}$  — интегральный финансовый показатель разработки; Ф<sup>р</sup>*<sup>i</sup>* – стоимость *i*-го варианта исполнения;

 $\Phi_{\text{max}}$  – максимальная стоимость исполнения.

 $\Phi$ текущ.проект = 386361,5 руб,  $\Phi$ исп.2 = 388907,2 руб,  $\Phi$ исп.3 = 389236,9 руб.

$$
I_{\phi u u p}^{max, np} = \frac{\Phi_{m e x . np}}{\Phi_{\text{max}}} = \frac{386361,5}{389236,9} = 0,92
$$
  

$$
I_{\phi u u p}^{ucn.2} = \frac{\Phi_{ucn.2}}{\Phi_{\text{max}}} = \frac{388907,2}{389236,9} = 0,99
$$
  

$$
I_{\phi u u n}^{ucn.3} = \frac{\Phi_{ucn.3}}{\Phi_{\text{max}}} = \frac{389236,9}{389236,9} = 1
$$

$$
I_{\phi u \mu p}^{ucn.3} = \frac{\Phi_{ucn.3}}{\Phi_{\text{max}}} = \frac{369230,9}{389236,9} = 1
$$

В результате расчета консолидированных финансовых показателей по трем вариантам разработки вариант 1 (текущий проект) с меньшим перевесом признан считается более приемлемым с точки зрения финансовой эффективности.

**Интегральный показатель ресурсоэффективности** вариантов выполнения НИР (  $^{I_{pi}}$  ) определен путем сравнительной оценки их характеристик, распределенных с учетом весового коэффициента каждого параметра (таблица 27).

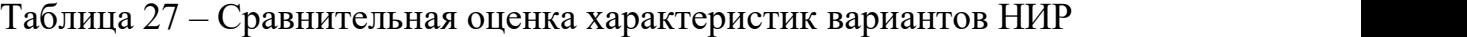

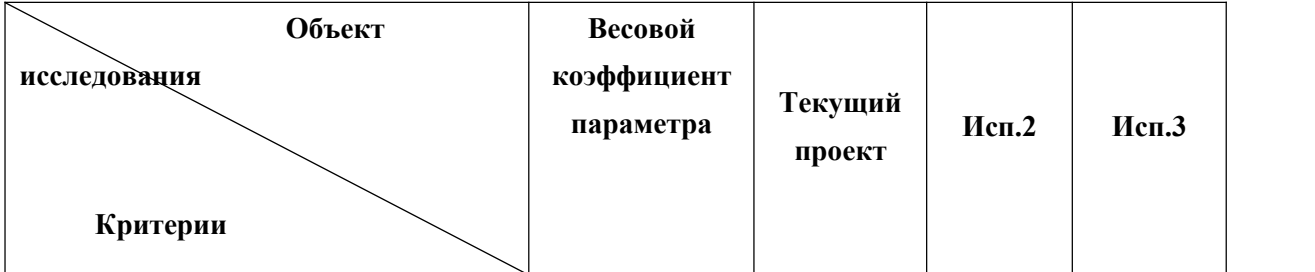

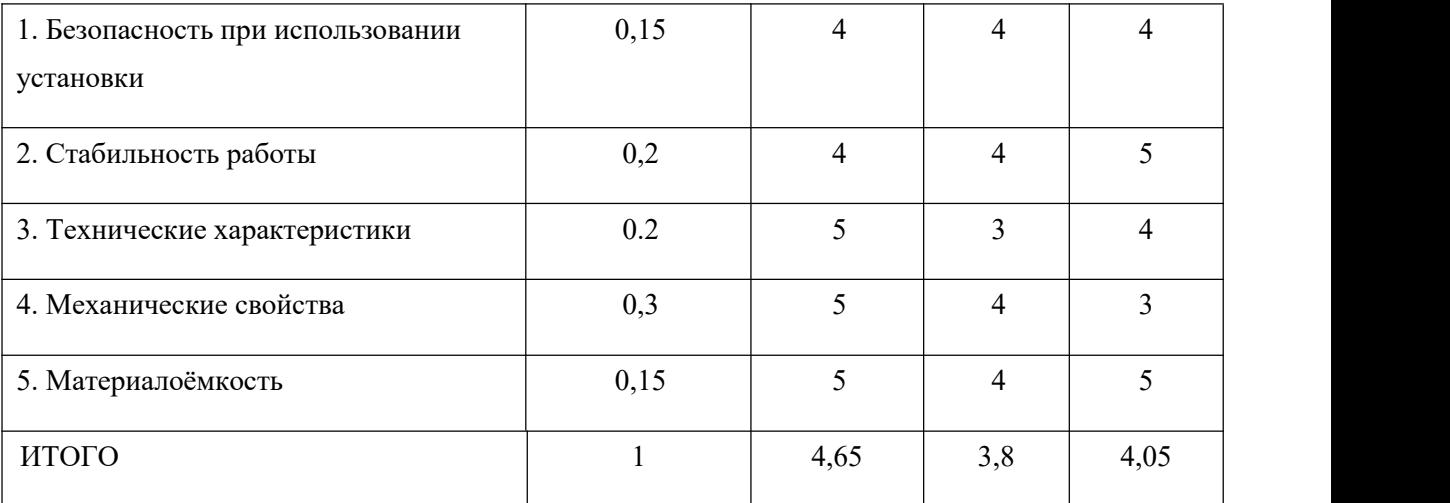

Расчет интегрального показателя для разрабатываемого проекта:

$$
I_{p1} = 0,15 \cdot 4 + 0,2 \cdot 4 + 0,2 \cdot 5 + 0,3 \cdot 5 + 0,15 \cdot 5 = 4,65;
$$

$$
I_{p2} = 0,15 \cdot 4 + 0,2 \cdot 4 + 0,2 \cdot 3 + 0,3 \cdot 4 + 0,15 \cdot 4 = 3,80;
$$

$$
I_{p3} = 0,15 \cdot 4 + 0,2 \cdot 5 + 0,2 \cdot 4 + 0,3 \cdot 3 + 0,15 \cdot 5 = 4,05.
$$

Интегральный показатель эффективности вариантов исполнения разработки вычисляется на основании показателя ресурсоэффективности и интегрального финансового показателя по формуле:

$$
I_{ucn.i} = \frac{I_{p-ucn.i}}{I_{\phi u\nu p}^{ucn.i}}.
$$
\n(20)\n
$$
I_{ucn.1} = \frac{4,65}{0,90} = 5,18, \quad I_{ucn.2} = \frac{3,8}{0,91} = 4,18, \quad I_{ucn.3} = \frac{4,05}{1} = 4,05.
$$

Далее интегральные показатели эффективности каждого варианта НИР сравнивались с интегральными показателями эффективности других вариантов с целью определения сравнительной эффективности проекта (таблица 4.18).

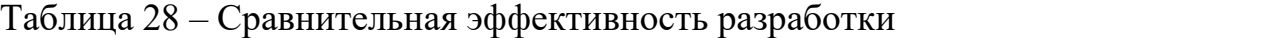

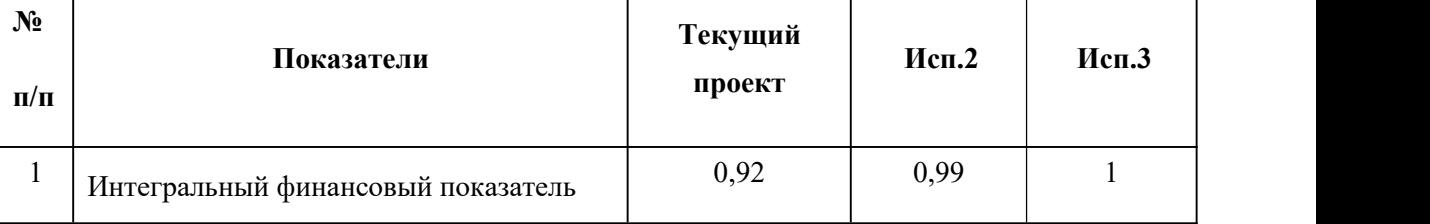

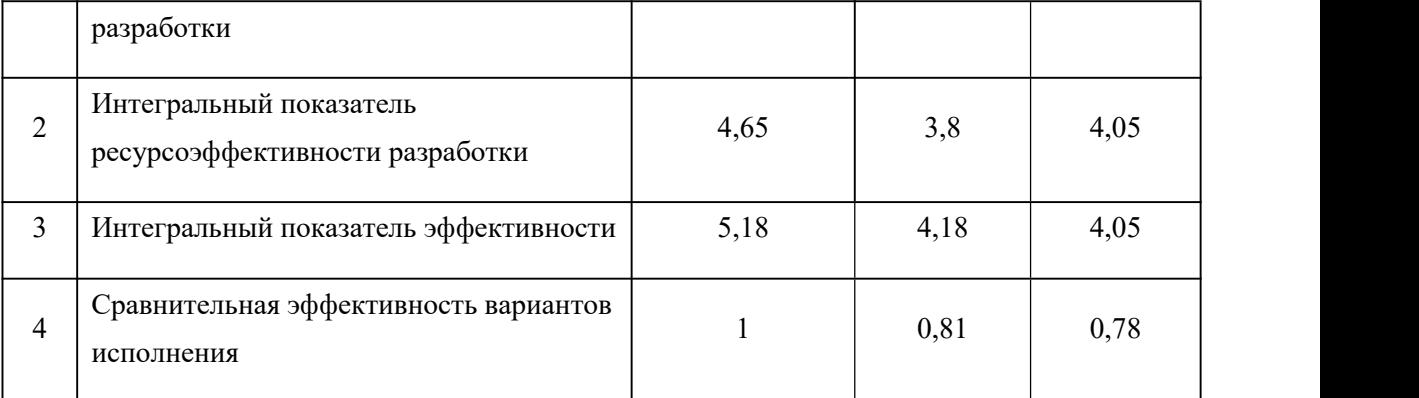

Сравнение среднего интегрального показателя сопоставляемых вариантов позволило сделать вывод о том, что наиболее финансово- и ресурсоэффективным является вариант 1 (текущий проект). Наш проект является более эффективным по сравнению с конкурентами.

# **Выводы по разделу**

В результате выполнения задач раздела можно сделать следующие выводы:

1. Результатом анализа конкурентных технических решений является выбор одного из вариантов реализации НИР как наиболее подходящего и оптимального по сравнению с другими.

2. В ходе планирования для руководителя и инженера был разработан график реализации этапа работ, который позволяет оценивать и планировать рабочее время исполнителей. Определено следующее: общее количество дней для выполнения работ составляет 102 дней; общее количество дней, в течение которых работал инженер, составляет 98 дней; общее количество дней, в течение которых работал руководитель, составляет 20 дней;

3. Для оценки затрат на реализацию проекта разработан проектный бюджет, который составляет 292122,17 руб;

4. Результат оценки эффективности ИР показывает следующие выводы:

1) значение интегрального финансового показателя ИР составляет 0,92, что является показателем того, что ИР является финансово выгодной по сравнению с аналогами;

2) значение интегрального показателя ресурсоэффективности ИР составляет 4,65, по сравнению с 3,8 и 4,05;

3) значение интегрального показателя эффективности ИР составляет 5,18, по сравнению с 4,18 и 4,05, и является наиболее высоким, что означает, что техническое решение, рассматриваемое в ИР, является наиболее эффективным вариантом исполнения.

# **ЗАДАНИЕ ДЛЯ РАЗДЕЛА «СОЦИАЛЬНАЯ ОТВЕТСТВЕННОСТЬ»**

Студенту:

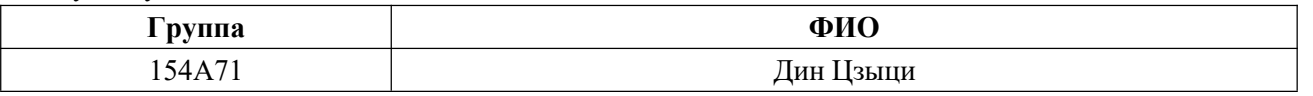

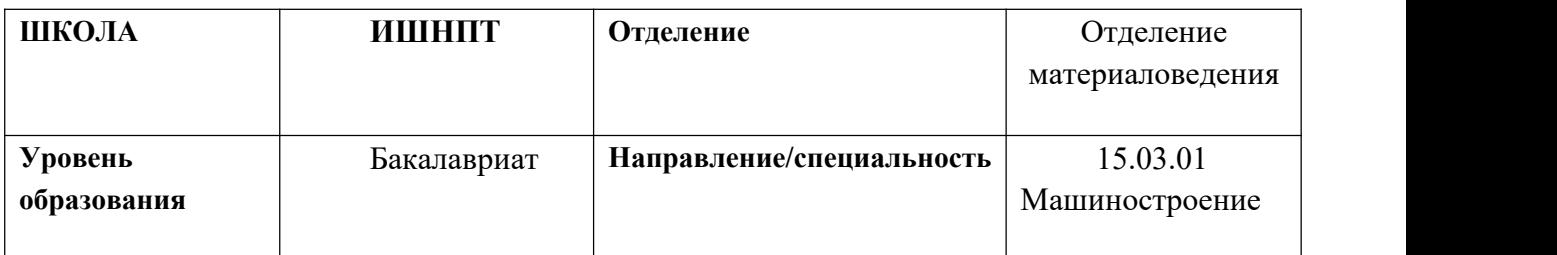

#### **Тема дипломной работы: «Ролик» Исходные данные к разделу «Социальная ответственность»: Правовые и организационные вопросы обеспечения безопасности** специальные (характерные при эксплуатации объекта исследования, проектируемой рабочей зоны) правовые нормы трудового законодательства; организационные мероприятия при компоновке рабочей зоны. -Требования к организации оборудования -Основные проводимые правовые и организационные мероприятия по обеспечению безопасности трудящихся на рабочем месте согласно ТК РФ,N 197- Ф3 **Перечень вопросов, подлежащих исследованию, проектированию и разработке: 1. Производственная безопасность Анализ показателей шума и вибрации** установление соответствие показателей нормативному требованию; **Анализ показателей микроклимата** показатели температурные, скорости движения воздуха, запыленности. **Анализ освещенности рабочей зоны** типы ламп, их количество, соответствие нормативному требованию освещенности; • при расчете освещения указать схему размещения светильников на потолке согласно проведенному расчету. **Анализ электробезопасности** наличие электроисточников, характер их опасности; установление класса электроопасности помещения, а также безопасные номиналы тока, напряжения,<br>сопротивления заземления. **Для всех случаев вредных и опасных факторов** на рабочем месте указать ПДУ, ПДД, допустимые диапазоны существования, в случае превышения этих значений: перечислить средства коллективной и индивидуальной защиты; привести классы электроопасности помещений, а также безопасные сопротивления заземления, категорию пожароопасности помещения, марки огнетушителей, их назначение. При отклонении показателя предложить

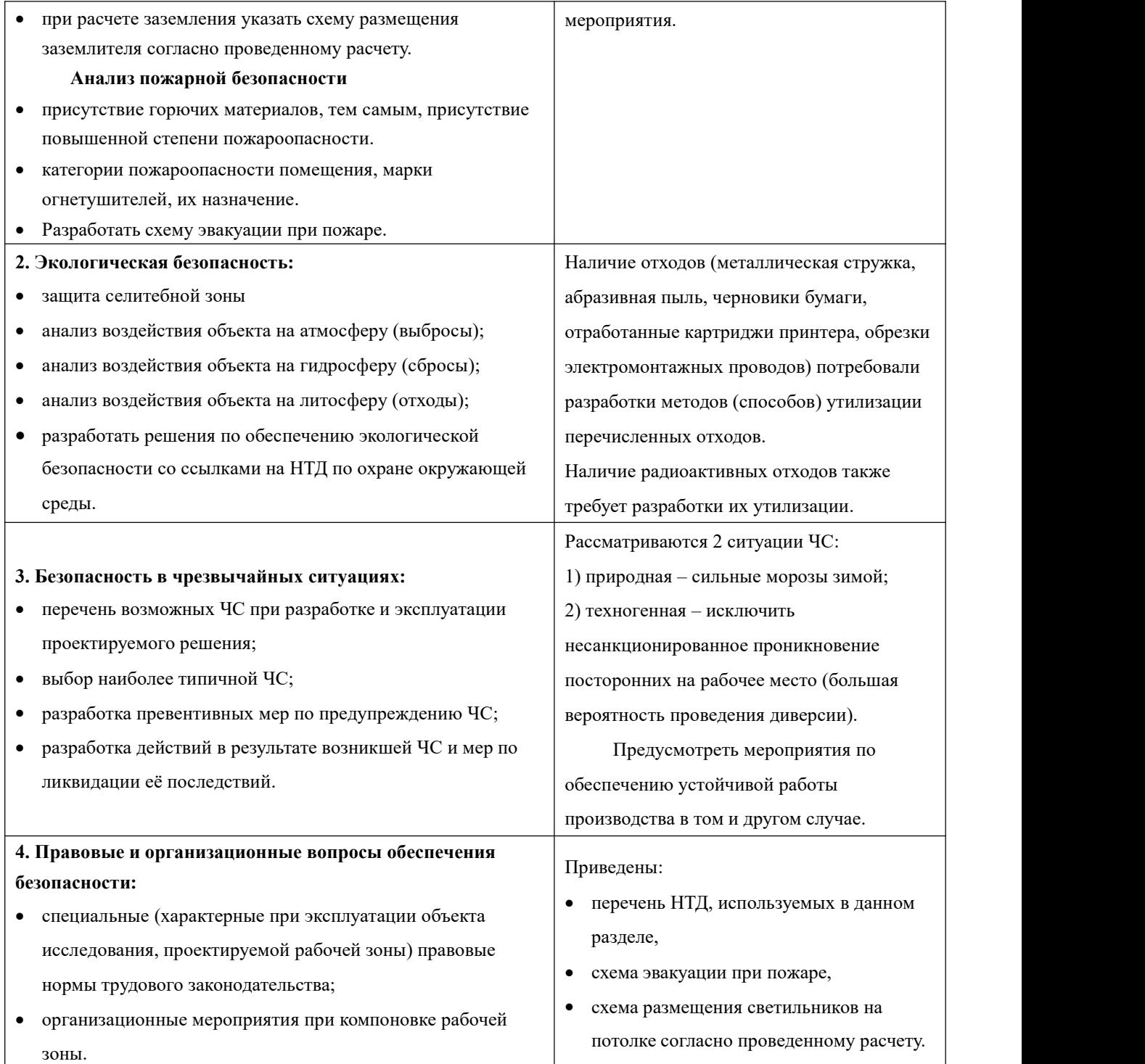

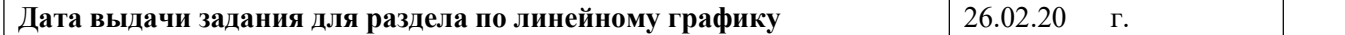

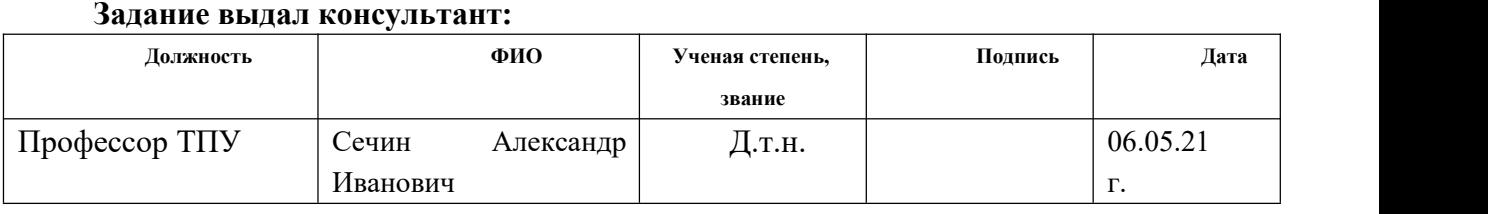

# **Задание принял к исполнению студент: Группа ФИО Подпись Дата** 154А71 Дин Цзыци 06.05.21 г.

### **Введение**

В данном разделе рассматрен вопросы, связанные с организацией рабоче го места в соответствии с нормами промышленной гигиены, промышленной без опасности и охраны окружающей среды.

В данной разделе рассматрено техническое бюро и оборудование (ПК), в котором оно находится.

Под проектированием рабочего места следует понимать целесообразное пространственное расположение функционально взаимосвязанных средств про изводства в горизонтальной и вертикальной плоскостях, необходимое для осущ ествления трудового процесса.

При проектировании рабочих мест учитывается освещение, температуру, влажность, давление, шум, наличие вредных веществ, электромагнитных пол ей и другие гигиенические требования к организации рабочего места.При проек тировании бюро необходимо уделять внимание охране окружающей среды, осо бенно организациям, которые не производят отходов.

# **4.1.Правовые и организационные вопросы обеспечения Безопасности**

4.1.1. Рабочие столы следует размещать таким образом, чтобы видеодисплейные терминалы были ориентированы боковой стороной к световым проемам, а естественный свет падал преимущественно слева.

4.1.2. Искусственное освещение в помещениях для эксплуатации ПЭВМ должно осуществляться системой общего равномерного освещения. В

производственных и административно-общественных помещениях, в случаях преимущественной работы с документами, следует применять системы комбинированного освещения (к общему освещению дополнительно устанавливаются светильники местного освещения, предназначенные для освещения зоны расположения документов).

4.1.3. Освещенность на поверхности стола в зоне размещения рабочего документа должна быть 300 -500 лк. Освещение не должно создавать бликов на поверхности экрана. Освещенность поверхности экрана не должна быть более <sup>300</sup> лк.4.1.4. Следует ограничивать прямую блесткость от источников

освещения, при этом яркость светящихся поверхностей (окна, светильники и др.), находящихся в поле зрения, должна быть не более 200 кд/м2.

4.1.5. Следует ограничивать отраженную блесткость на рабочих поверхностях (экран, стол, клавиатура и др.) за счет правильного выбора типов

светильников и расположения рабочих мест по отношению к источникам естественного и искусственного освещения, при этом яркость бликов на экране ПЭВМ не должна превышать 40 кд/м<sup>2</sup> и яркость потолка не должна превышать 200 кд/м2.

4.1.6. Показатель ослепленности для источников общего искусственного освещения в производственных помещениях должен быть не более 20. Показатель дискомфорта в административно-общественных помещениях не более 40, в дошкольных и учебных помещениях не более 15.

4.1.7. Яркость светильников общего освещения в зоне углов излучения от 50 до 90°с вертикалью в продольной и поперечной плоскостях должна составлять не более 200 кд/м<sup>2</sup> , защитный угол светильников должен быть не менее 40°.

4.1.8. Светильники местного освещения должны иметь непросвечивающий отражатель с защитным углом не менее  $40^{\circ}$ .

4.1.9. Следует ограничивать неравномерность распределения яркости в поле зрения пользователя ПЭВМ, при этом соотношение яркости между рабочими поверхностями не должно превышать 3 : 1 - 5 : 1, а между рабочими поверхностями и поверхностями стен и оборудования 10 : 1.

## **4.2.Производственная безопасность**

4.2.1Анализ опасных и вредных производственных факторов

При обработке на заводе. Обзор возможных вредных производственных факторов произведѐм по стандартам, определяющим степень учѐта их важности.

ГОСТ 12.2.007.0-75 распространяется на электротехнические изделия и устанавливает требования безопасности, предотвращающие или уменьшающие до допустимого уровня воздействие на человека следующих факторов, связанных с такими изделиями: электрического тока; электрической искры и дуги; движущихся частей изделия; частей изделия, нагревающихся до высоких температур; опасных и вредных материалов; используемых в конструкции изделия, а также опасных и вредных веществ, выделяющихся при его эксплуатации; шума и ультразвука; вибрации; электромагнитных полей, теплового, оптического и рентгеновского излучения.

Данный стандарт устанавливает также требования, снижающие вероятность возникновения пожара от: электрической искры и дуги; частей изделия, нагревающихся до высоких температур, в том числе от воздействия электромагнитных полей; применения пожароопасных материалов, используемых в изделии, выделяющих опасные и вредные вещества при эксплуатации и хранении.

| Факторы                                                                                                    | Этапы работ |              | Номативные                                                                                 |                                                                                                    |  |
|----------------------------------------------------------------------------------------------------|-------------|--------------|--------------------------------------------------------------------------------------------|----------------------------------------------------------------------------------------------------|--|
| <b>COCT</b><br>$12.0.003 - 2015$                                                                                                   | Разработка  | Изготовление | Эксптуатация                                                                               | документы                                                                                             |  |
| 1. Отклонение<br>показателей<br>микроклимата                                                                                       |             |              | $\ddot{}$                                                                                  | Приводятся<br>нормативные<br>документы, которые                                                       |  |
| 2. Превышение<br>уровня шума                                                                                                    |             |              |                                                                                            | регламентируют<br>действие каждого                                                                    |  |
| 3. Отсутствие или<br>недостаток<br>естественного<br>света                                                                          |             |              | выявленного фактора<br>с указанием ссылки на<br>список литературы.<br>Например, требования |                                                                                                    |  |
| 4. Недостаточная<br>освещенность<br>рабочей зоны                                                                                   |             |              | к освещению<br>52.13330.2016                                                               | устанавливаются СП                                                                                    |  |
| 5. Повышенное<br>значение<br>напряжения в<br>электрической<br>цепи, замыкание<br>которой может<br>произойти через<br>тело человека |             |              | $^+$                                                                                       | Естественное и<br>искусственное<br>освещение.<br>Актуализированная<br>редакция СНиП<br>23-05-95*[59]. |  |

Рис 29. Факторы риска

4.2.2Обоснование мероприятий по снижению уровней воздействия опасных и вредных факторов на исследователя (работающего)

Среди химических веществ, выделяющихся при работе на станках, наибольший вред приносят: пылевыделение, сопровождающиеся процессы абразивной обработки металлов (зачистка, полирование, шлифование и др.), а также при работе с СОЖ.

В составе современных жидкостей содержатся различные ингибиторы коррозии, противозадирные присадки, гликоль, анионоактивные и неионогенные эмульгаторы, индустриальные и минеральные масла, масляный асидол, едкий натр, бактерицидные препараты (каустическая сода, хлорпарафины и т. д.).Со временем в любой СОЖ бурно развиваются микроорганизмы (бактерии), которые формируют особую дисперсную фазу с

размером частиц 0,2—10 мкм. Эти бактерии прогрессируют в водных растворах в форме палочек и кокков.Поскольку прогрессирующее развитие бактерий в среде «масло—вода» приводит к изменению структурно- механических характеристик СОЖ, бактерии, уничтожая органические компоненты, высвобождают из эмульсий масло (диэлектрик).

Все это влияет на электропроводность жидкостей, увеличивая ее вентиляция производственных помещений предназначена для уменьшения запыленности, задымленности и очистки воздуха от вредных выделений производства, а также для сохранности оборудования.

Система вентиляции обеспечивает снижение содержания в воздухе помещения пыли, газов до концентрации, не превышающей ПДК. Проветривание помещения проводят, открывая форточки. Воздухообмен в помещении можно значительно сократить, если улавливать вредные вещества в местах их выделения, не допуская их распространения по помещению. Для этого используют приточно- вытяжную вентиляцию.

Кратность воздухообмена не ниже 3. В целях обеспечения безопасности работников на рабочих местах применяют СИЗ: защитные перчатки, очки, спец. одежда, респиратор.<br>4.2.3Анализ условий труда на рабочем месте.

Рабочее место располагается на 1 этаже в цехе, помещение представляет собой комнату размером 9м на 7 м, высотой 3,5 м, 8 окон выходящих на север, в помещении находится (12 единиц технологического оборудования, 6 людей).

При обработке на заводе. Обзор возможных вредных производственных факторов произведѐм по стандартам, определяющим степень учѐта их важности.

ГОСТ 12.2.007.0-75 распространяется на электротехнические изделия и устанавливает требования безопасности, предотвращающие или уменьшающие до допустимого уровня воздействие на человека следующих факторов, связанных с такими изделиями: электрического тока; электрической искры и дуги; движущихся частей изделия; частей изделия, нагревающихся до высоких температур; опасных и вредных материалов; используемых в конструкции изделия, а также опасных и вредных веществ, выделяющихся при его эксплуатации; шума и ультразвука; вибрации; электромагнитных полей, теплового, оптического и рентгеновского излучения.

Данный стандарт устанавливает также требования, снижающие вероятность возникновения пожара от: электрической искры и дуги; частей изделия, нагревающихся до высоких температур, в том числе от воздействия электромагнитных полей; применения пожароопасных материалов, используемых в изделии, выделяющих опасные и вредные вещества при эксплуатации и хранении.

# 4.2.4Анализ показателей микроклимата

Согласно СанПиН 2.2.4.548-96 Гигиенические требования к

микроклимату производственных помещений», оптимальная температура воздуха на рабочих местах в холодный период года, должна находиться в диапазоне 22-24°С, в теплый период года 23-25°С. Перепады температур воздуха в течении смены при обеспечении оптимальных величинмикроклимата на рабочих местах не должны превышать 2°С. Относительная влажность воздуха в диапазоне 60-40%. Оптимальная скорость движения воздуха 0,1 м/с. Допустимые величины показателей микроклимата на рабочих местах производственных помещений в холодный период года: температура воздуха в диапазоне ниже оптимальных величин 20,0-21,9°С, в диапазоне выше оптимальных величин 24,1-25,0°С.Температура поверхностей 19,0-26,0°С. Относительная влажность воздуха 15-75%, при температуре воздуха на рабочих местах до 25°С. Скорость движения воздуха не более 0,1 м/с. Допустимые величины показателей микроклимата на рабочих местах производственных помещений в теплый период года: температура воздуха в диапазоне ниже оптимальных величин 21,0-22,9°С, в диапазоне выше оптимальных величин 25,1-28,0°С. Температура поверхностей 20,0-29,0°С. Относительная влажность воздуха 15-75%,при температуре воздуха на рабочих местах до 25°С. Скорость движения воздуха не более 0,1 м/с. При температурах воздуха 25°С и выше максимальные величины относительной влажности воздуха должны приниматься в соответствии с требованиями п. 6.5. СанПиН 2.2.4.548-96. При температурах воздуха 26-28°С скорость движения воздуха в

теплый период года должна приниматься в соответствии с требованиями п. 6.6. СанПиН 2.2.4.548-96. Интенсивность теплового излучения от нагретых поверхностей,

осветительных приборов не должна превышать 35 Вт/м².

- Для обеспечения комфортных метеоусловий, описанных в данном разделе, необходима установка системы местного кондиционирования

воздуха, а также воздушное датирование. Немаловажным фактором, влияющим на метеоусловия, является соответствие нормам площадь и объем рабочего помещения.

- Устройство вентиляции и отопления является важным мероприятием для оздоровления воздушной среды. Вентиляция должна обладать достаточным объемом, так в помещении с работающими ПЭВМ осуществляется кондиционирование воздуха, необходимое для поддержания необходимых параметров микроклимата независимо отвнешних условий.

Микроклимат комнаты поддерживается на оптимальном уровне системой водяного центрального отопления, естественной вентиляцией, а также искусственным кондиционированием и дополнительным прогревом в холодное время года.

### 4.2.5Анализ показателей шума и вибрации

В данном цехе шум возникает при использовании оборудования, находящегося в цехе и при воздействии внешних факторов.

Шум неблагоприятно воздействует на организм человека, вызывает психические и физиологические нарушения, снижение слуха, работоспособности, создают предпосылки для общих и профессиональных заболеваний и производственного травматизма, а также происходит ослабление памяти, внимания, нарушение артериального давления и ритма сердца.

Уровни шума не должны превышать значений установленных в ГОСТ  $12.1.003 - 83$  и ГОСТ  $17187 - 81$ , и проводится не реже двух раз в год.

- для цеха составляет 80 дБ;

Меры по борьбе с шумами:

-правильная организация труда и отдыха;

-снижение и ослабление шума;

-применение звукопоглощающих преград;

-применение глушителей шума;

-применение средств индивидуальной защиты от шума.

# 4.2.6Анализ освещенности рабочей зоны

Работа инженера-разработчика имеет третий разряд точности, т.е. при выполнении работ происходит большая нагрузка на органы зрения человека. Освещенность рабочего места должна быть согласно СНиП 23-05-95 300 лк (разряд зрительной работы IVa, минимальный размер предметов различения  $0.5$ – 1 мм). Обеспечить это требование естественным освещением практически невозможно, поэтому должно применяться комбинированное освещение.

Контроль естественного и искусственного освещения в производственных помещениях следует проводить один раз в год.

4.2.7Анализ электробезопасности

Электробезопасность представляет собой систему организационных и технических мероприятий и средств, обеспечивающих защиту людей от вредного и опасного воздействия электрического тока, электрической дуги, электромагнитного поля и статистического электричества.

Классификация помещений по опасности поражения электрическим током (ПУЭ):

1. Категория помещения: особо опасные помещения. Присутствует один из следующих признаков:

- постоянно 100 % влажность (особо сырое помещение);

- наличие химически активной среды;

- либо: наличие более 2 факторов помещения повышенной опасности.

Категория помещения: Помещения повышенной опасности поражения электрическим током. Присутствует один из следующих факторов:

- повышенная температура воздуха  $(t = +35 \degree C)$ ;

- повышенная влажность ( $> 75\%$ );

- наличие токопроводящей пыли;

- наличие токопроводящих полов;

- возможности прикосновения одновременно и к электроустановке, и к заземлению или к двум электроустановкам одновременно.

3. Категория помещения: мало опасные помещения. Отсутствуют признаки и факторы, характерные для двух предыдущих классов.

Основными мероприятиями по обеспечению электробезопасности являются:

• изолирование (ограждение) токоведущих частей,<br>исключающее возможность случайного прикосновения к ним;

установки защитного заземления;

наличие общего рубильника;

 своевременный осмотр технического оборудования, изоляции;

использование разделительных трансформаторов.

Безопасные номиналы: U = 12-36В, I = 0,1 A.

# 4.2.8Анализ пожарной безопасности

Для локализации или ликвидации загорания на начальной стадии используются первичные средства пожаротушения. Первичные средства пожаротушения обычно применяют до прибытия пожарной команды.

Огнетушители водо-пенные (ОХВП-10) используют для тушения очагов пожара без наличия электроэнергии. Углекислотные (ОУ-2) и порошковые огнетушители предназначены для тушения электроустановок, находящихся под

напряжением до 1000 В. Кроме того, порошковые применяют для тушения документов.

Для тушения токоведущих частей и электроустановок применяется переносной порошковый огнетушитель, например ОП-5.

В рабочих мест на каждом этаже должно размещаться не менее двух переносных огнетушителей. Огнетушители следует располагать на видных местах вблизи от выходов из помещений на высоте не более 1,35 м. Размещение первичных средств пожаротушения в коридорах, переходах не должно препятствовать безопасной эвакуации людей. Карта эвакуации зданий на рисунке 30 .

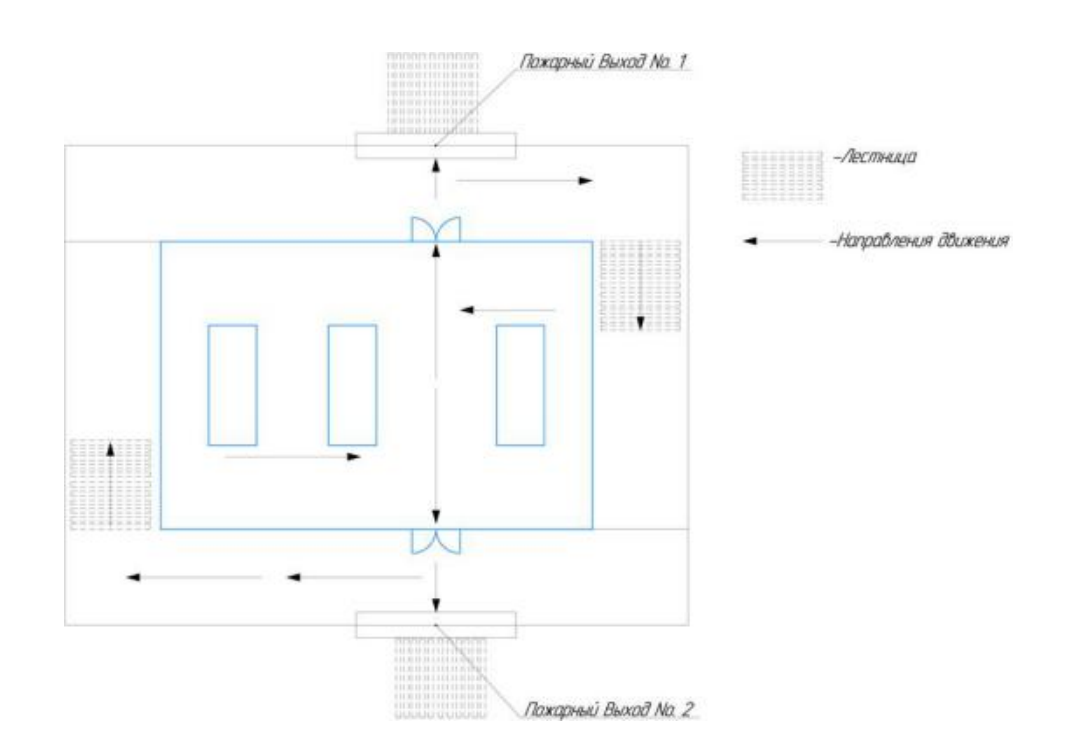

Рисунок 30. План эвакуации из помещения

# **4.3.Экологическая безопасность**

4.3.1Защита селитебной зоны.

Планировочная структура селитебной зоны фиксируется до начала строи тельства и включает в себя все необходимые для благоустроенной жизни насел ения здания, зеленые зоны, учебные и административные учреждения и даже не большие предприятия. Все дома, входящие в единое территориальное простран ство, имеют схожую архитектуру.

В зависимости от размера населенного пункта в нем может быть от одно й до множества селитебных зон:

в поселке, где проживает до 30 000 человек, обычно один жилой район, в котор ом сосредоточены все необходимые административные, учебные и другие здан ия;

город среднего размера с населением до 150 000 делят на несколько микрорайо нов, разделенных парками, скверами или водоемами, при этом каждый из них и меет свою инфраструктуру и архитектурный стиль, а связывает их воедино общ ественный транспорт;

# 4.3.2Защита атмосферы.

В целях защиты атмосферы от загрязнения применяют следующие эко защитные мероприятия:

– экологизация технологических процессов;

– очистка газовых выбросов от вредных примесей;

– рассеивание газовых выбросов в атмосфере;

– соблюдение нормативов допустимых выбросов вредных веществ;

– устройство санитарно-защитных зон, архитектурно-планировочные решения и др.

Экологизация технологических процессов – это в первую очередь создание замкнутых технологических циклов, безотходных и малоотходных технологий, исключающих попадание в атмосферу вредных загрязняющих веществ. Кроме того необходима предварительная очистка топлива или замена его более эко логичными видами, применение гидрообеспыливания, рециркуляция газов, перевод различных агрегатов на электроэнергию и др.

Очистка газовых выбросов от вредных примесей. Нынешний уровень технологий не позволяет добиться полного предотвращения поступления вредных примесей в атмосферу с газовыми выбросами. Поэтому повсеместно

используются различные методы очистки отходящих газов от аэрозолей (пыли) и токсичных газо- и парообразных примесей (NО, NО2, SO2, SO3 и др.).

Для очистки выбросов от аэрозолей применяют различные типы устройств в зависимости от степени запыленности воздуха, размеров твердых

частиц и требуемого уровня очистки: сухие пылеуловители (циклоны, пылеосадительные камеры), мокрые пылеуловители (скрубберы и др.), фильтры, электрофильтры.

Архитектурно-планировочные мероприятия включают правильное взаимное размещение источников выброса и населенных мест с учетом

направления ветров, выбор под застройку промышленного предприятия ровного возвышенного места, хорошо продуваемого ветрами и т. д.

4.3.3Защита гидросферы.

Поверхностные воды охраняют от засорения, загрязнения и истощения. Для предупреждения от засорения принимают меры, исключающие попадание в водоемы и реки строительного мусора, твердых отходов, разработанного грунта и других предметов, негативно влияющих на качество воды, условия обитания рыб и др.

Важнейшая и очень сложная проблема - защита вод от загрязнения. С этой целью предусматривают следующие мероприятия:

-развитие безотходных и безводных технологий, внедрение систем оборотного водоснабжения, утилизация отходов;

-очистка промышленных, коммунально-бытовых и др. сточных вод;

-передача сточных вод на другие предприятия, предъявляющие менее жесткие требования к качеству воды и если, содержащиеся в ней примеси, не оказывают вредного воздействия на технологический процесс этих предприятий, а наоборот улучшают качество выпускаемой продукции (например, передача сточных вод химических предприятий на предприятия строительного производства)

-канализованное и санитарная очистка городов;

-очистка поверхностного стока городских, промышленных территорий;

-создание водоохранах зон.

Методы очистки сточных вод. В виду огромного разнообразия состава сточных вод существуют различные способы их очистки: механический, физико-химический, химический, биологический и др. В зависимости от характера загрязнения и степени вредности очистка сточных вод может производиться каким-либо одним методом или комплексом методов (комбинированный способ).

При механической очистке путем процеживания, отстаивания и фильтрования удаляют нерастворимые механические примеси. Для этой цели используют решетки, песколовки, песчаные фильтры, отстойники различных типов. Вещества, плавающие на поверхности сточных вод (нефть, смолы, масла, жиры, полимеры и др.), задерживают нефть- и жиро ловушками или другого вида уловителями, путем слива верхнего слоя, содержащего плавающие вещества.

Химические и физико-химические способы используют для очистки промышленных сточных вод.

При химической очистке в сточные воды вводят специальные реагенты (известь, кальцинированную соду, аммиак и др.), которые взаимодействуют с загрязнителями и выпадают в осадок.

При физико-химической очистке используют методы коагуляции, сорбции, флотации и др.

Основные мероприятия по защите подземных вод заключаются в предотвращении истощения запасов их (путем регулирования водосбора) и загрязнения.

# 4.3.4защита литосферы

Можно выделить следующие основные направления:

-Защита почв.

Охрана и рациональное использование недр: наиболее полное извлечение из не др основных и попутных полезных ископаемых; комплексное использование м инерального сырья, включая проблему утилизации отходов.

Рекультивация нарушенных территорий.

Рекультивация это комплекс работ, проводимых с целью восстановления нару шенных территорий (при открытой разработке месторождений полезных ископ аемых, в процессе строительства и др.) и приведения земельных участков в безо пасное состояние.

-Различают рекультивацию техническую, биологическую и строительную.

Техническая рекультивация представляет собой предварительную подготовку н арушенных территорий. Проводится планировка поверхности, снятие верхнего
слоя, транспортировка и нанесение плодородных почв на рекультивируемые зе мли. Засыпаются выемки, разбираются отвалы, поверхность выравнивается.

Биологическая рекультивация проводится для создания растительного покрова на подготовленных участках.

Строительная

рекультивация – при необходимости возводятся здания, сооружения и другие о бъекты.

-Защита массивов горных пород:

Защита от подтопления – организация стока грунтовых вод, дренаж, гидроизоля ция;

Защита оползневых массивов и селеопасных массивов – регулирование поверхн остного стока, организация ливневых коллекторов. Запрещается строительство зданий, сброс хозяйственных вод, вырубка деревьв.

### **4.4.Безопасность в чрезвычайных ситуациях**

В последние годы человечество испытывает большие неудобства и беды от многочисленных природных катастроф - наводнений и паводков, ураганных

ветров и обильных ливней, устрашающих оползней и схода снежных лавин и ледников. Чрезвычайные природные ситуации периодически возникают и на территории Томской области. Интенсивные ливни, сильные морозы, продолжительные снегопады, поздние весенние и ранние осенние заморозки вот неполный перечень особо опасных природных явлений, которые почти ежегодно встречаются в разных районах нашей области.

Природная чрезвычайная ситуация — обстановка на определенной территории или акватории, сложившаяся в результате источника чрезвычайной ситуации, которая может повлечь или повлекла за собой человеческие жертвы, ущерб здоровью людей и (или) окружающей природной среде, значительные материальные потери и нарушение условий жизнедеятельности людей.

Ряд опасных природных явлений происходит в определенные сезоны года. Например, наводнения – весной, снегопады – зимой. Однако в пределах сезона они наступают в случайный момент времени, предсказать который не всегда возможно.

Чрезвычайные ситуации природного характера:

геофизические опасные явления — землетрясения, вулканы и т.д.

геологические опасные явления — пыльные бури, оползни, сели, обвалы и т.д.

метеорологические опасные явления — бури, ураганы, смерчи, ливни, снежные заносы, заморозки и т.д.

гидрологические опасные явления — наводнения, паводки, половодья и т.д.

137

морские гидрологические опасные явления — штормы, тайфуны, цунами и т.д.

гидрогеологические опасные явления — опасно высокие уровни грунтовых вод и т.д.

природные пожары — лесные, торфяные, степные, хлебные и т.д.

В качестве организационных мероприятий, проводимых с целью защиты населения от чрезвычайных ситуаций, производятся:

1. Планирование защиты населения и территорий от ЧС на уровне предприятия;

2. Планы эвакуации рабочих;

3. Подготовка и поддержание в постоянной готовности сил и средств для ликвидации ЧС;

4. Создание запасов средств индивидуальной защиты и поддержание их в готовности;

5. Подготовка работающих к действиям в условиях ЧС;

6. Наличие и поддержание в постоянной готовности системы общего оперативного и локального оповещения и информации о ЧС.

К инженерно-техническим мерам защиты от ЧС относят:

1. Проектирование, размещение, строительство и эксплуатация объектов инфраструктуры, в том числе и потенциально опасных;

2. Инженерное обеспечение защиты населения – строительство защитных сооружений (средств коллективной защиты);

3. Инженерное оборудование территории региона с учёта характера воздействия прогнозируемых ЧС;

4. Создание санитарно-защитных зон вокруг потенциально опасных объектов.

В качестве мер, предусматривающих защиту от названных ЧС, следует отметить:

- повышение прочности конструкции зданий;
- создание развитой системы вентиляции;
- проведение мед. осмотров;
- утепление помещений;
- проведение инструктажей ТБ.

Так же существуют и социальные чрезвычайные ситуации, связанные с противоречиями в общественных отношениях. Анализ происходящих в последнее время ЧС свидетельствует, что в 75–80 % случаев их возникновение связано сдеятельностью человека и обусловлено причинами социального характера.

К чрезвычайным ситуациям социального характера относятся:

- войны;
- локальные и региональные конфликты
- голод;
- крупные забастовки;
- массовые беспорядки, погромы, поджоги и др.

#### **Выводы по разделу**

В данном разделе были рассмотрены правовые и организационные вопросы обеспечения безопасности,проанализированы вредные и опасные факторы, выявлены организационные мероприятия при компоновке рабочей зоны, рассмотрена экологическая безопасность и безопасность в чрезвычайных ситуациях приведены примеры ЧС.

Для обеспечения безопасности труда, необходимо понимать "безопасность труда"; исключать воздействие на работников вредных и опасных производственных факторов; привести уровнь их воздействия к уровням, не превышающим установленных нормативов и минимизация их физиологических последствий травм и заболеваний. Более того, согласно п. 2 статьи 4 закона «О специальной оценке условий труда» работодатель обязан реализовывать мероприятия, направленные на улучшение условий труда работников, с учетом результатов проведения специальной оценки условий труда.

Мы подготовили меры по предотвращению пожаров и электробезопасности, разместили огнетушители в специально отведенных местах и спланировали пути эвакуации.

140

#### **Список литературы**

1.Справочник технолога-машиностроителя. В 2-х т. Т. 2 /Под ред. А. Г. Косиловой и Р. К. Мещерякова.— 4-е изд., перераб. и доп.— М.Машиностроение, 2002.

2.Безопасность жизнедеятельности Ч.2. Охрана труда на железнодорожном транспорте К. Б. Кузнецов, В. И. Бекасов, В. К. Васин, А. П. Мезенцев, Ю. П. Чепульский; под ред., 2006- 536 с.

3.Обработка металлов резанием:Справочник ехнолога. А.А.Панов, В.В.Аникин и др.2004.-784 с.

4.Справочник технолога-машиностроителя 2.Дальский А.М.,Суслов А.Г.,2003 г.944 с.

5. Пупатенко К.В. Обеспечение безопасности при производстве путевых работ: Методические указания на выполнение раздела ―Безопасность жизнедеятельности‖ дипломного проекта. , 2000. – 43 с.

6.Белов С.В. Безопасность жизнедеятельности и защита окружающей среды: учебник для вузов. – М.: Изд- во Юрайт, 2013. – 671с.

7.СанПиН 2.1.6.1032-01. Гигиенические требования к качеству атмосферного воздуха .

8.Основы размерного анализа технологических процессов изготовления деталей:учебное пособие/В.Ф.Скворцов.-томск: изгодательство ТПУ, 2006.-99 с.

# **Приложение А. Чертеж детали**

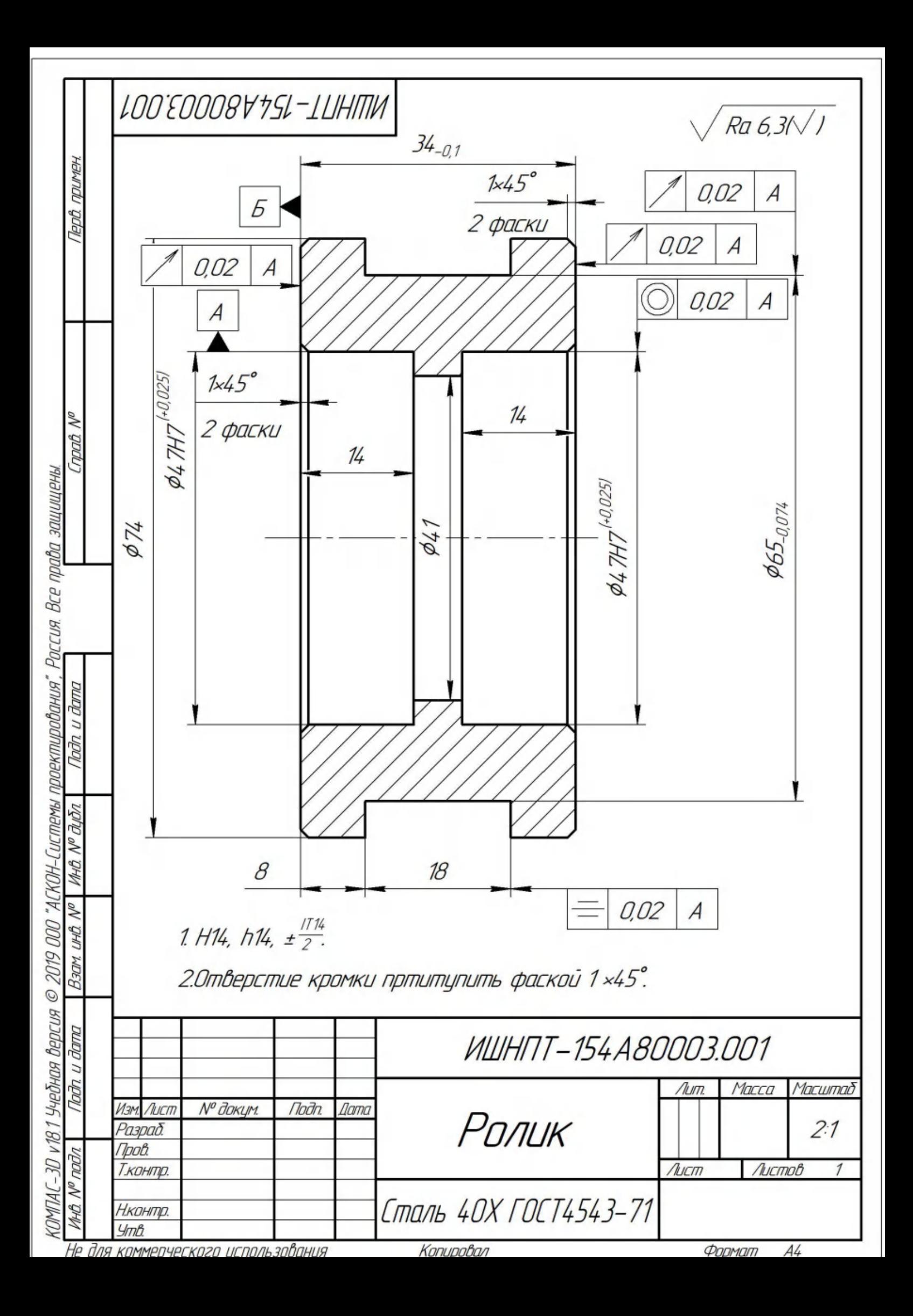

## **Приложение Б. Технические карты**

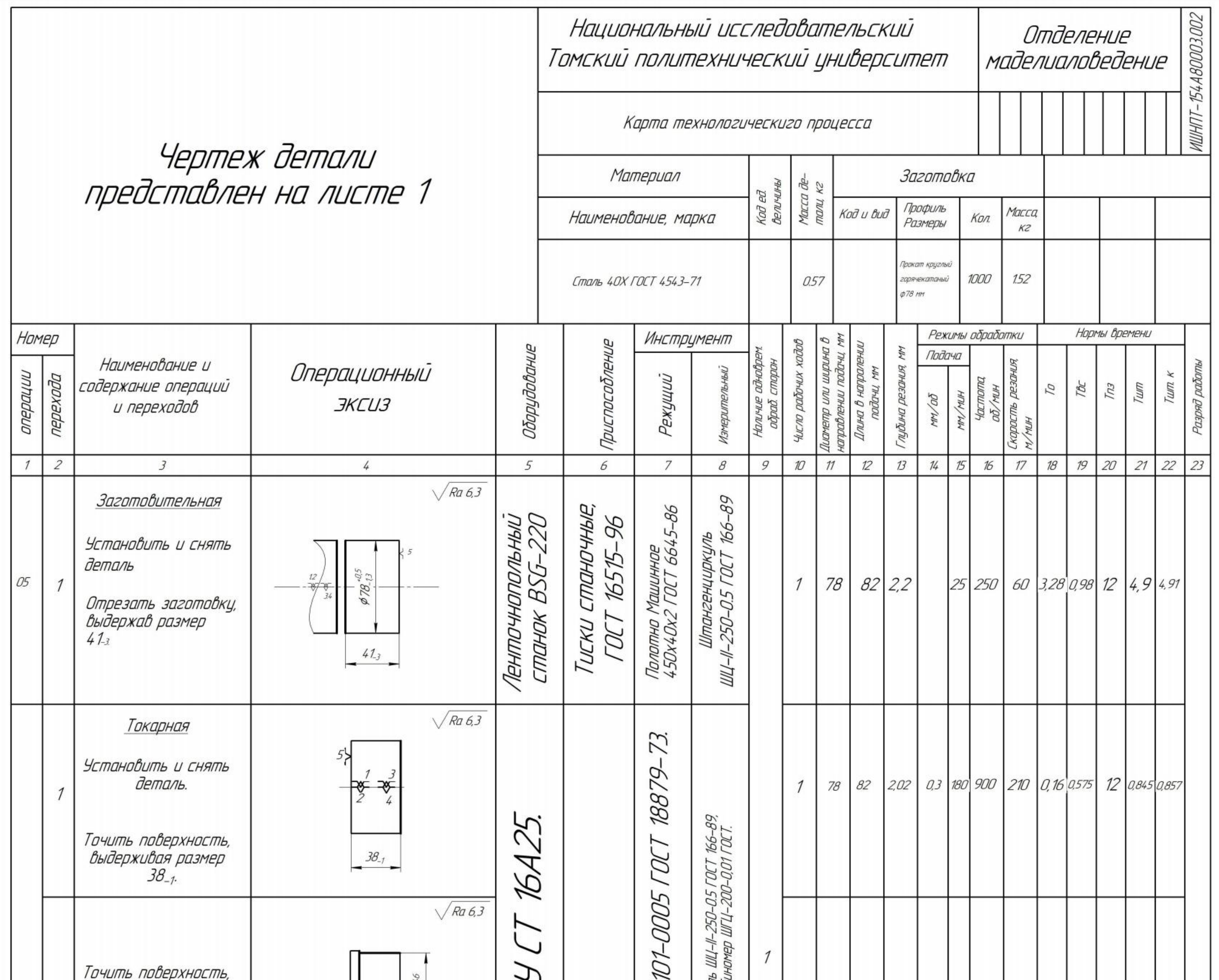

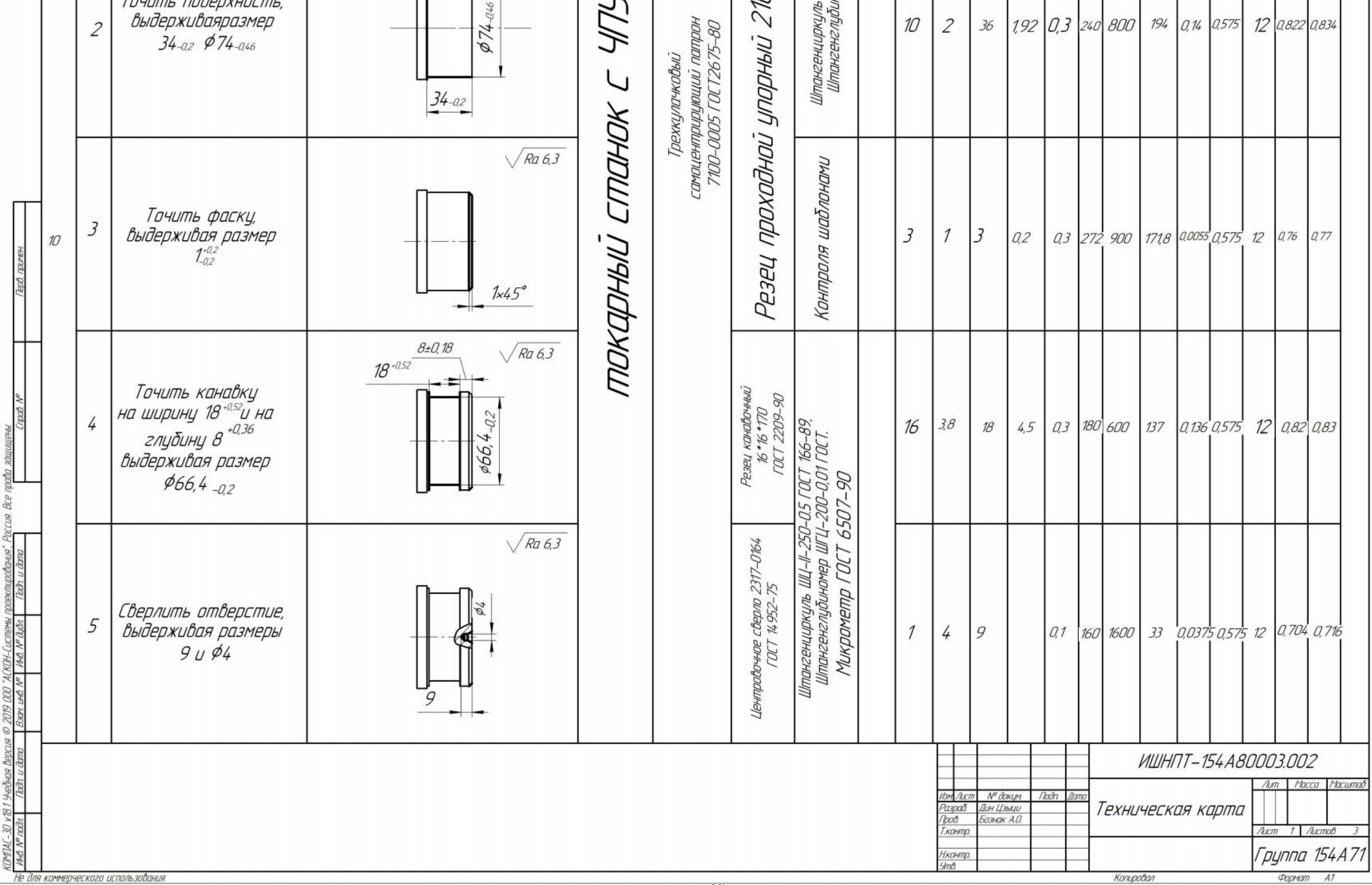

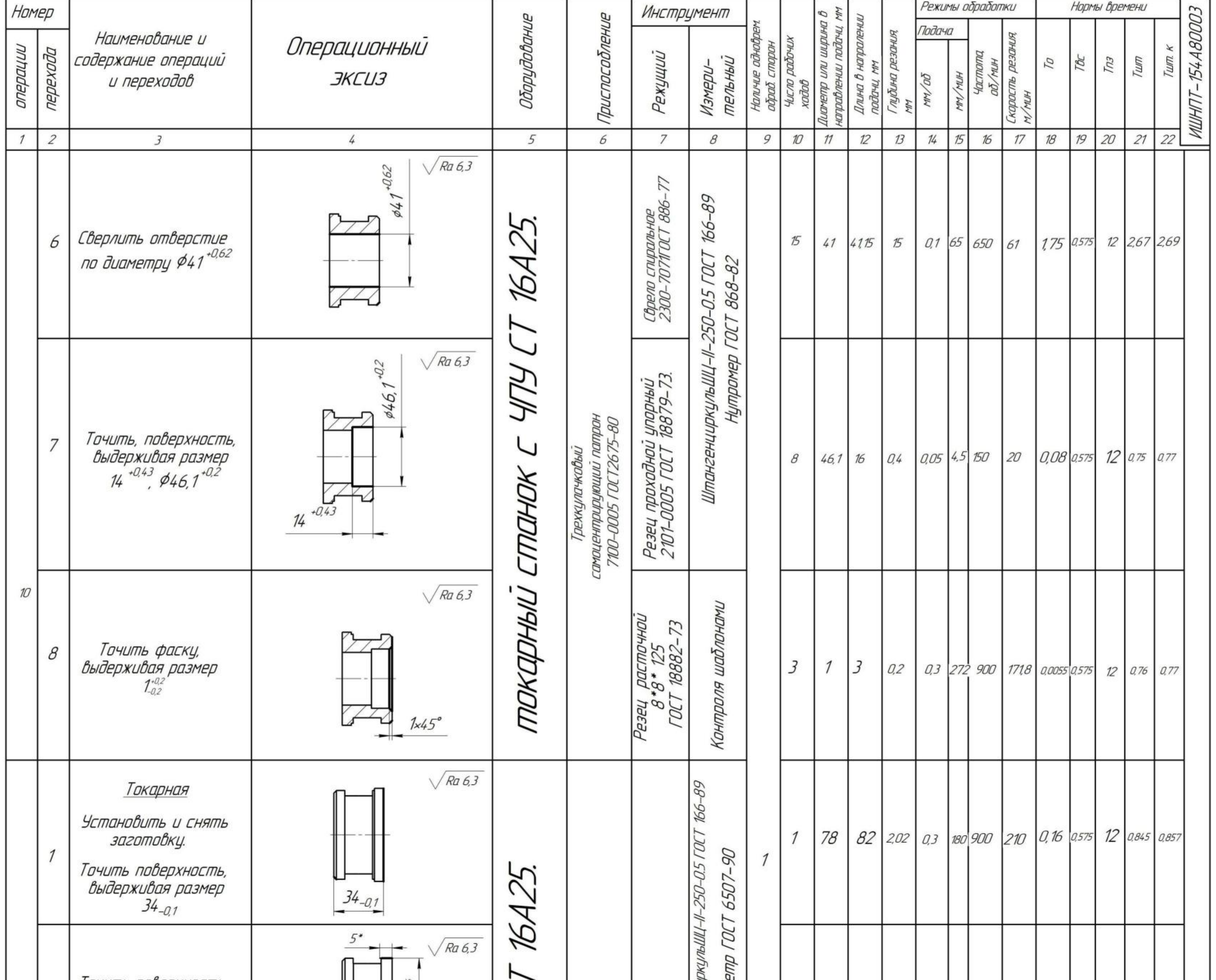

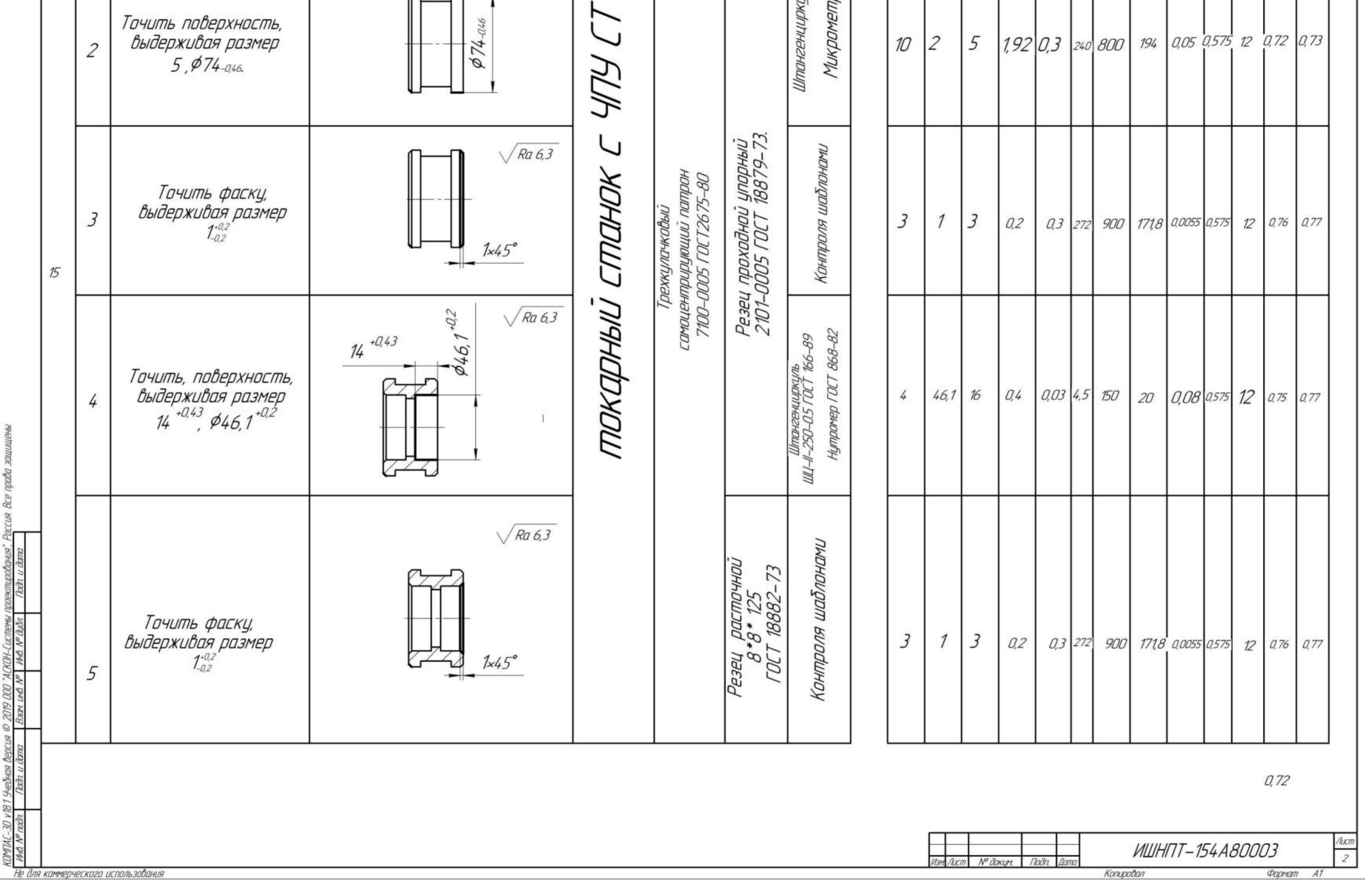

PHP

Paccum Bce npadha saw

тураания<br>«Та и дет

remu noon.<br>Wax

V gm/l<br>Times

30 и 18 1 Учебная берсия<br>хода — Паль II Лата

KOMT

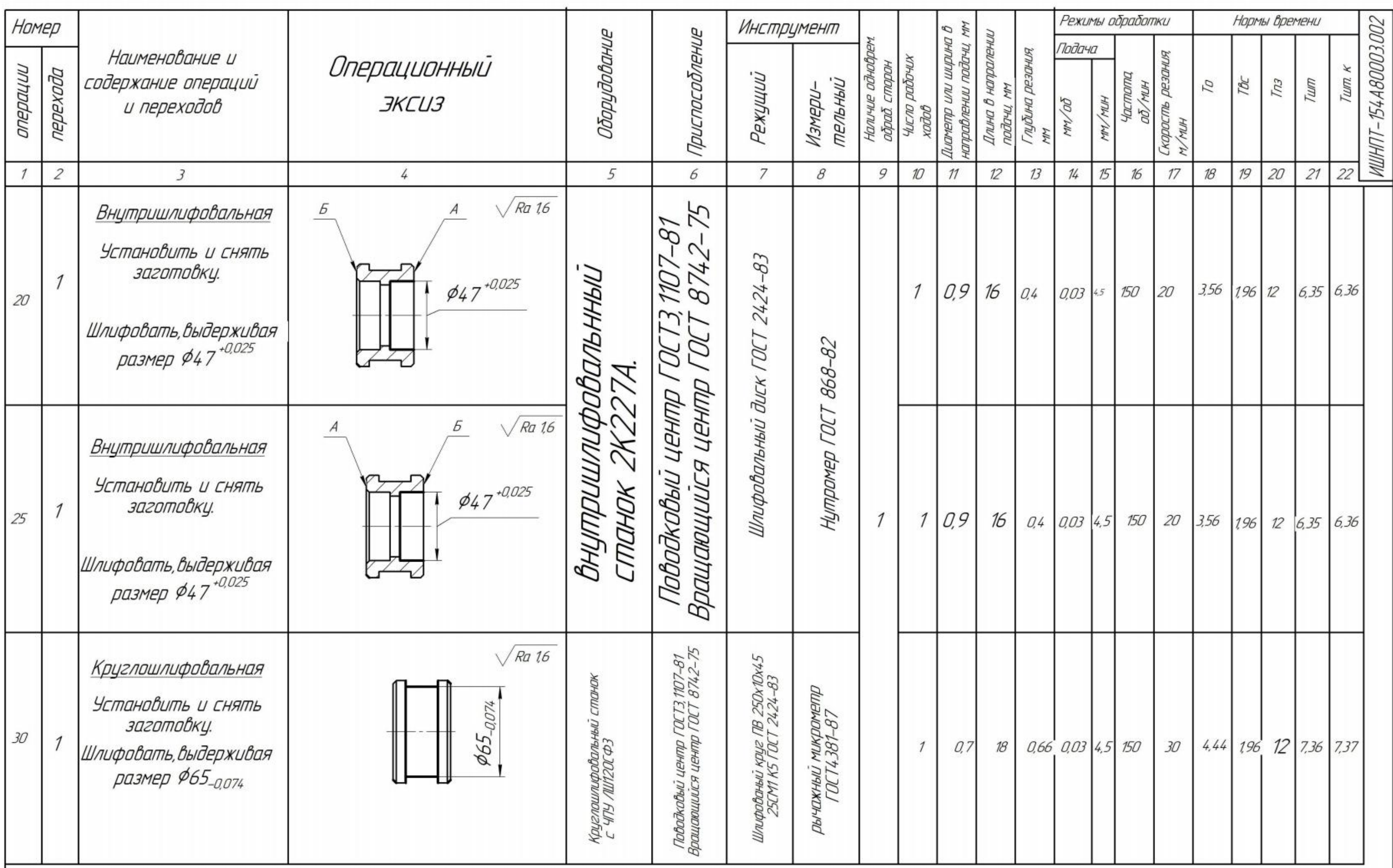

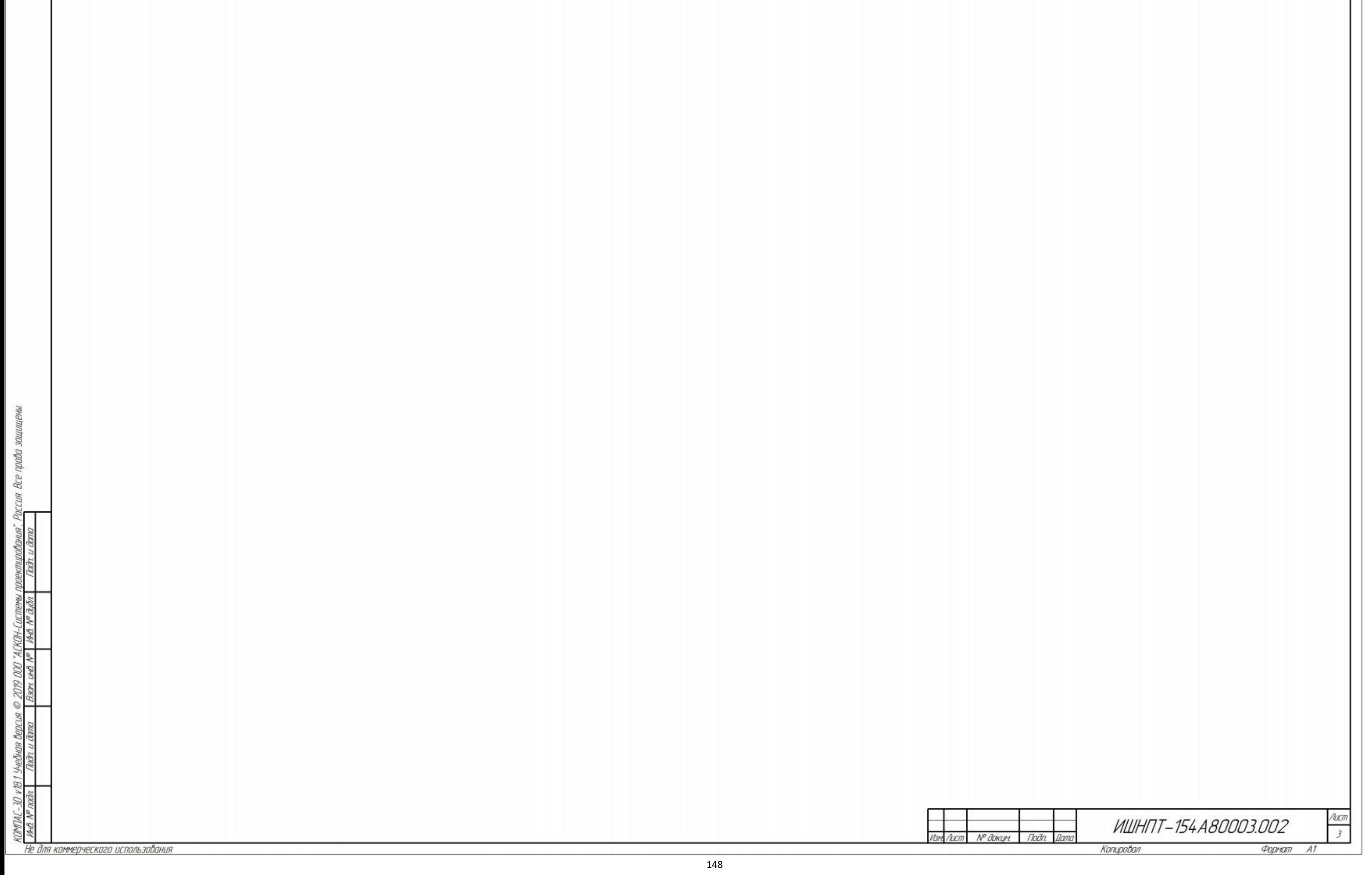

### **Приложение В.Чртеж приспособления**

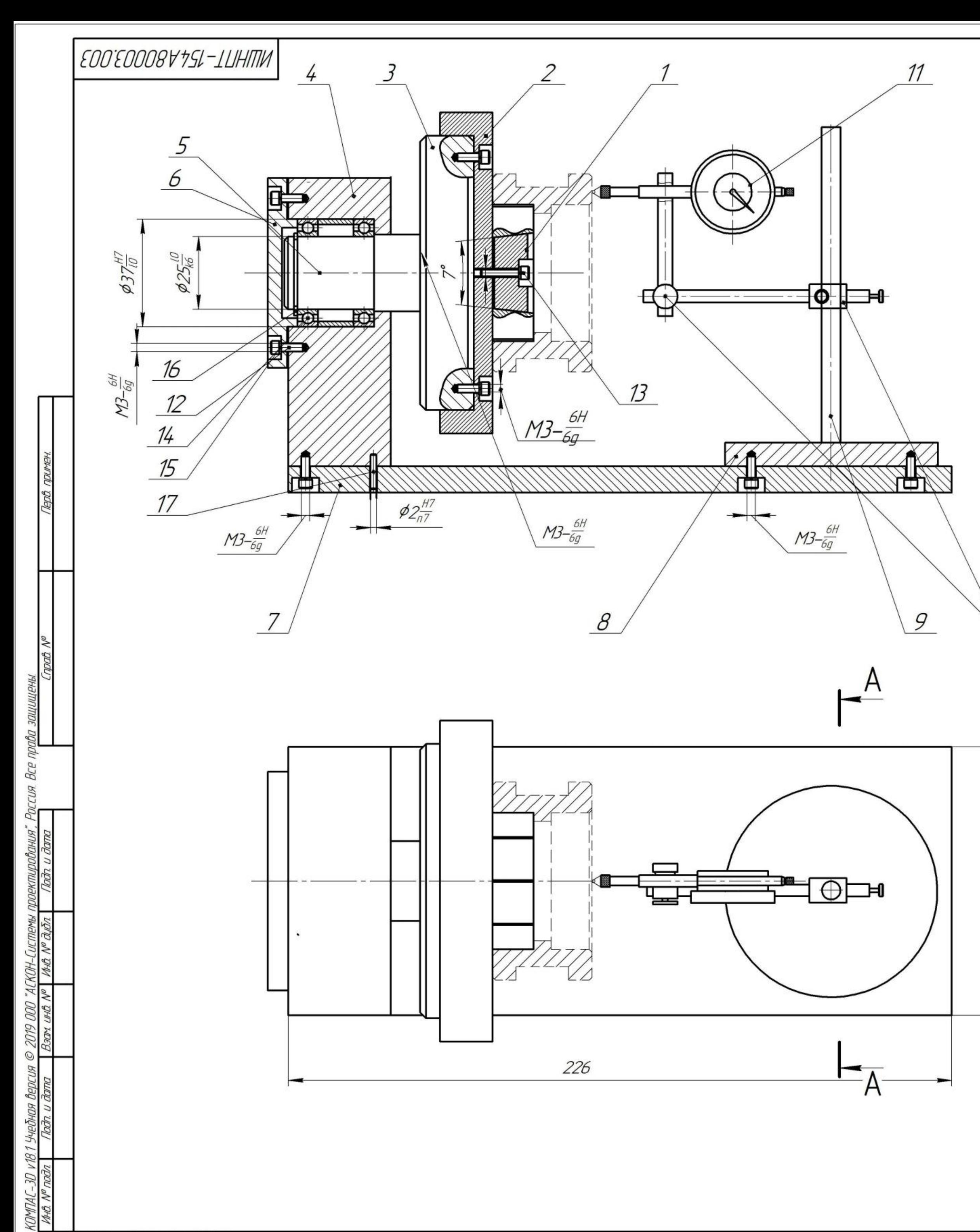

Не для коммерческого использования

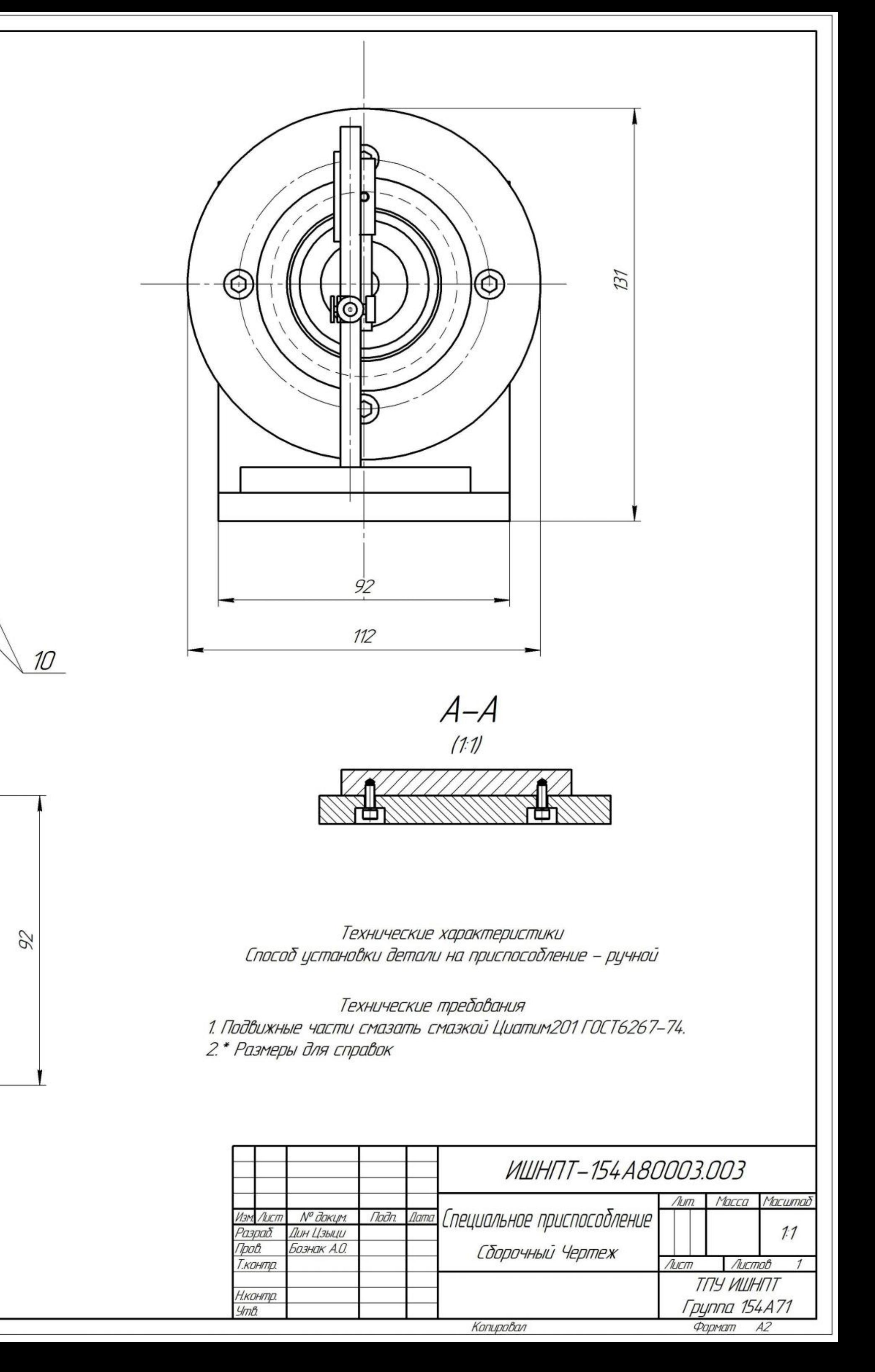

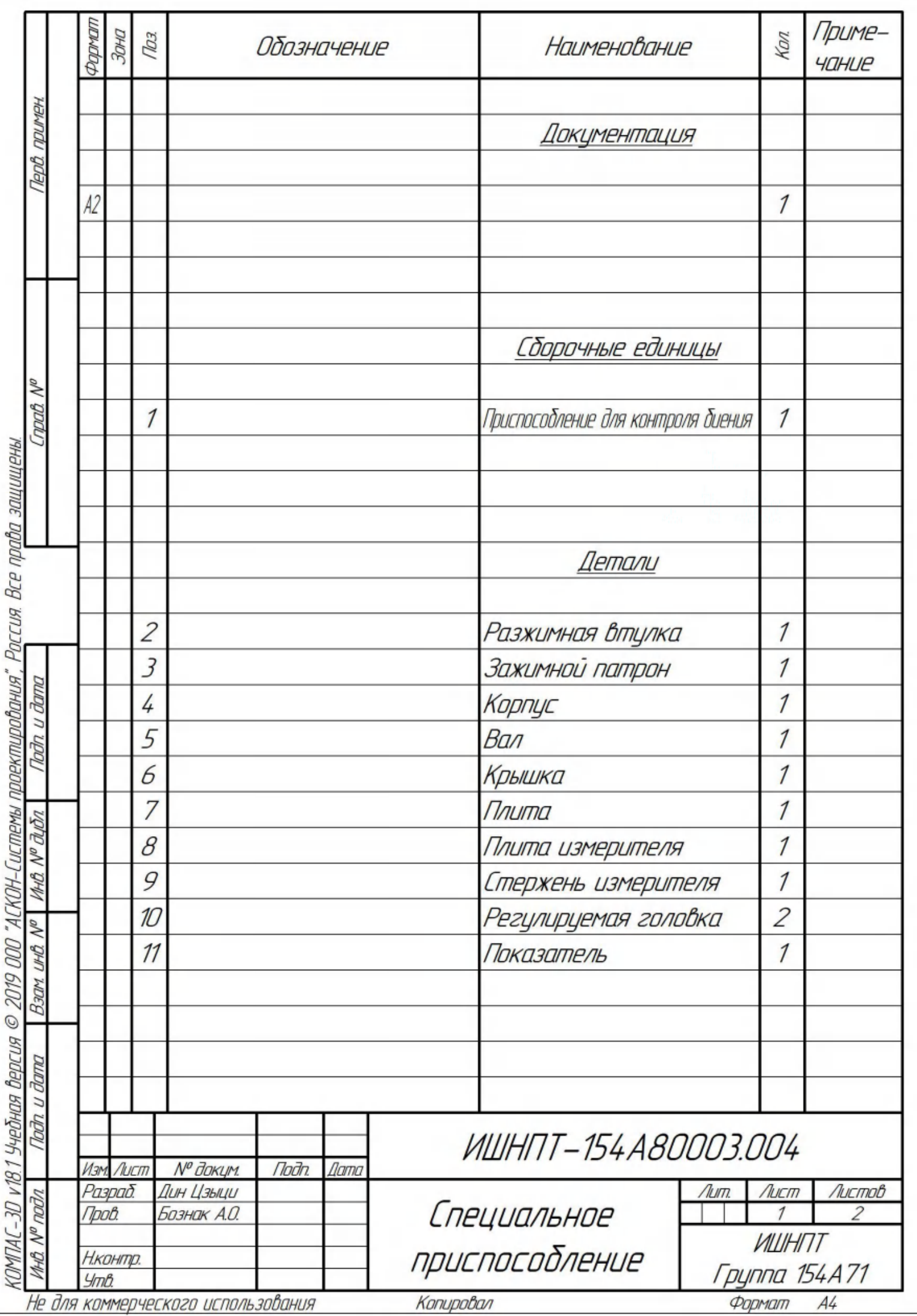

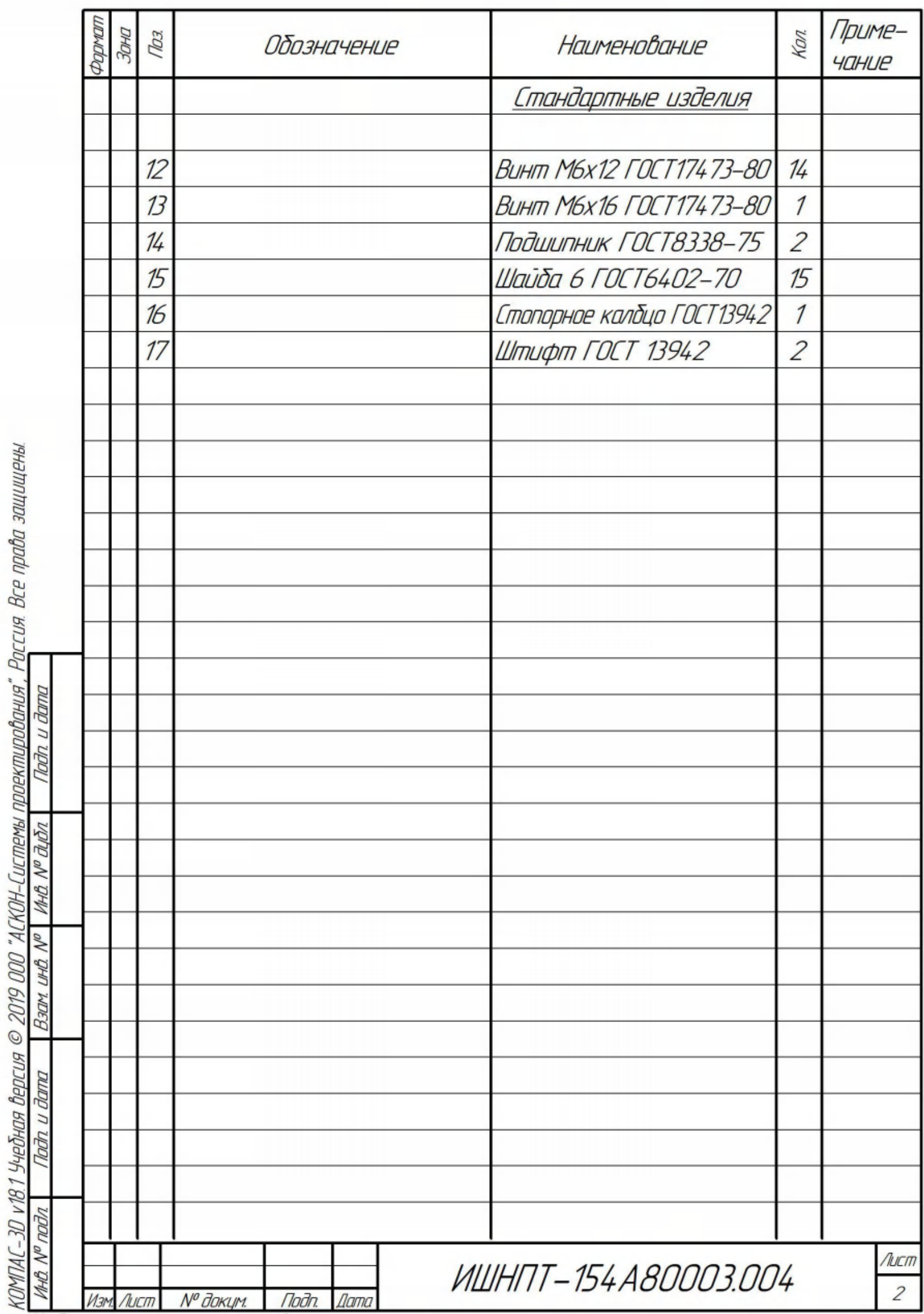

# **Приложение Г. Размерный анализ**

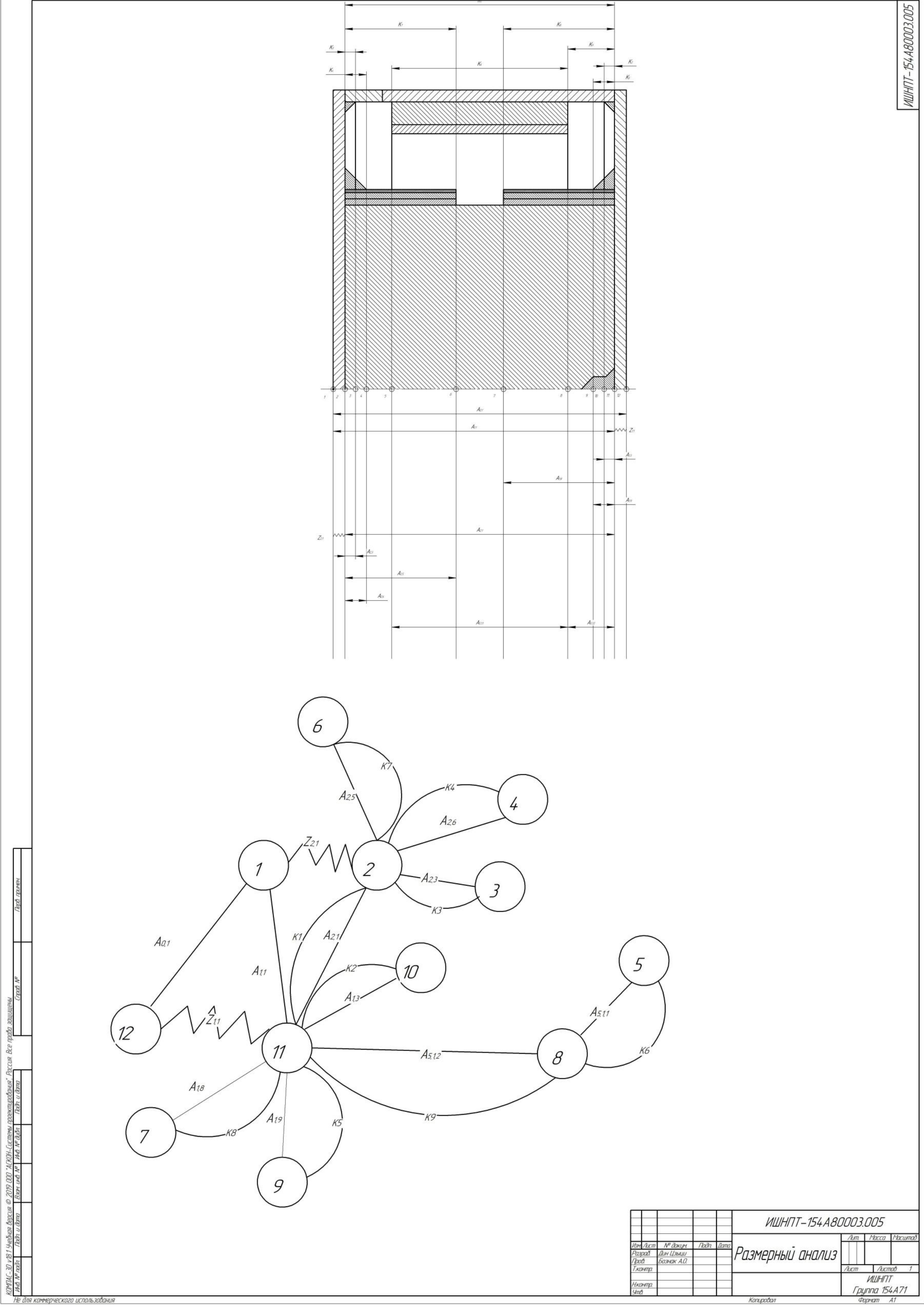

иены

Копировал

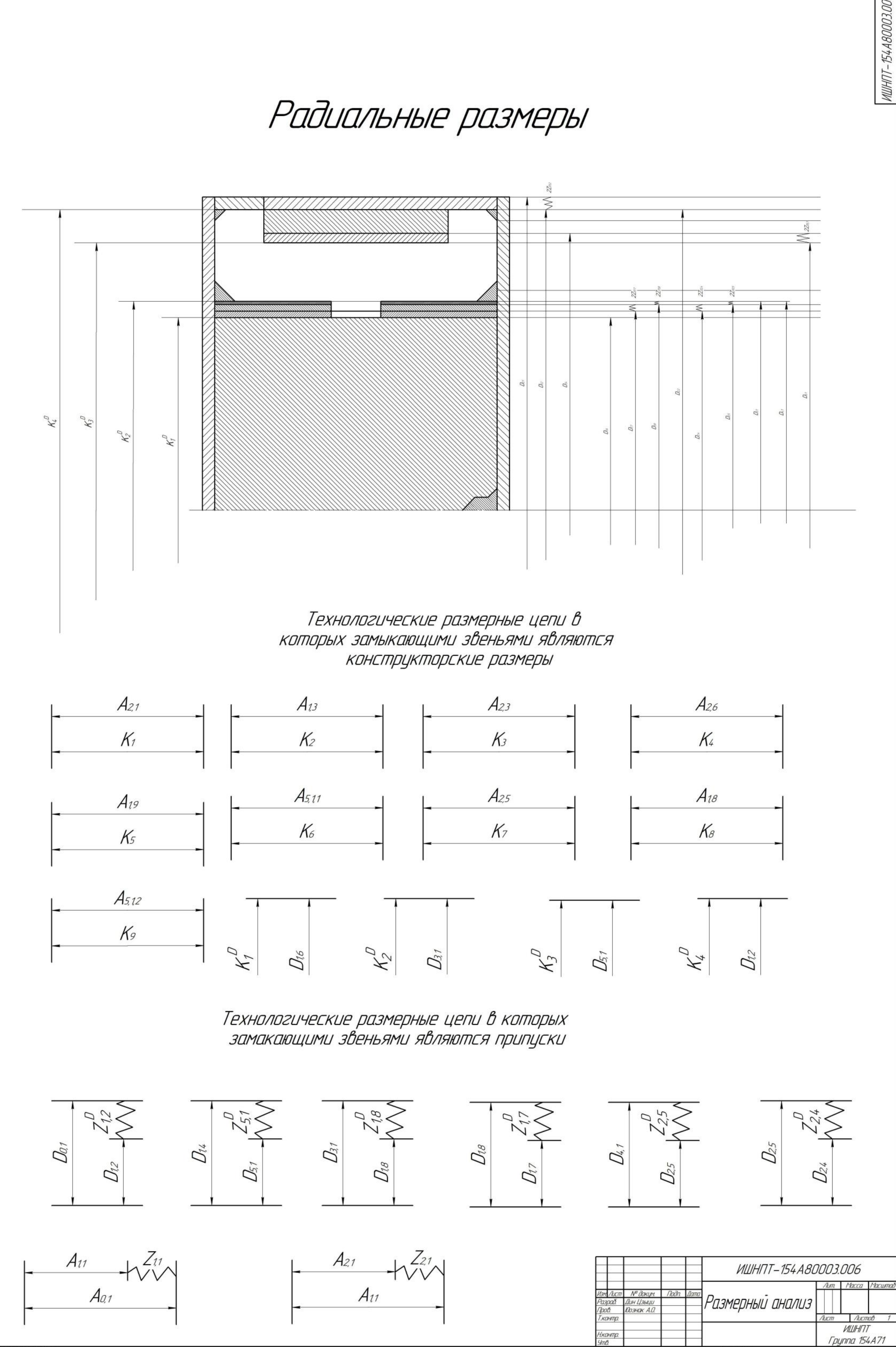

Жł

upaga **Bce** 

7 2019 000 "ACKOH-Cuc<br>Bager und Nº | 1440 Nº

учебная ве<br>raz

KOMTAC<br>- 1645 N<sup>o</sup>